# Operating Systems Lecture 13: TLB + Advanced Paging

Nipun Batra Aug 30, 2018

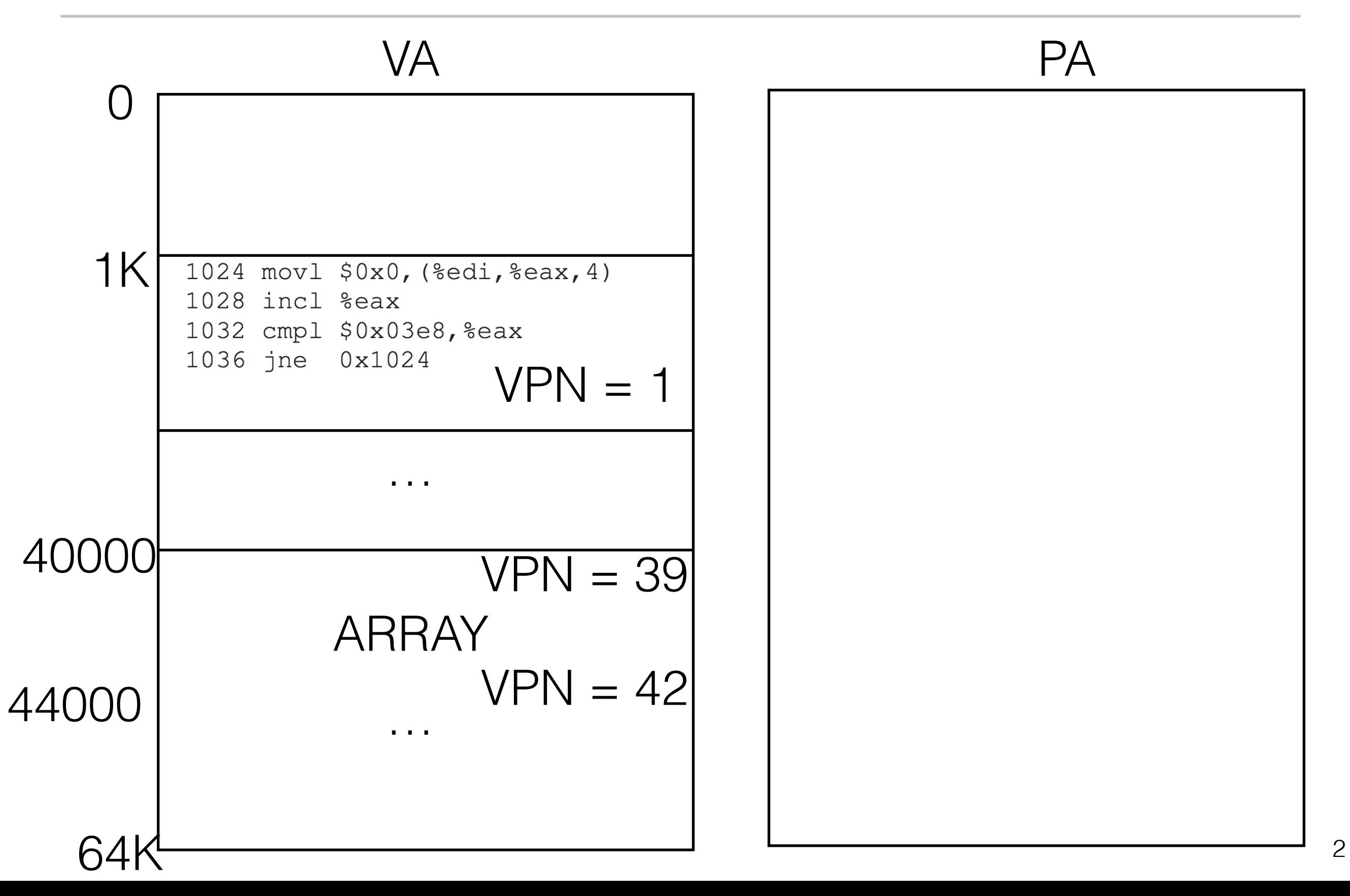

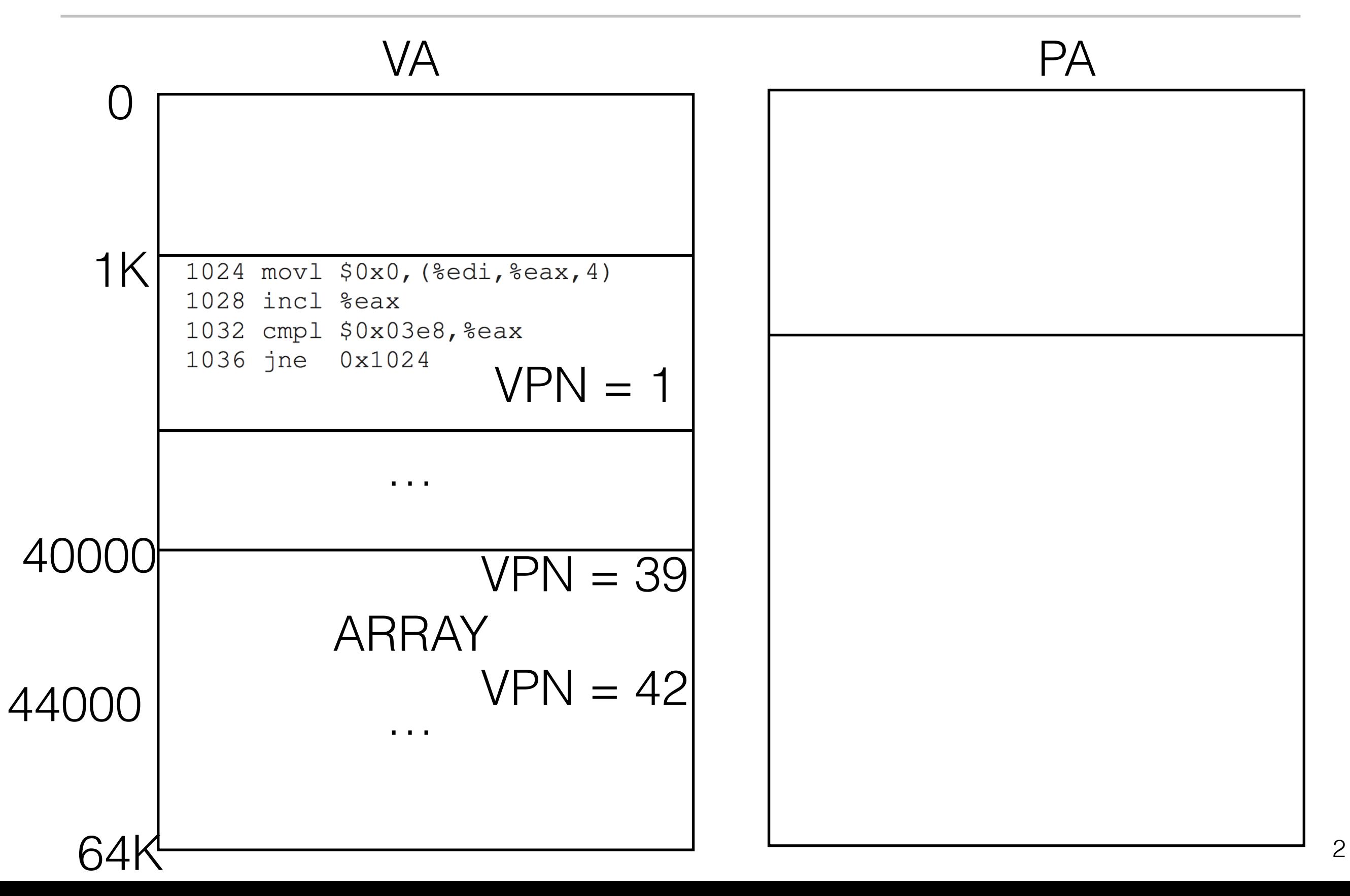

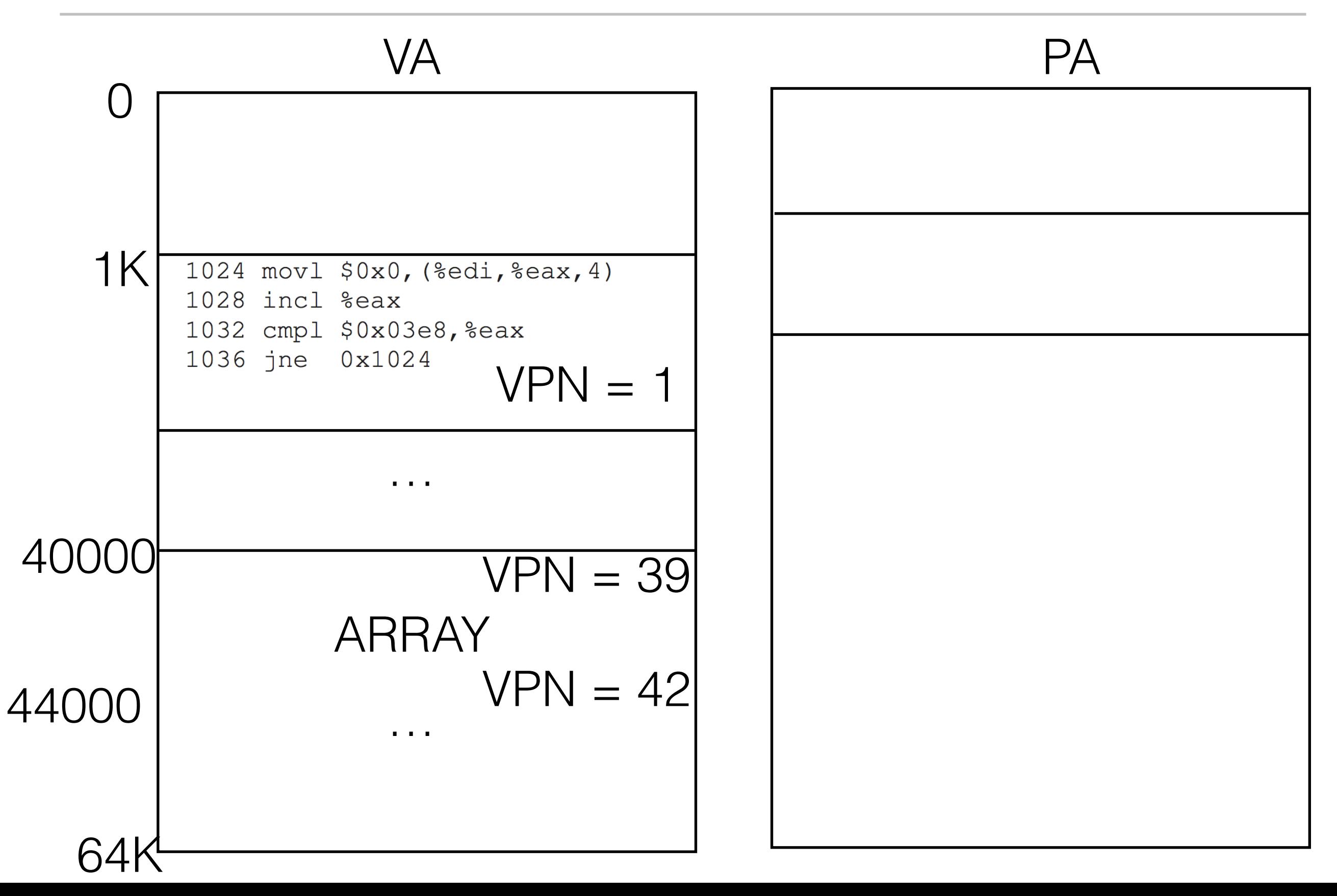

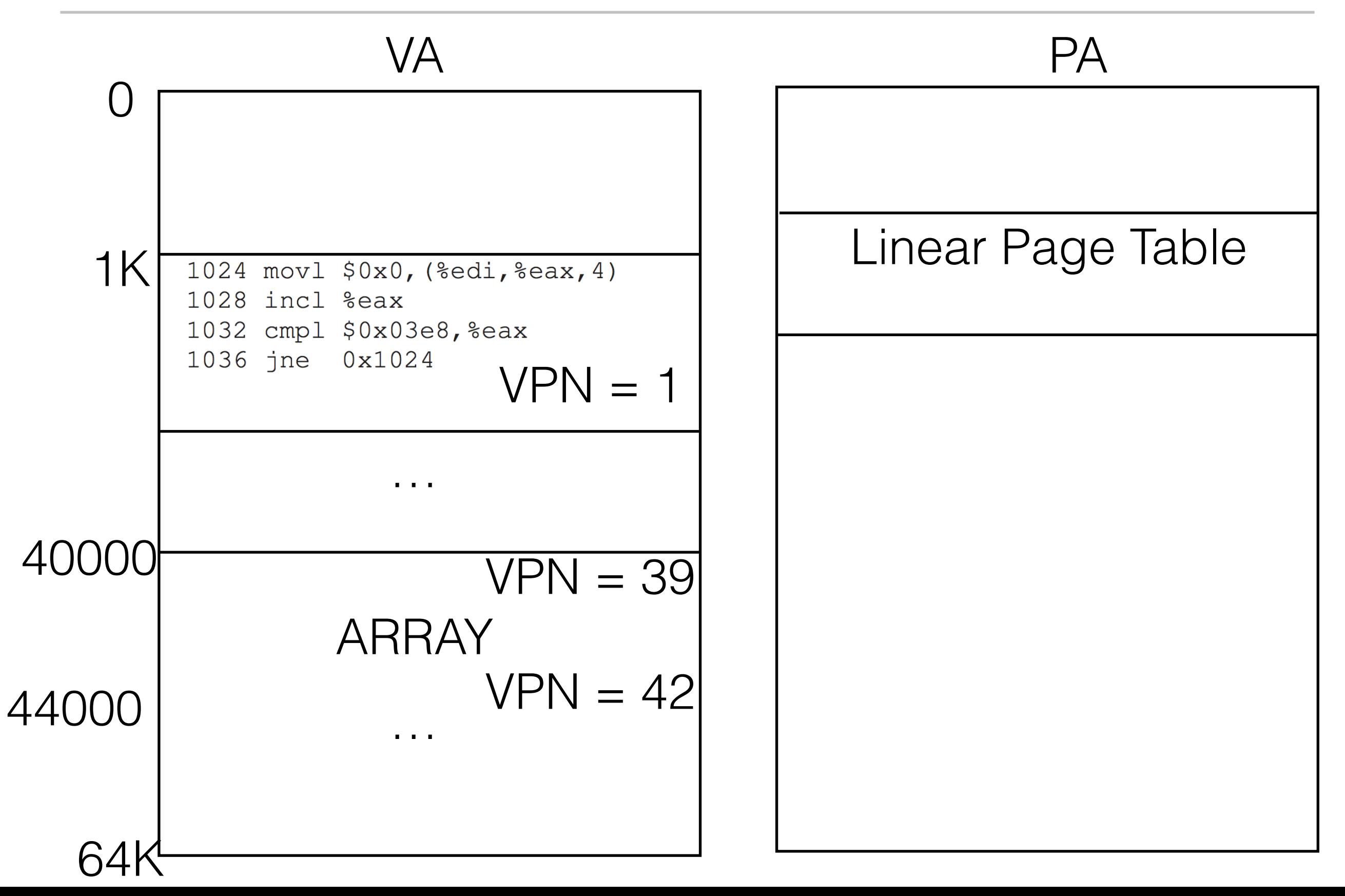

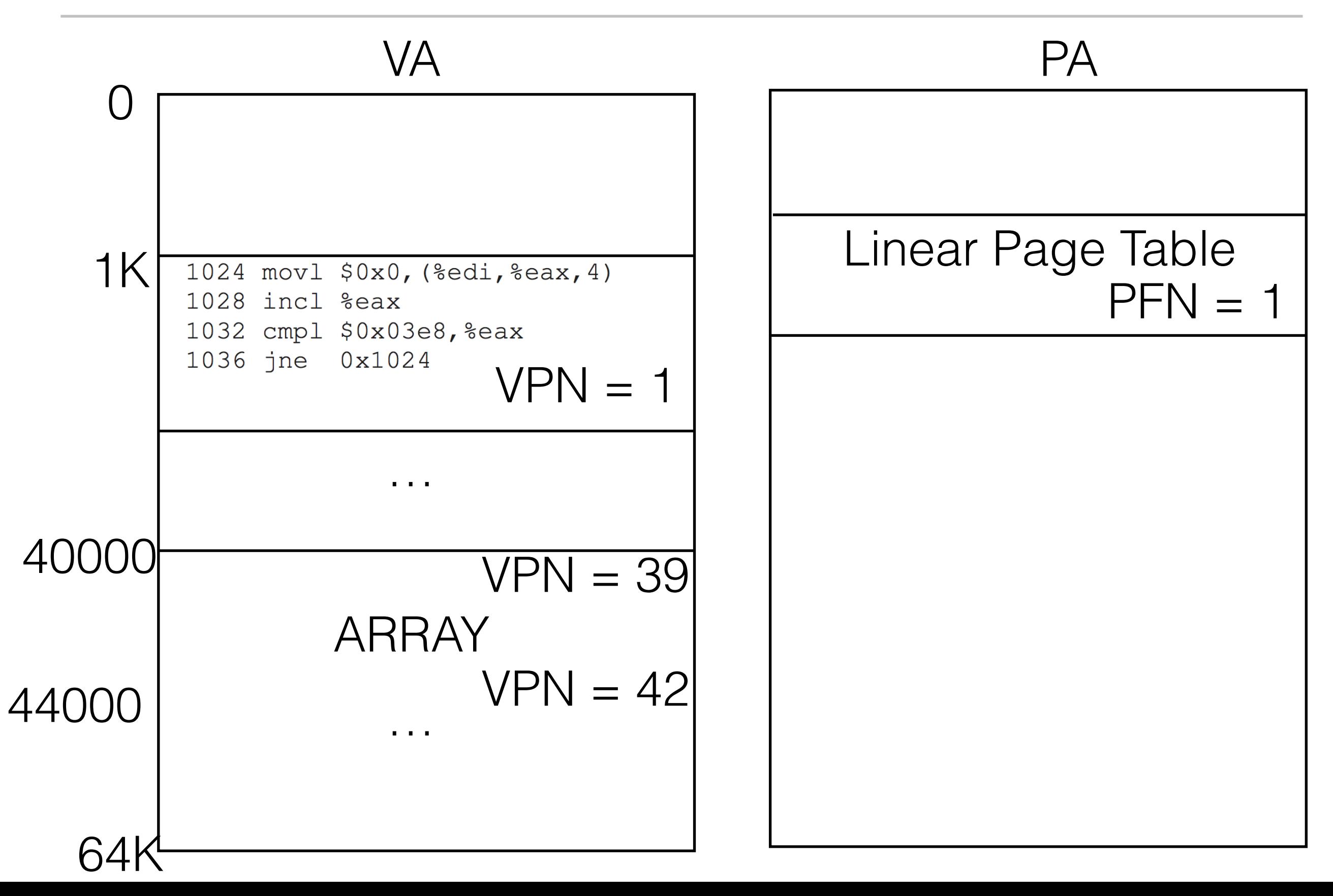

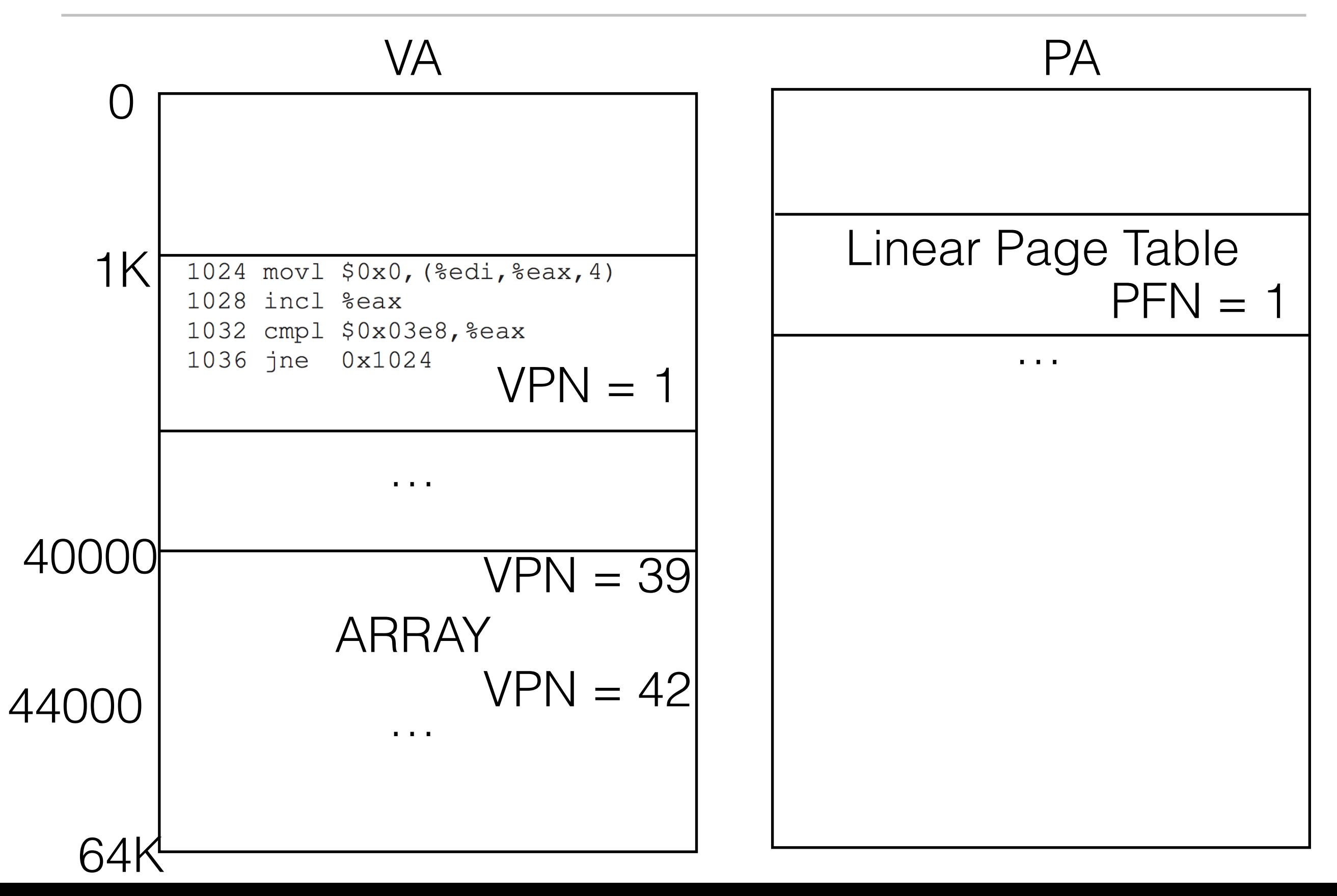

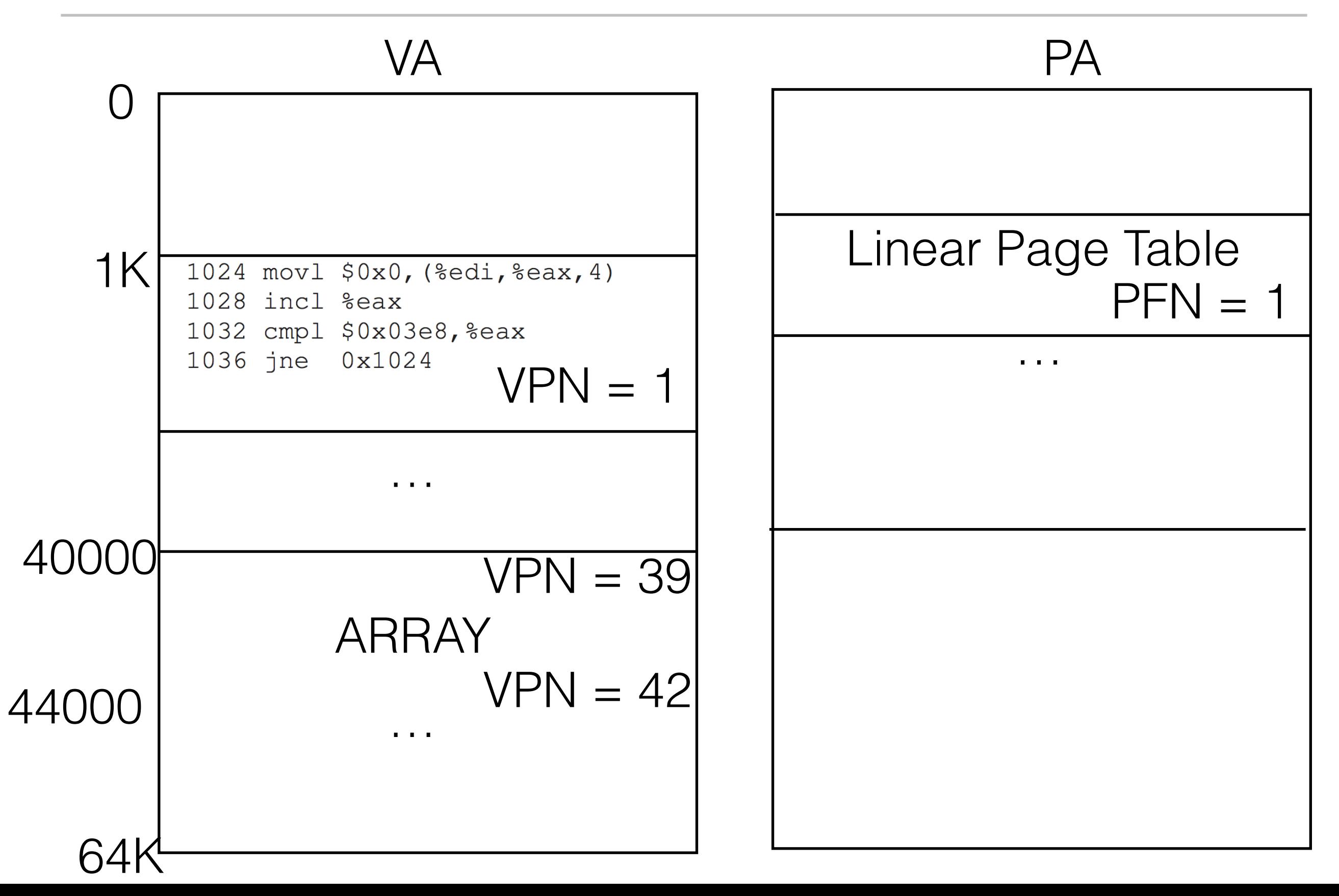

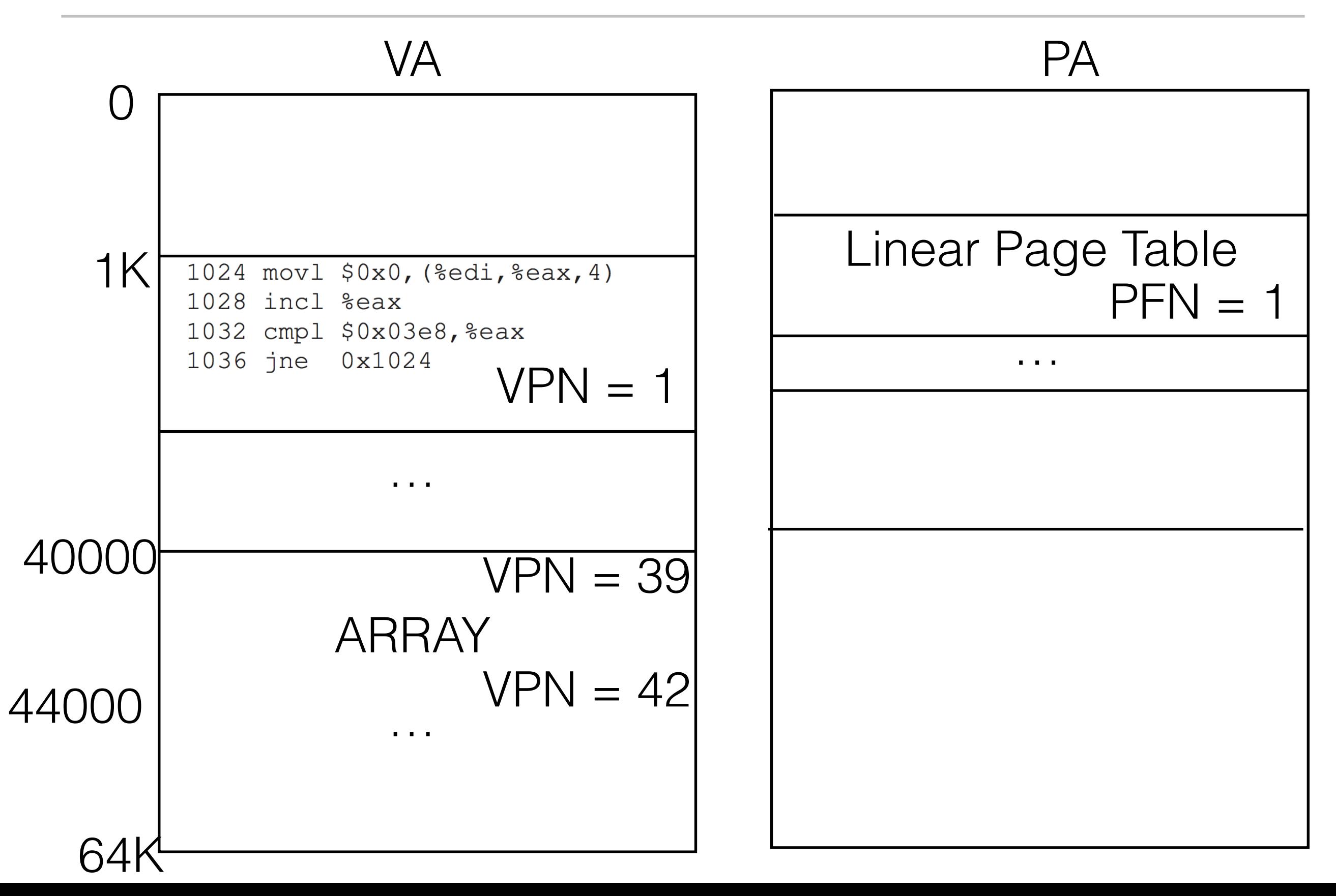

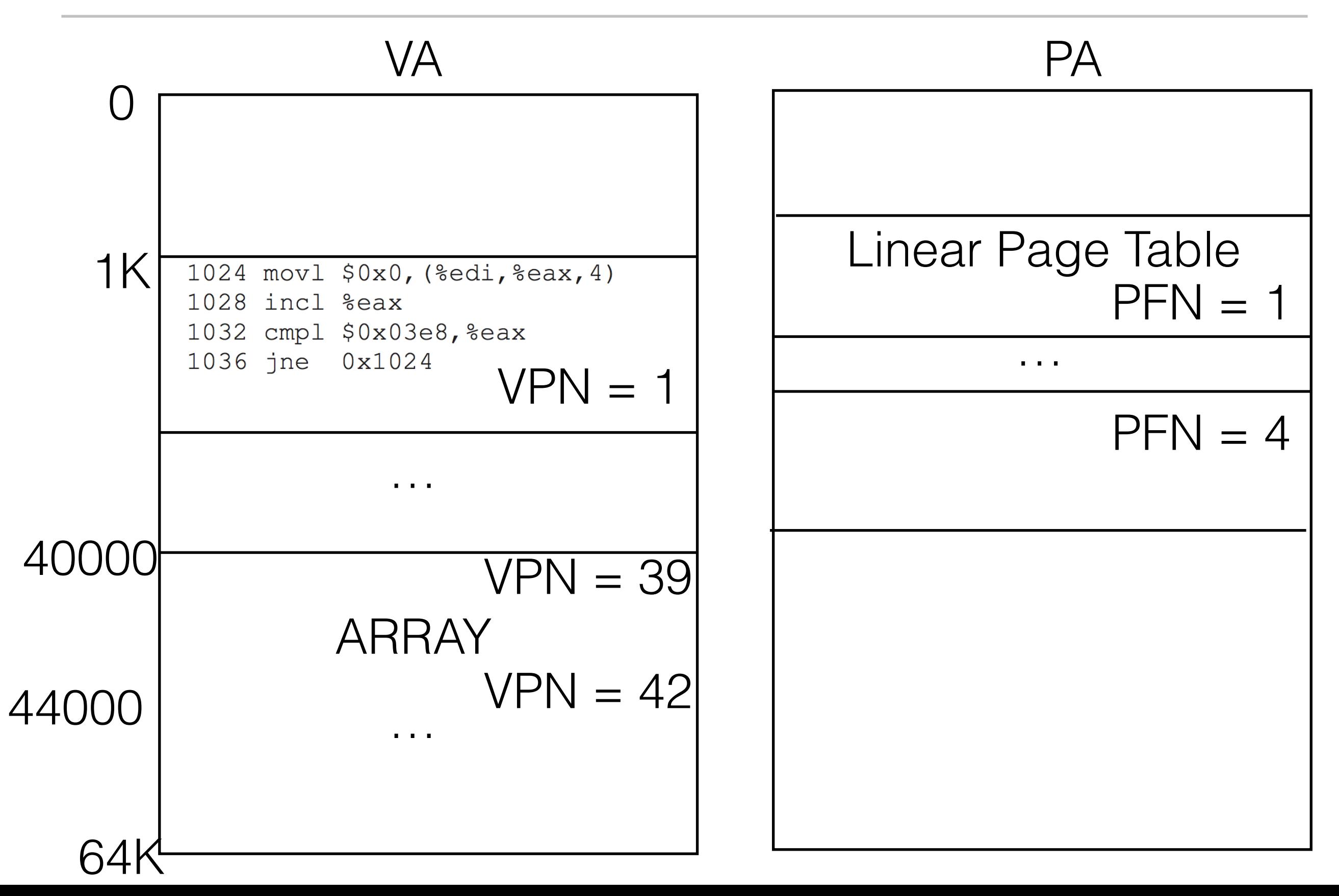

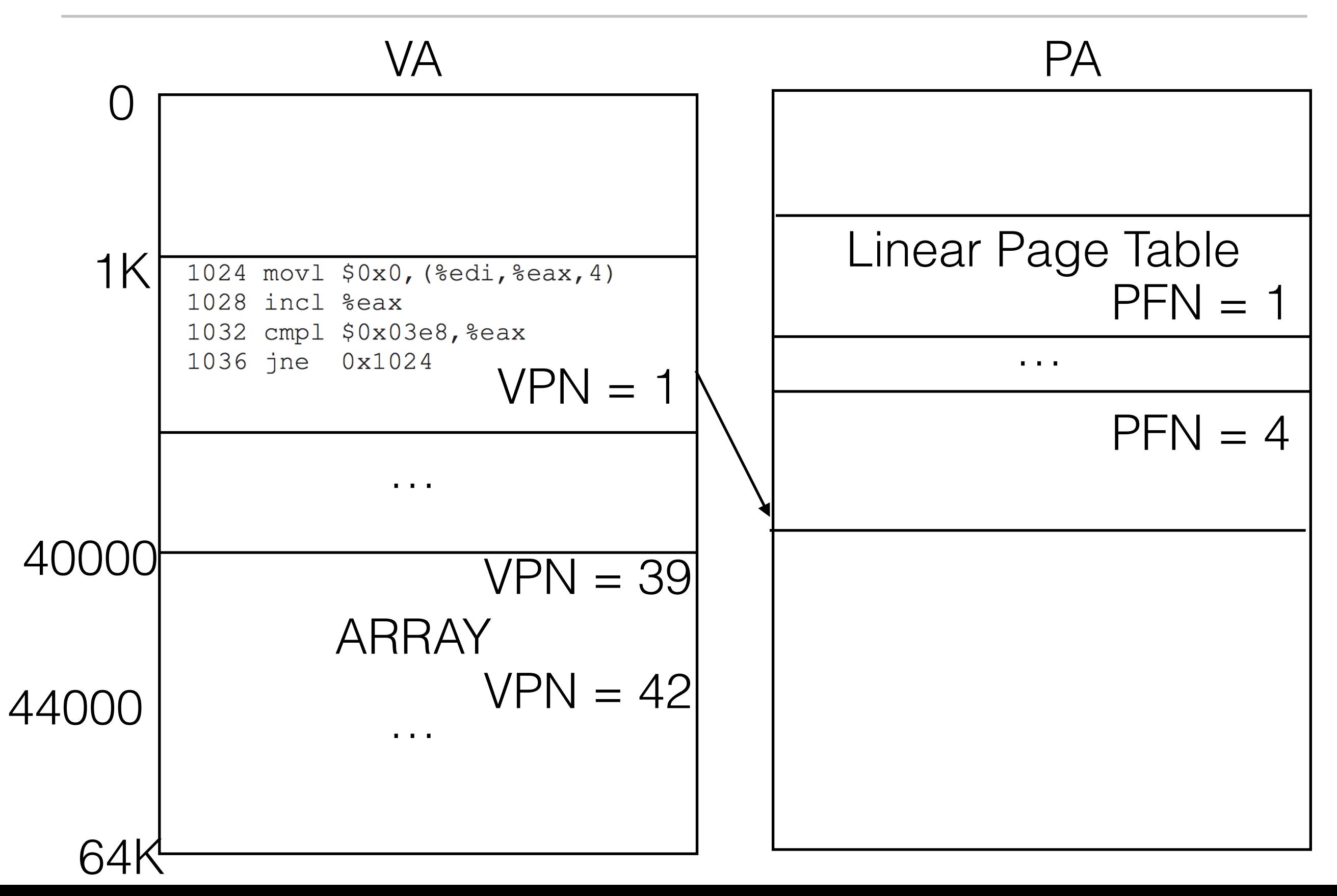

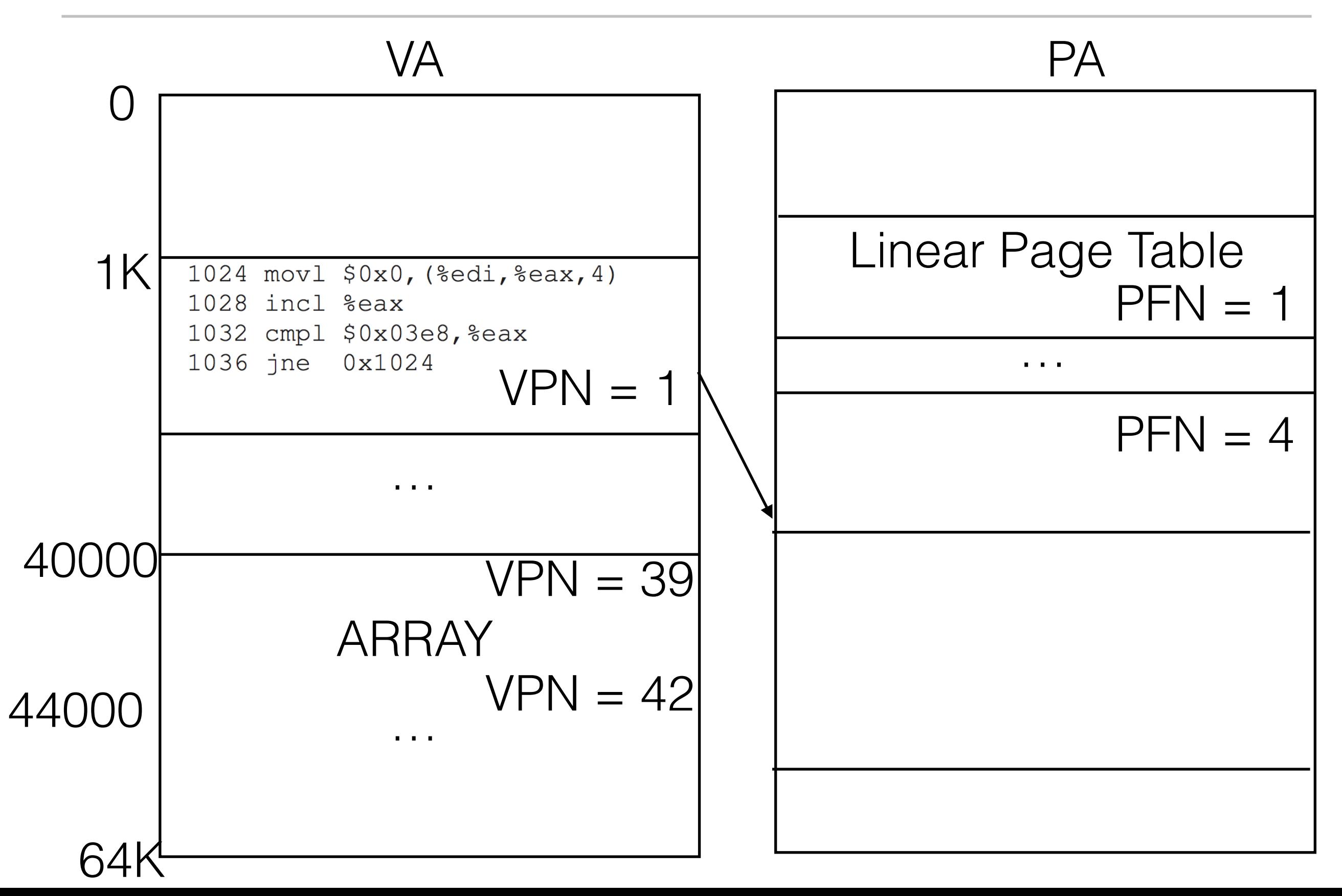

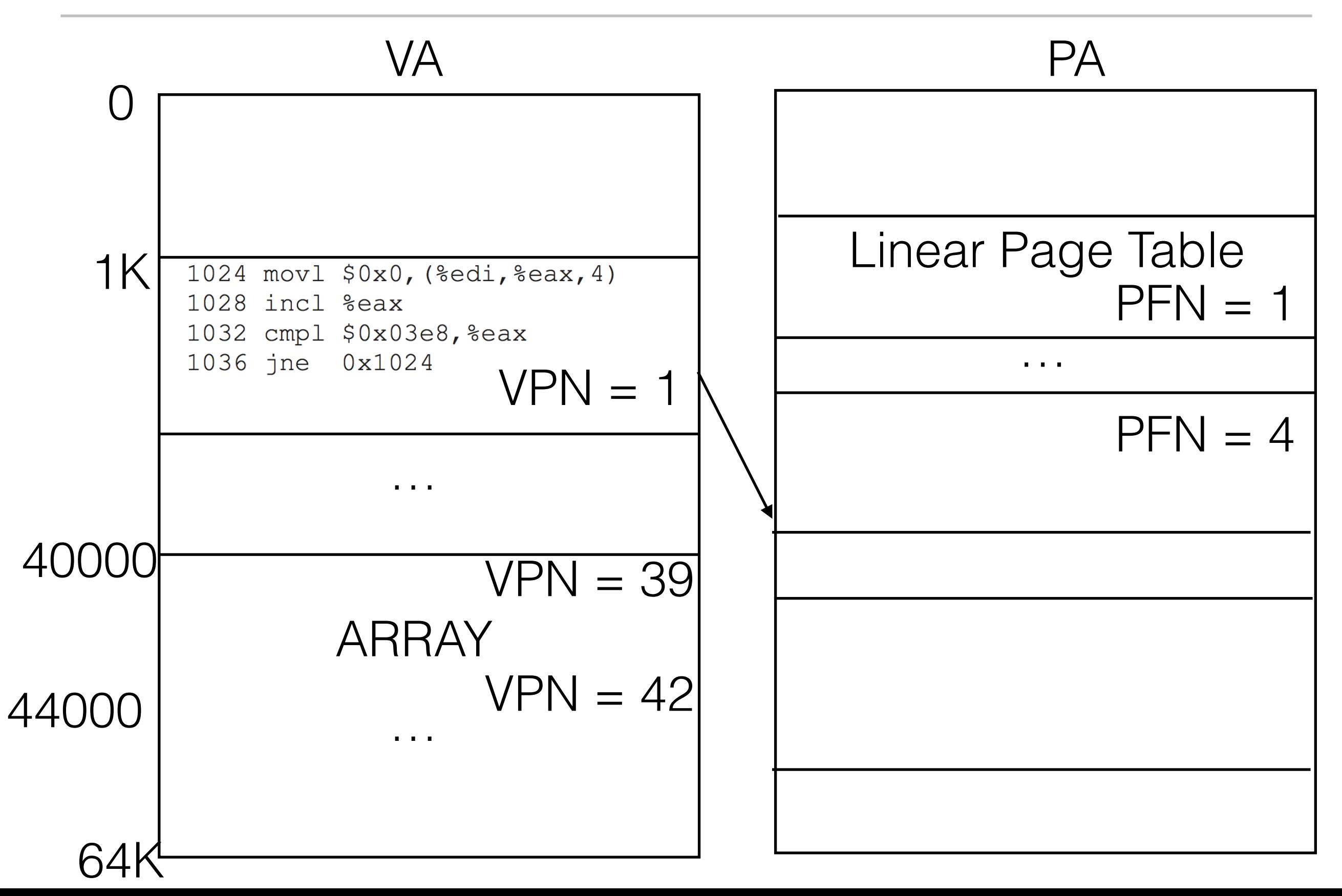

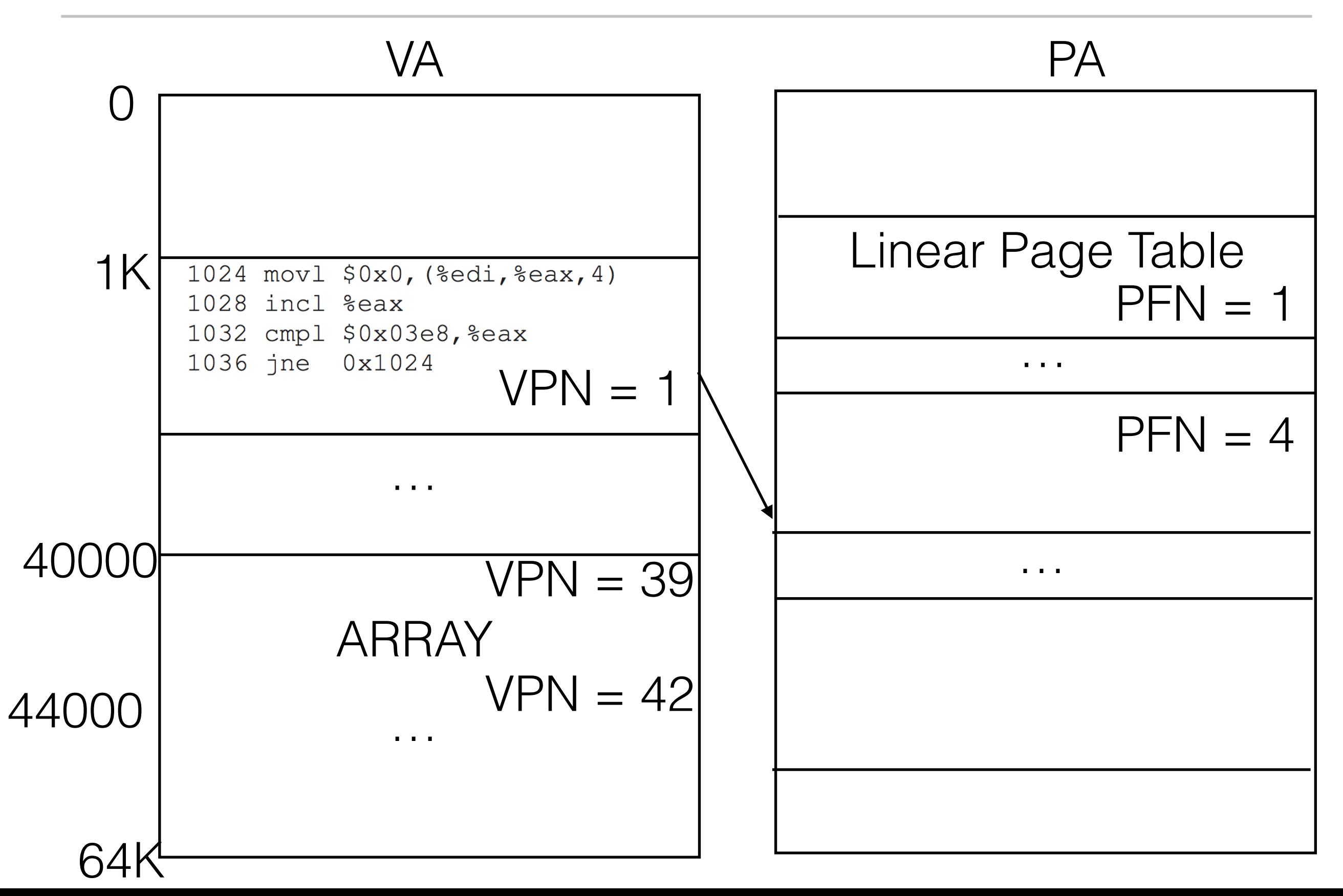

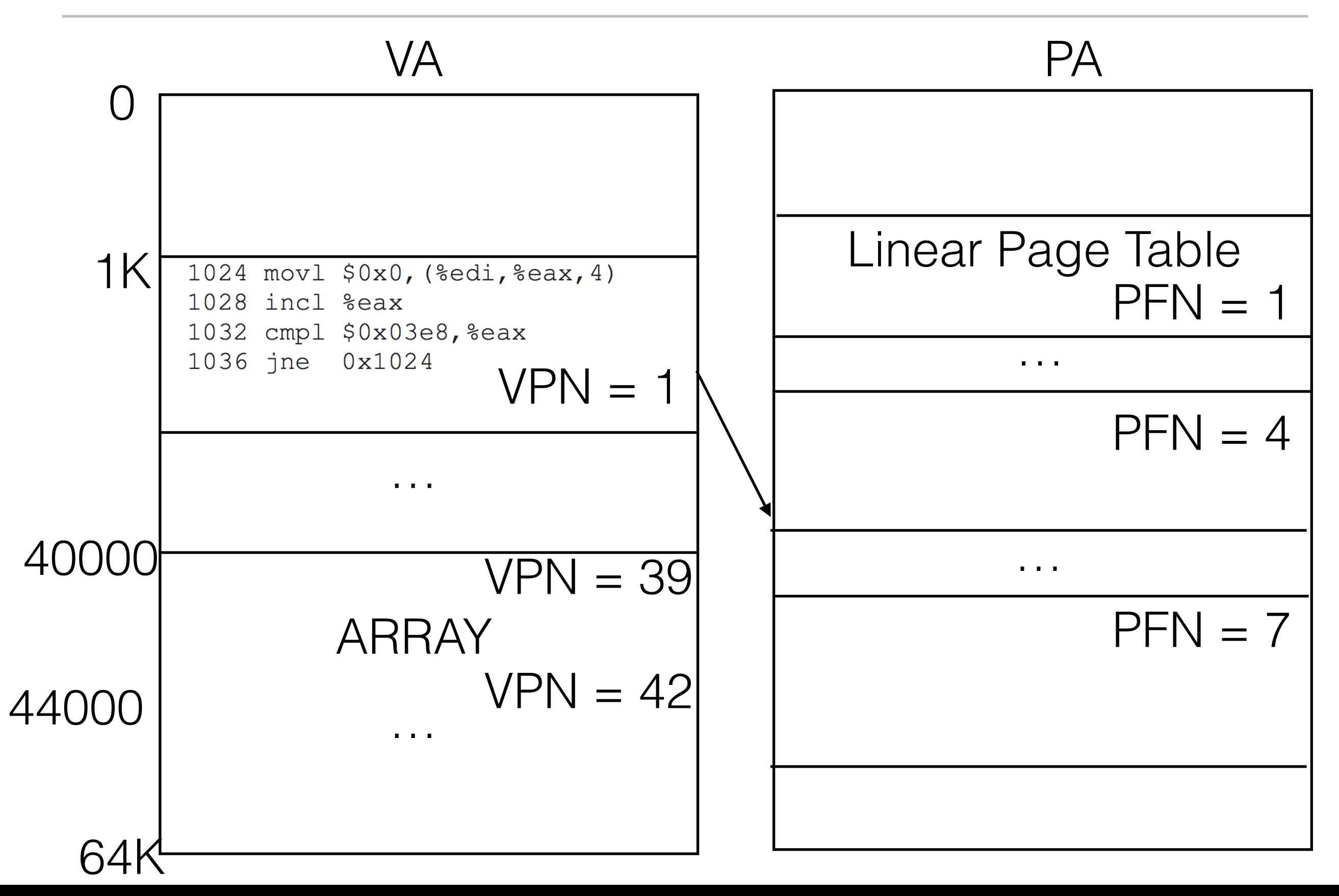

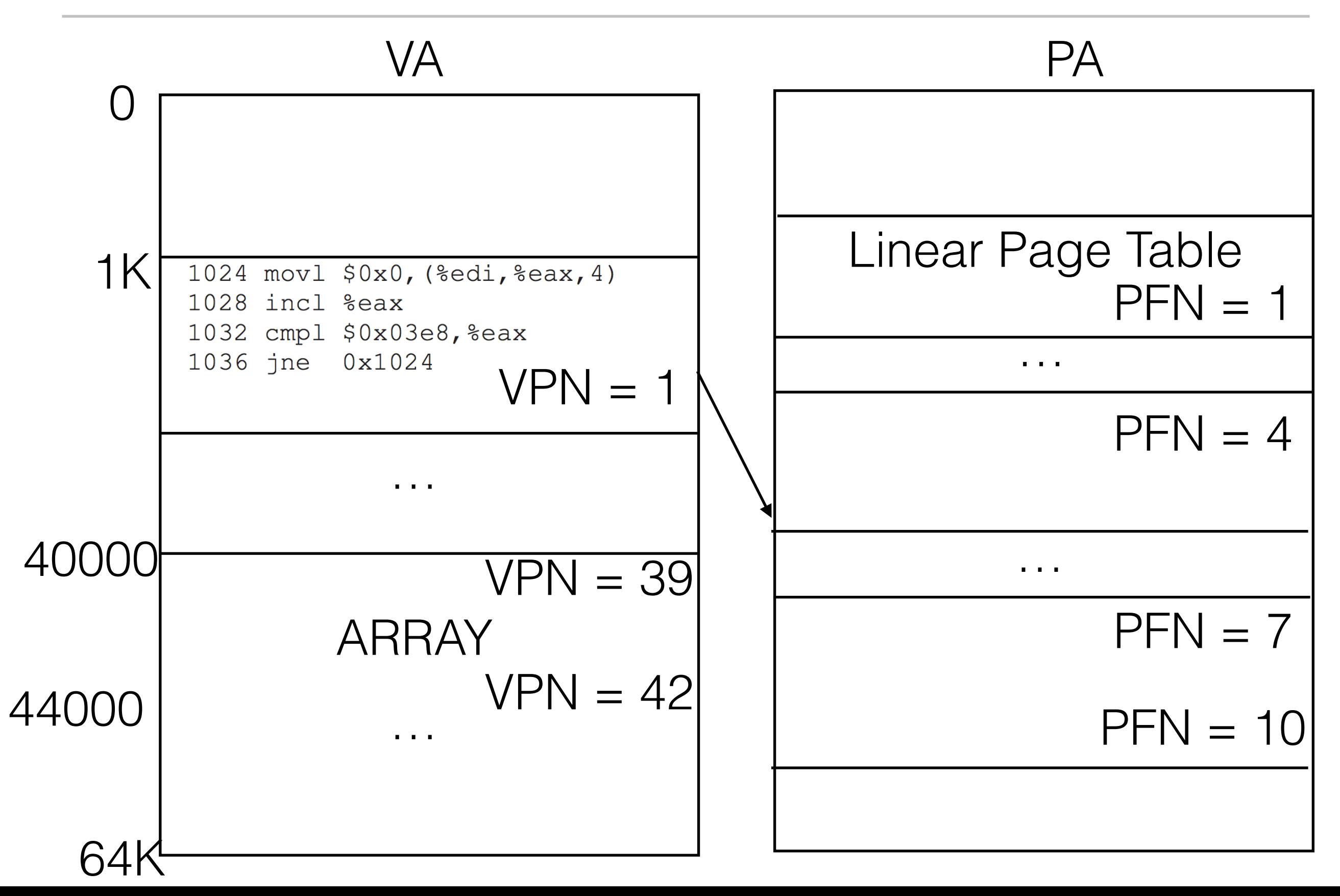

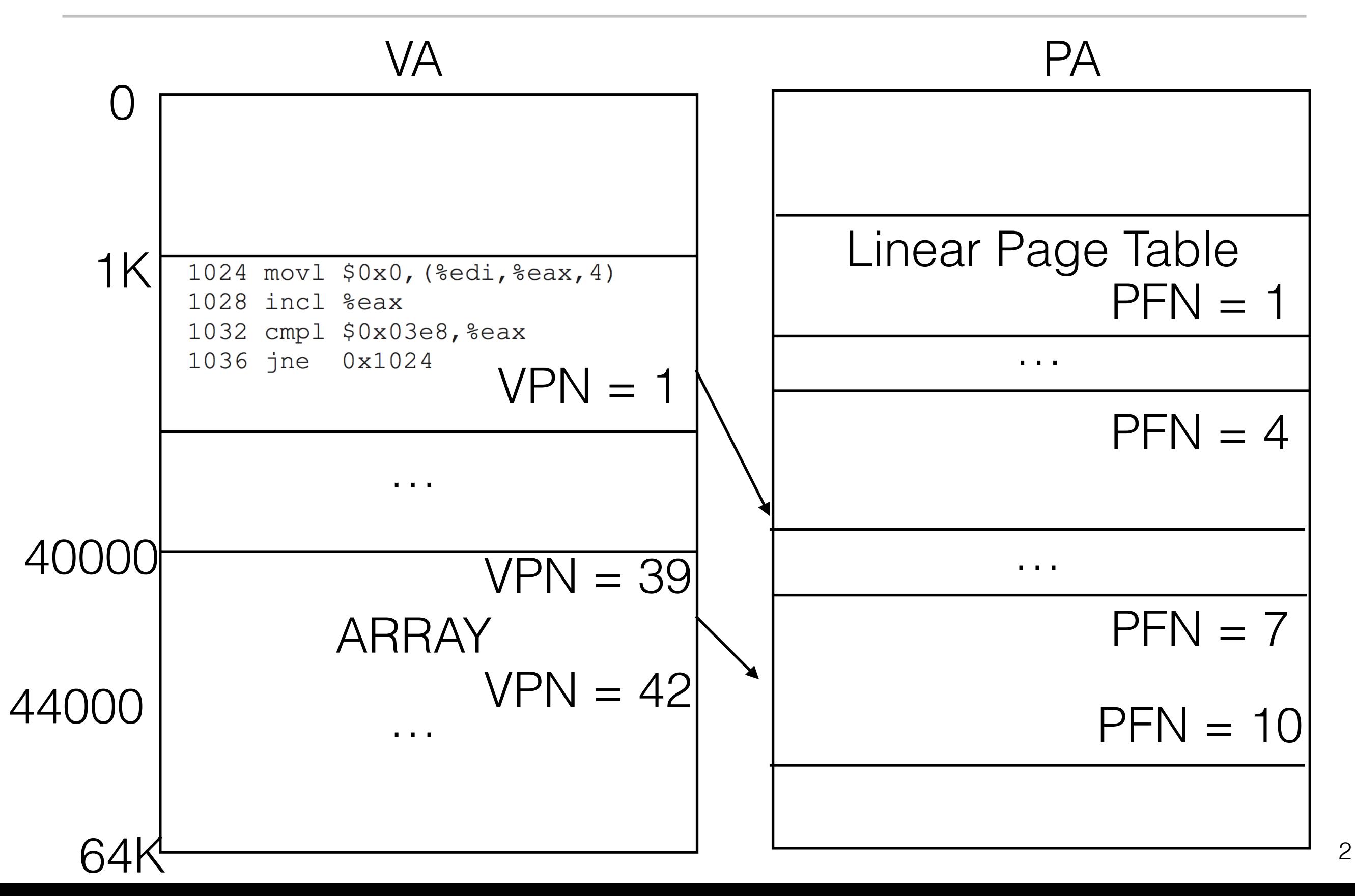

#### FETCH VA 1024

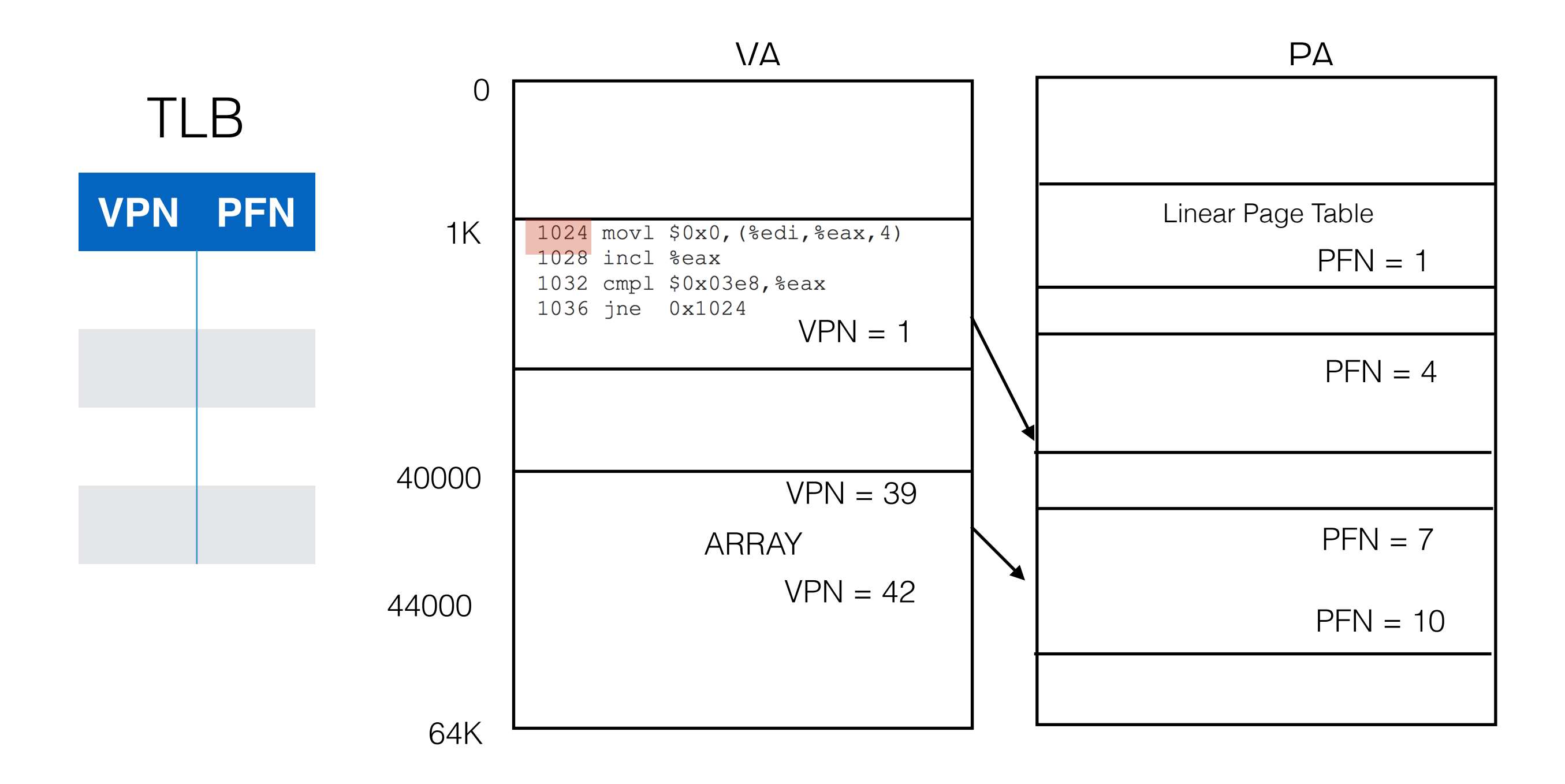

#### Get VPN for VA 1024. VPN  $= 1$

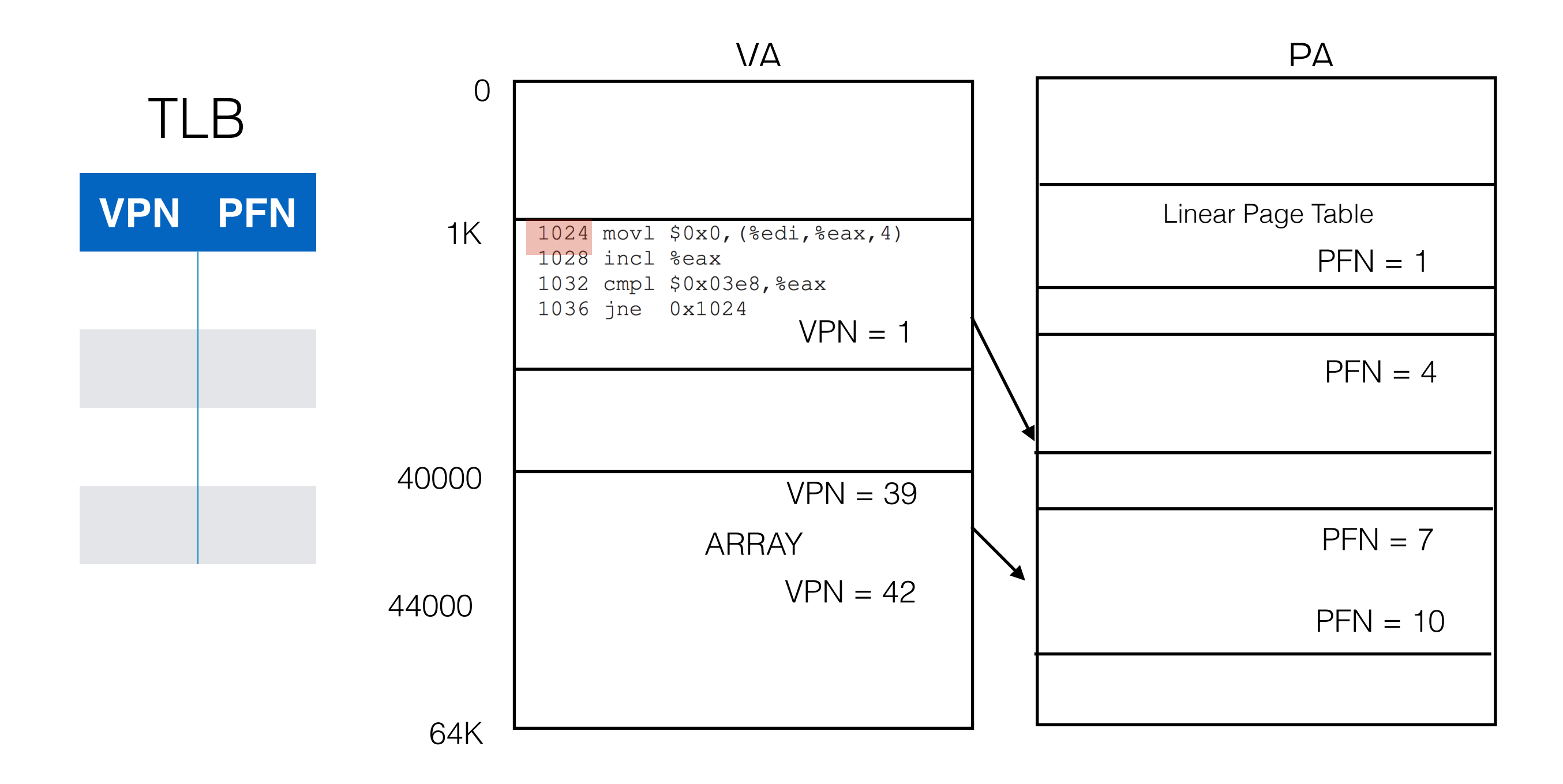

#### LOOK IN TLB for VPN = 1. Not found. TLB Miss!

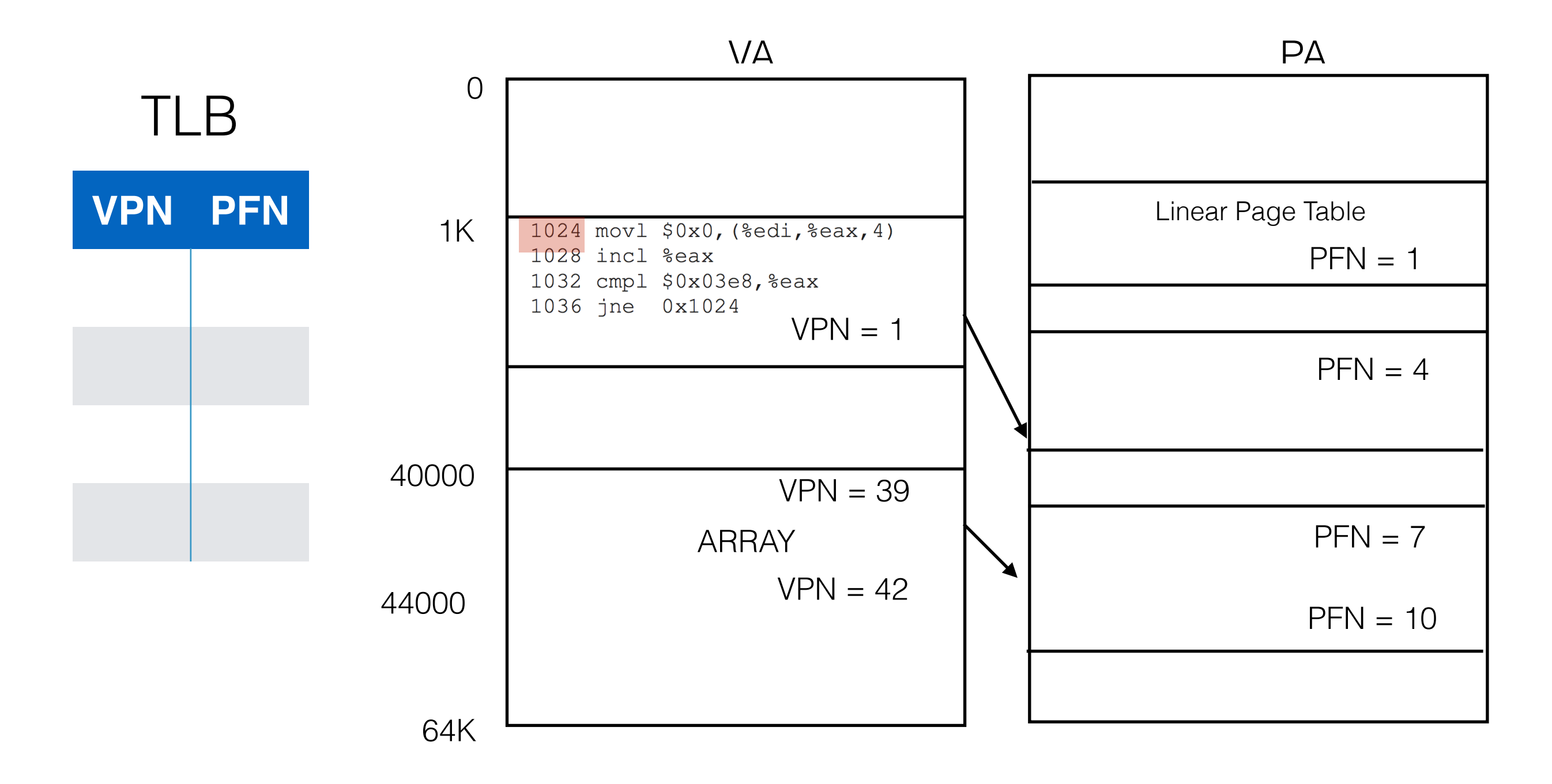

#### Find PFN for VPN = 1 by accessing Page Table

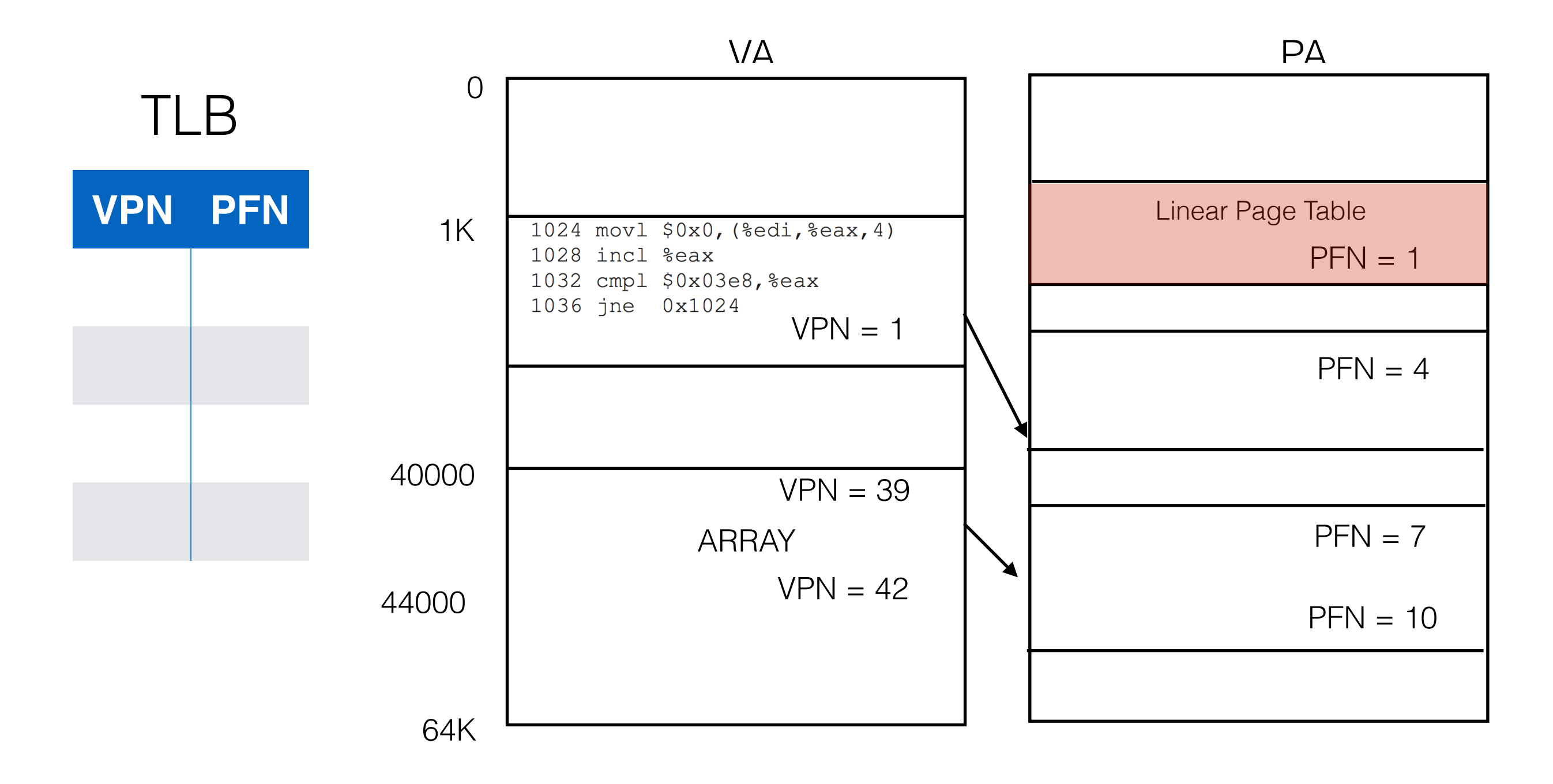

#### Add entry to TLB

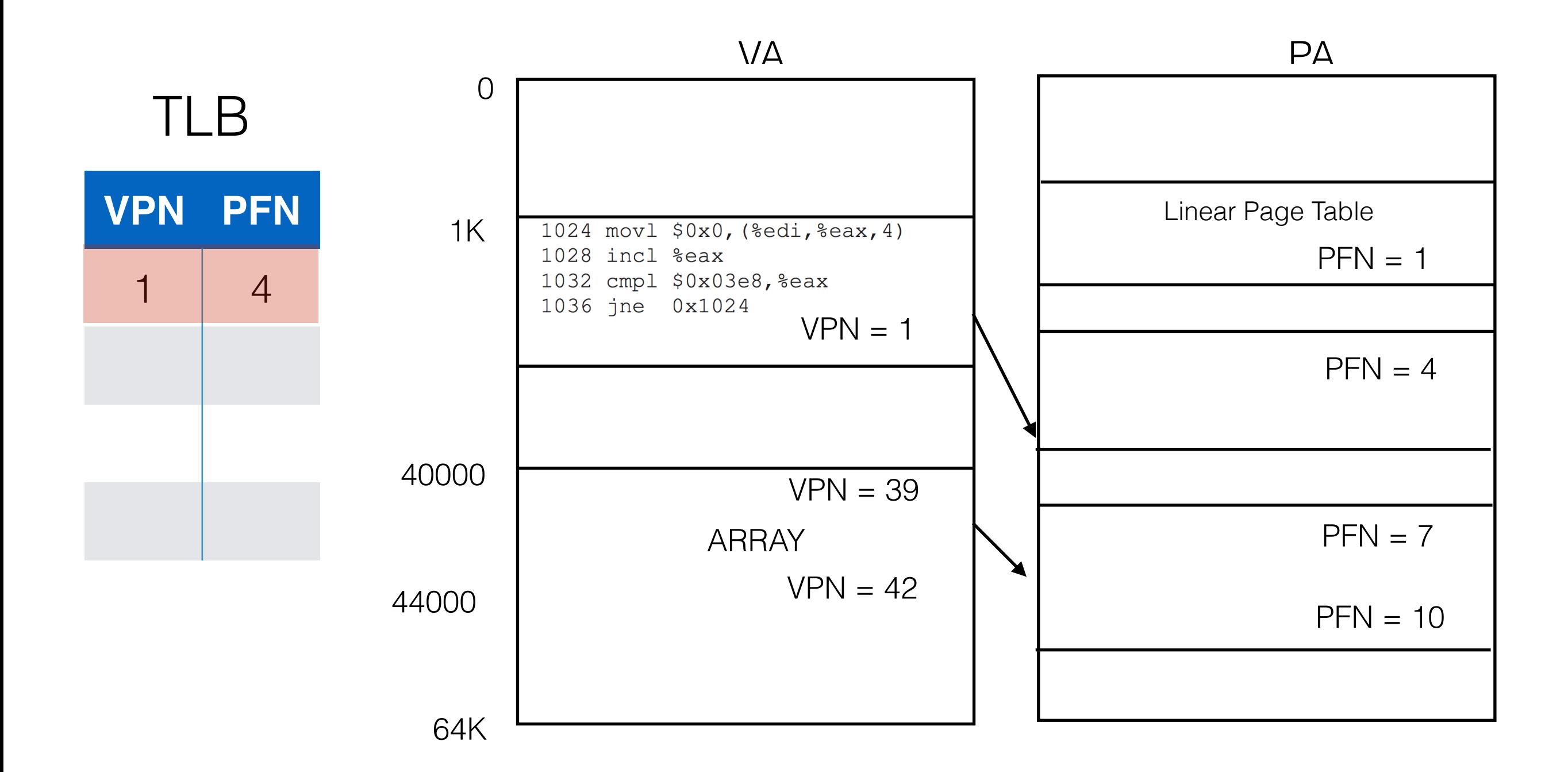

#### Search for translation of VPN = 1 on TLB

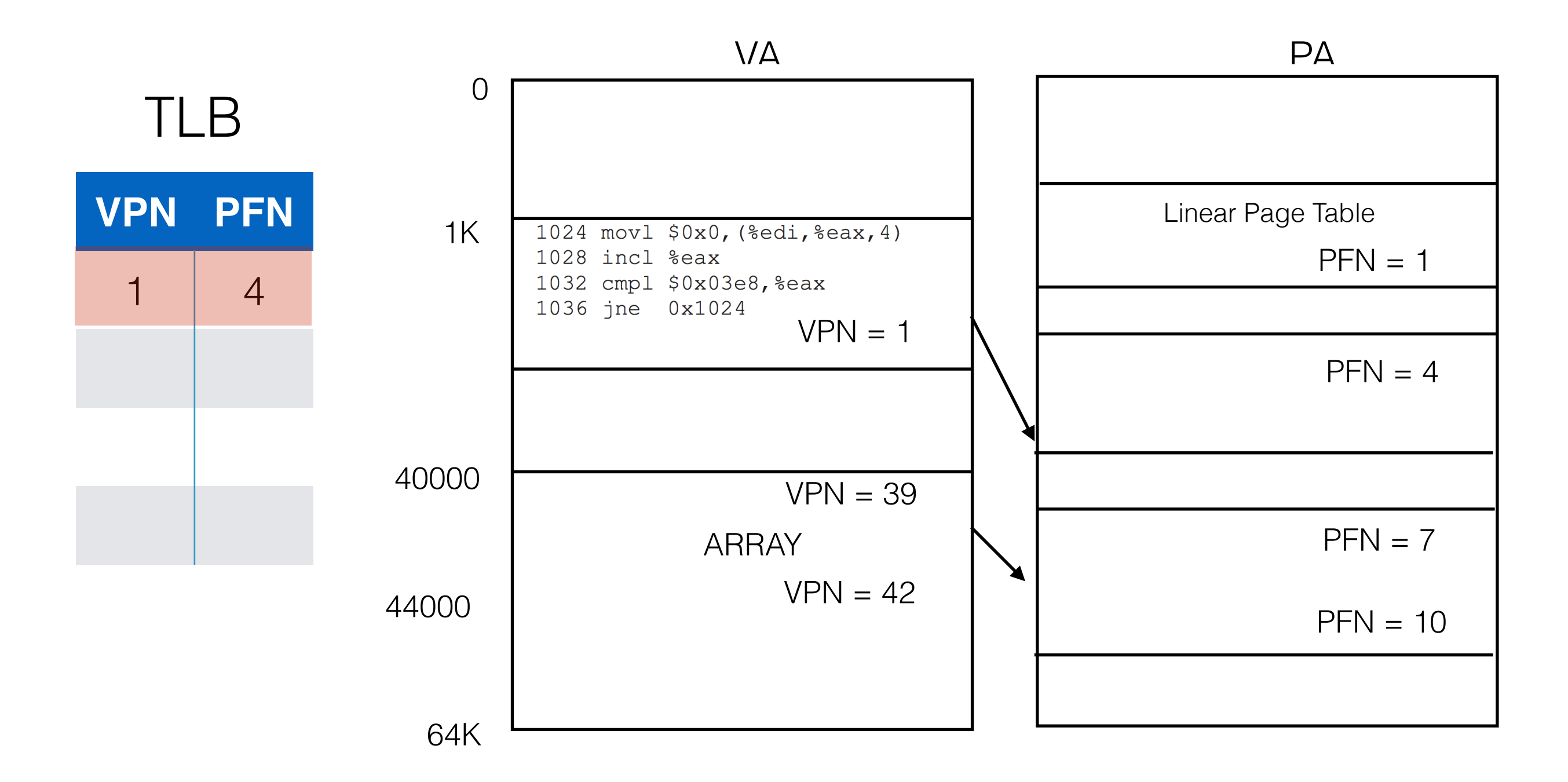

#### Goto PFN 4 and create PA by adding offset

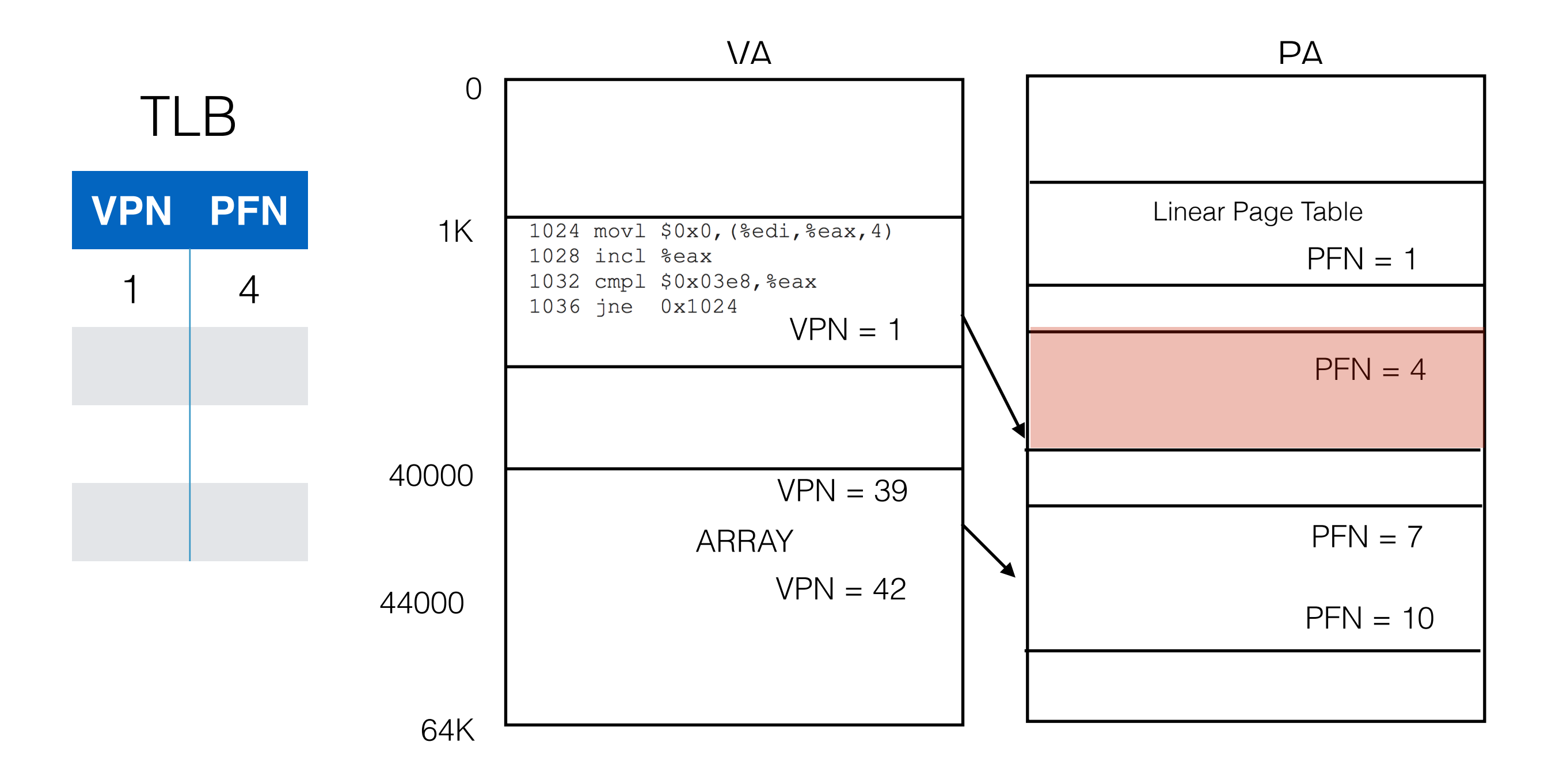

#### READ INSTRUCTION at PA(1024)

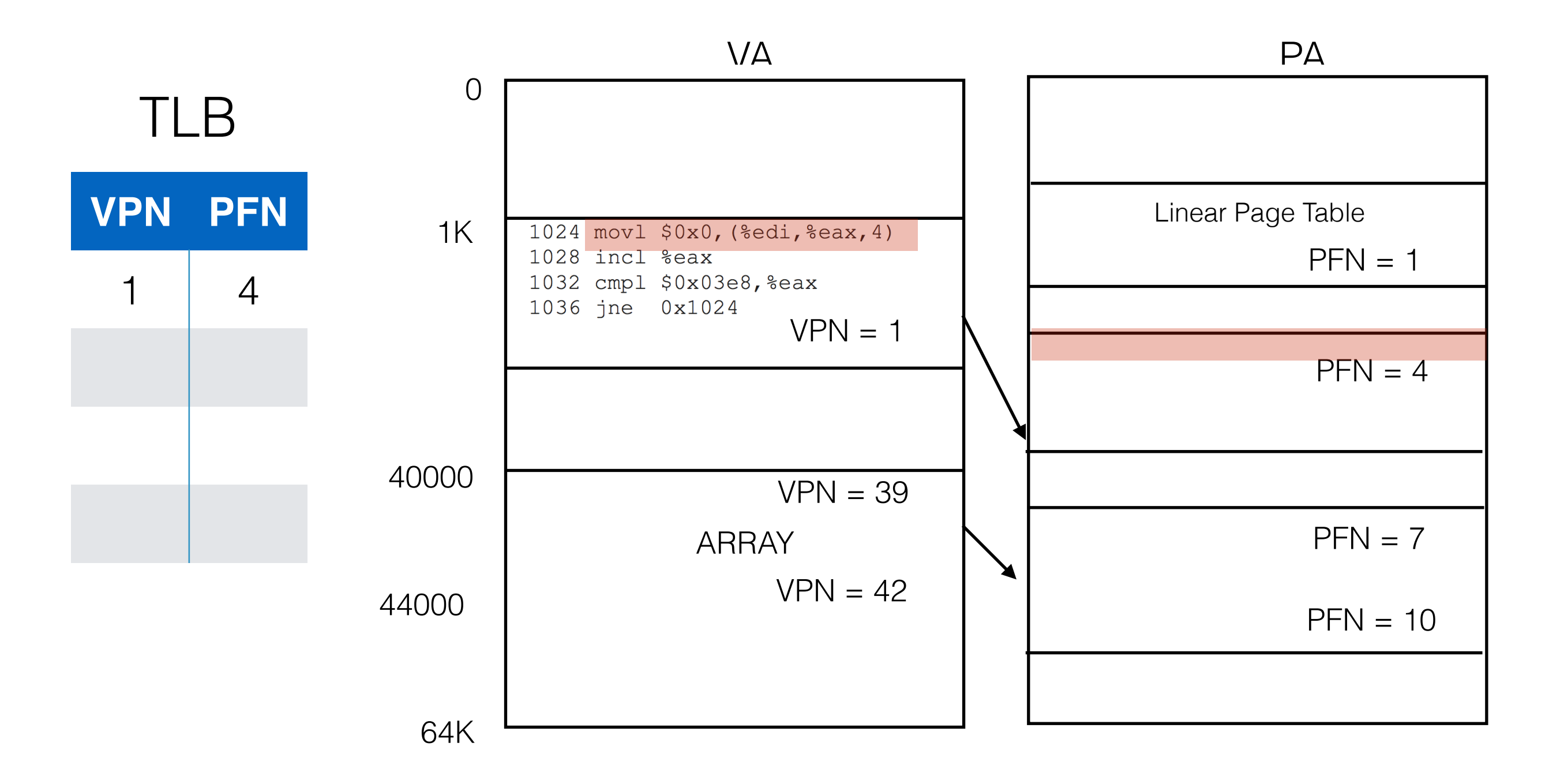

#### READ INSTRUCTION at PA(1024)

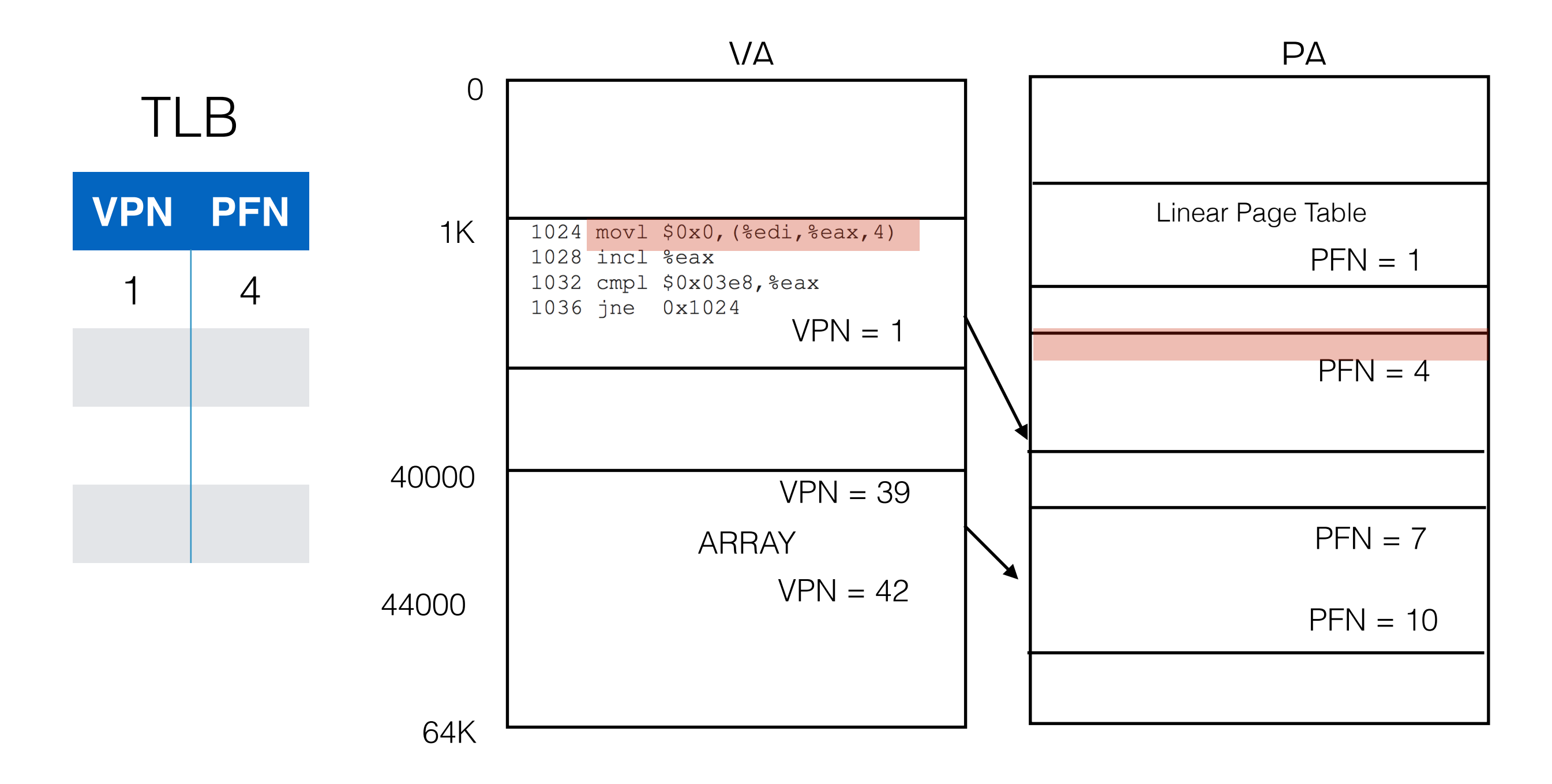

#### Find  $EDI + 4*EAX -> VA = 40000$

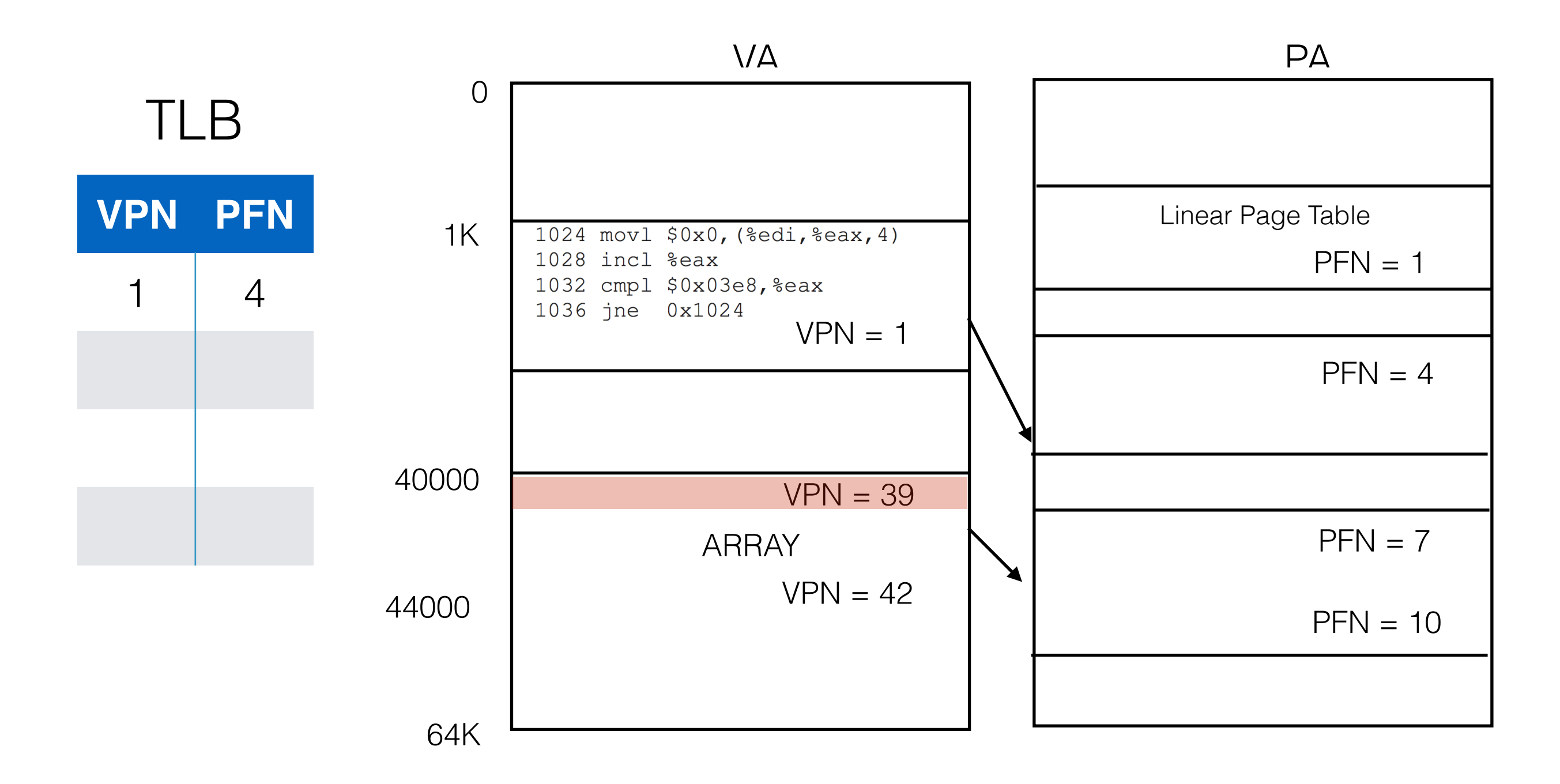

#### Find VPN for VA 40000. VPN  $=$  39

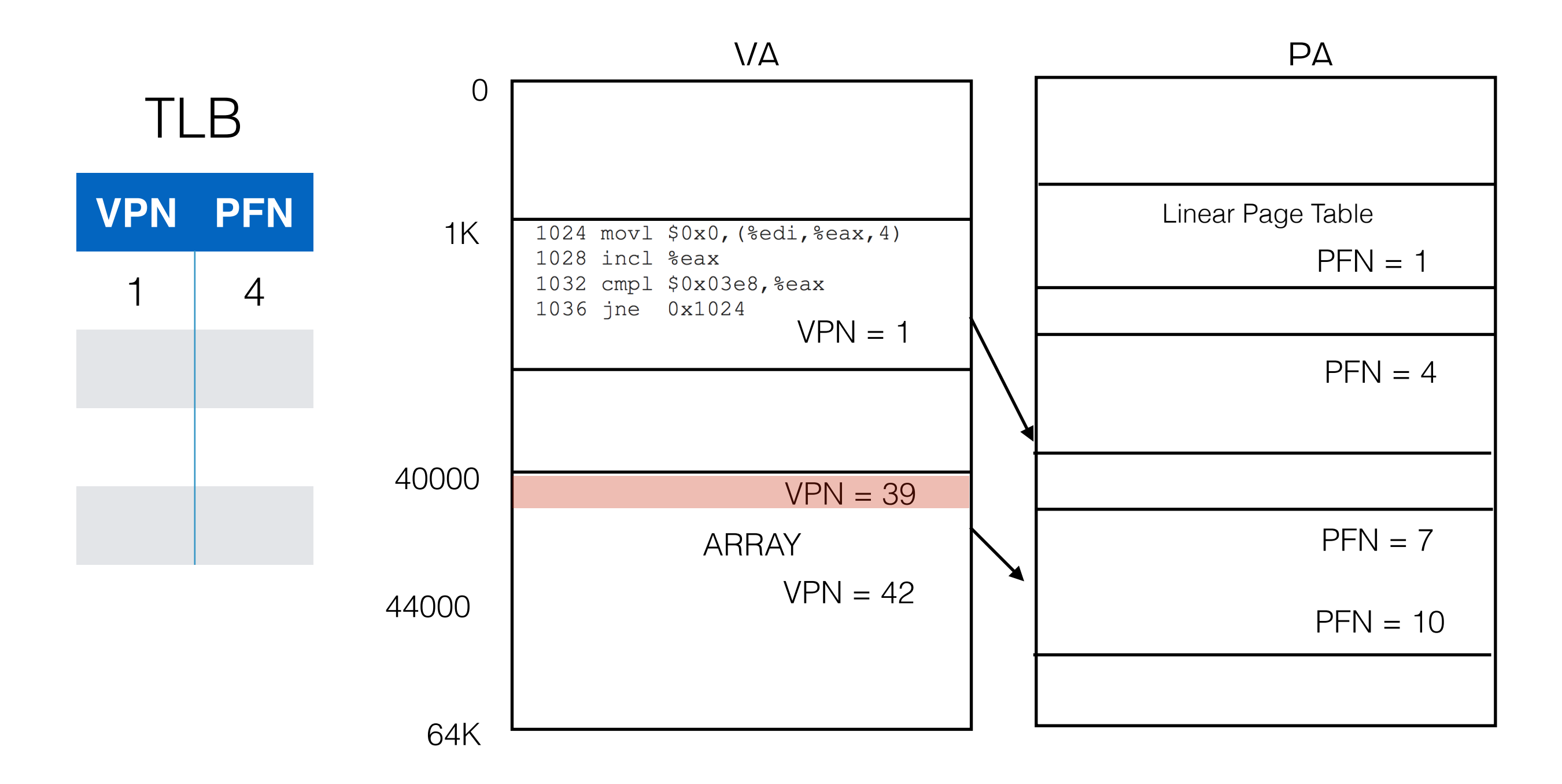

#### Check TLB for VPN = 39. Miss!

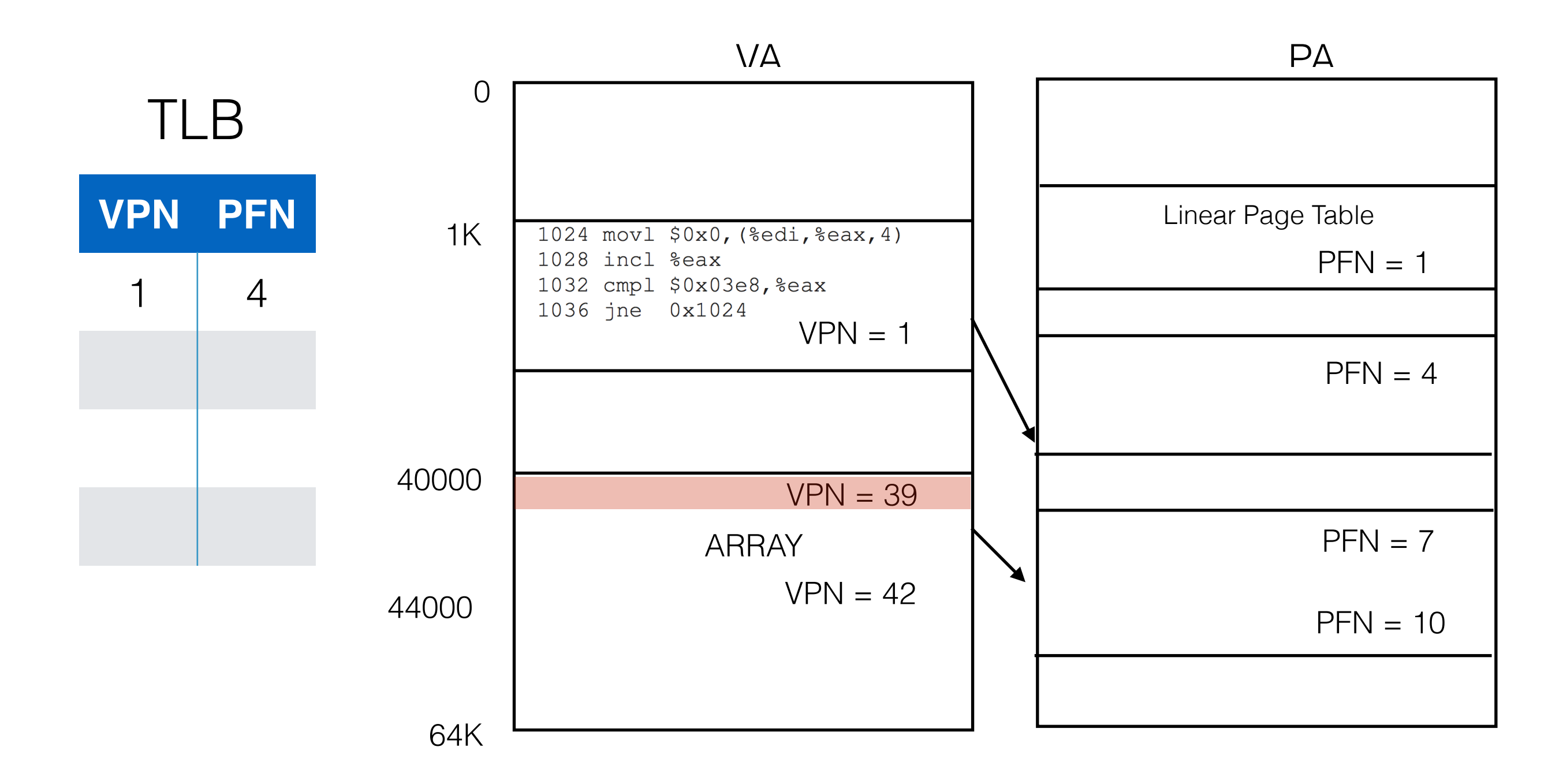

#### Get PFN for VPN = 39 from Page Table

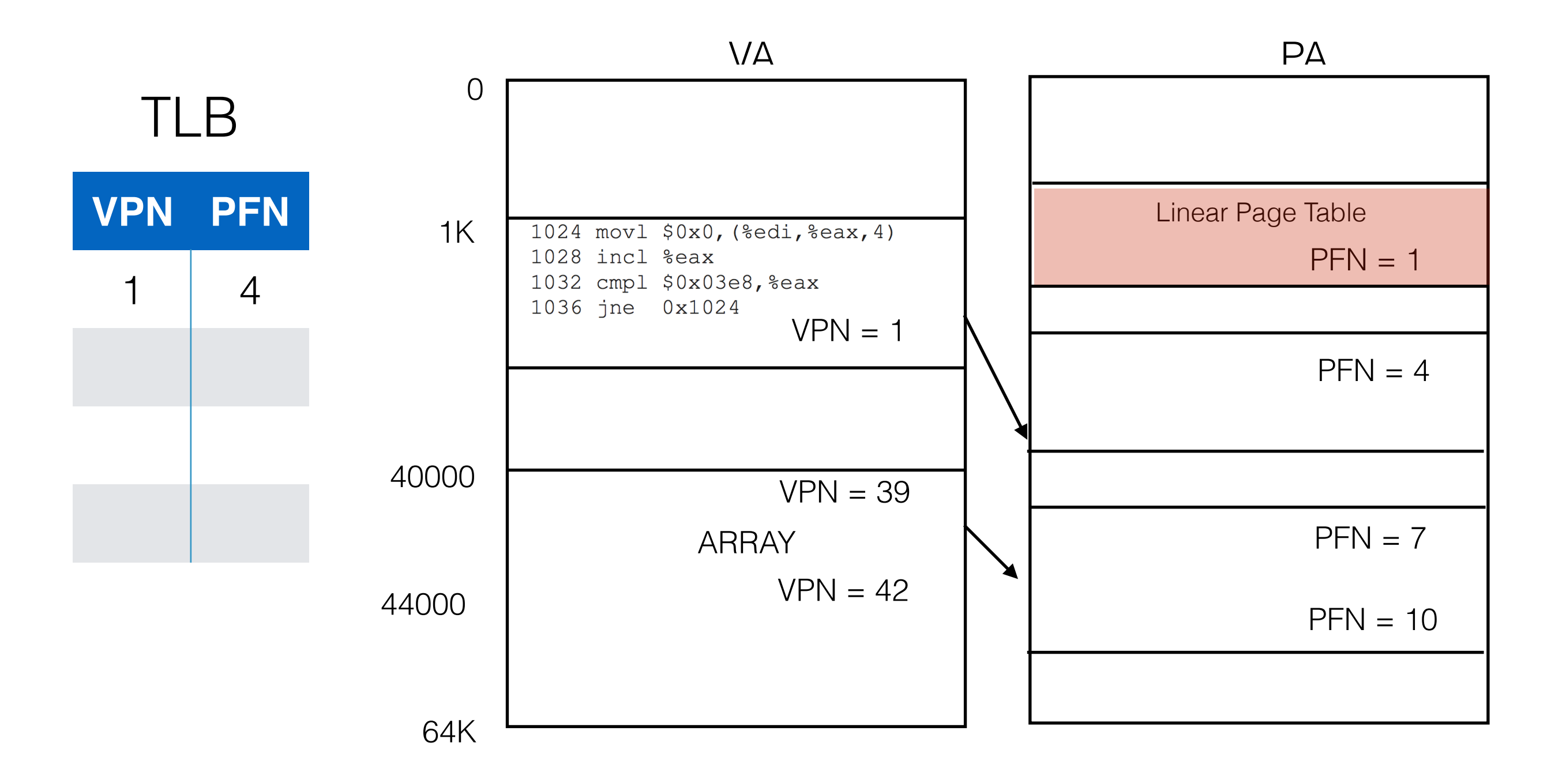

#### Store translation in TLB

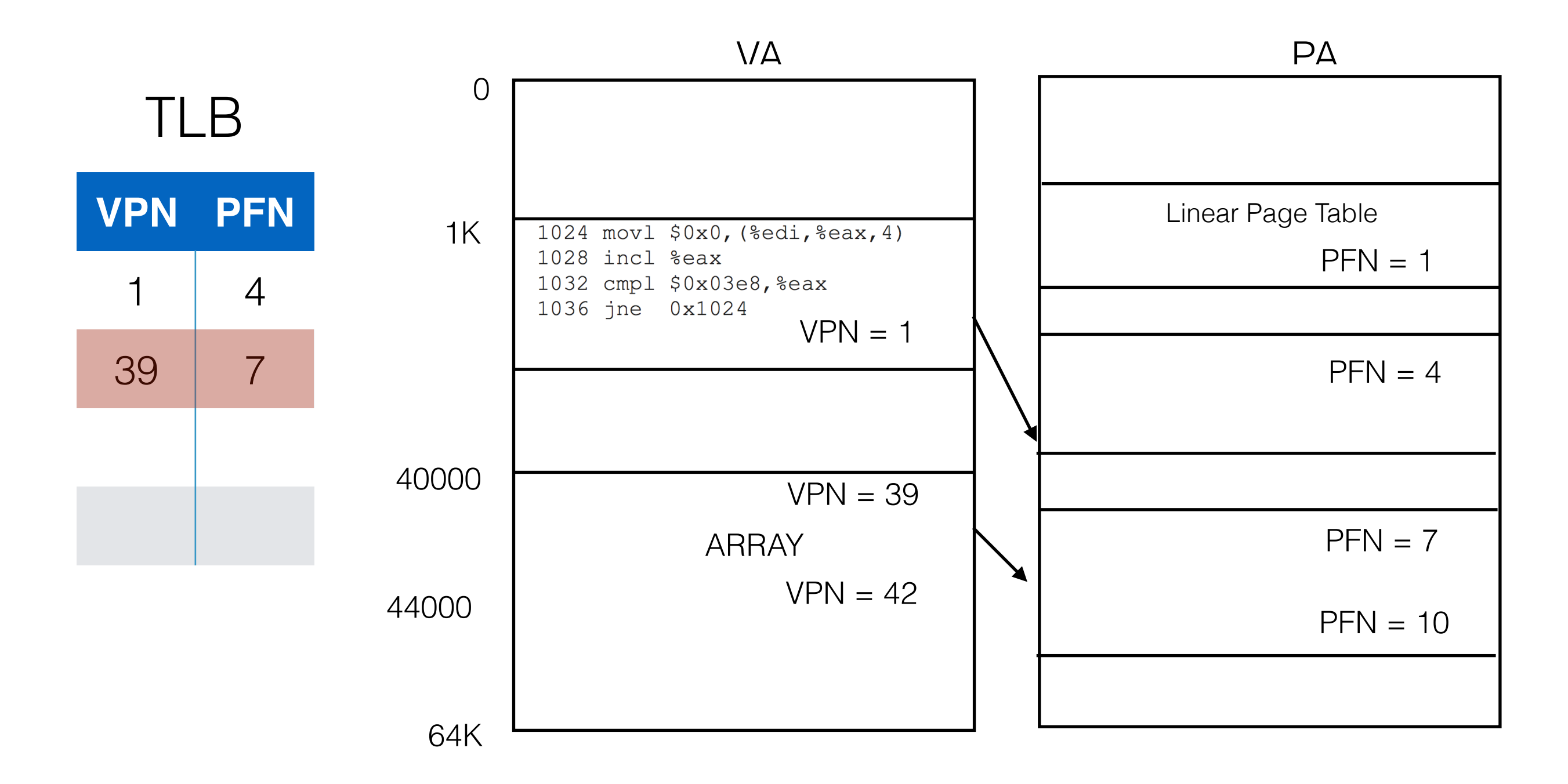

#### Find PFN of VPN = 39 from TLB. Add offset to get PA.

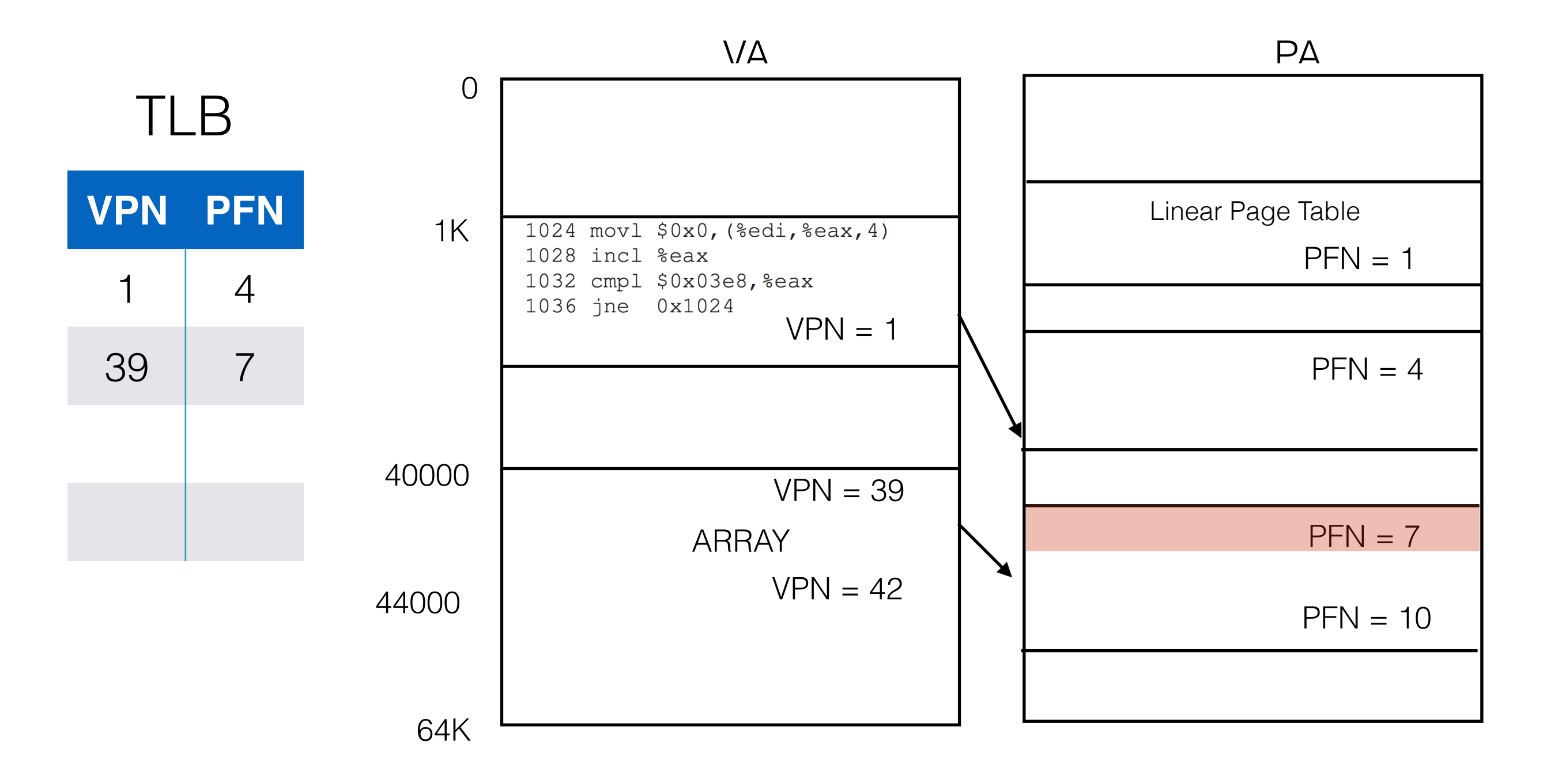

#### $FIND$  PA FOR  $VA = 1028$

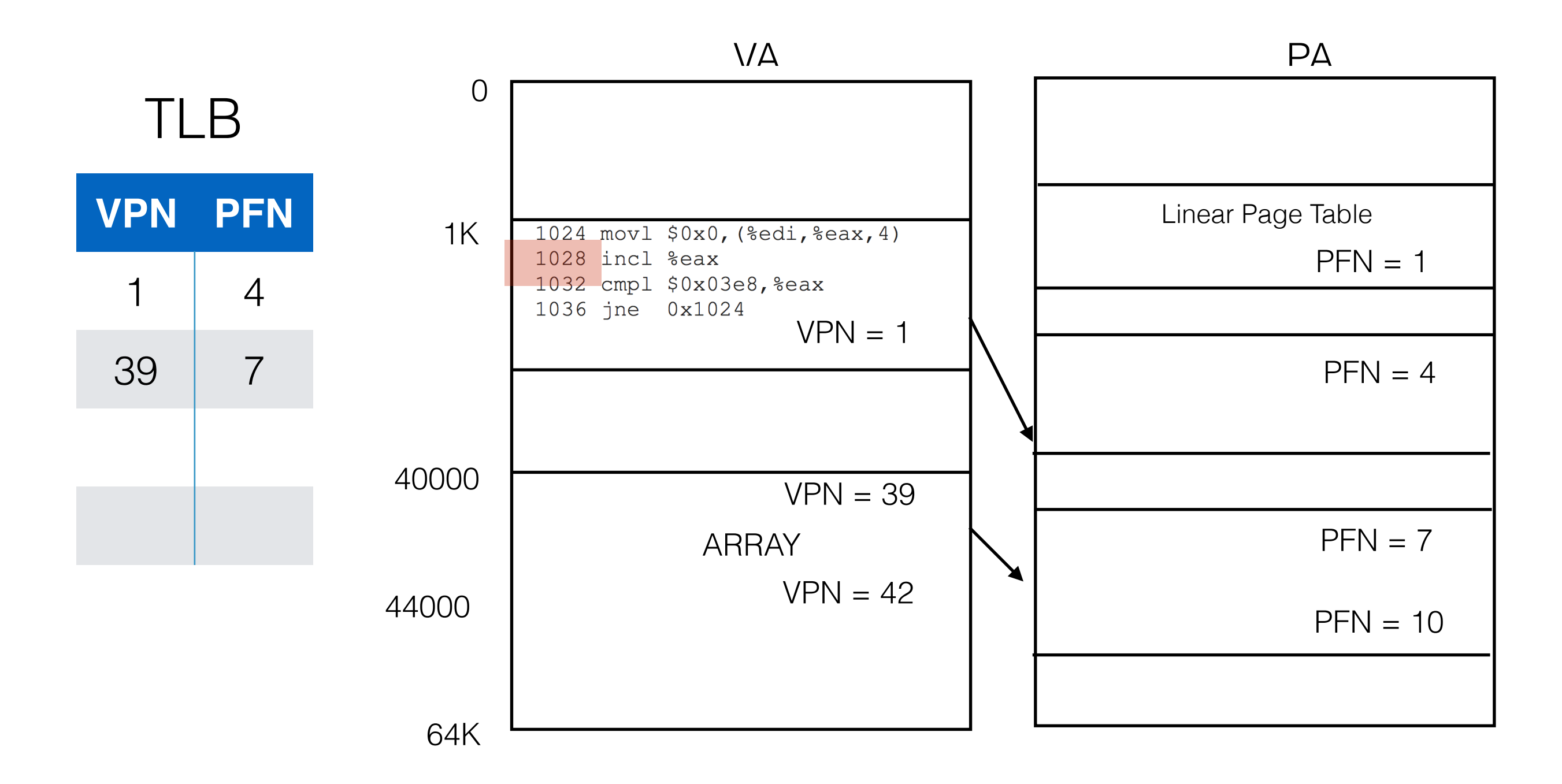

 $VPN = 1$ . Find Translation in TLB for  $VPN = 1$ . Found!

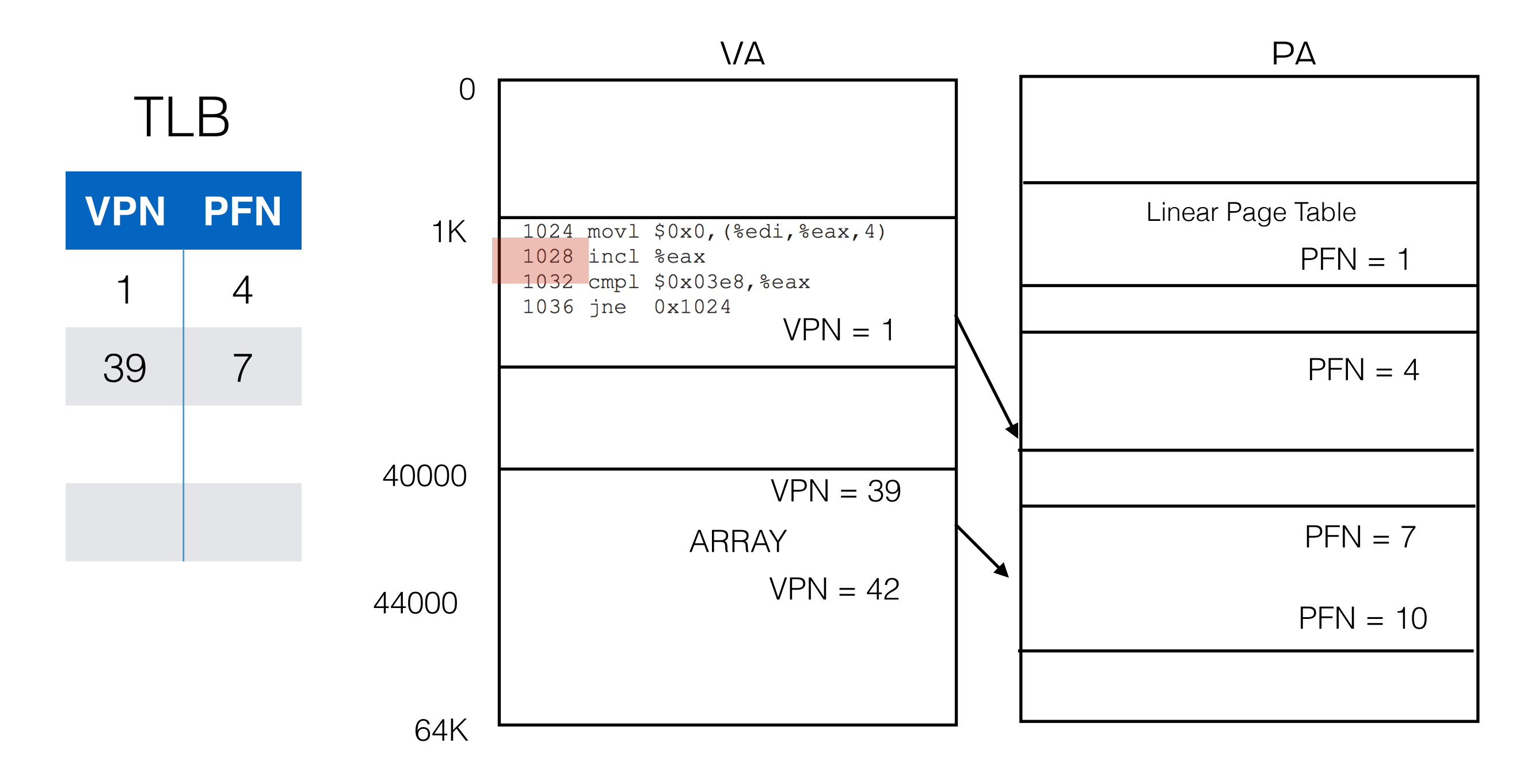

#### $PFN = TLB[1] = 4$

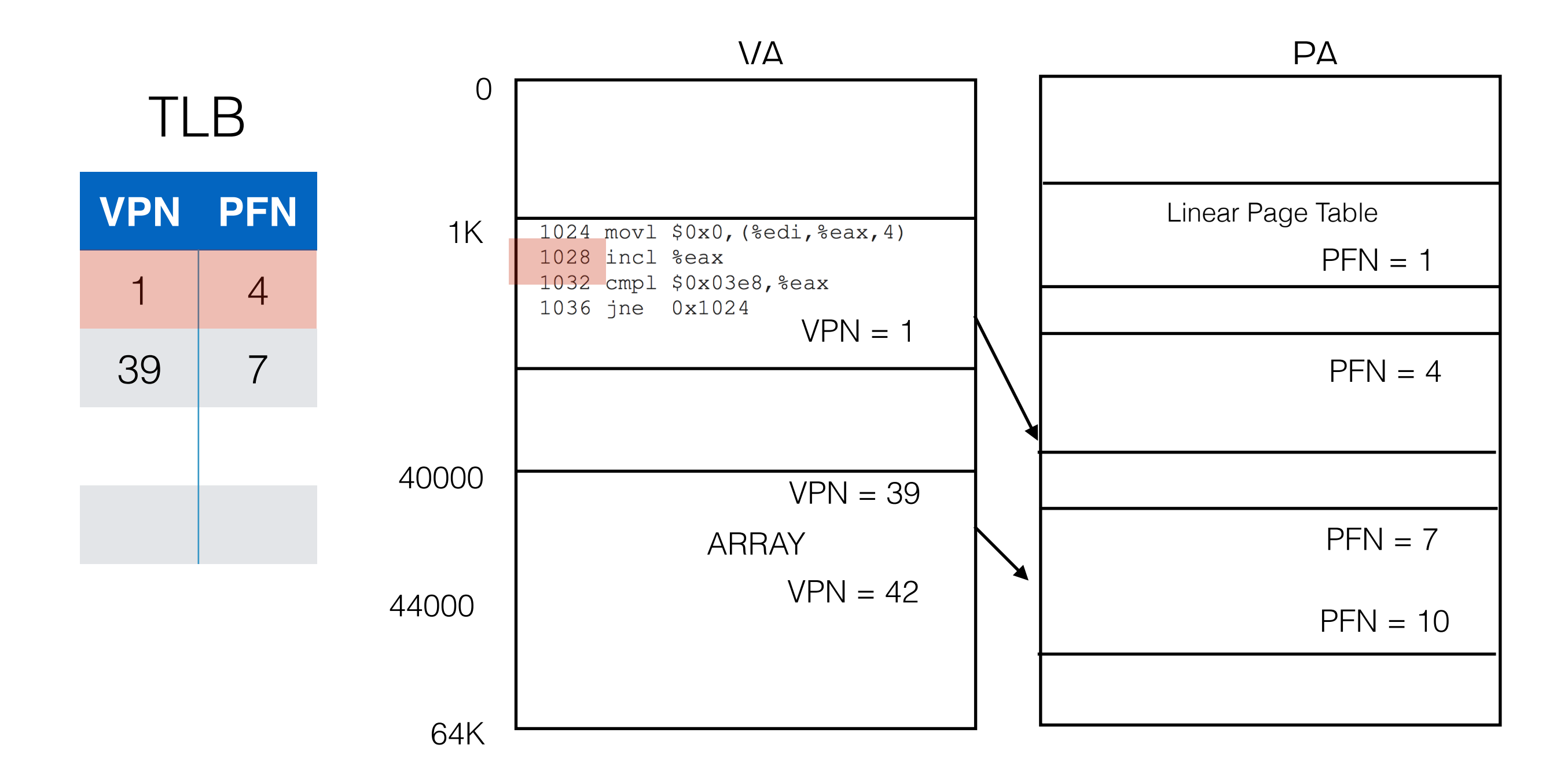

#### Get PA by adding offset to  $PFN = 4$  and execute

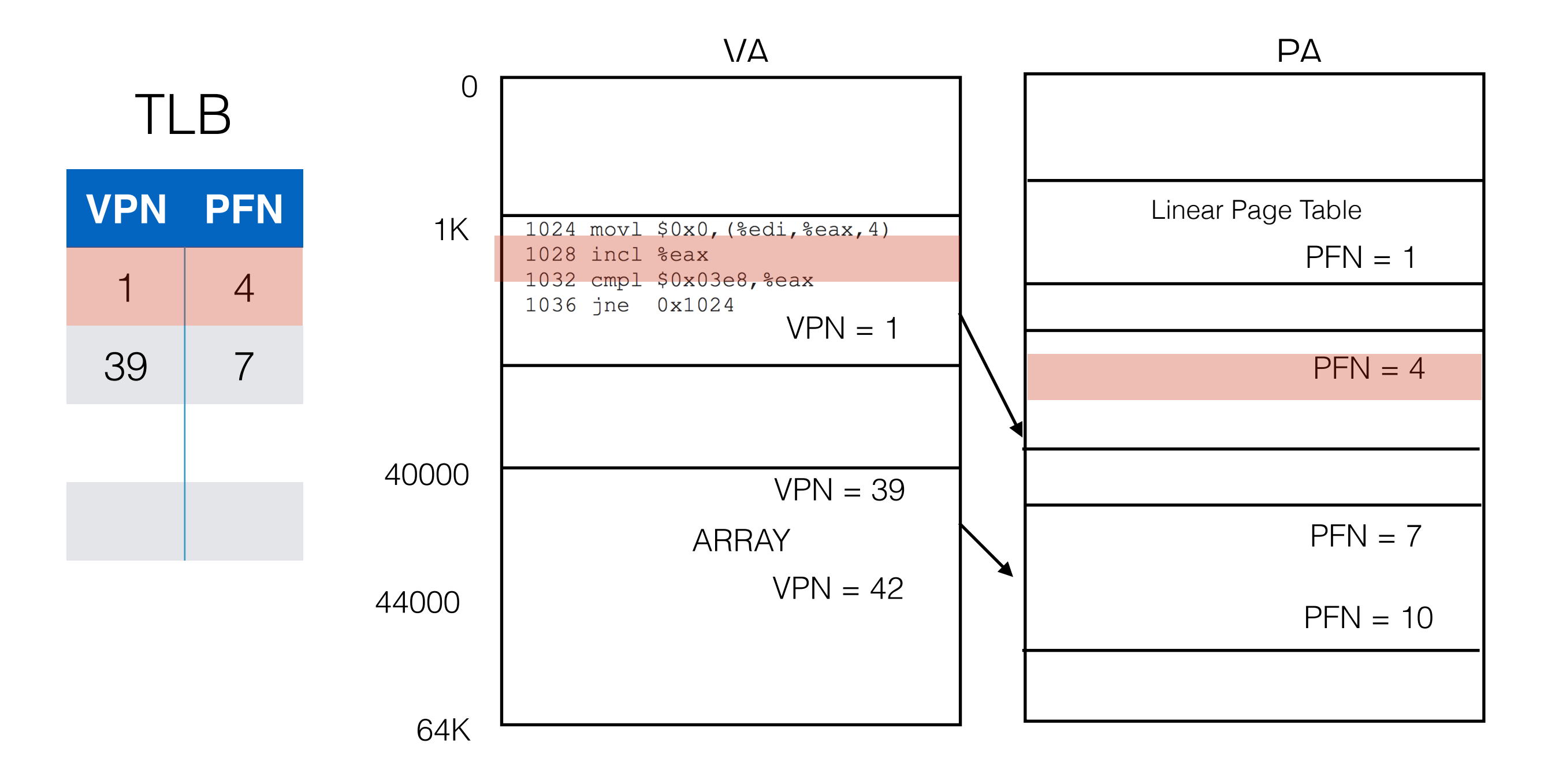
## Worked Out Example

#### TLB miss for  $VPN = 40...$

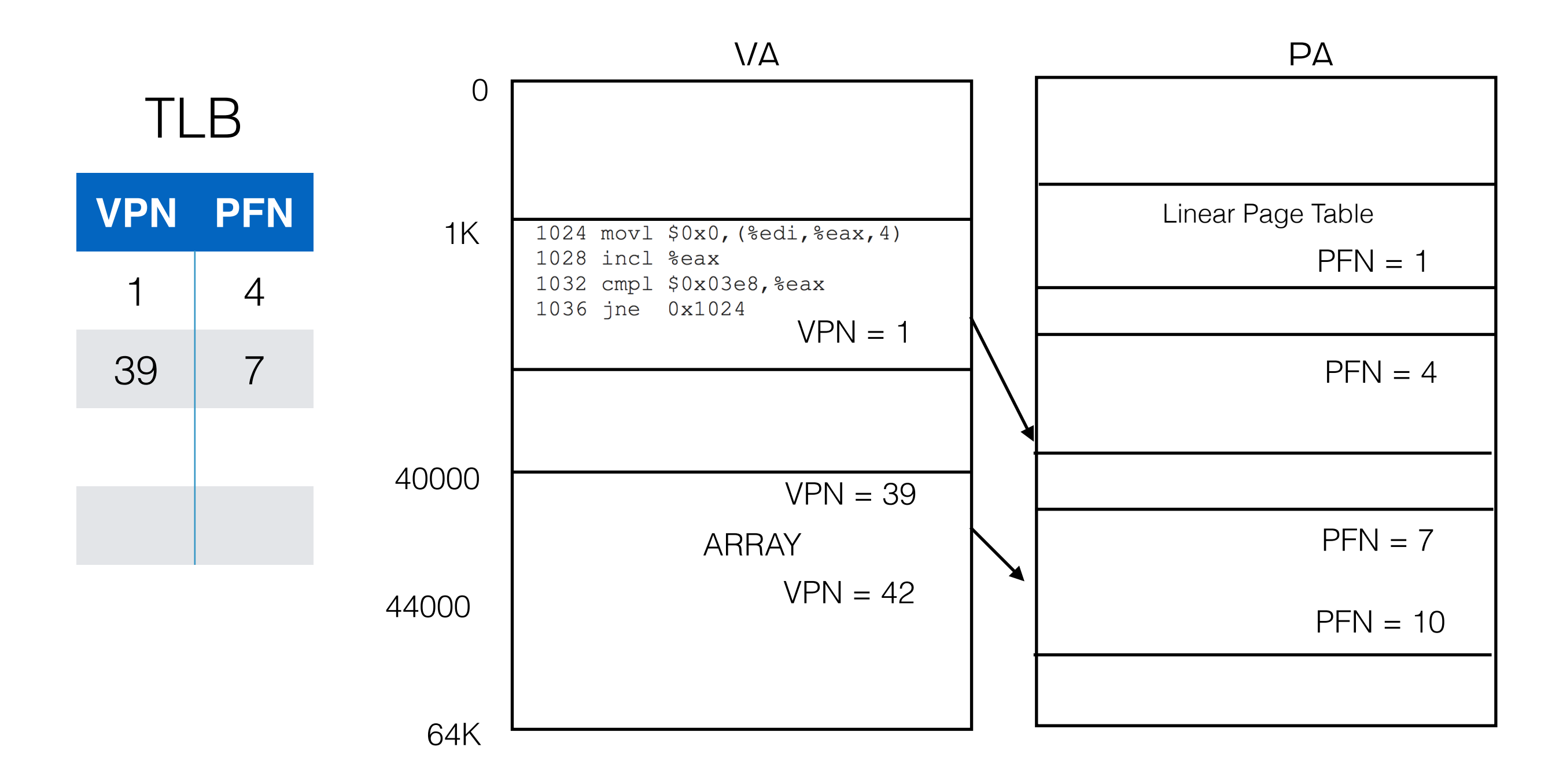

## Spatial and Temporal Locality

## Spatial and Temporal Locality

#### 1. Hit rate  $=$  TLB Hit/(TLB Hit  $+$  TLB Miss)

## Spatial and Temporal Locality

#### 1. Hit rate  $=$  TLB Hit/(TLB Hit  $+$  TLB Miss)

2. Spatial locality -> TLB has good hit rate

- 1. Hit rate  $=$  TLB Hit/(TLB Hit  $+$  TLB Miss)
- 2. Spatial locality -> TLB has good hit rate
	- 1. Arrays elements are spatially close (EDX + 4\*EAX)
- 1. Hit rate  $=$  TLB Hit/(TLB Hit  $+$  TLB Miss)
- 2. Spatial locality -> TLB has good hit rate
	- 1. Arrays elements are spatially close (EDX + 4\*EAX)
	- 2. Instructions are spatially close (1024, …)
- 1. Hit rate  $=$  TLB Hit/(TLB Hit  $+$  TLB Miss)
- 2. Spatial locality -> TLB has good hit rate
	- 1. Arrays elements are spatially close (EDX + 4\*EAX)
	- 2. Instructions are spatially close (1024, …)
- 3. Temporal locality -> TLB has a good hit rate
- 1. Hit rate  $=$  TLB Hit/(TLB Hit  $+$  TLB Miss)
- 2. Spatial locality -> TLB has good hit rate
	- 1. Arrays elements are spatially close (EDX + 4\*EAX)
	- 2. Instructions are spatially close (1024, …)
- 3. Temporal locality -> TLB has a good hit rate
	- 1. Loop. Re-using same instructions which exist in TLB

#### TLB

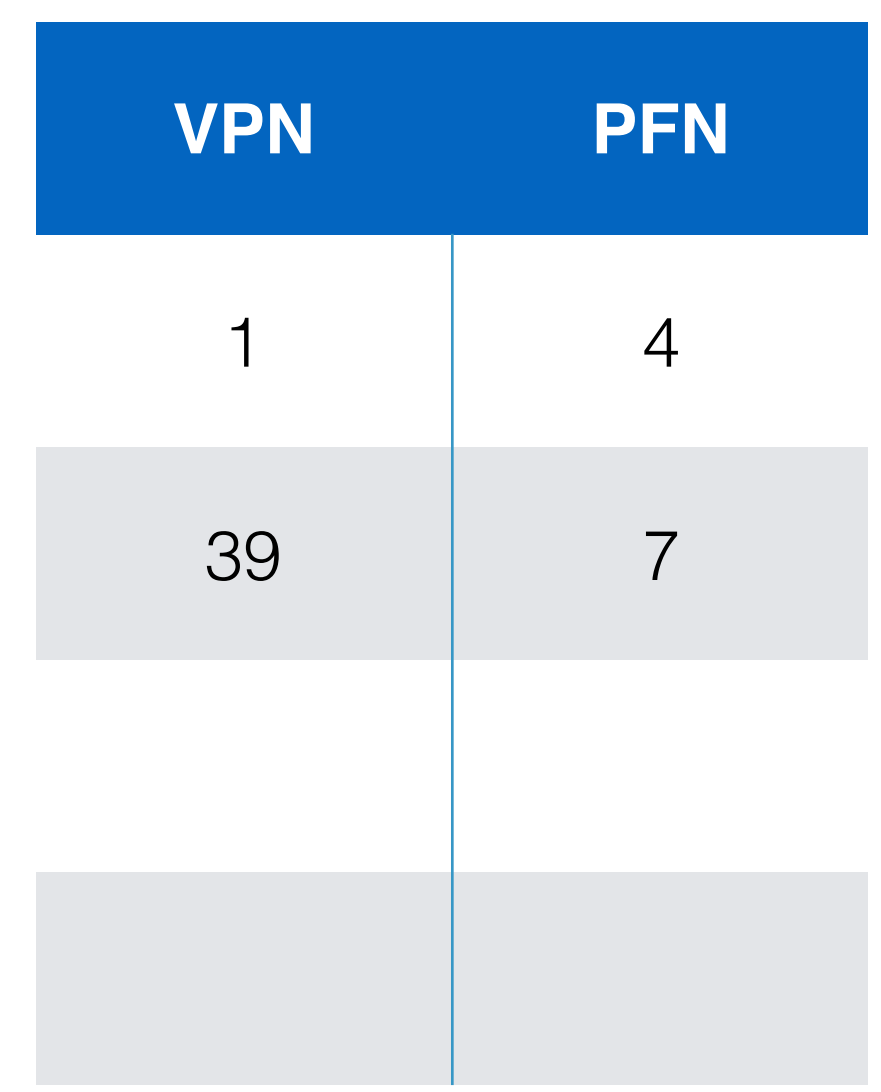

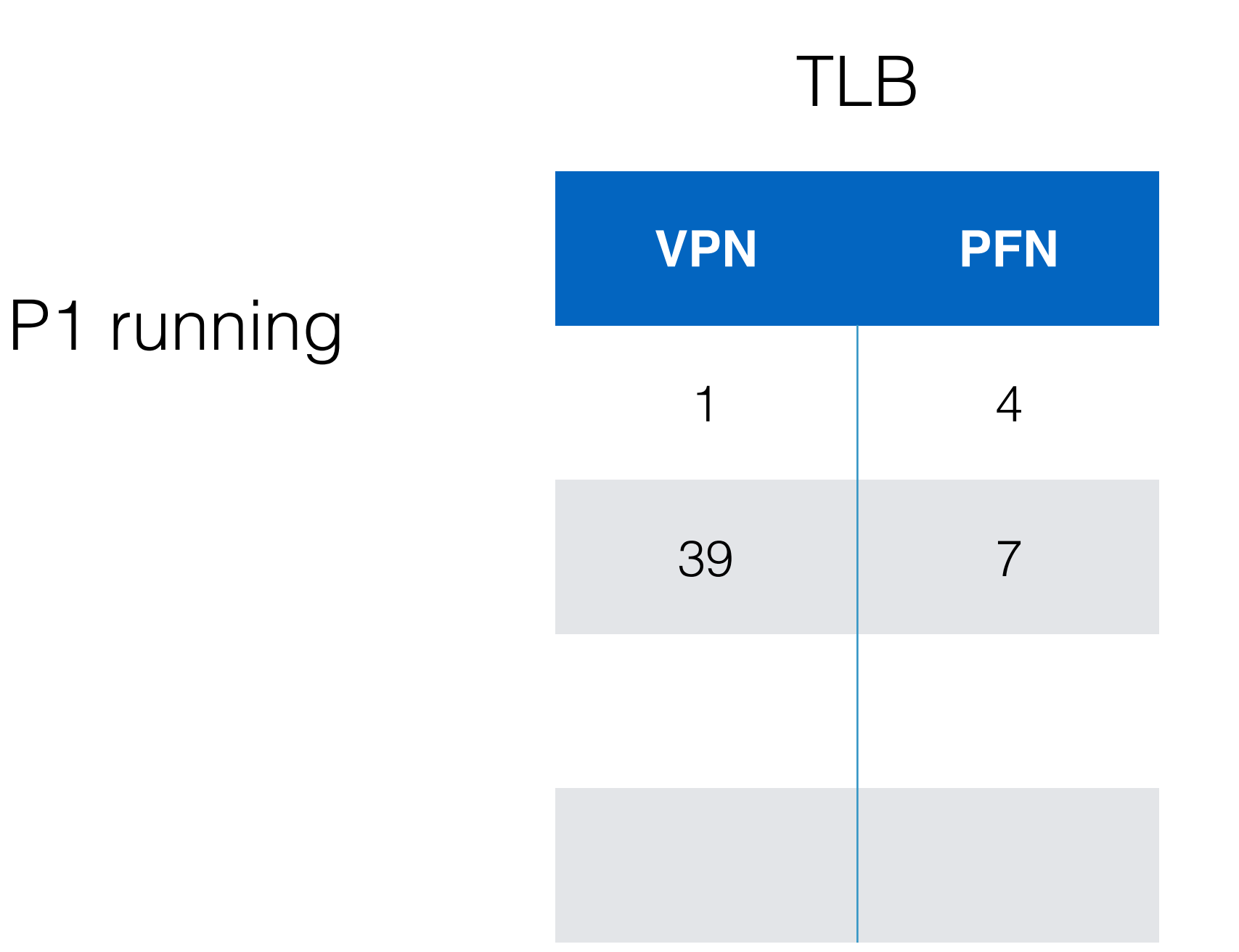

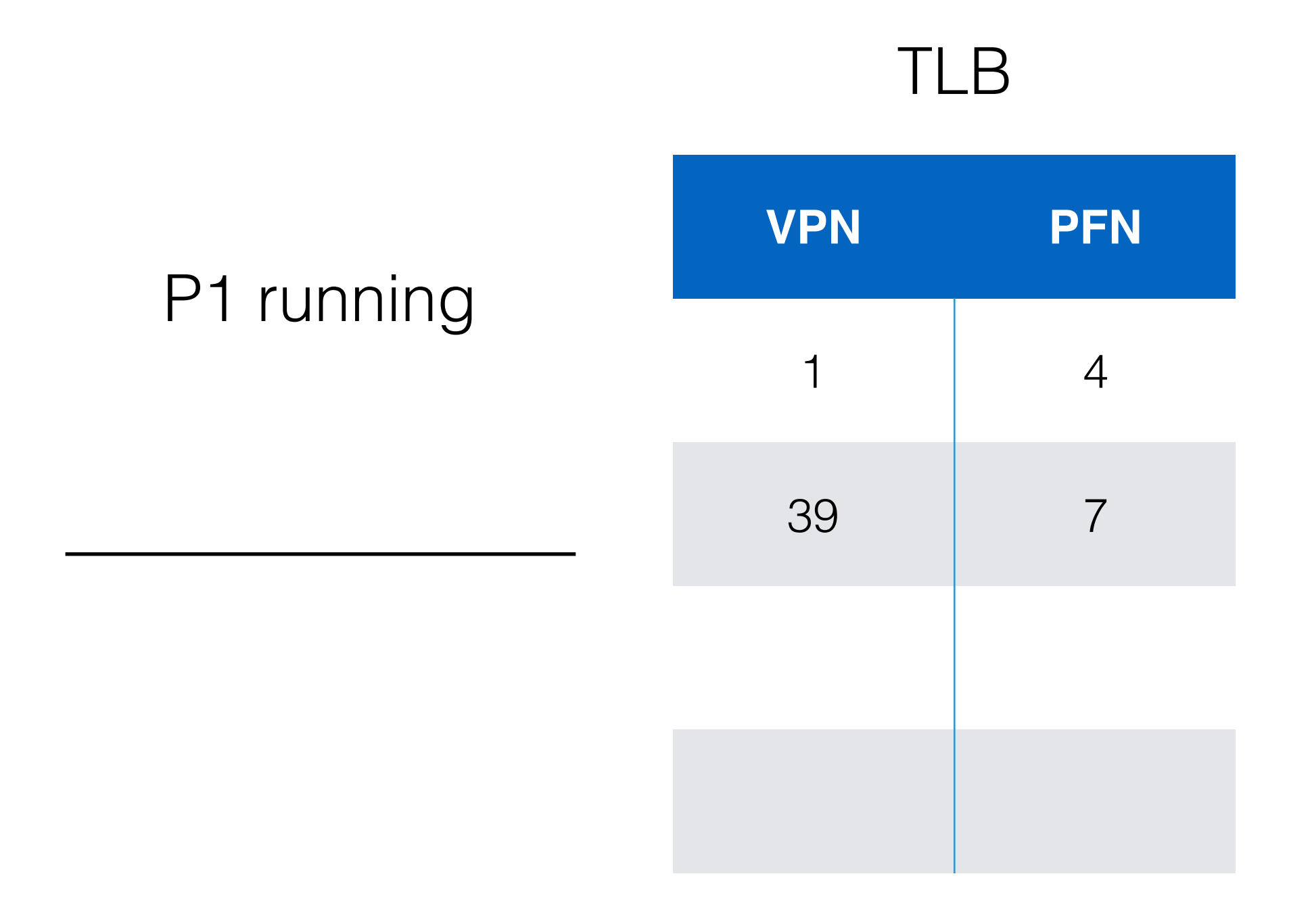

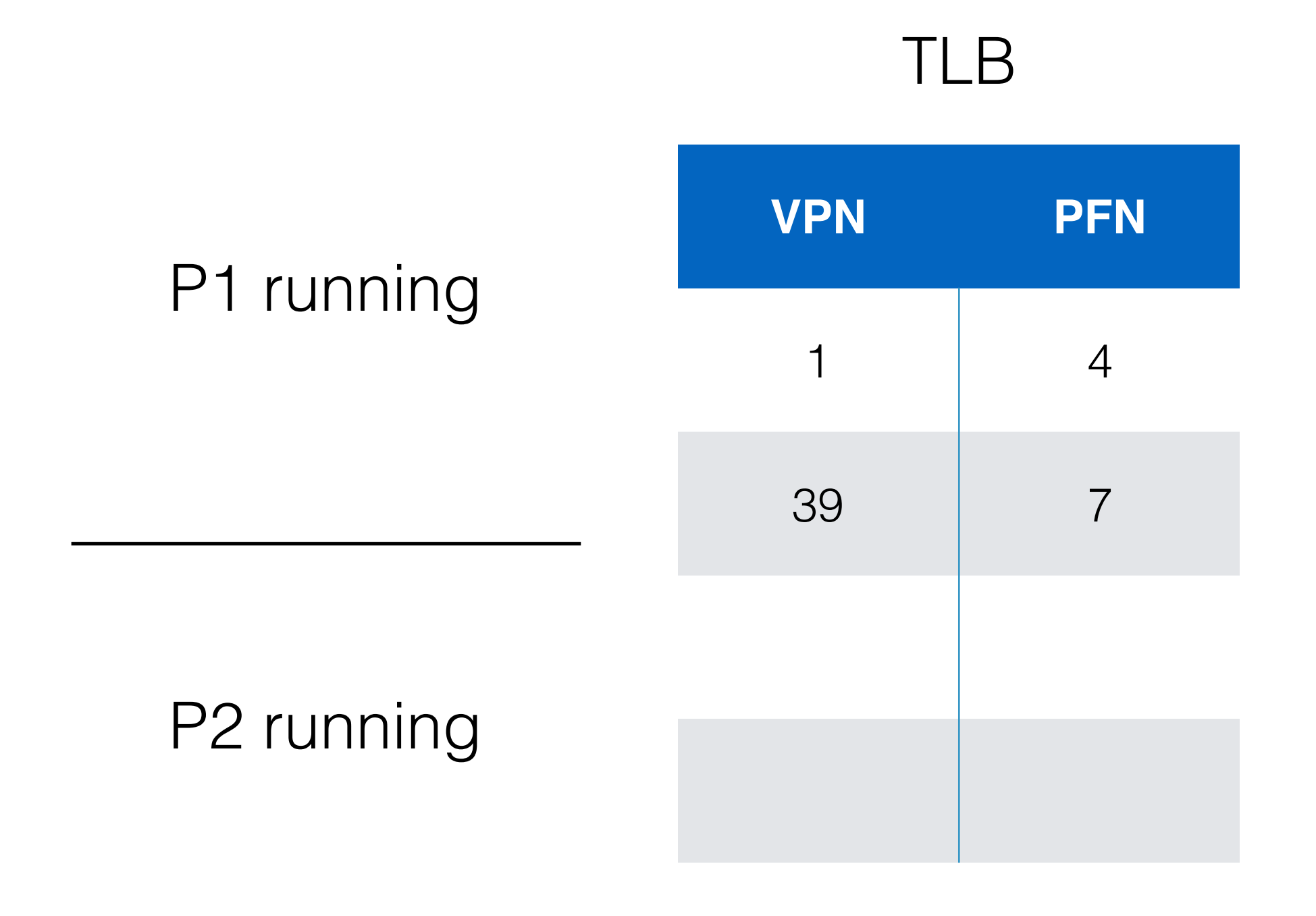

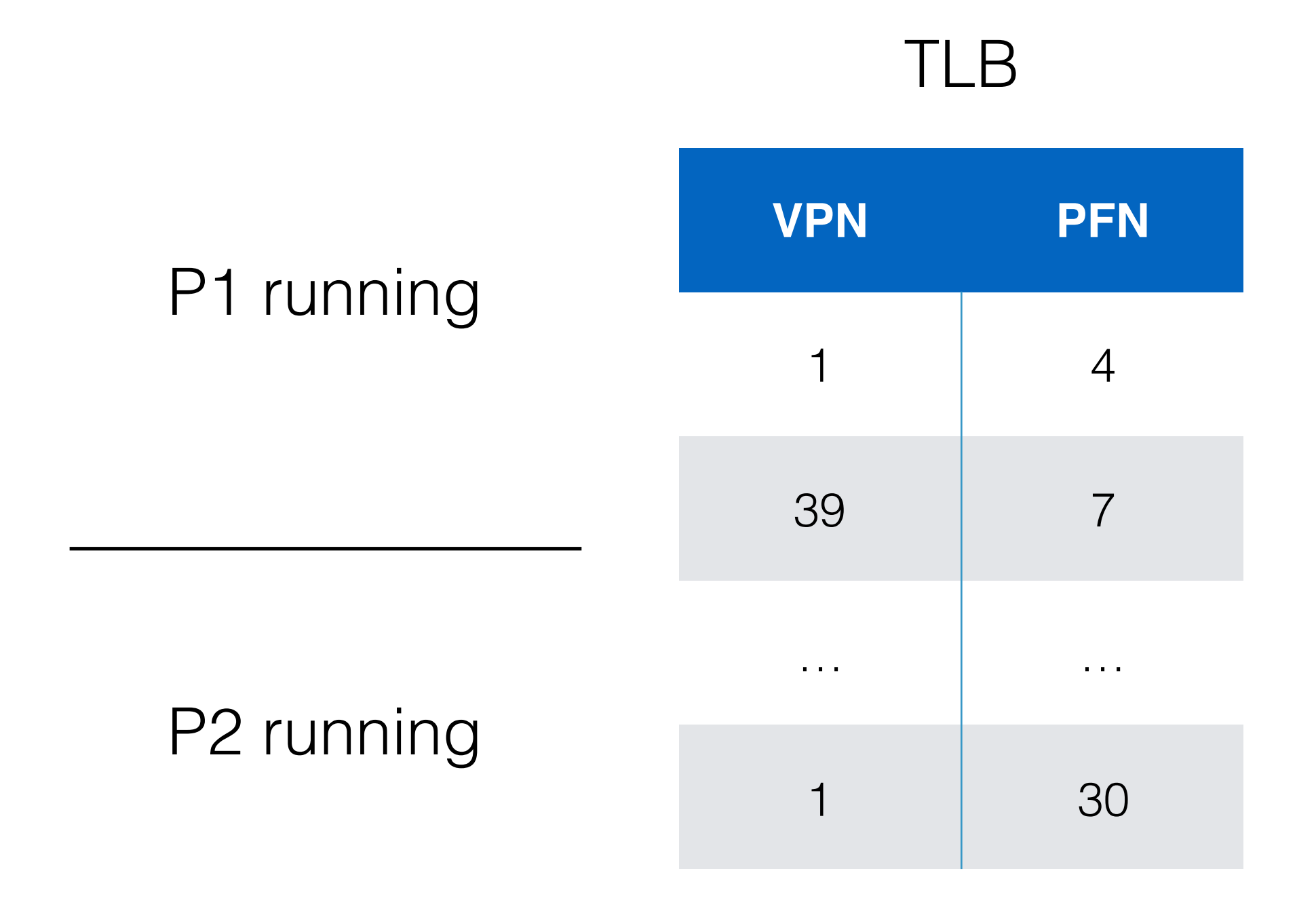

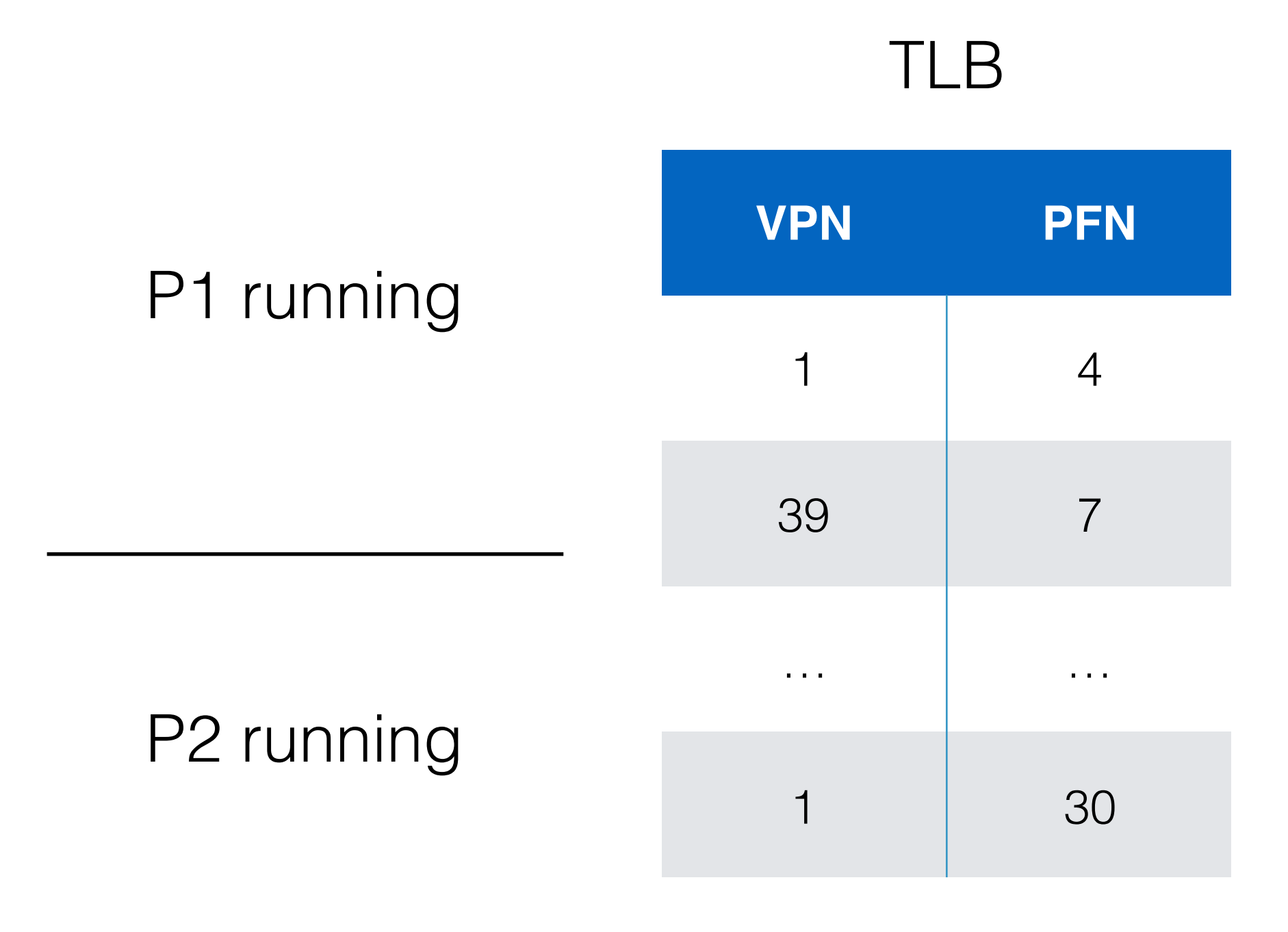

#### What will VPN 1 be mapped to?

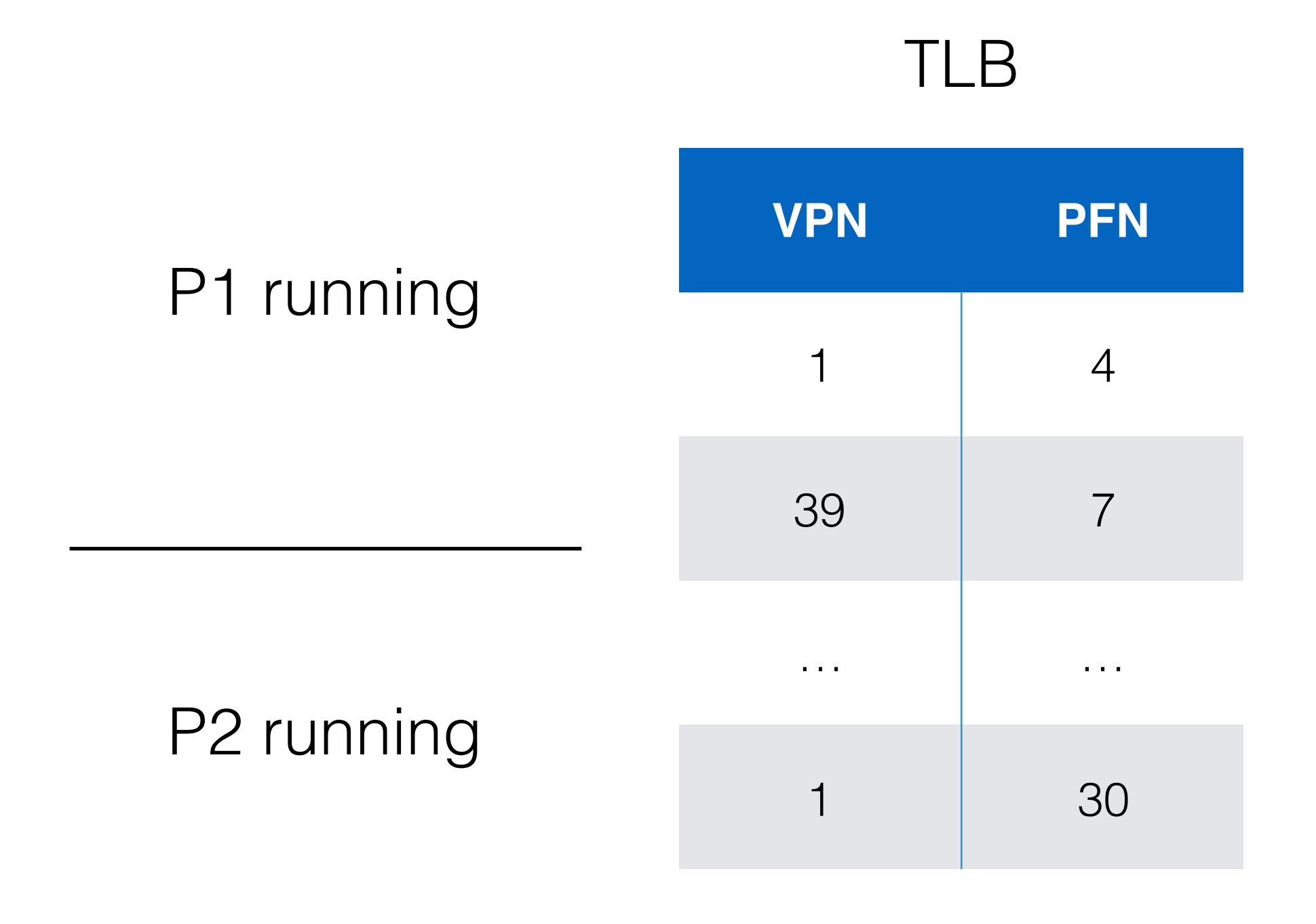

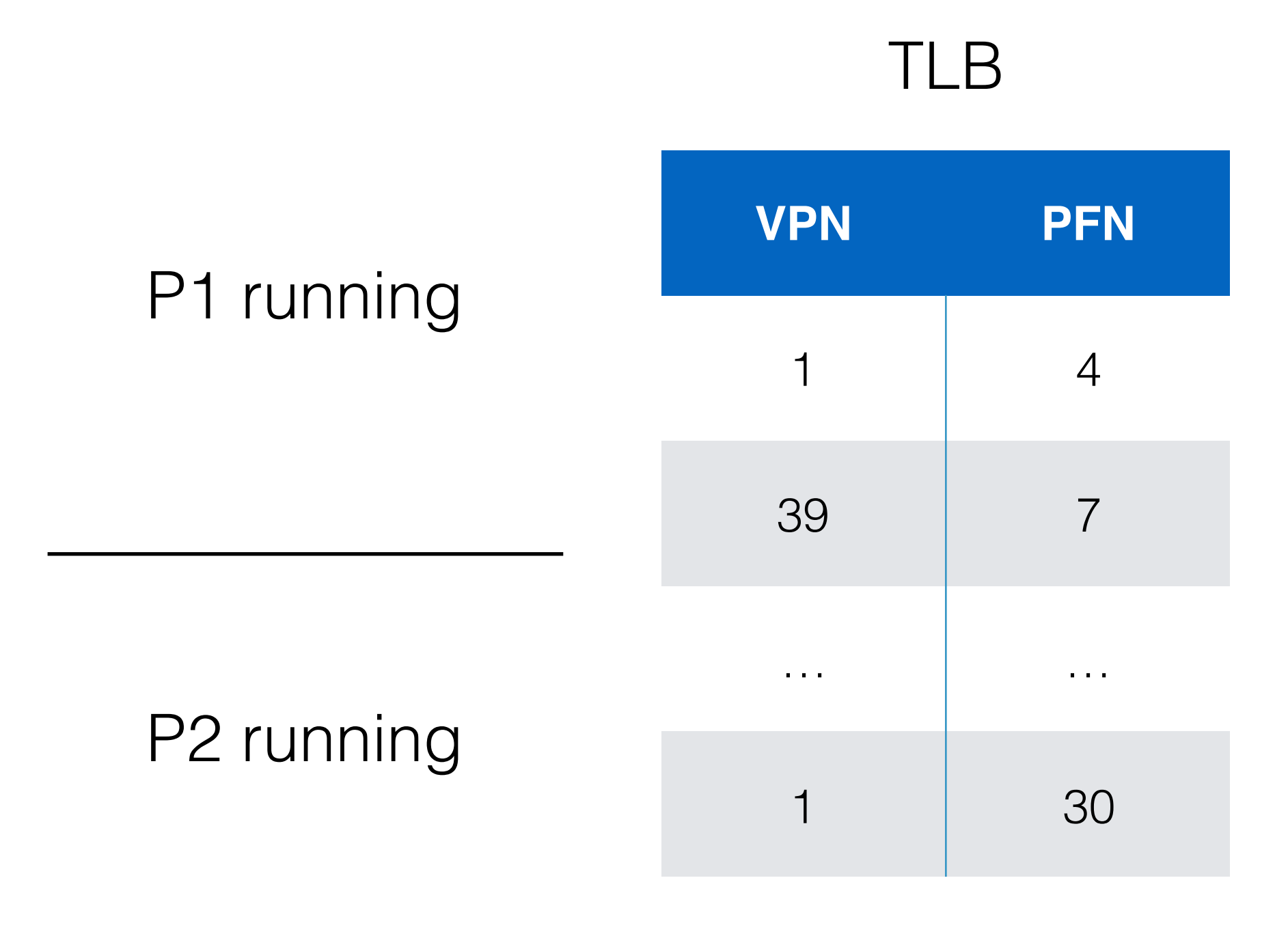

#### What will VPN 1 be mapped to?

#### TLB

P1 running

P2 running

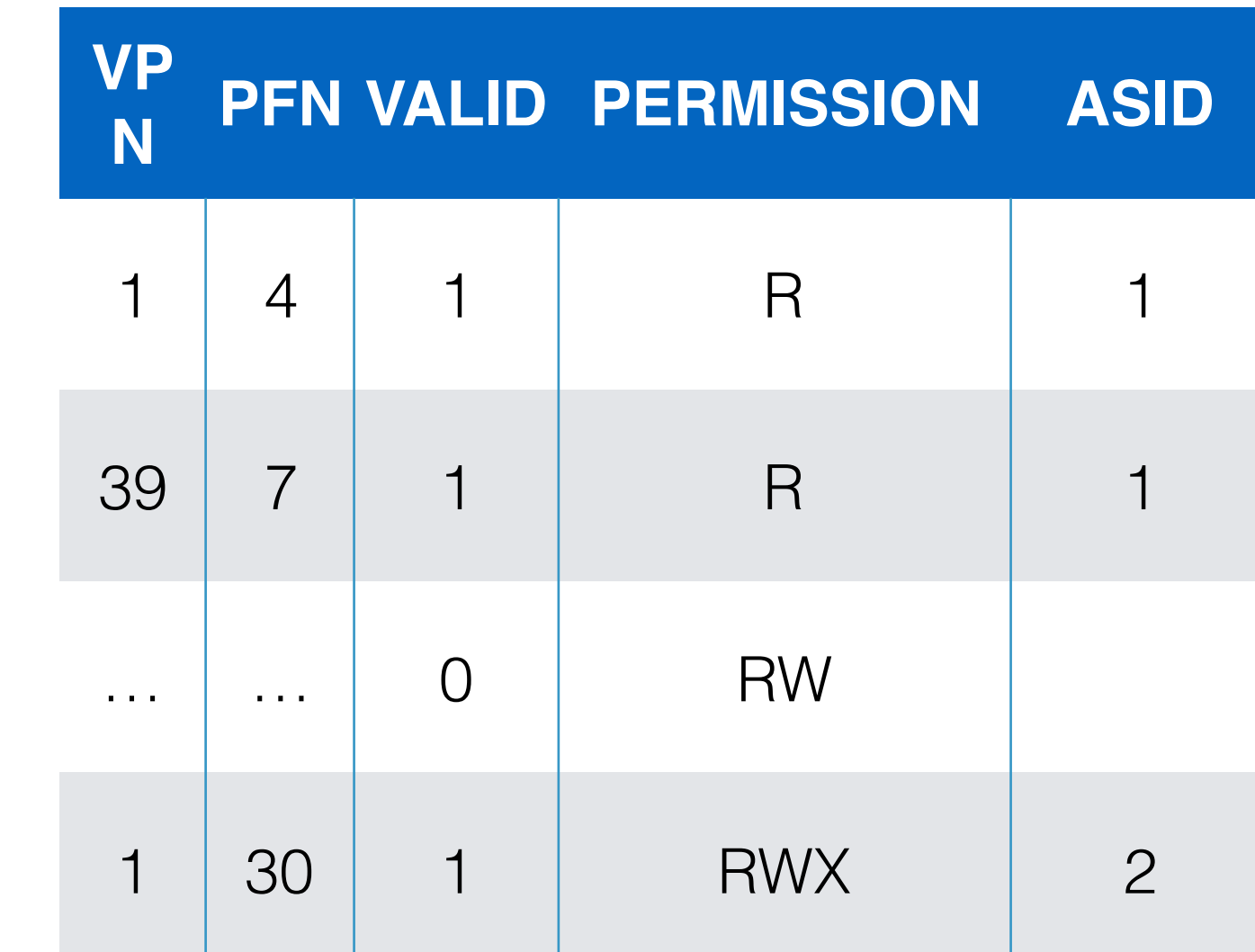

1. Why to replace TLB entries?

#### 1. Why to replace TLB entries?

1. Limited space

- 1. Why to replace TLB entries? 1. Limited space
- 2. When to replace?

- 1. Why to replace TLB entries?
	- 1. Limited space
- 2. When to replace?
	- 1. Newer translation found

- 1. Why to replace TLB entries?
	- 1. Limited space
- 2. When to replace?
	- 1. Newer translation found
	- 2. Context switch

- 1. Why to replace TLB entries?
	- 1. Limited space
- 2. When to replace?
	- 1. Newer translation found
	- 2. Context switch
- 3. How to replace?

- 1. Why to replace TLB entries?
	- 1. Limited space
- 2. When to replace?
	- 1. Newer translation found
	- 2. Context switch
- 3. How to replace?
	- 1. Remove at random

- 1. Why to replace TLB entries?
	- 1. Limited space
- 2. When to replace?
	- 1. Newer translation found
	- 2. Context switch
- 3. How to replace?
	- 1. Remove at random
	- 2. Remove least recently used (LRU)

- 1. Why to replace TLB entries?
	- 1. Limited space
- 2. When to replace?
	- 1. Newer translation found
	- 2. Context switch
- 3. How to replace?
	- 1. Remove at random
	- 2. Remove least recently used (LRU)
		- 1. Corner case:

- 1. Why to replace TLB entries?
	- 1. Limited space
- 2. When to replace?
	- 1. Newer translation found
	- 2. Context switch
- 3. How to replace?
	- 1. Remove at random
	- 2. Remove least recently used (LRU)
		- 1. Corner case:
			- 1. TLB size  $= N$

- 1. Why to replace TLB entries?
	- 1. Limited space
- 2. When to replace?
	- 1. Newer translation found
	- 2. Context switch
- 3. How to replace?
	- 1. Remove at random
	- 2. Remove least recently used (LRU)
		- 1. Corner case:
			- 1. TLB size = N
			- 2. N+1 page accesses in loop

• Base & Bounds

- Base & Bounds
	- Pros: Very quick, 2 registers

- Base & Bounds
	- Pros: Very quick, 2 registers
	- Cons: Contiguous block of memory -> fragmentation

- Base & Bounds
	- Pros: Very quick, 2 registers
	- Cons: Contiguous block of memory -> fragmentation
- Segmentation
- Base & Bounds
	- Pros: Very quick, 2 registers
	- Cons: Contiguous block of memory -> fragmentation
- Segmentation
	- Pros: Still relatively simple, 3 registers, lesser fragmentation

- Base & Bounds
	- Pros: Very quick, 2 registers
	- Cons: Contiguous block of memory -> fragmentation
- Segmentation
	- Pros: Still relatively simple, 3 registers, lesser fragmentation
	- Cons: Still contiguous block of memory for segment

- Base & Bounds
	- Pros: Very quick, 2 registers
	- Cons: Contiguous block of memory -> fragmentation
- Segmentation
	- Pros: Still relatively simple, 3 registers, lesser fragmentation
	- Cons: Still contiguous block of memory for segment
- **Paging**

- Base & Bounds
	- Pros: Very quick, 2 registers
	- Cons: Contiguous block of memory -> fragmentation
- Segmentation
	- Pros: Still relatively simple, 3 registers, lesser fragmentation
	- Cons: Still contiguous block of memory for segment
- Paging
	- Pros: Very low chances of segmentation

- Base & Bounds
	- Pros: Very quick, 2 registers
	- Cons: Contiguous block of memory -> fragmentation
- Segmentation
	- Pros: Still relatively simple, 3 registers, lesser fragmentation
	- Cons: Still contiguous block of memory for segment
- Paging
	- Pros: Very low chances of segmentation
	- Cons: Slow, lots of memory accesses; memory overhead/ process is huge!

- Base & Bounds
	- Pros: Very quick, 2 registers
	- Cons: Contiguous block of memory -> fragmentation
- Segmentation
	- Pros: Still relatively simple, 3 registers, lesser fragmentation
	- Cons: Still contiguous block of memory for segment
- Paging
	- Pros: Very low chances of segmentation
	- Cons: Slow, lots of memory accesses; memory overhead/ process is huge!
- Paging + TLB

- Base & Bounds
	- Pros: Very quick, 2 registers
	- Cons: Contiguous block of memory -> fragmentation
- Segmentation
	- Pros: Still relatively simple, 3 registers, lesser fragmentation
	- Cons: Still contiguous block of memory for segment
- Paging
	- Pros: Very low chances of segmentation
	- Cons: Slow, lots of memory accesses; memory overhead/ process is huge!
- Paging + TLB
	- Pros: Improves the address translation speed (spatial & temporal locality)

- Base & Bounds
	- Pros: Very quick, 2 registers
	- Cons: Contiguous block of memory -> fragmentation
- Segmentation
	- Pros: Still relatively simple, 3 registers, lesser fragmentation
	- Cons: Still contiguous block of memory for segment
- Paging
	- Pros: Very low chances of segmentation
	- Cons: Slow, lots of memory accesses; memory overhead/ process is huge!
- Paging + TLB
	- Pros: Improves the address translation speed (spatial & temporal locality)
	- Cons: Limited in size, memory overhead/process still huge

• 32 bit address space with 4 KB pages

- 32 bit address space with 4 KB pages
- 4 KB pages ->12 bits?

- 32 bit address space with 4 KB pages
- 4 KB pages ->12 bits?
- Remaining bits  $= 32 12 = 20$

- 32 bit address space with 4 KB pages
- 4 KB pages ->12 bits?
- Remaining bits  $= 32 12 = 20$ 
	- 20 bit VPN

- 32 bit address space with 4 KB pages
- 4 KB pages ->12 bits?
- Remaining bits  $= 32 12 = 20$ 
	- 20 bit VPN
	- # pages  $= 2^{\wedge}20$

- 32 bit address space with 4 KB pages
- 4 KB pages ->12 bits?
- Remaining bits  $= 32 12 = 20$ 
	- 20 bit VPN
	- # pages  $= 2^{\wedge}20$
- 4 bytes per translation  $\rightarrow$  4  $*$  2 $\land$  20 MB = **4 MB/process**

Solution 0: Decrease the size of VA space

• 12 bit offset for 4 K pages

- 12 bit offset for 4 K pages
- 30 bit address space

- 12 bit offset for 4 K pages
- 30 bit address space
- 18 bit VPNs

- 12 bit offset for 4 K pages
- 30 bit address space
- 18 bit VPNs
- 4 bytes per translation  $>$  4  $*$  2 $\land$  18 MB = **1 MB/process**

Solution 0: Decrease the size of VA space

- 12 bit offset for 4 K pages
- 30 bit address space
- 18 bit VPNs
- 4 bytes per translation  $>$  4  $*$  2 $\land$  18 MB = **1 MB/process**

• 32 bit address space -> 4 GB

- 12 bit offset for 4 K pages
- 30 bit address space
- 18 bit VPNs
- 4 bytes per translation  $>$  4  $*$  2 $\land$  18 MB = **1 MB/process**

- 32 bit address space —> 4 GB
- 30 bit address space —> 1 GB

Solution 1: Increase the page size

• 32 bit address space with 16 KB pages

- 32 bit address space with 16 KB pages
- 16 KB pages ->14 bits?

- 32 bit address space with 16 KB pages
- $\cdot$  16 KB pages  $\rightarrow$  14 bits?
- Remaining bits  $= 32 14 = 18$

- 32 bit address space with 16 KB pages
- 16 KB pages ->14 bits?
- Remaining bits  $= 32 14 = 18$ 
	- 18 bit VPN

- 32 bit address space with 16 KB pages
- 16 KB pages ->14 bits?
- Remaining bits  $= 32 14 = 18$ 
	- 18 bit VPN
	- # pages  $= 2^{\wedge}18$

- 32 bit address space with 16 KB pages
- $\cdot$  16 KB pages  $\rightarrow$  14 bits?
- Remaining bits  $= 32 14 = 18$ 
	- 18 bit VPN
	- # pages  $= 2^{\wedge}18$
- 4 bytes per translation  $\rightarrow$  4  $*$  2^18 MB = **1 MB/process**

Solution 1: Increase the page size

- 32 bit address space with 16 KB pages
- 16 KB pages ->14 bits?
- Remaining bits  $= 32 14 = 18$ 
	- 18 bit VPN
	- # pages  $= 2^{\wedge}18$
- 4 bytes per translation  $\rightarrow$  4  $*$  2^18 MB = **1 MB/process**

Larger page size —> Fragmentation

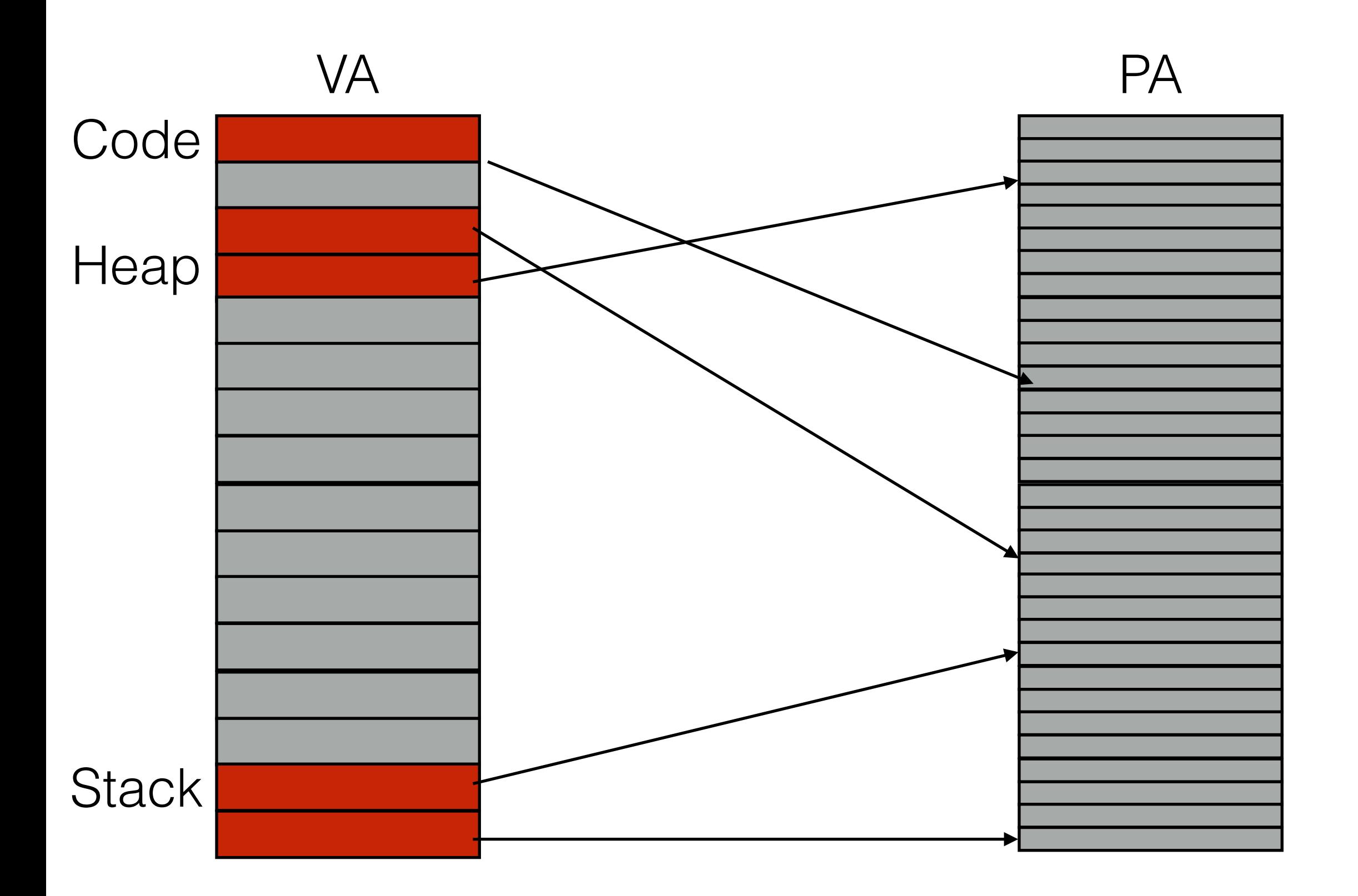

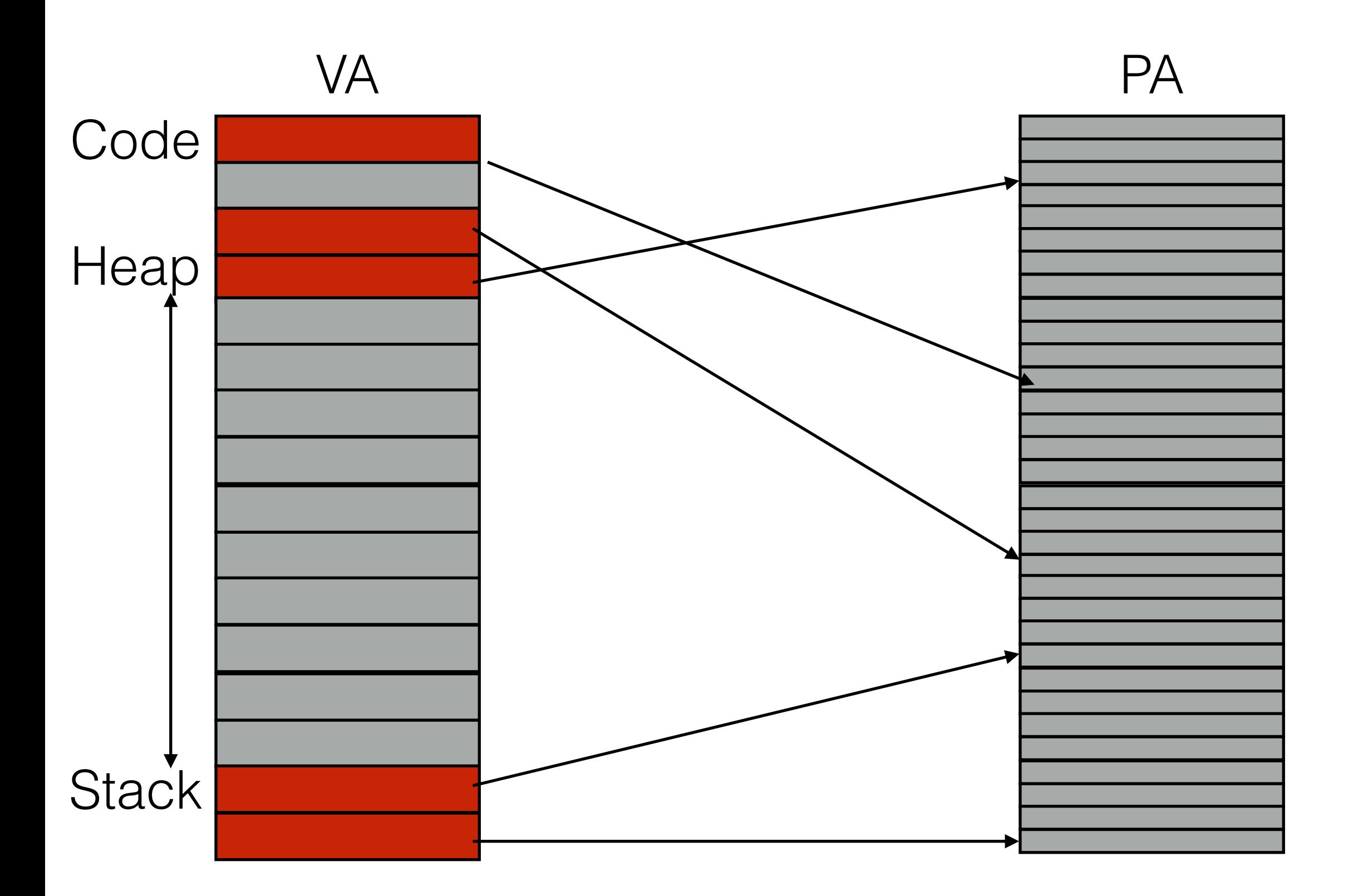

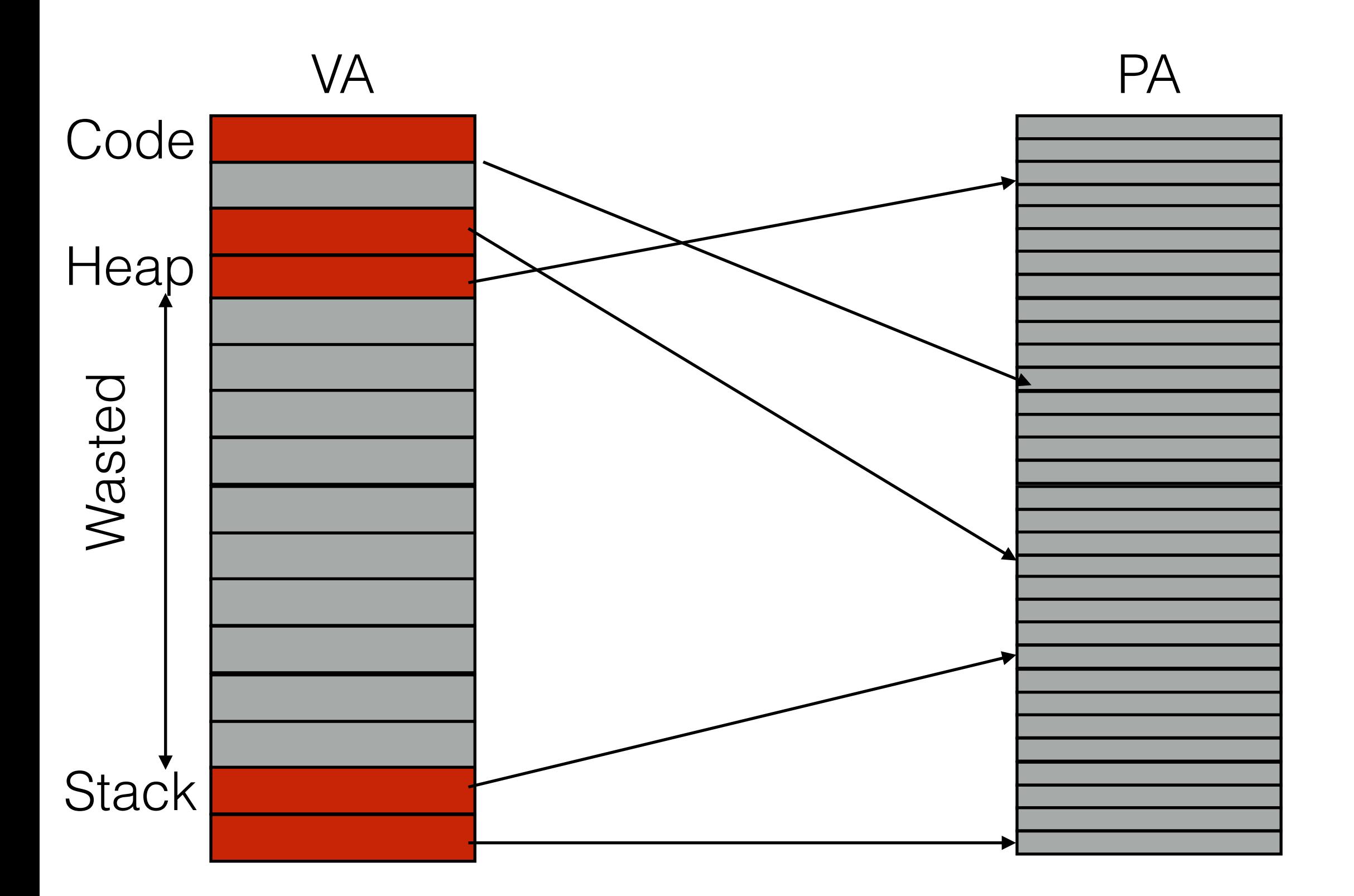

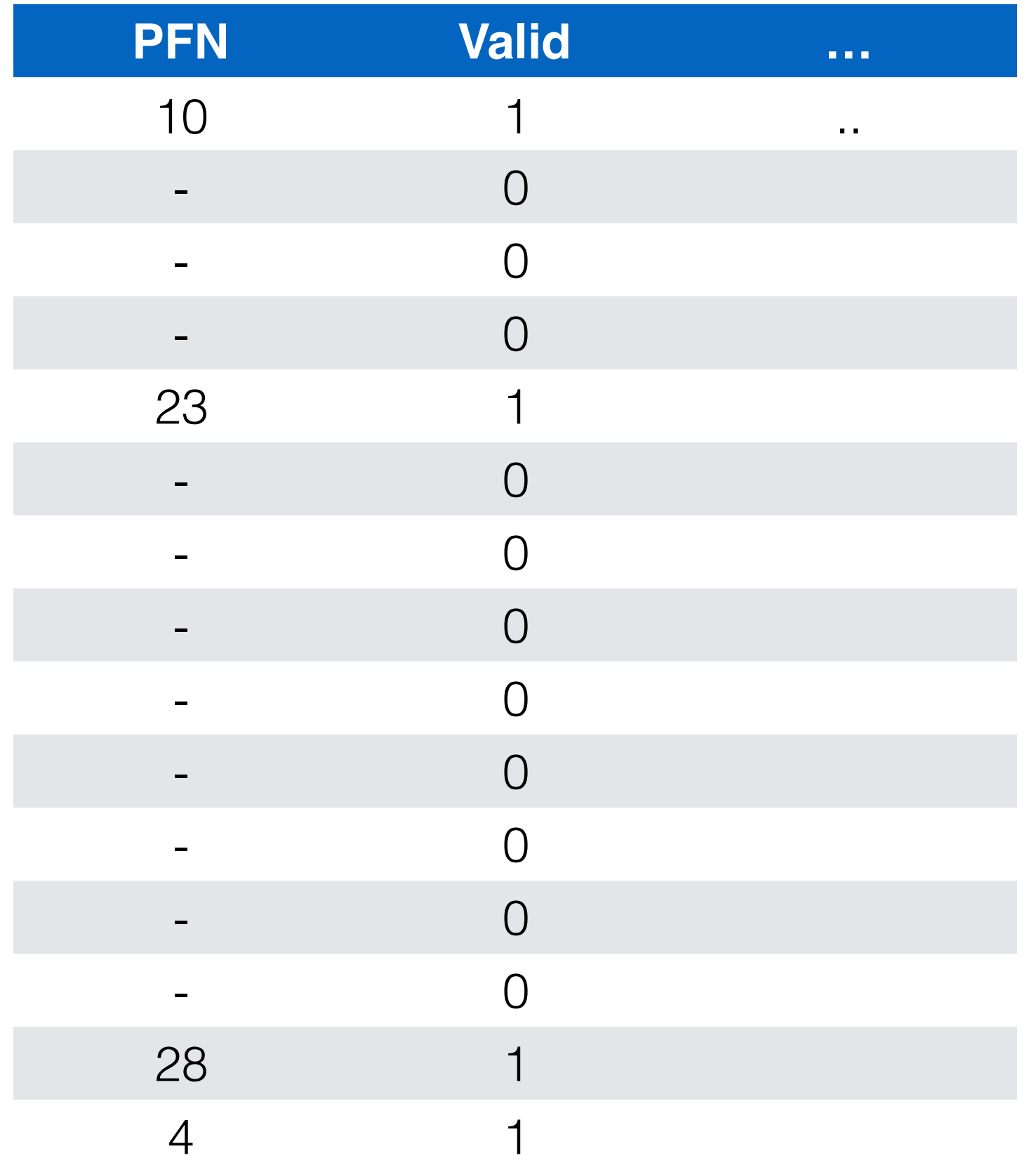
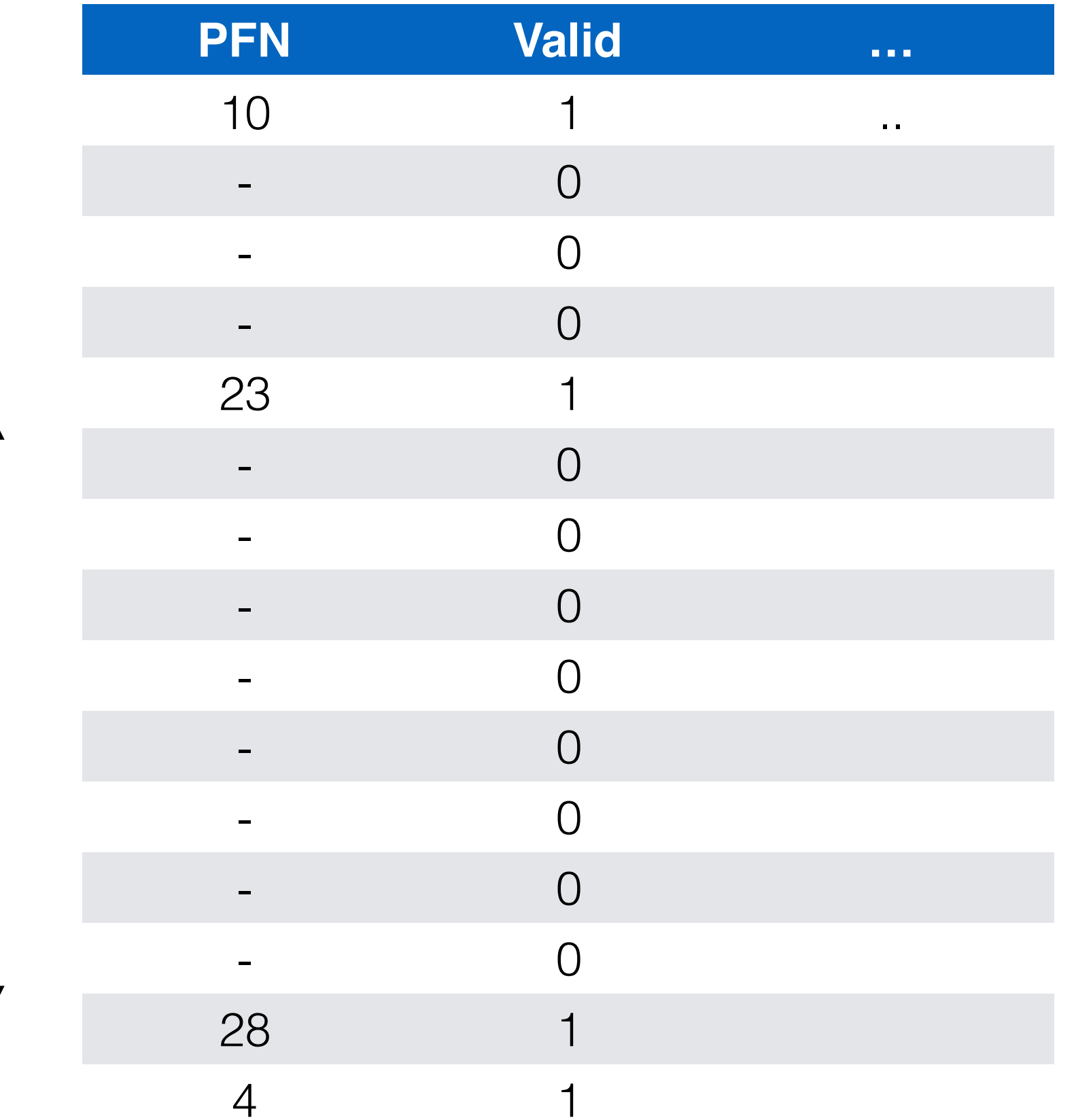

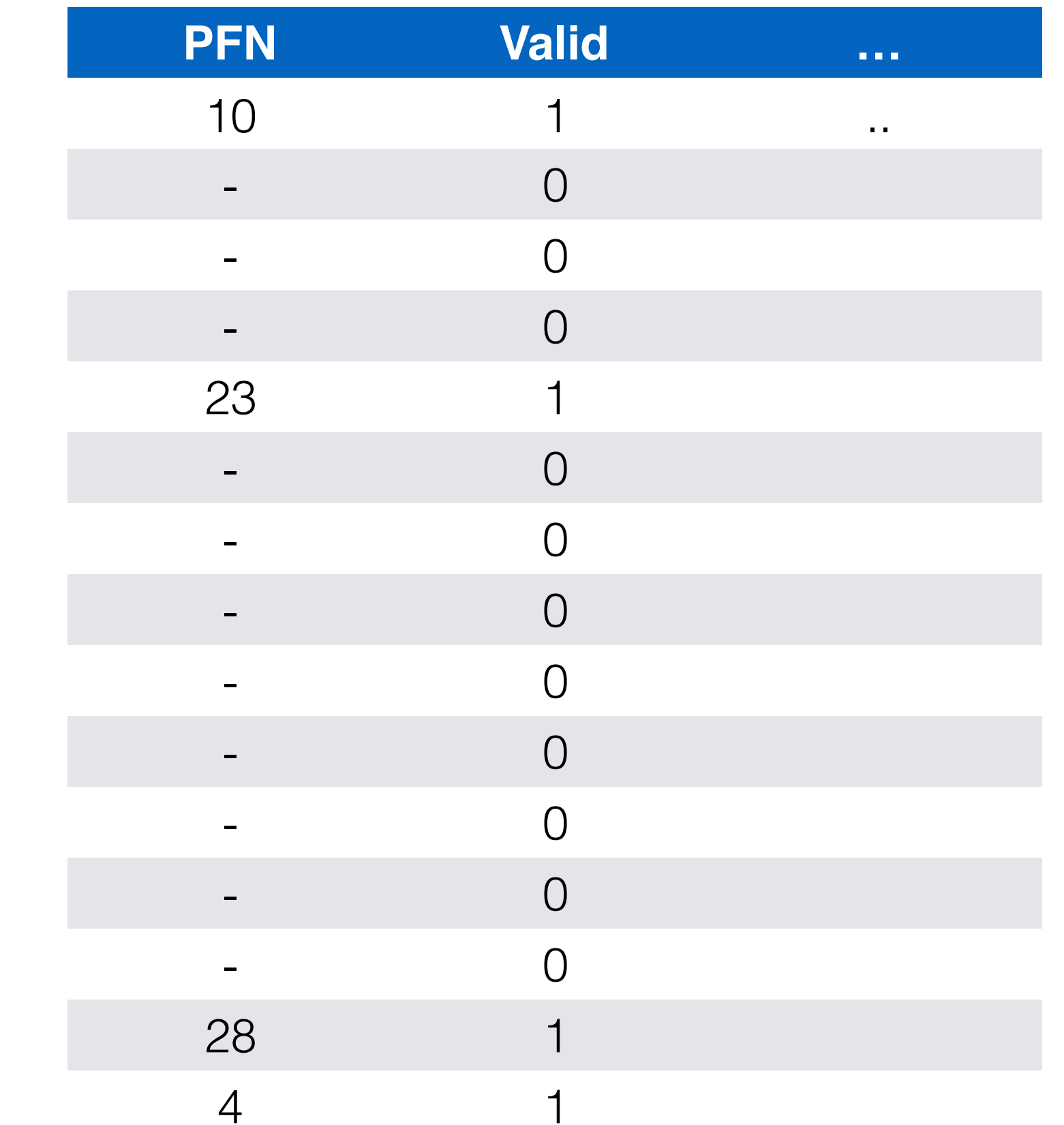

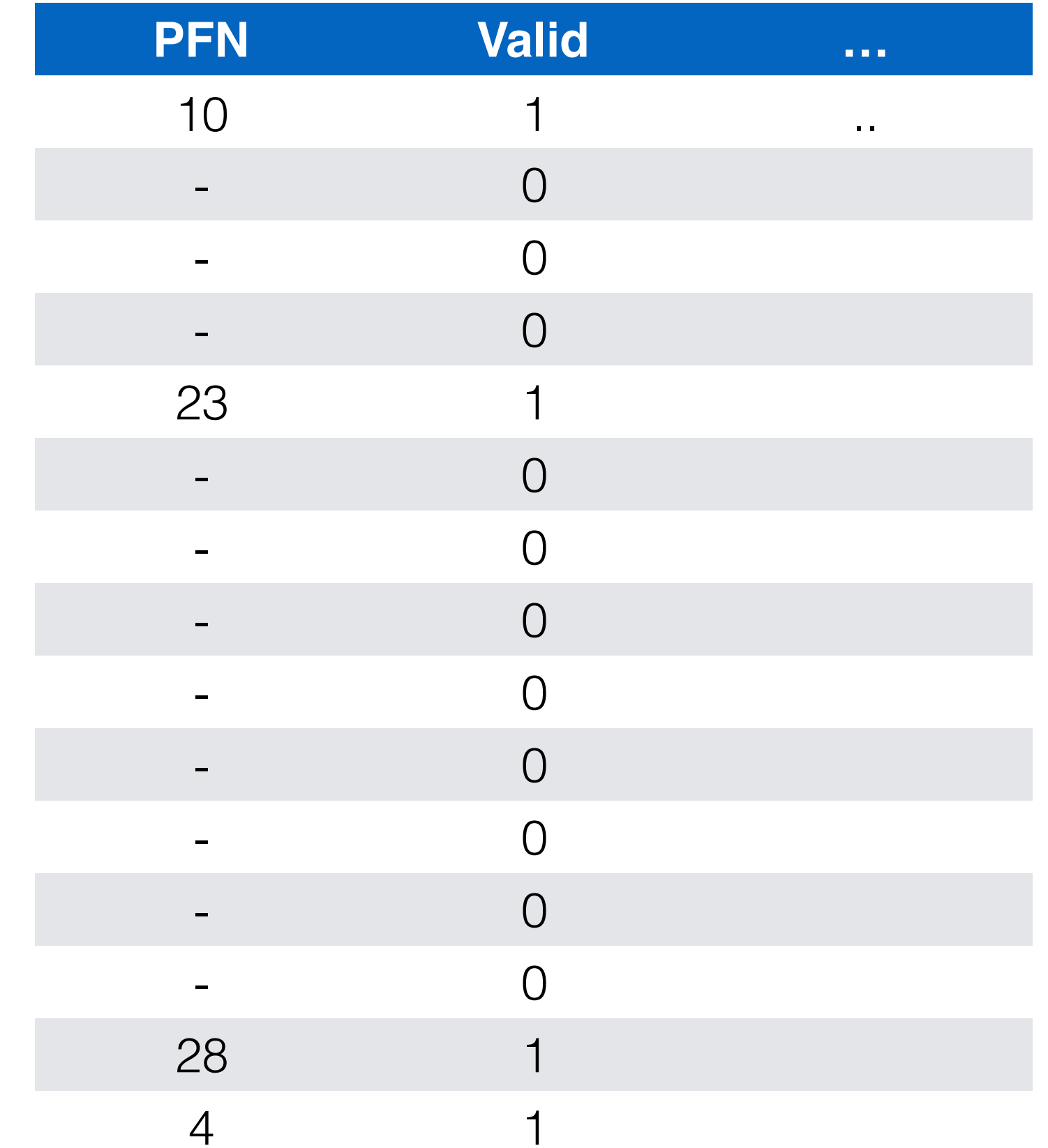

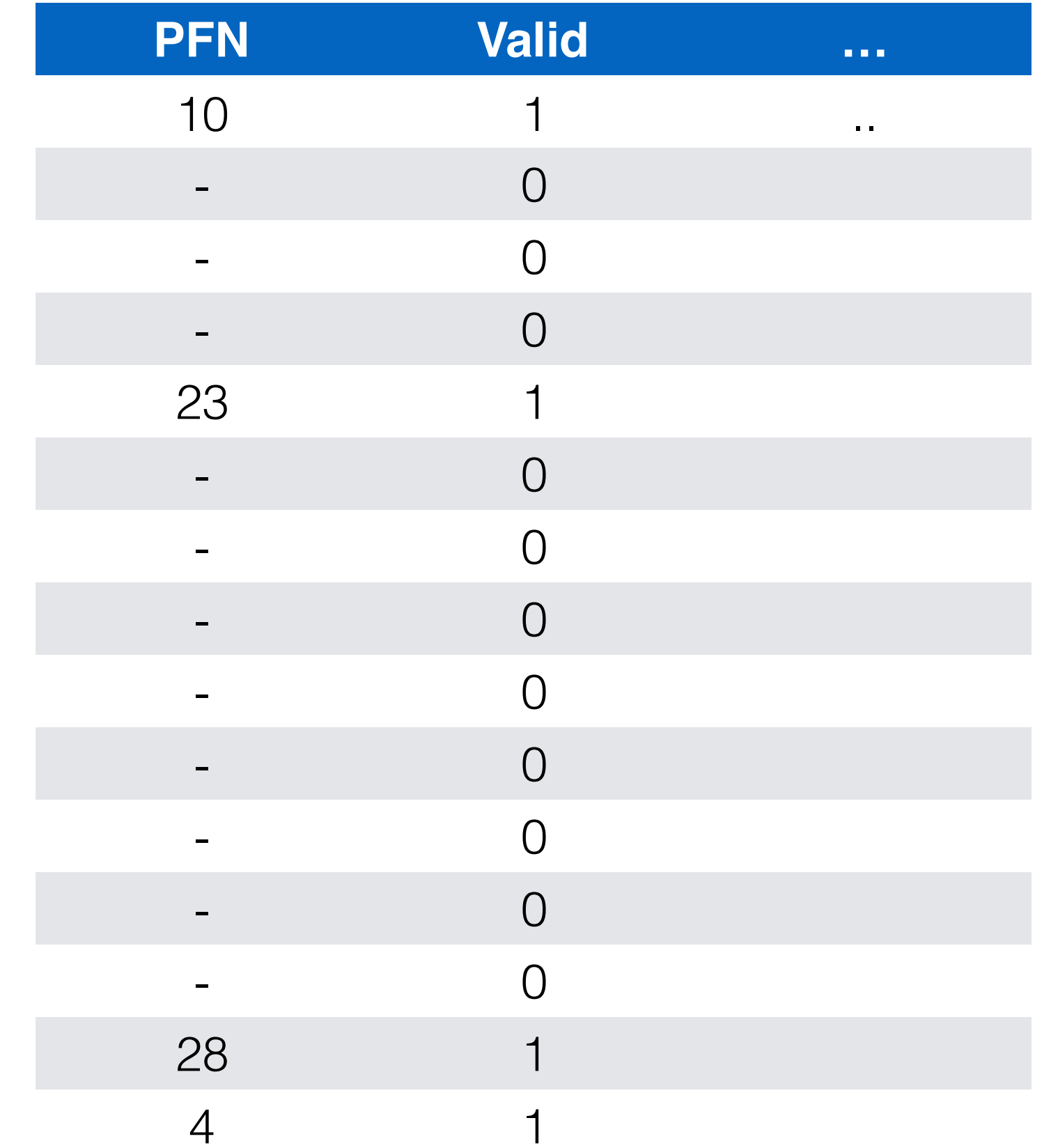

#### Linear Page Table

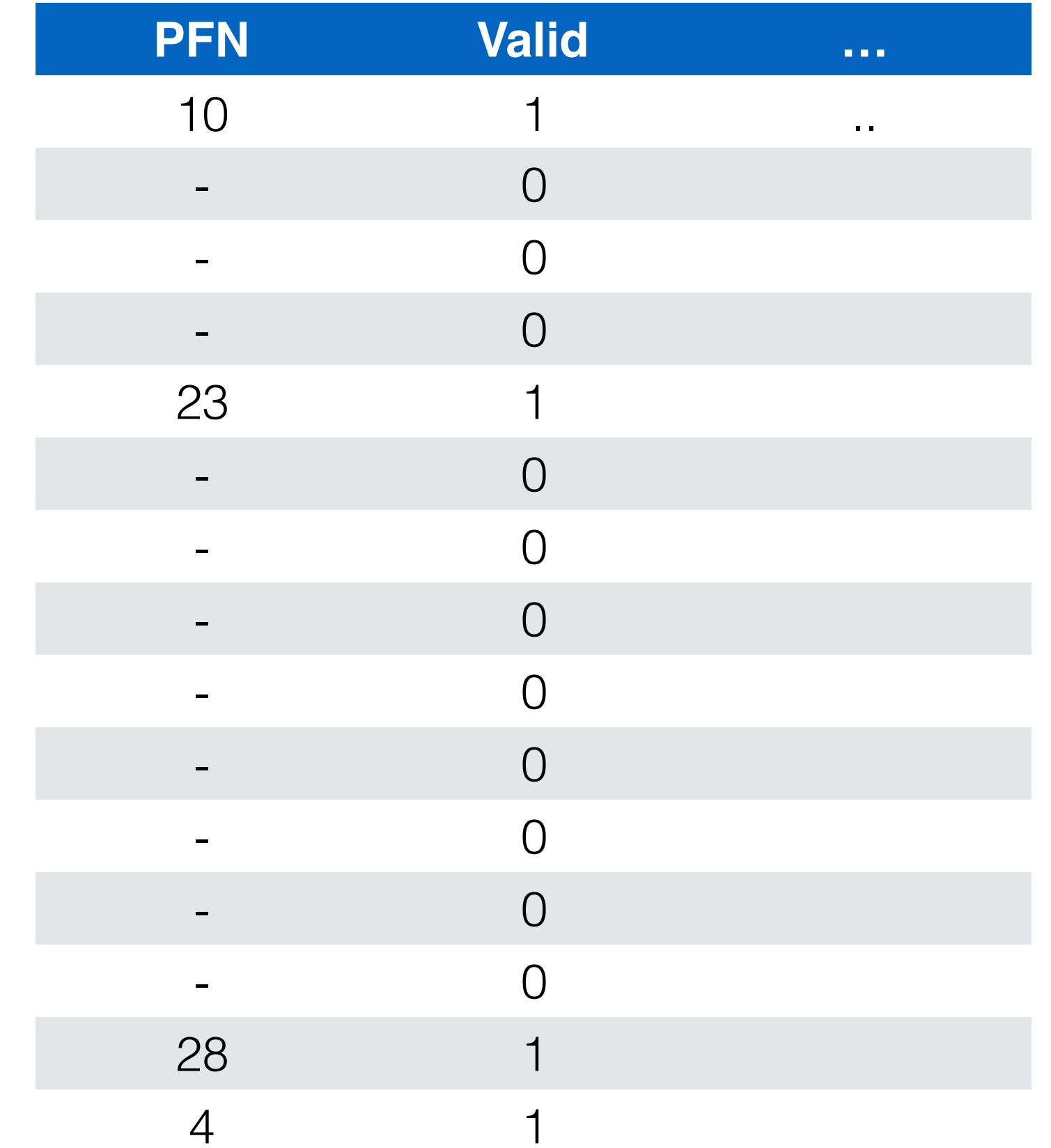

#### Linear Page Table

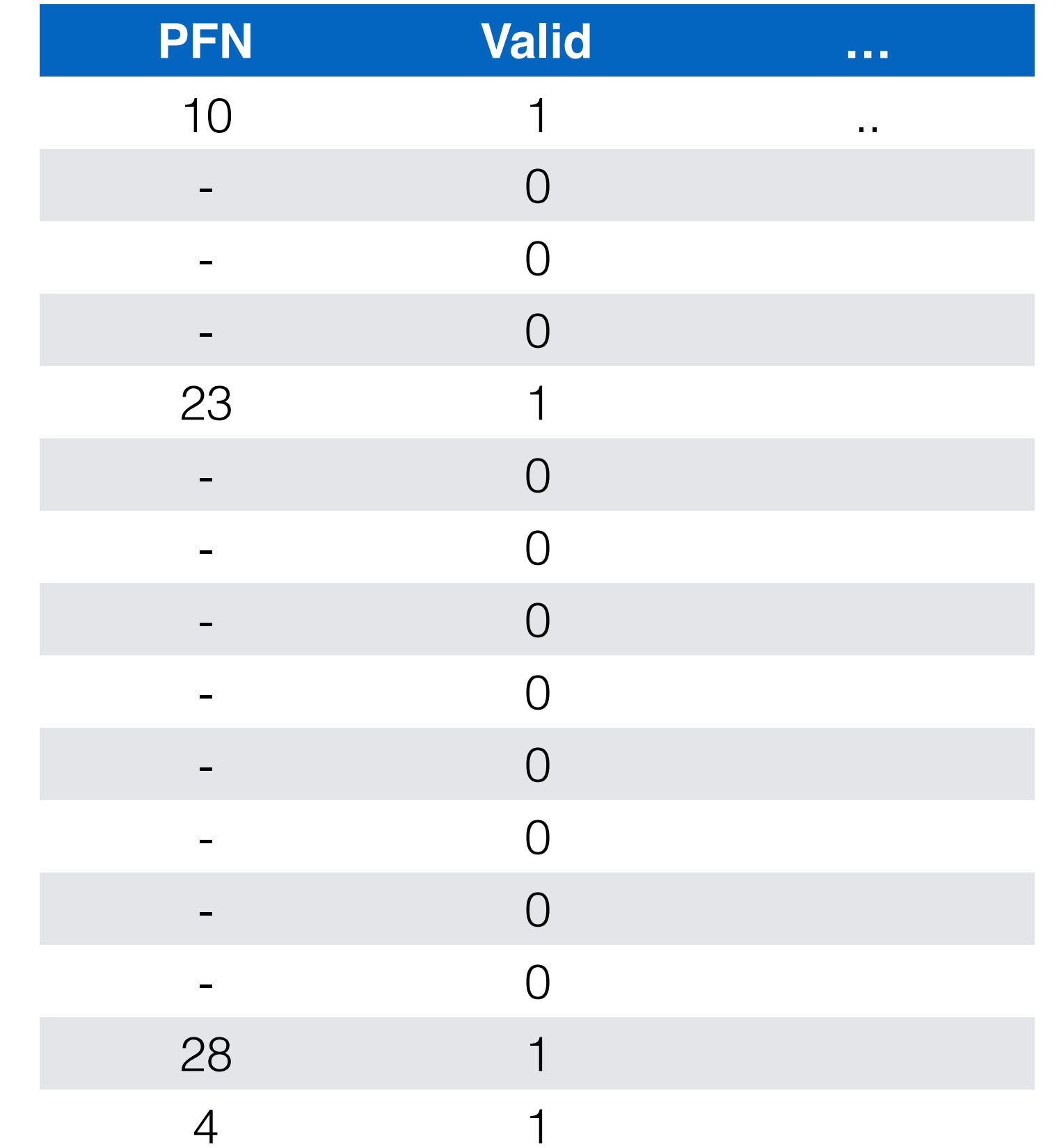

Linear Page Table

 $Lookup = O(1)$ 

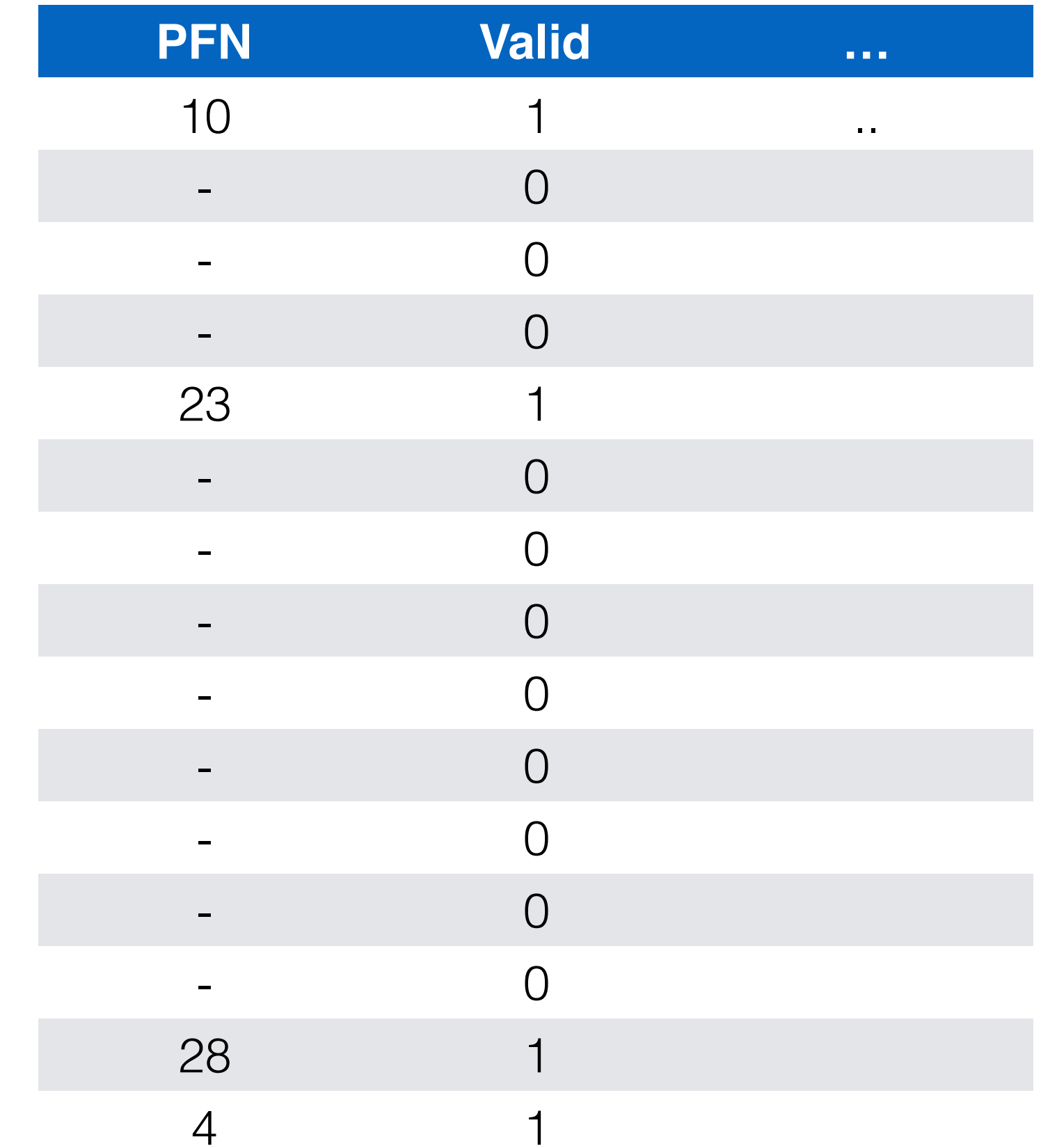

Linear Page Table

 $Lookup = O(1)$  $Space = 16*Size$ 

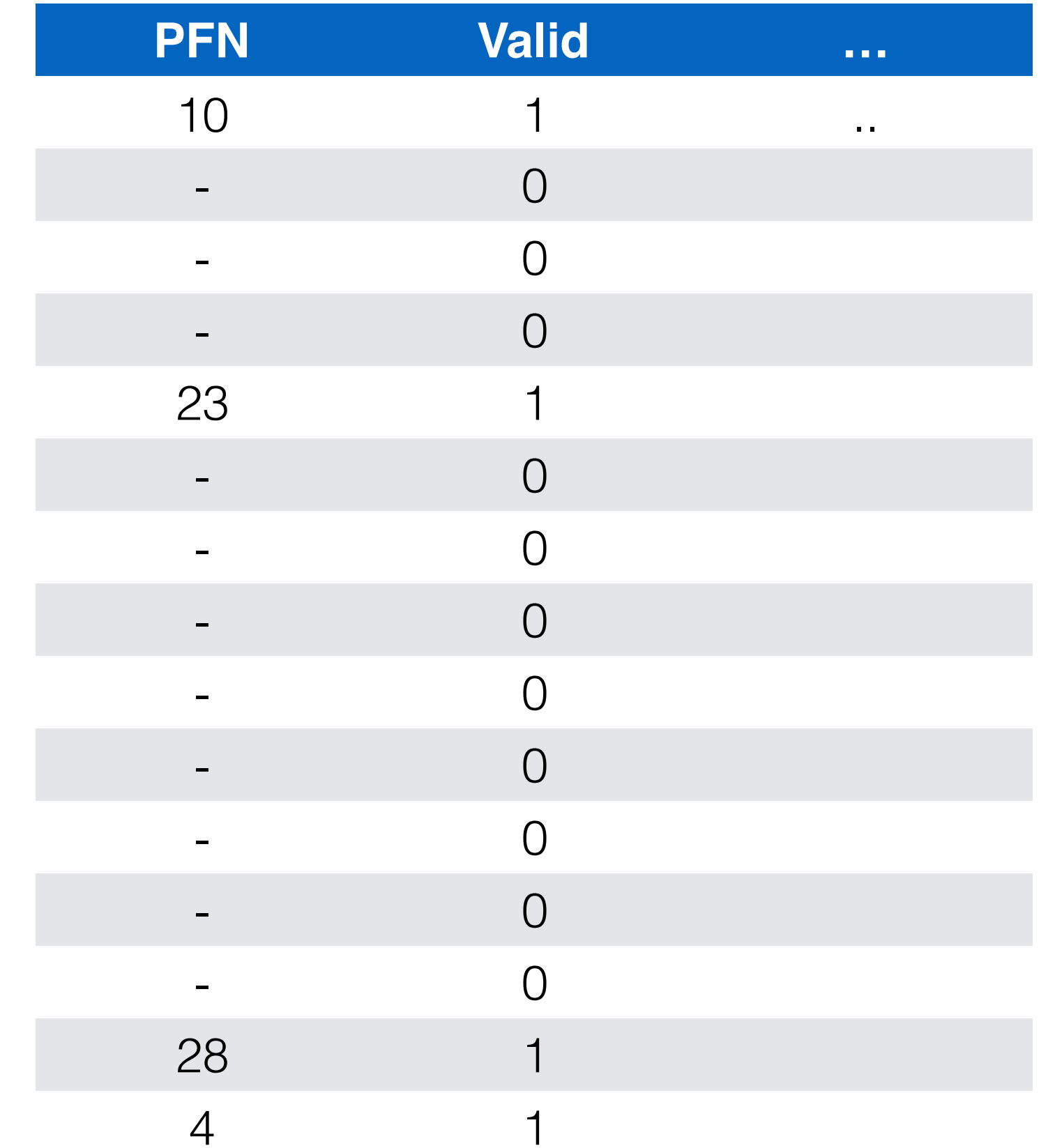

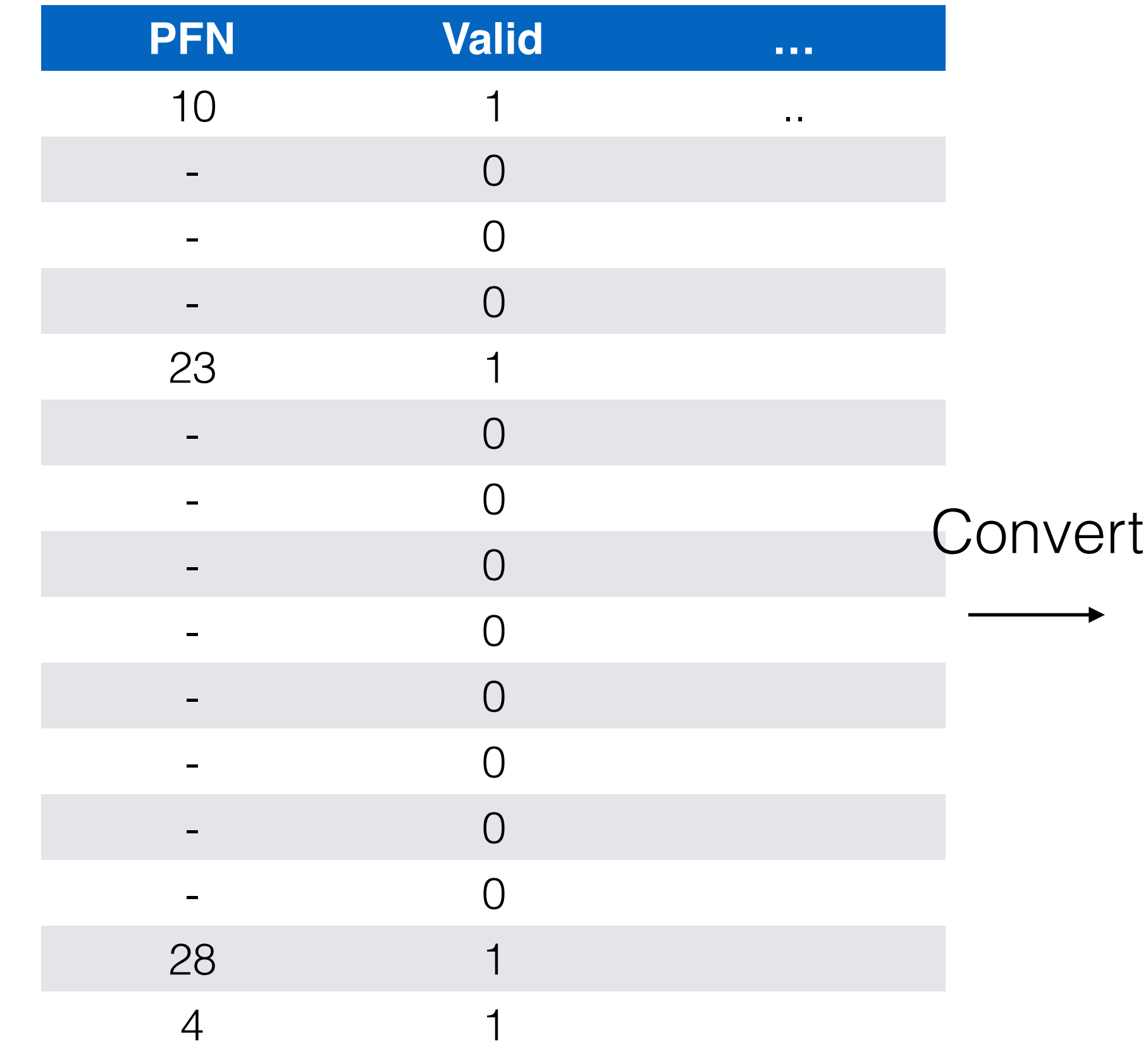

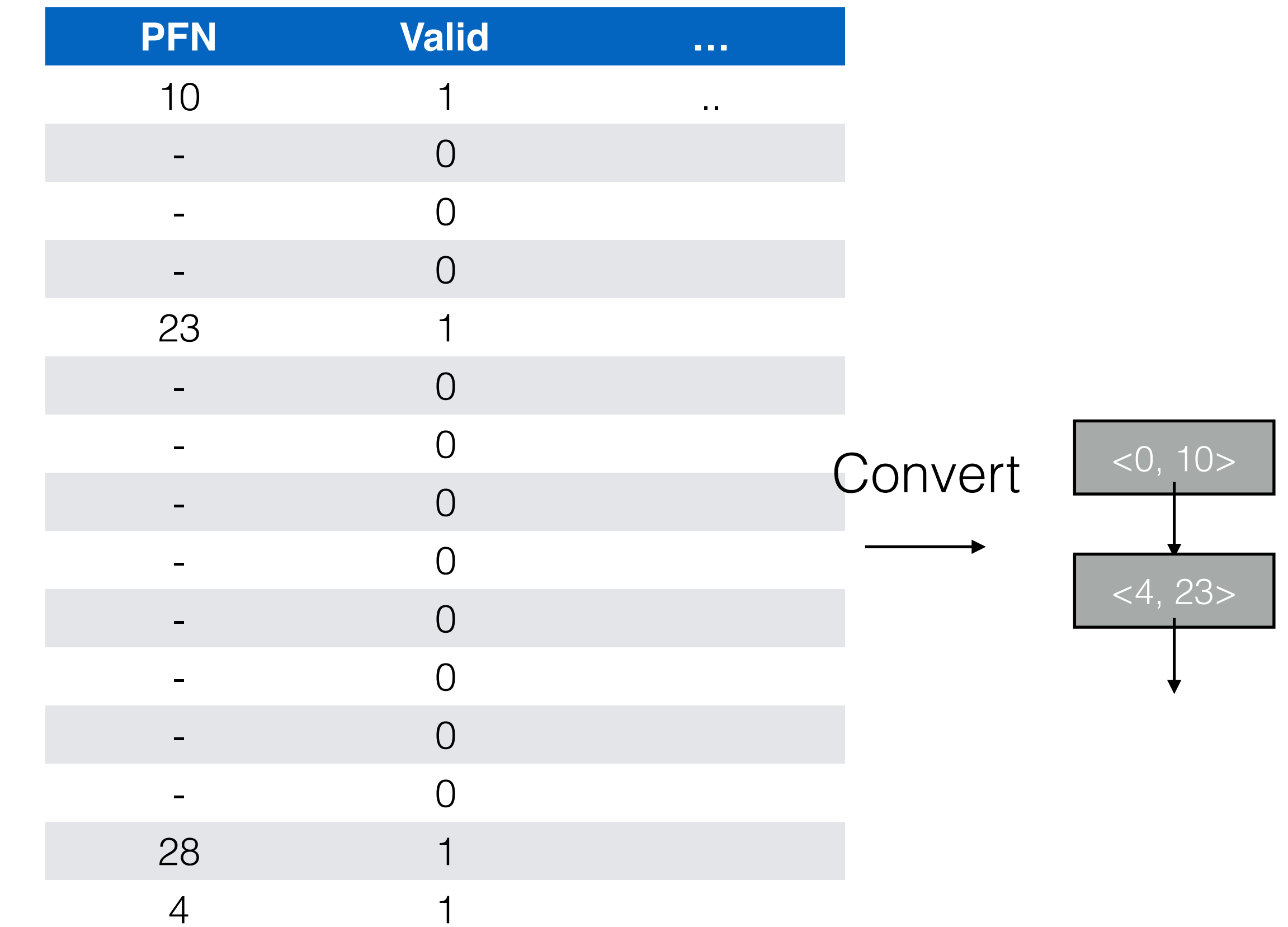

36

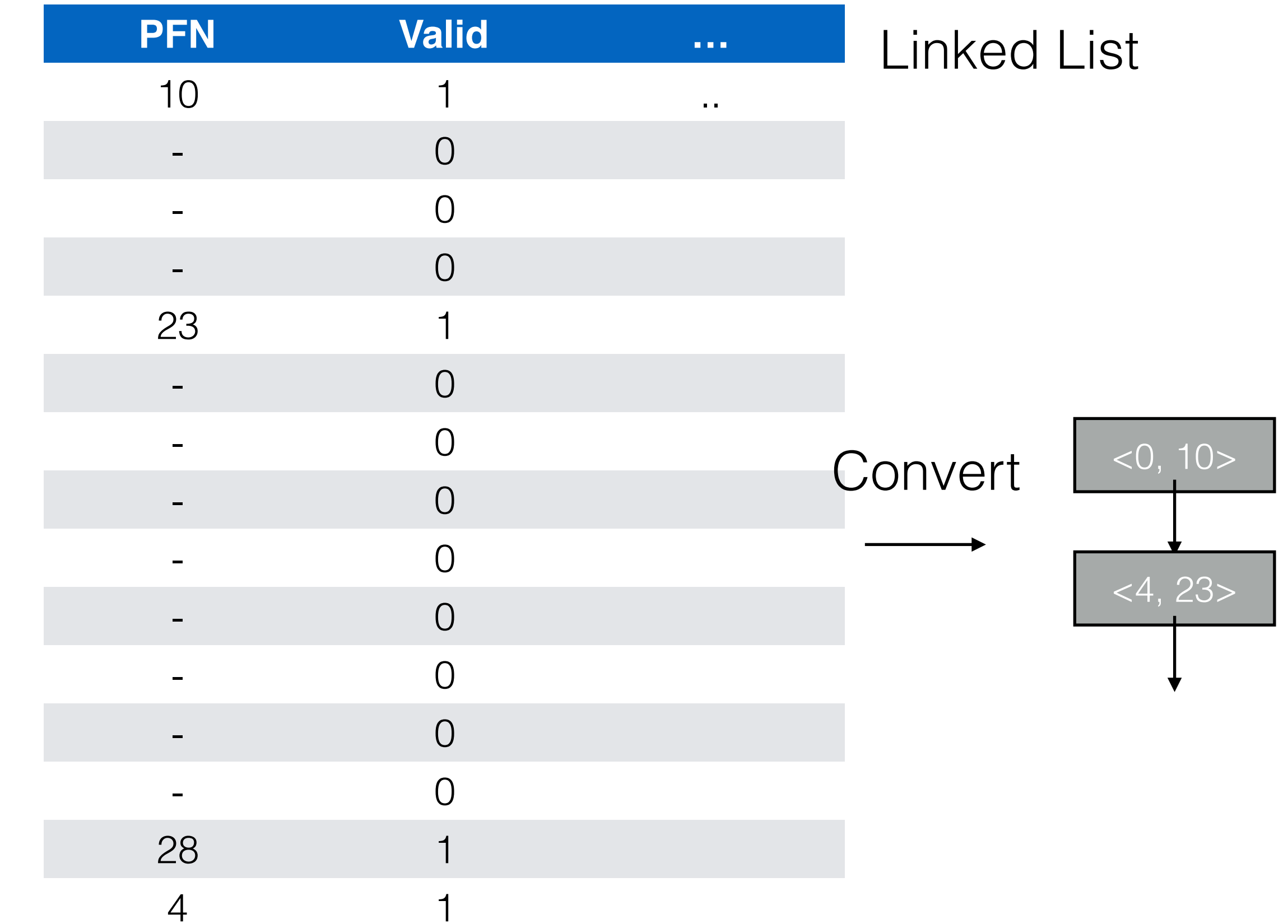

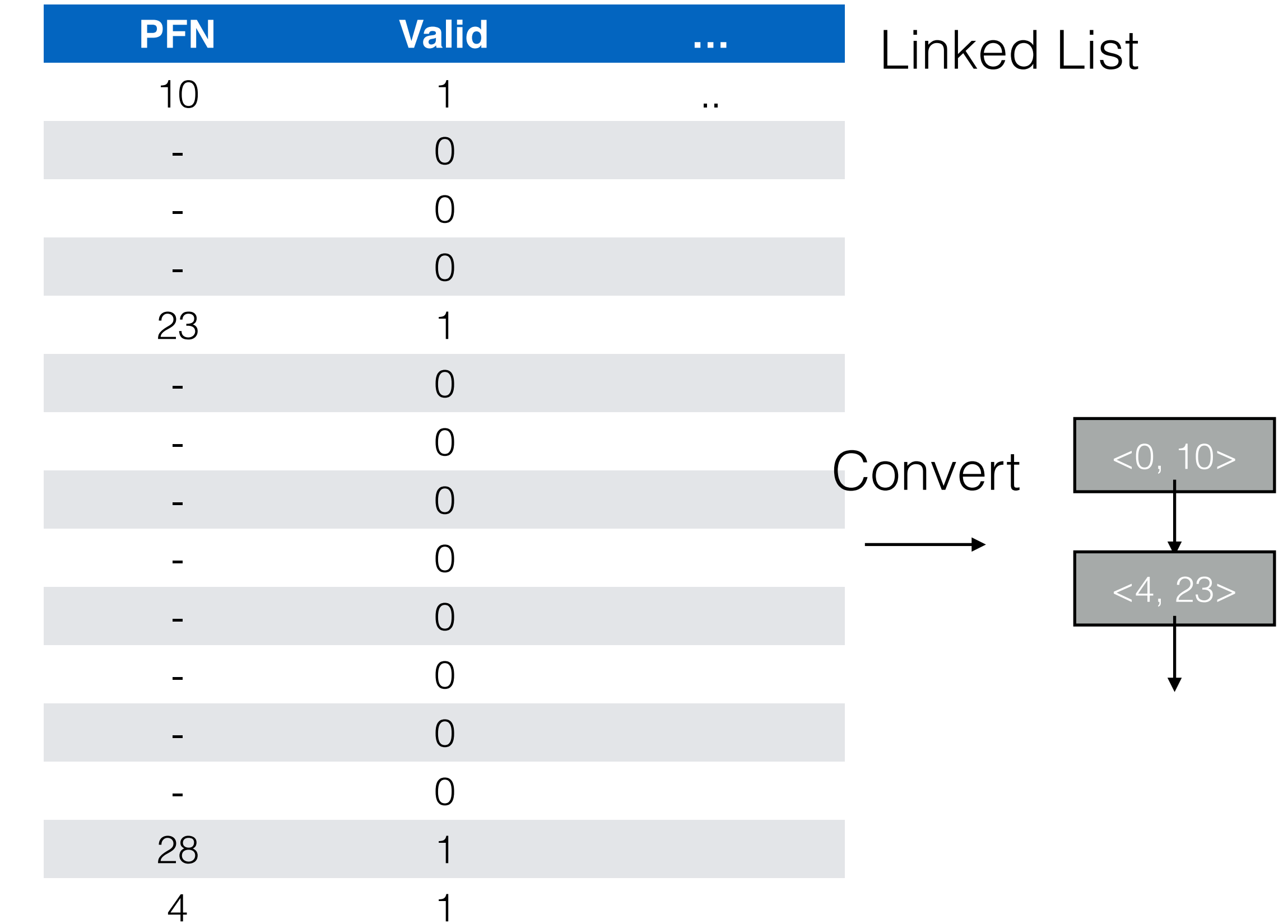

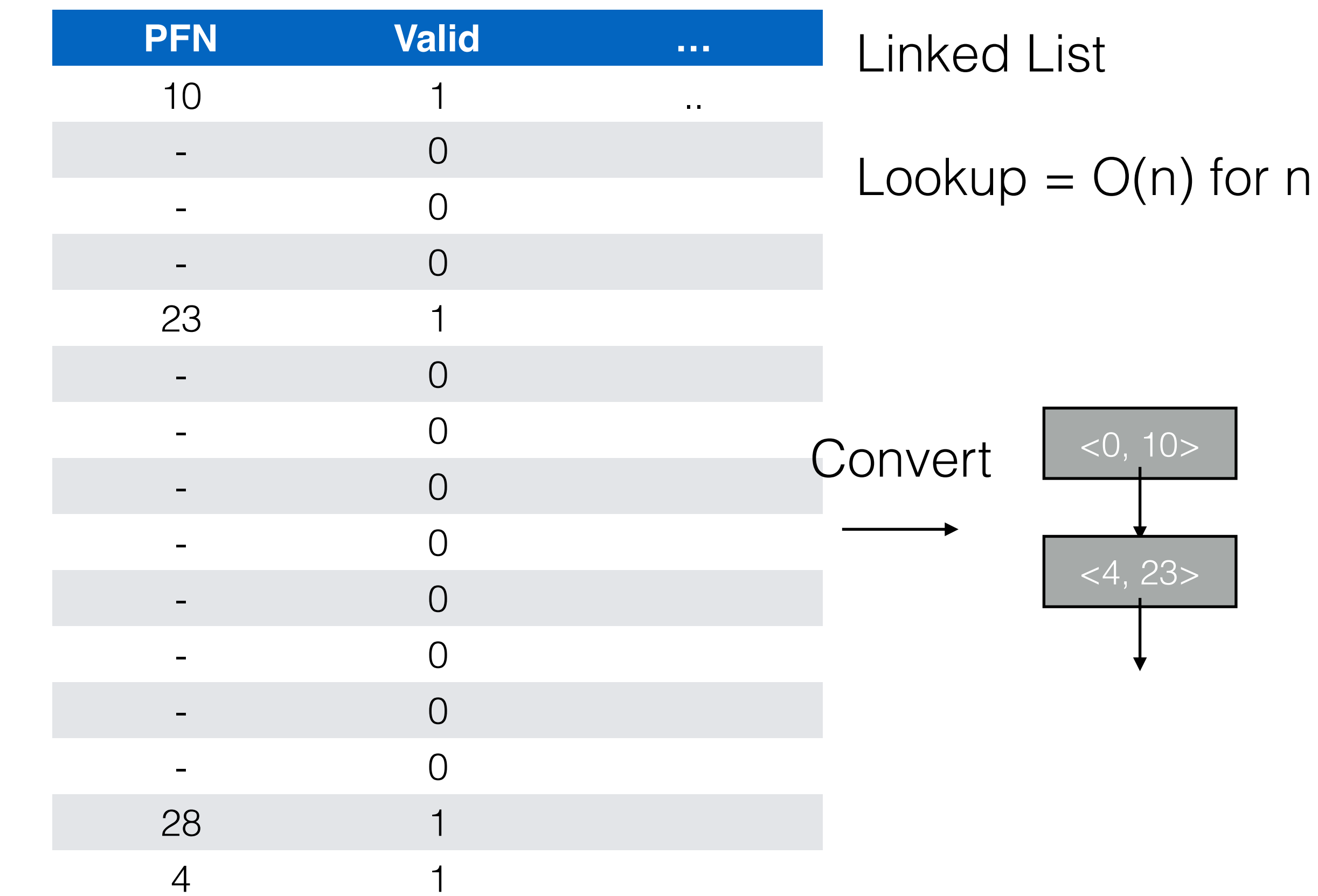

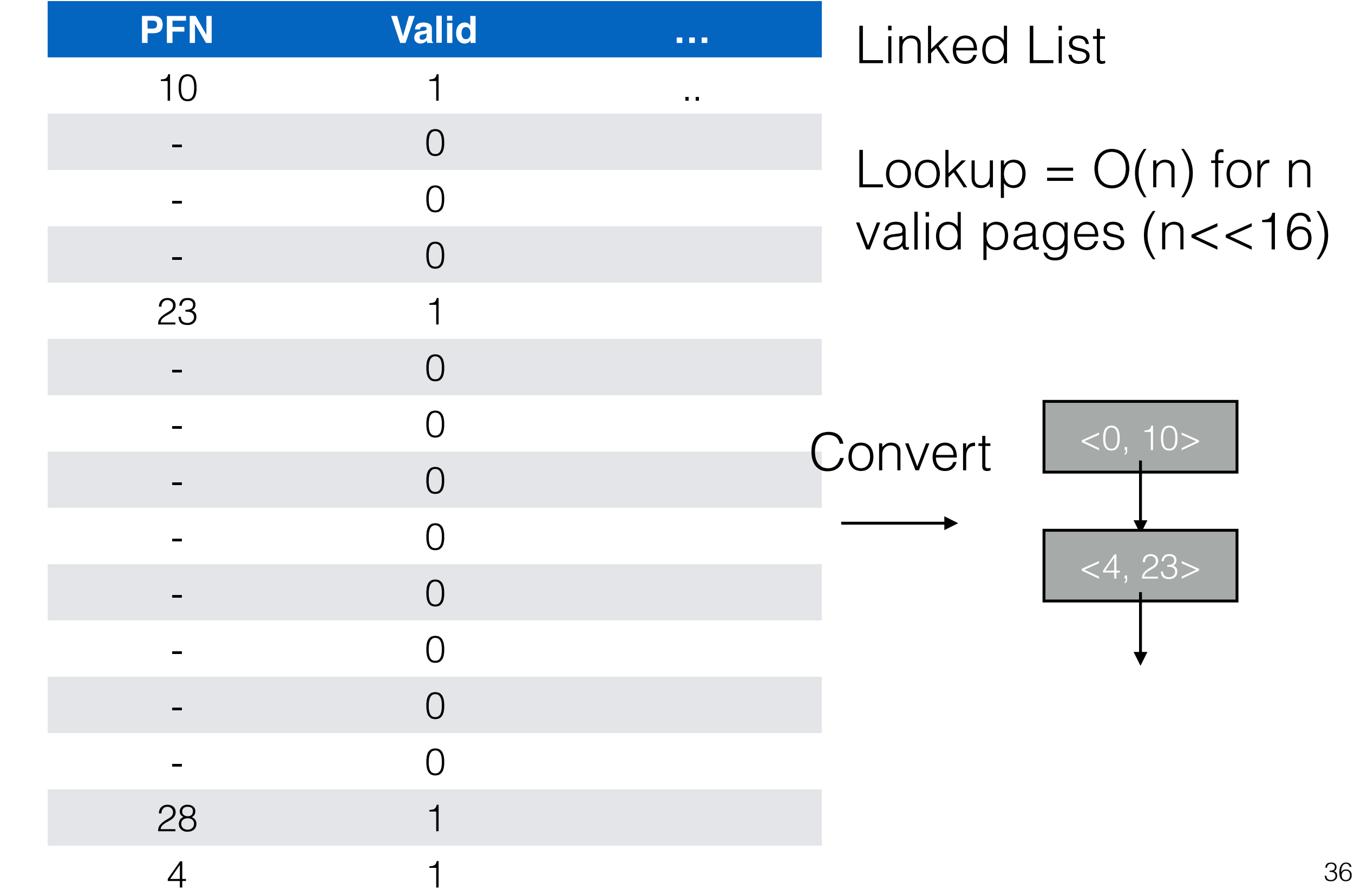

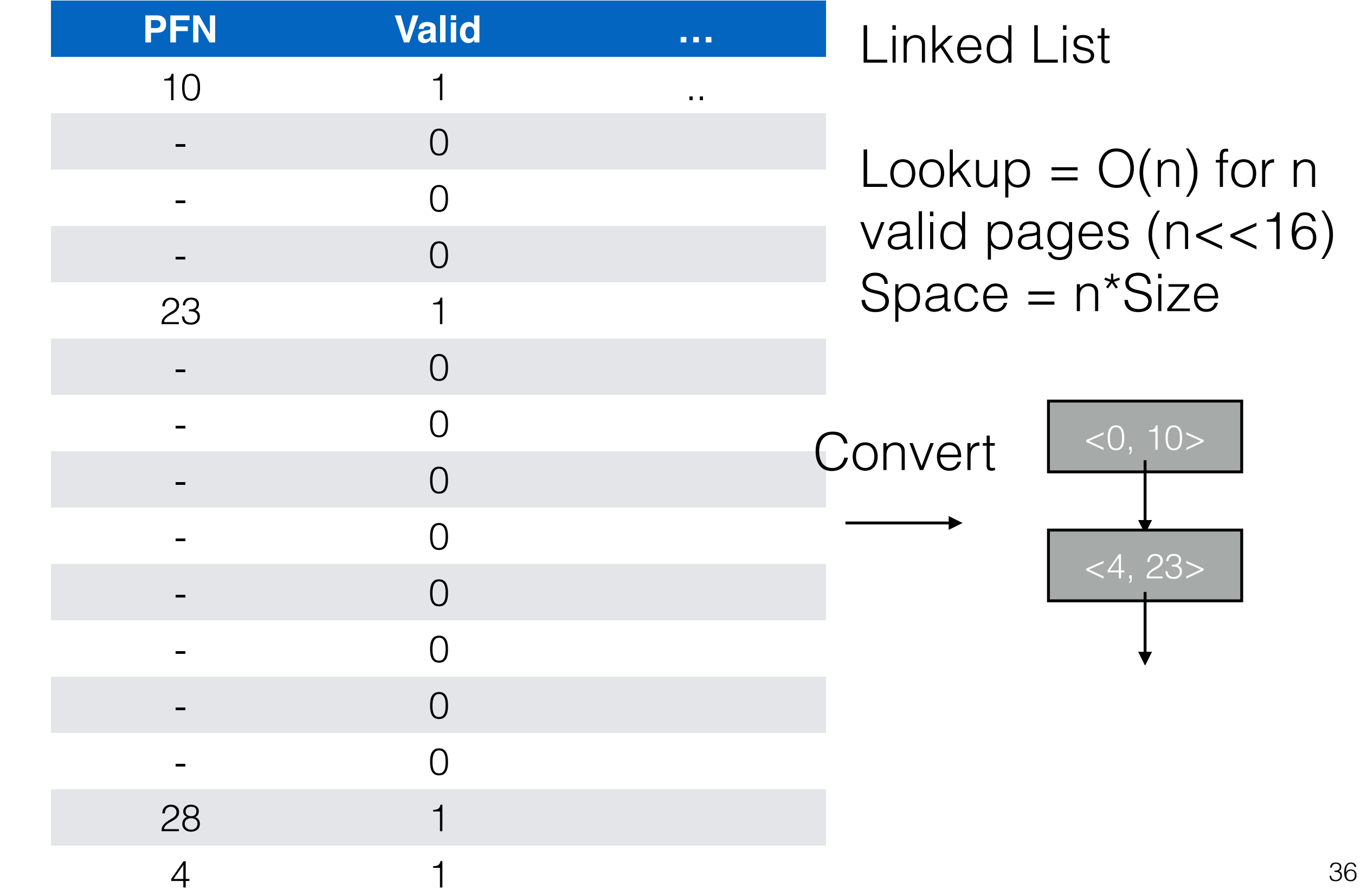

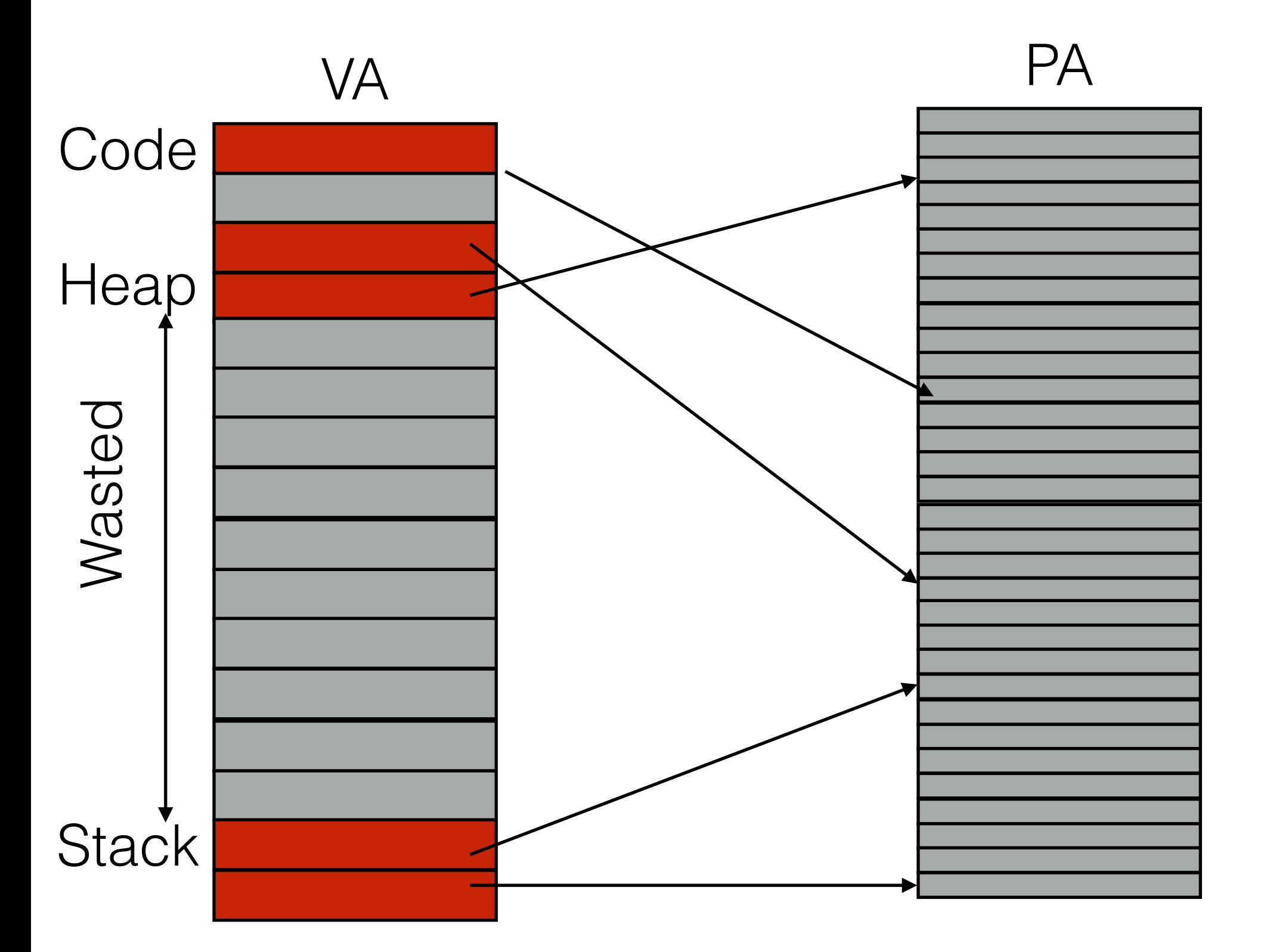

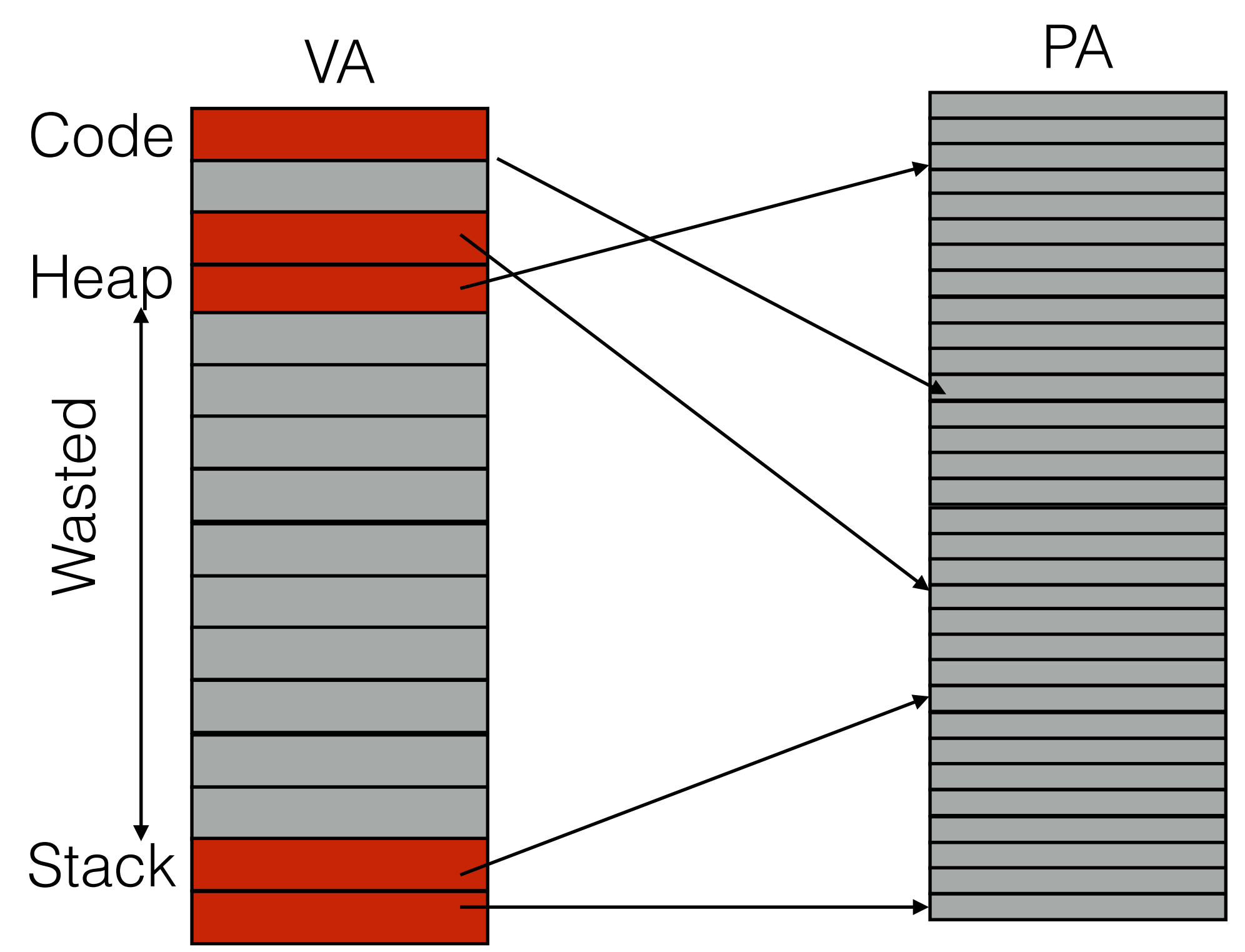

How did we fill holes in PA space earlier?

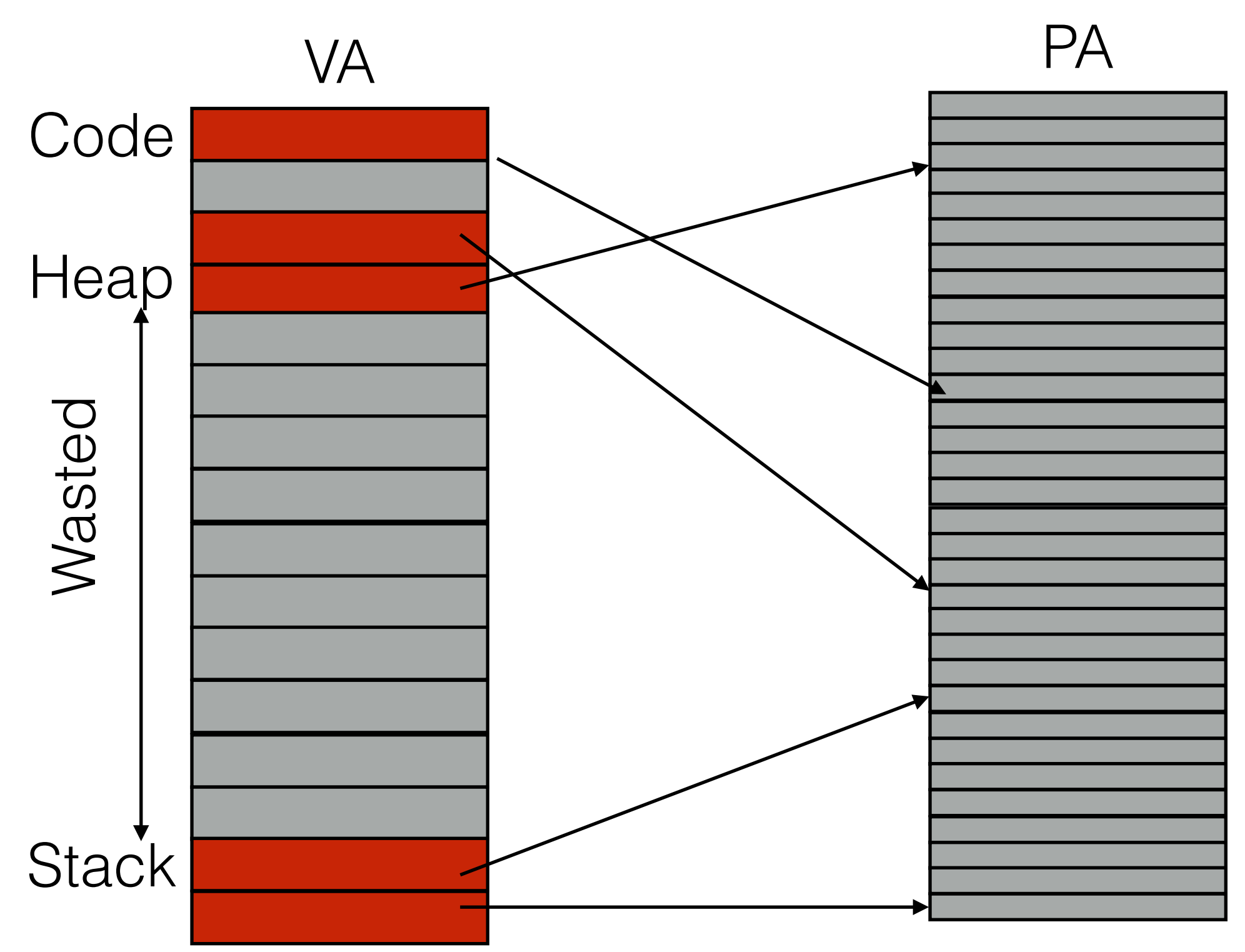

How did we fill holes in PA space earlier?

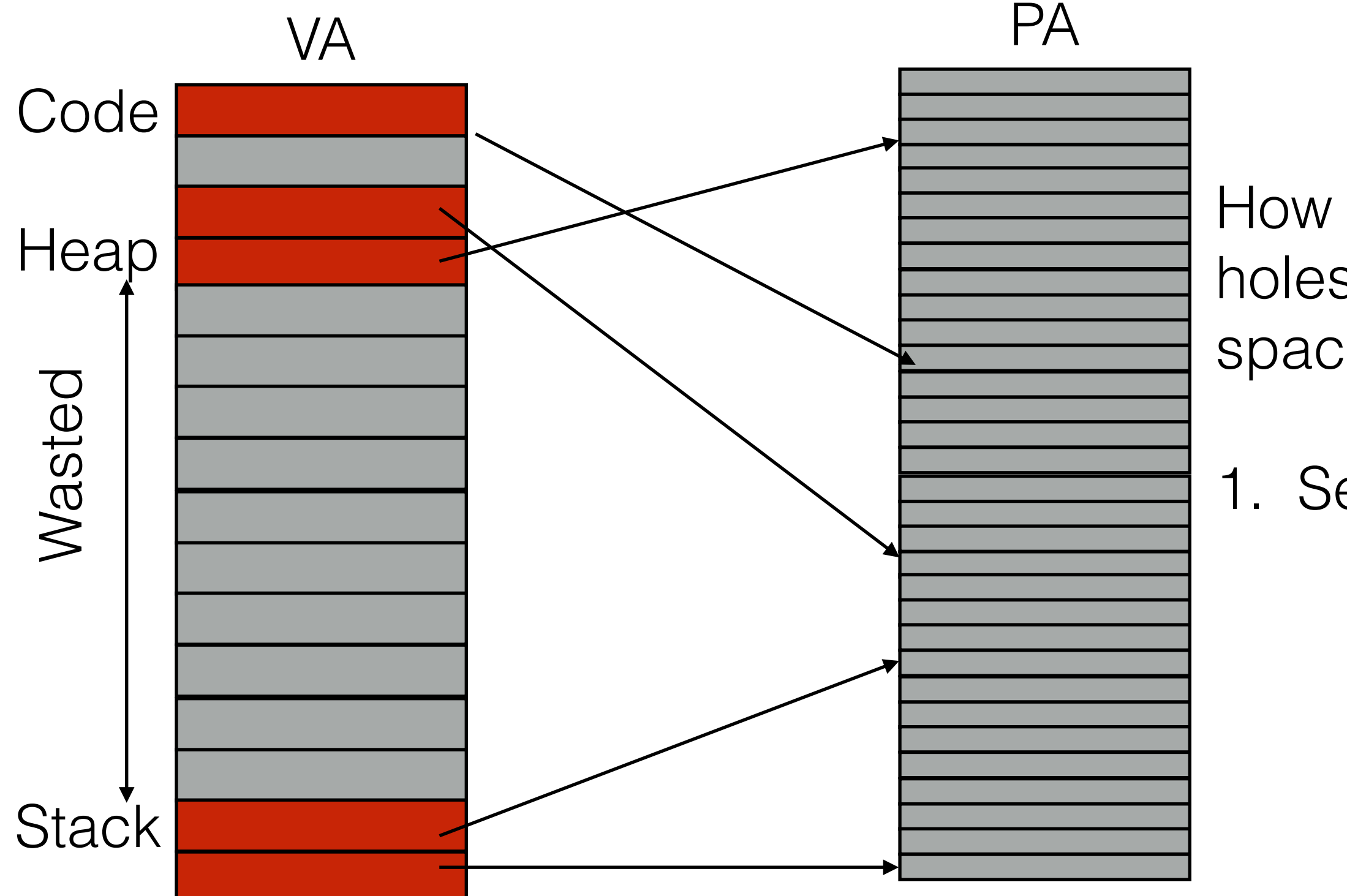

How did we fill holes in PA space earlier?

1. Segmentation

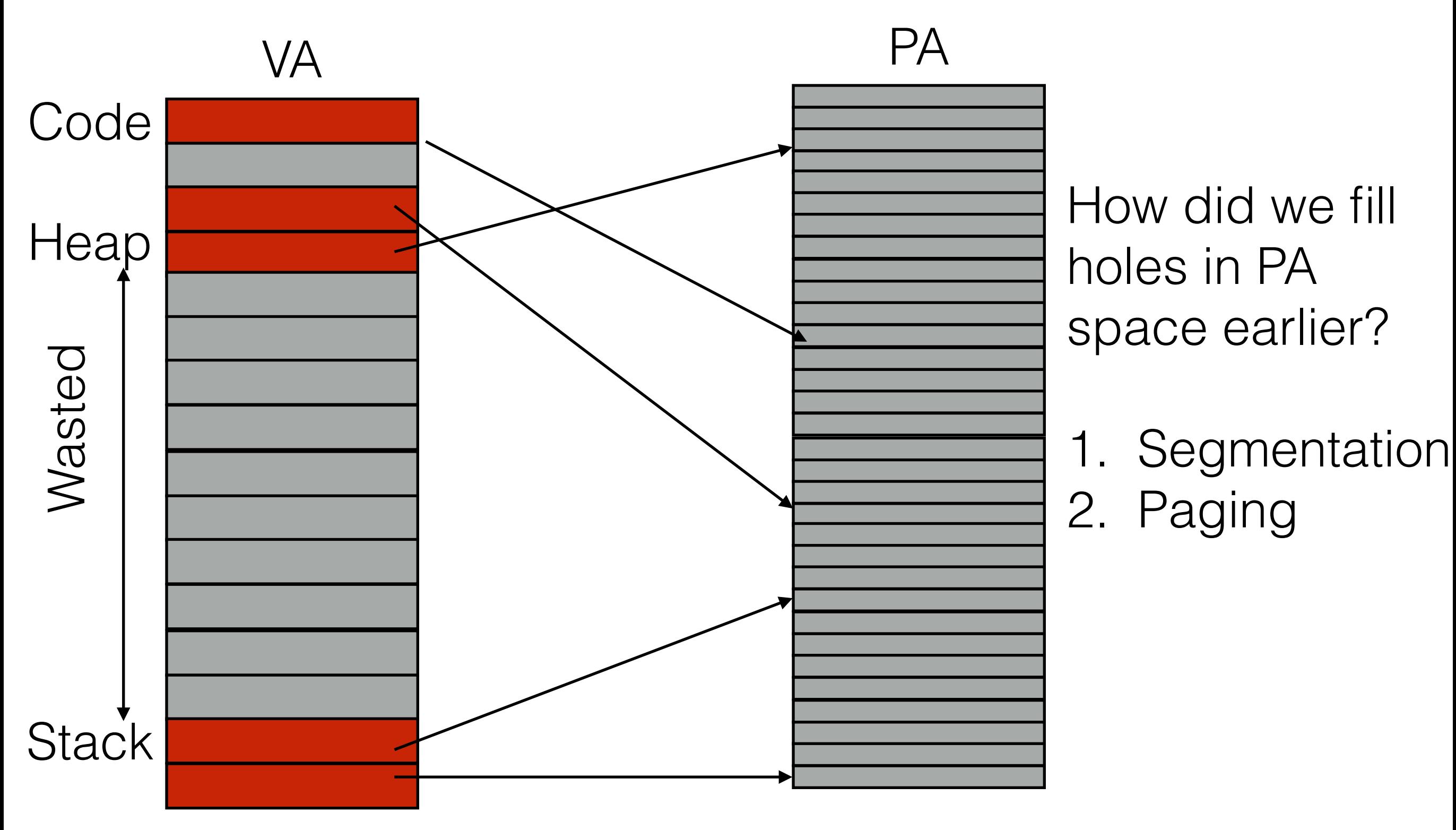

Idea: use different page tables for heap, stack, etc

• Each PT can be different size

- Each PT can be different size
- Each PT has base & bounds

- Each PT can be different size
- Each PT has base & bounds
	- Base & Bounds stored in :

- Each PT can be different size
- Each PT has base & bounds
	- Base & Bounds stored in :
		- MMU

- Each PT can be different size
- Each PT has base & bounds
	- Base & Bounds stored in :
		- MMU
	- What did Base store in regular segmentation?

- Each PT can be different size
- Each PT has base & bounds
	- Base & Bounds stored in :
		- MMU
	- What did Base store in regular segmentation?
		- PA where segment resided

- Each PT can be different size
- Each PT has base & bounds
	- Base & Bounds stored in :
		- MMU
	- What did Base store in regular segmentation? • PA where segment resided
	- What would Base refer here?

- Each PT can be different size
- Each PT has base & bounds
	- Base & Bounds stored in :
		- MMU
	- What did Base store in regular segmentation?
		- PA where segment resided
	- What would Base refer here?
		- PA of PT for segment

- Each PT can be different size
- Each PT has base & bounds
	- Base & Bounds stored in :
		- MMU
	- What did Base store in regular segmentation?
		- PA where segment resided
	- What would Base refer here?
		- PA of PT for segment
	- What would Bounds refer to here?

- Each PT can be different size
- Each PT has base & bounds
	- Base & Bounds stored in :
		- MMU
	- What did Base store in regular segmentation?
		- PA where segment resided
	- What would Base refer here?
		- PA of PT for segment
	- What would Bounds refer to here?
		- Number of valid pages/End of page table

#### 32 bit VA space

#### 32 bit VA space with 4KB pages

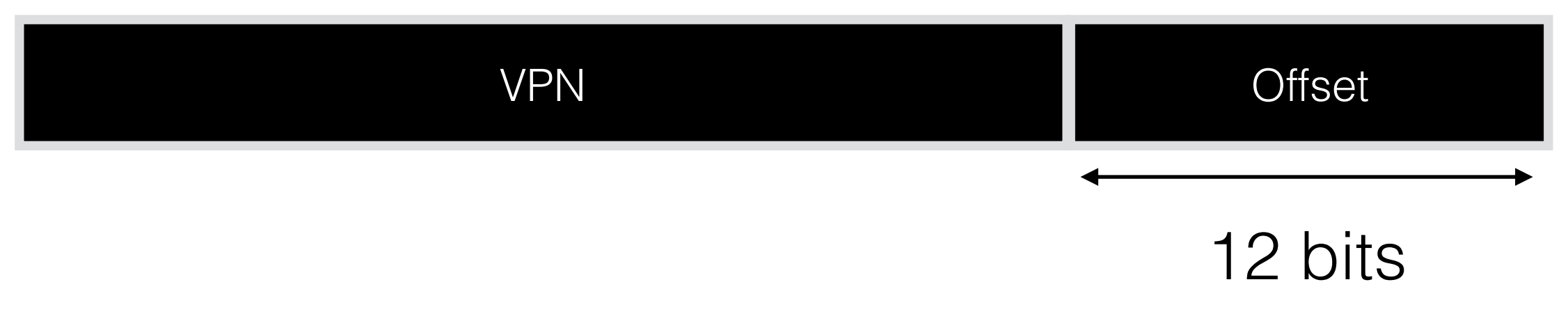

#### 32 bit VA space with 4KB pages for 4 segments

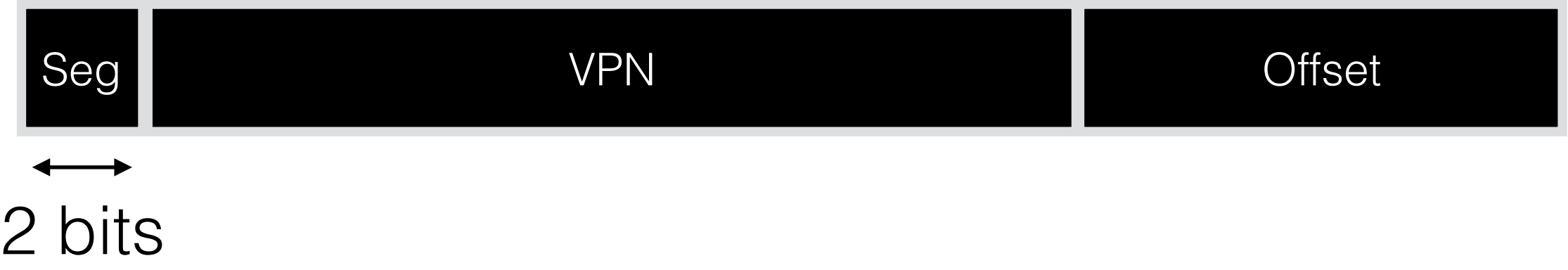

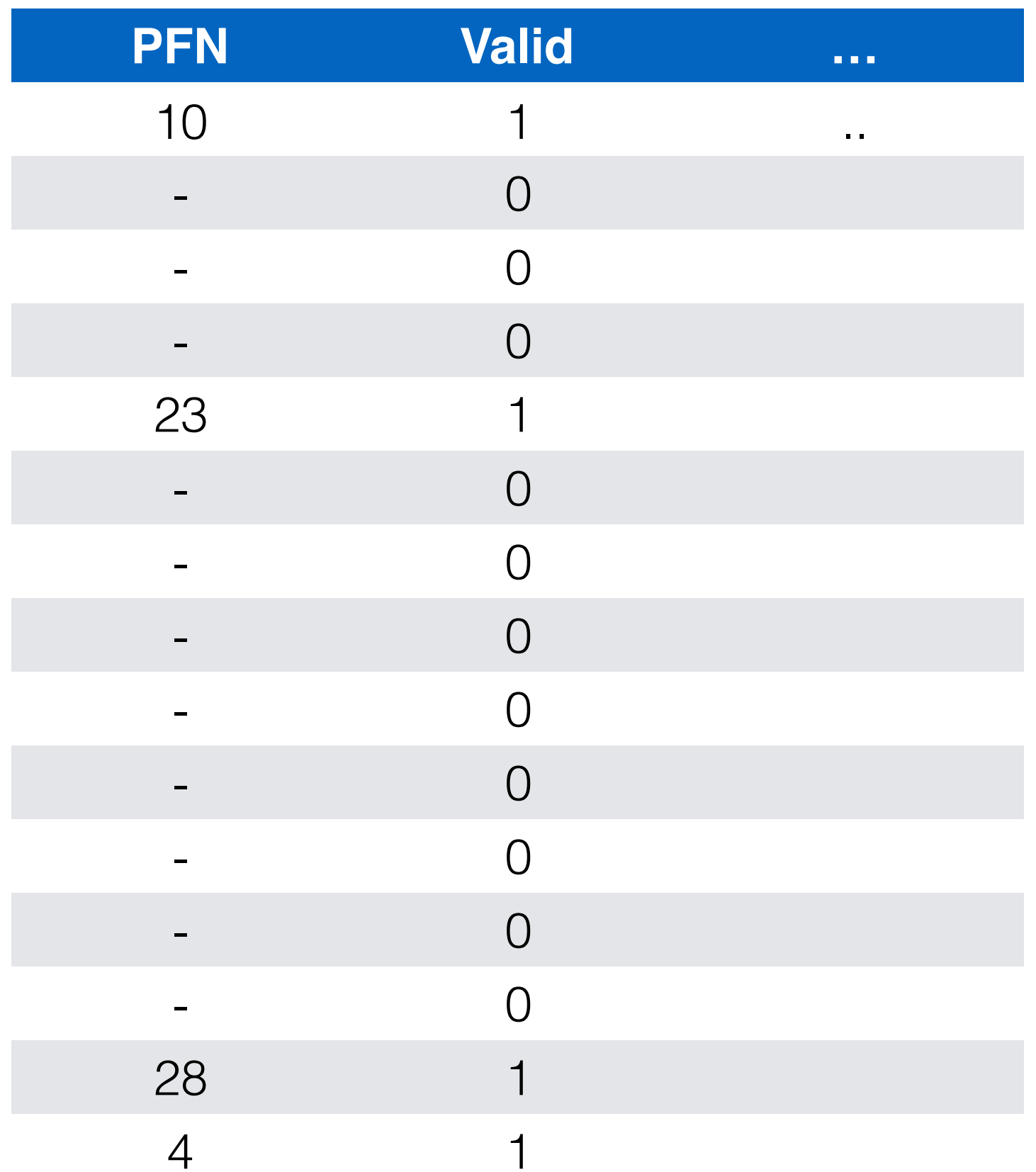

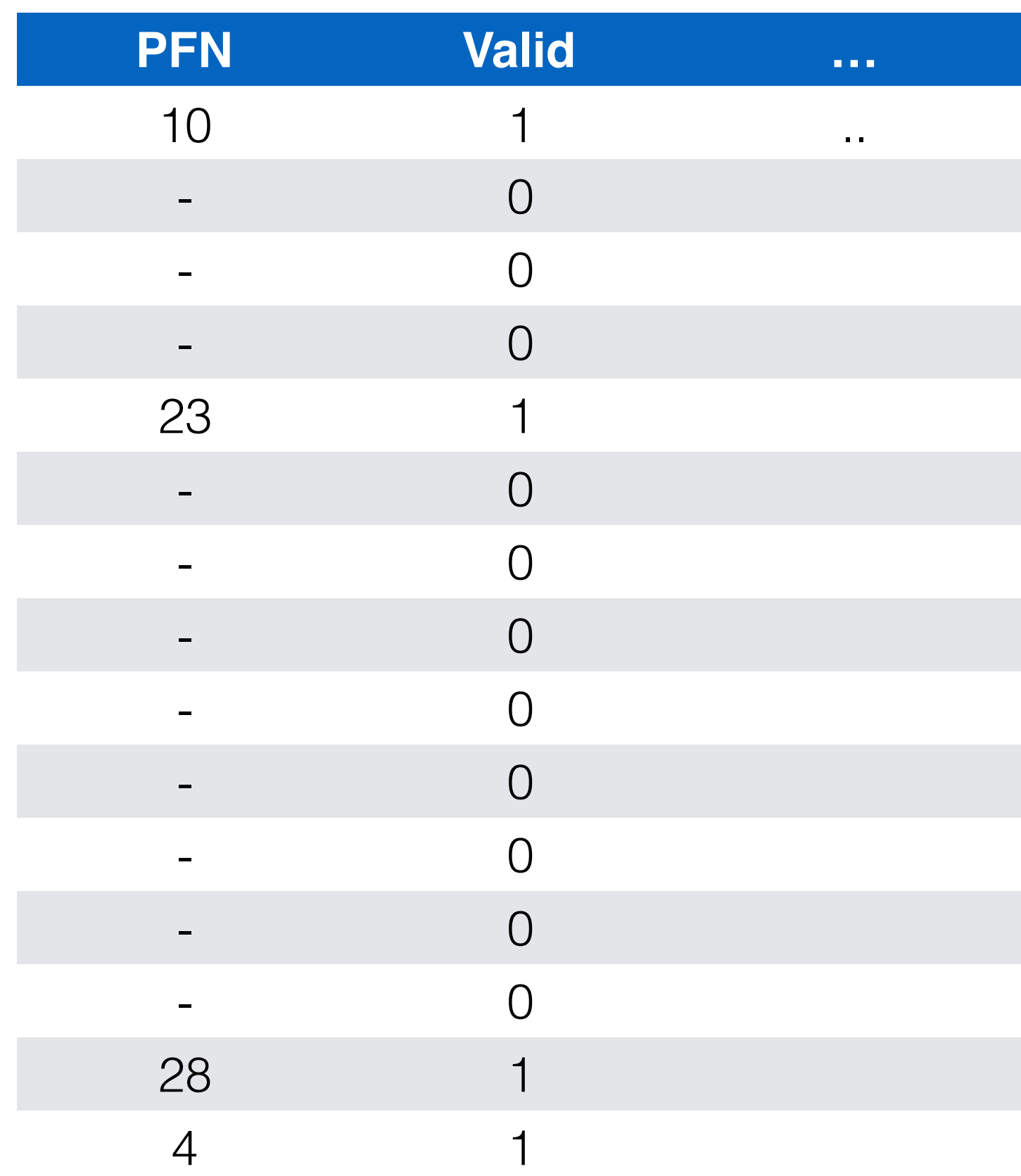

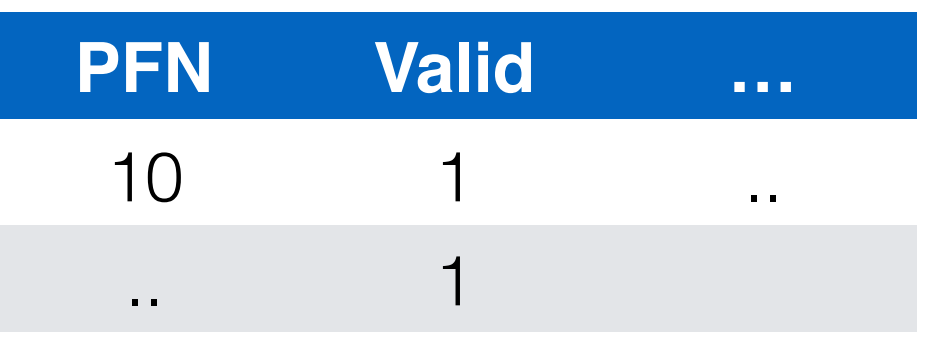
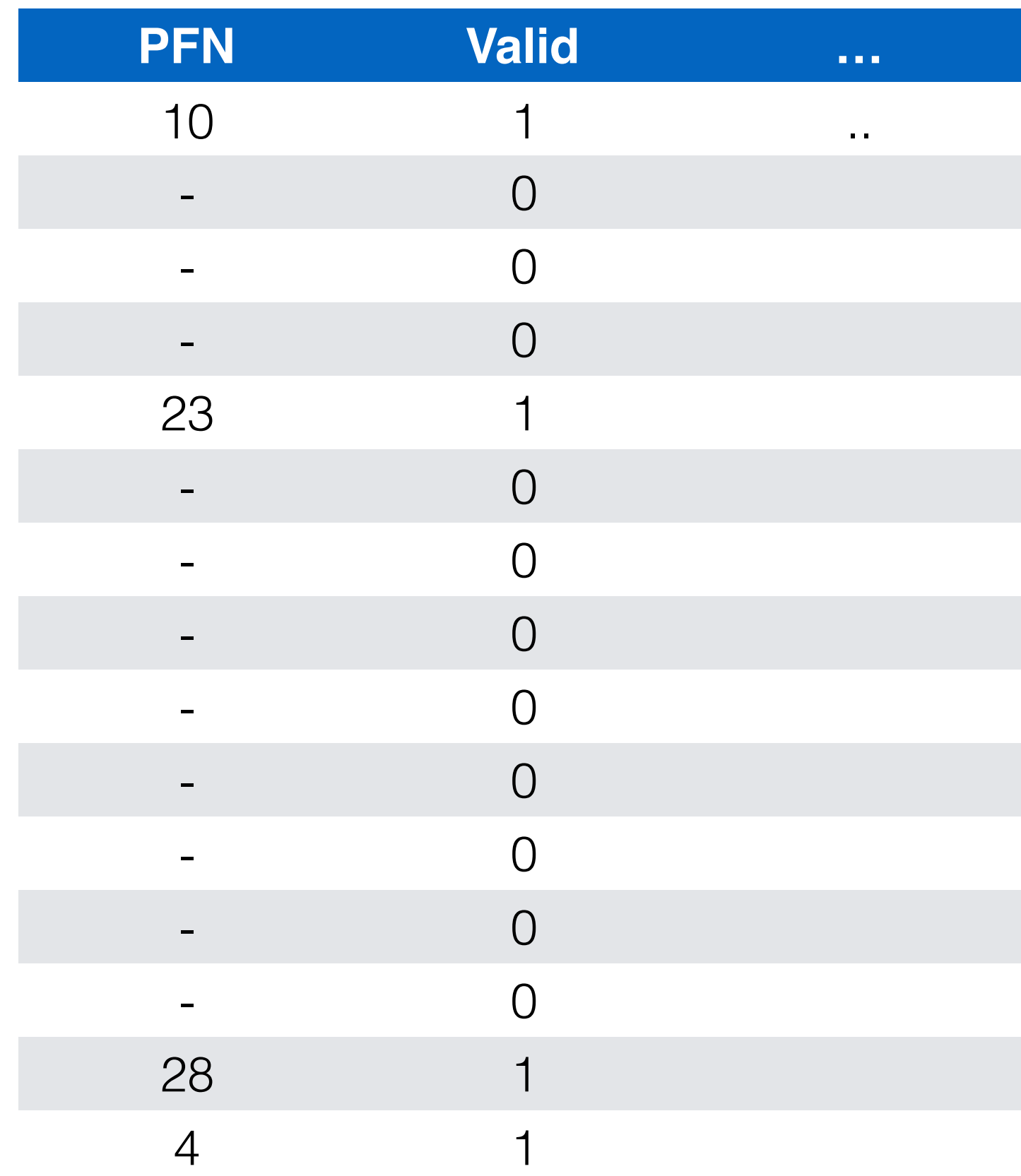

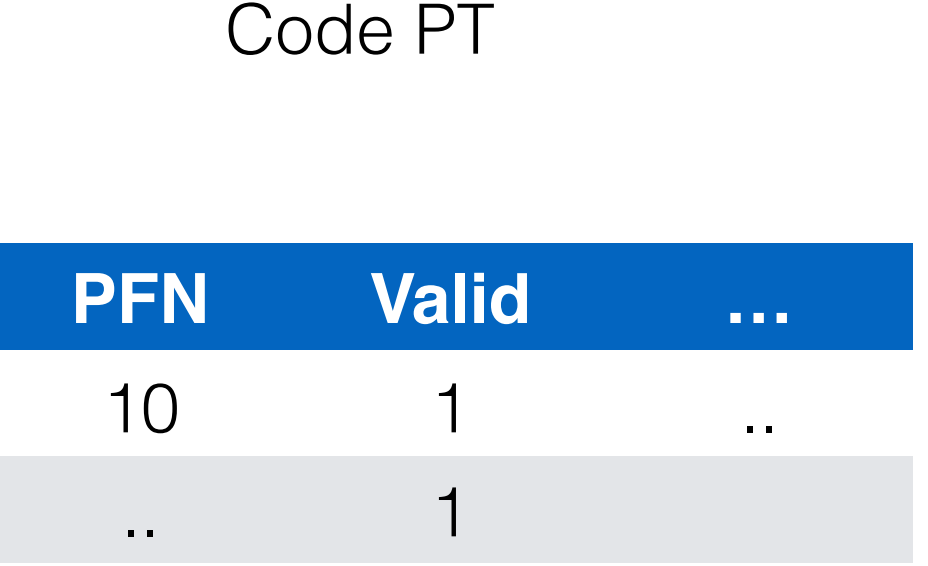

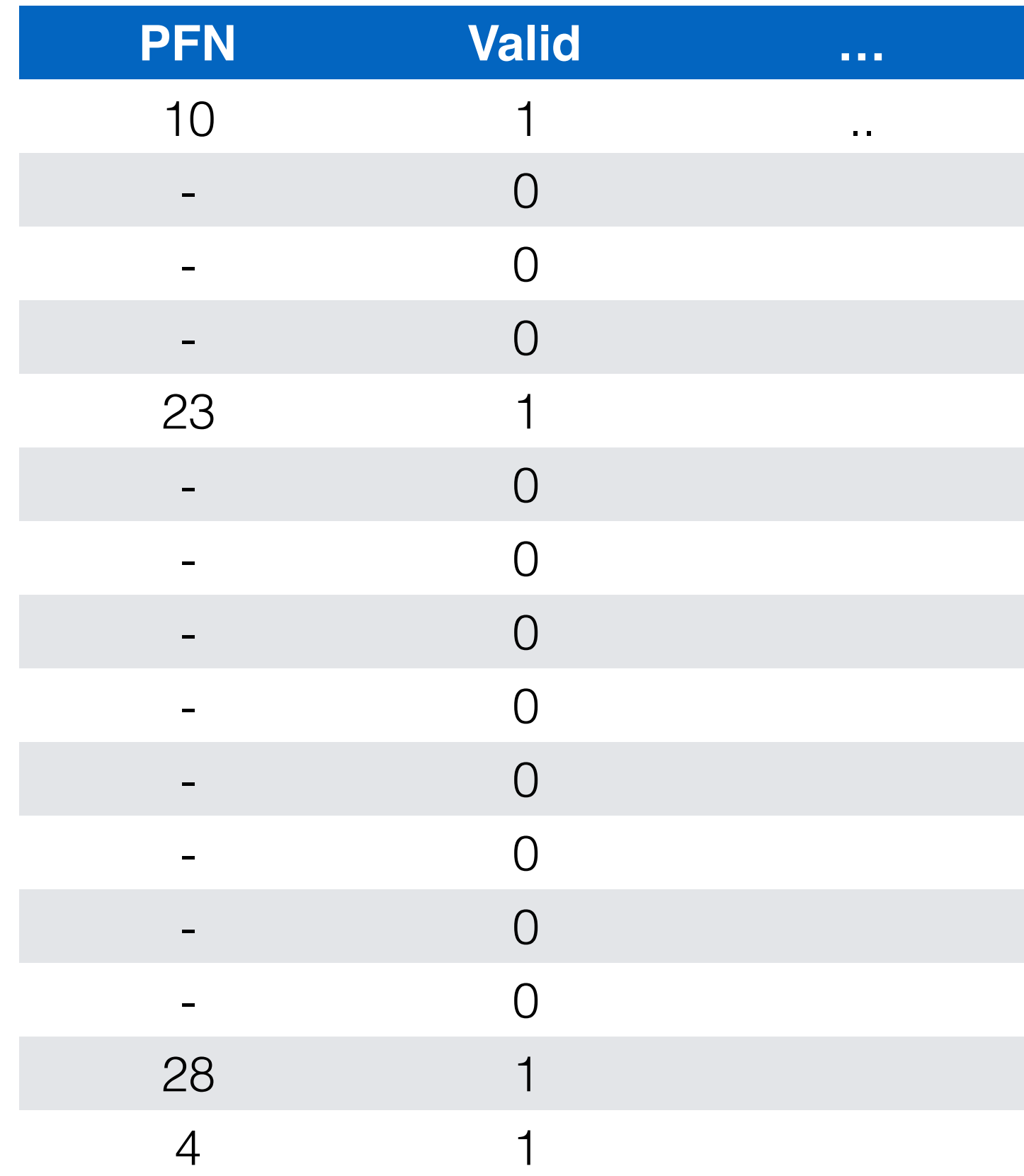

Code PT  $Base = 0$ 

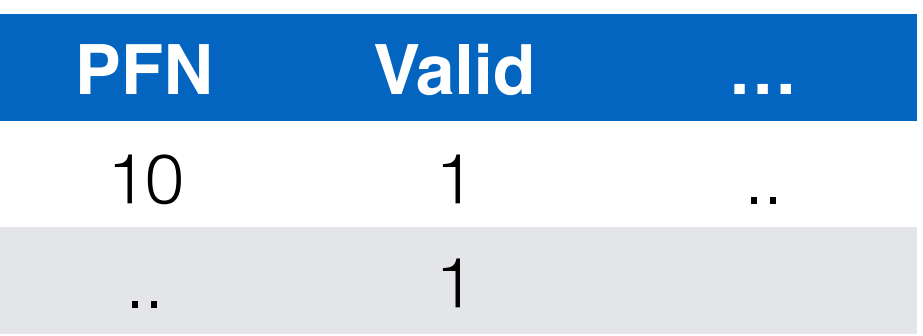

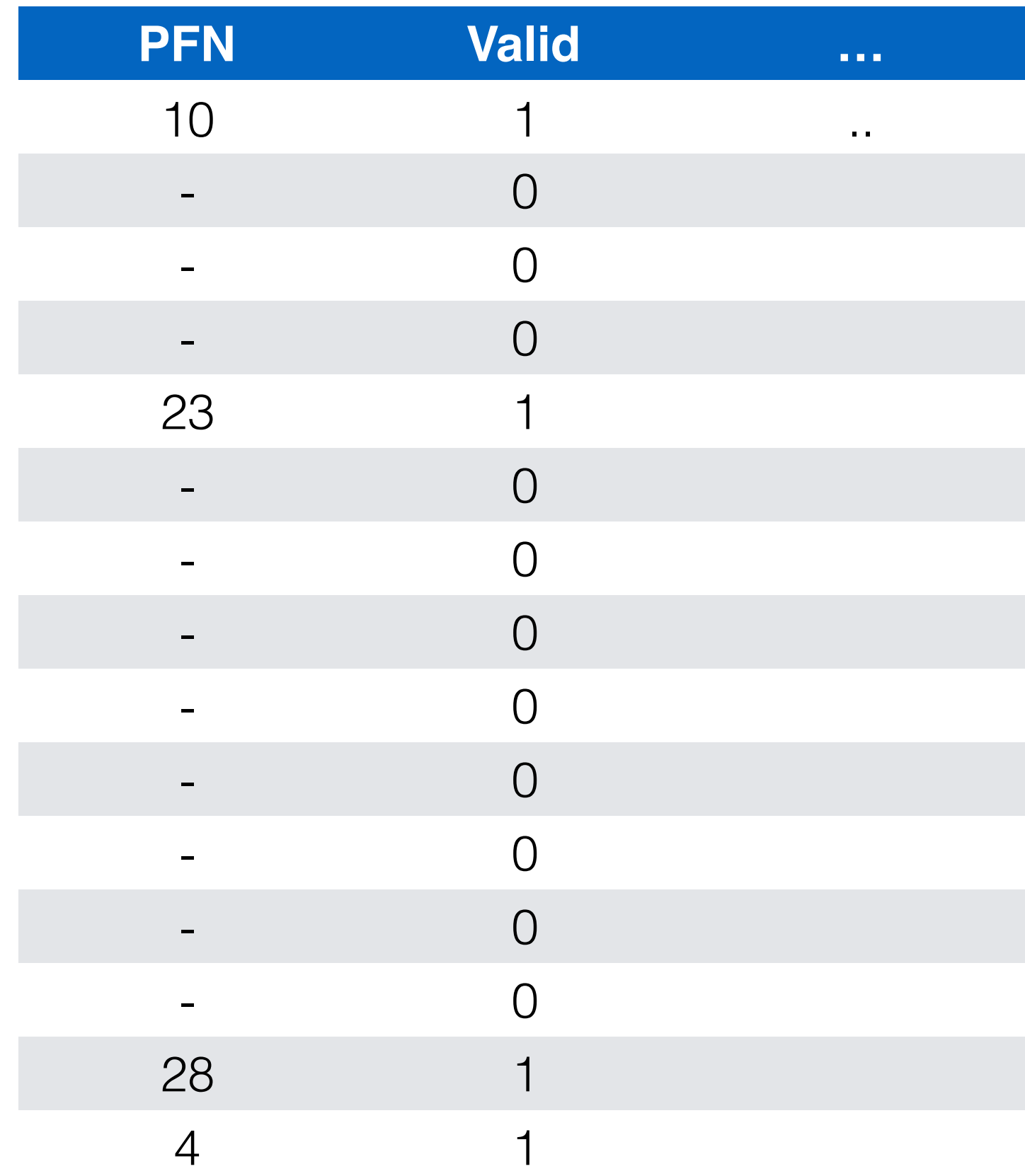

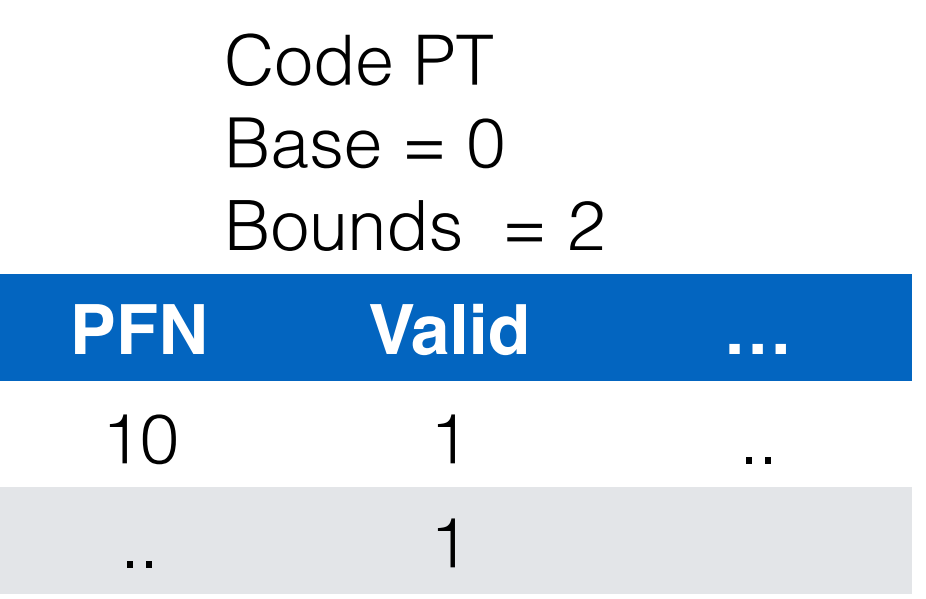

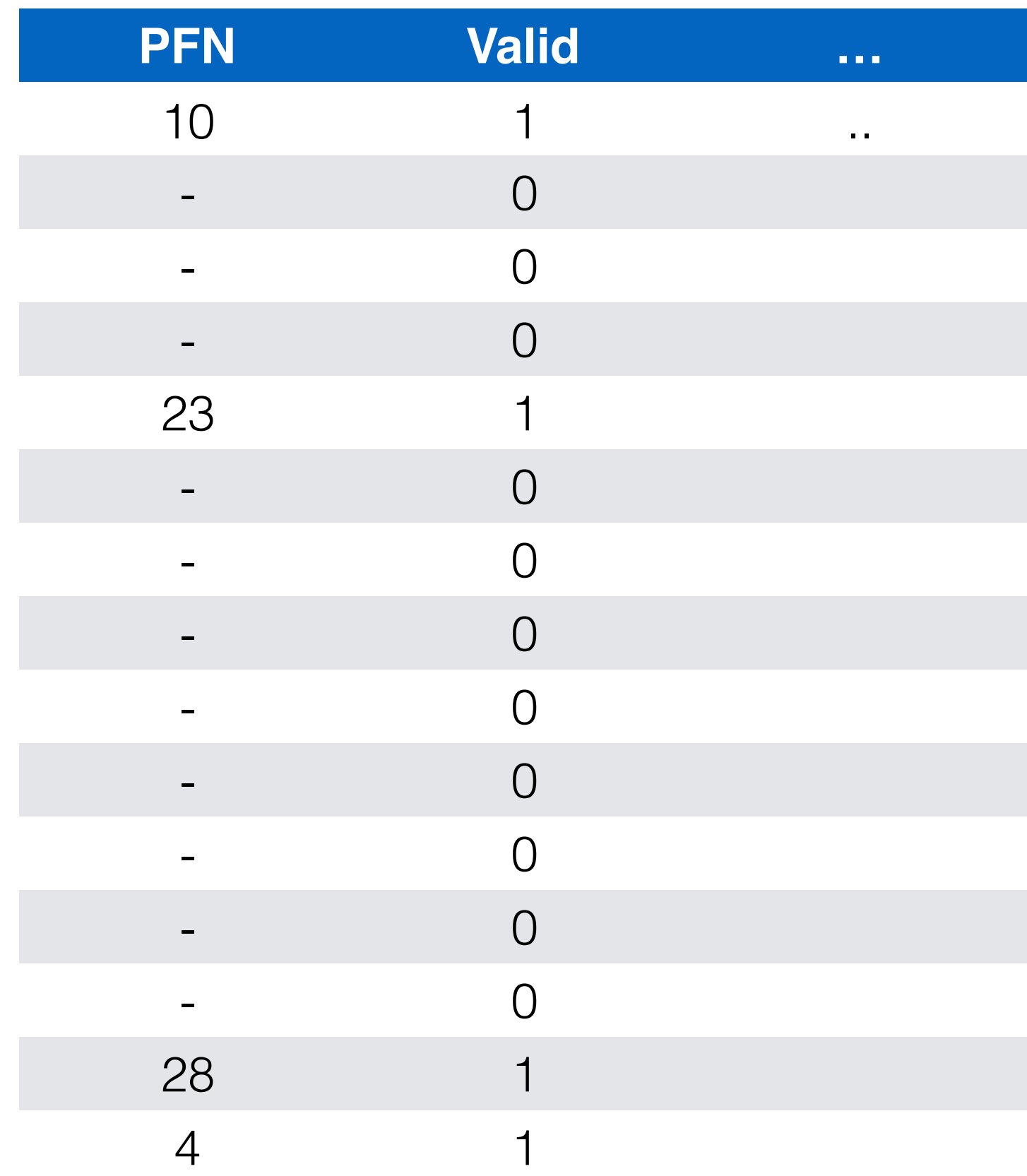

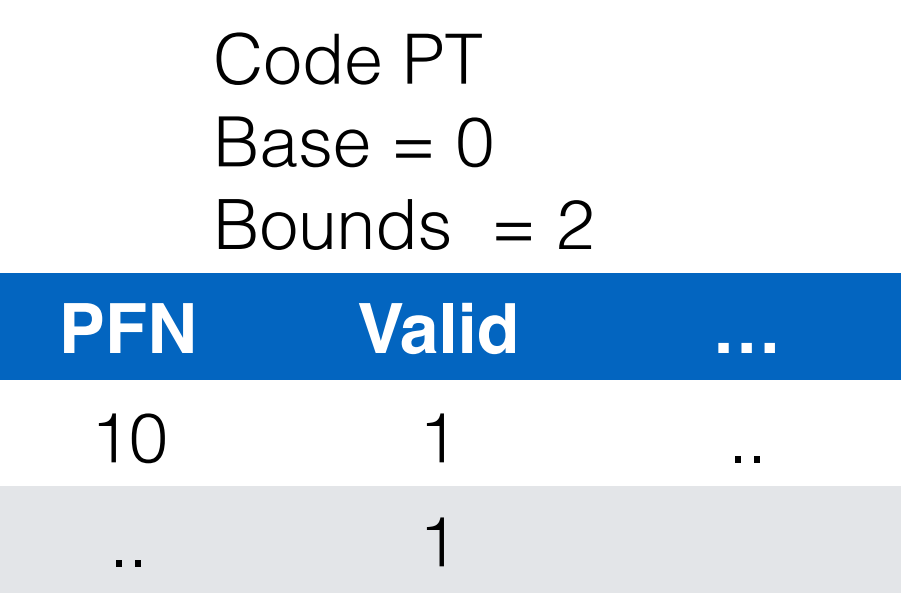

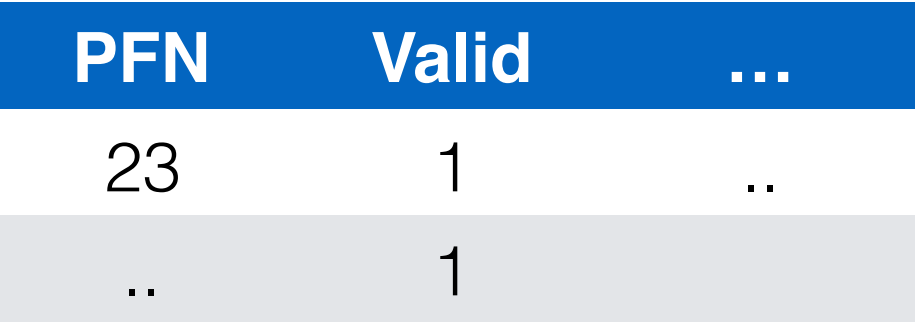

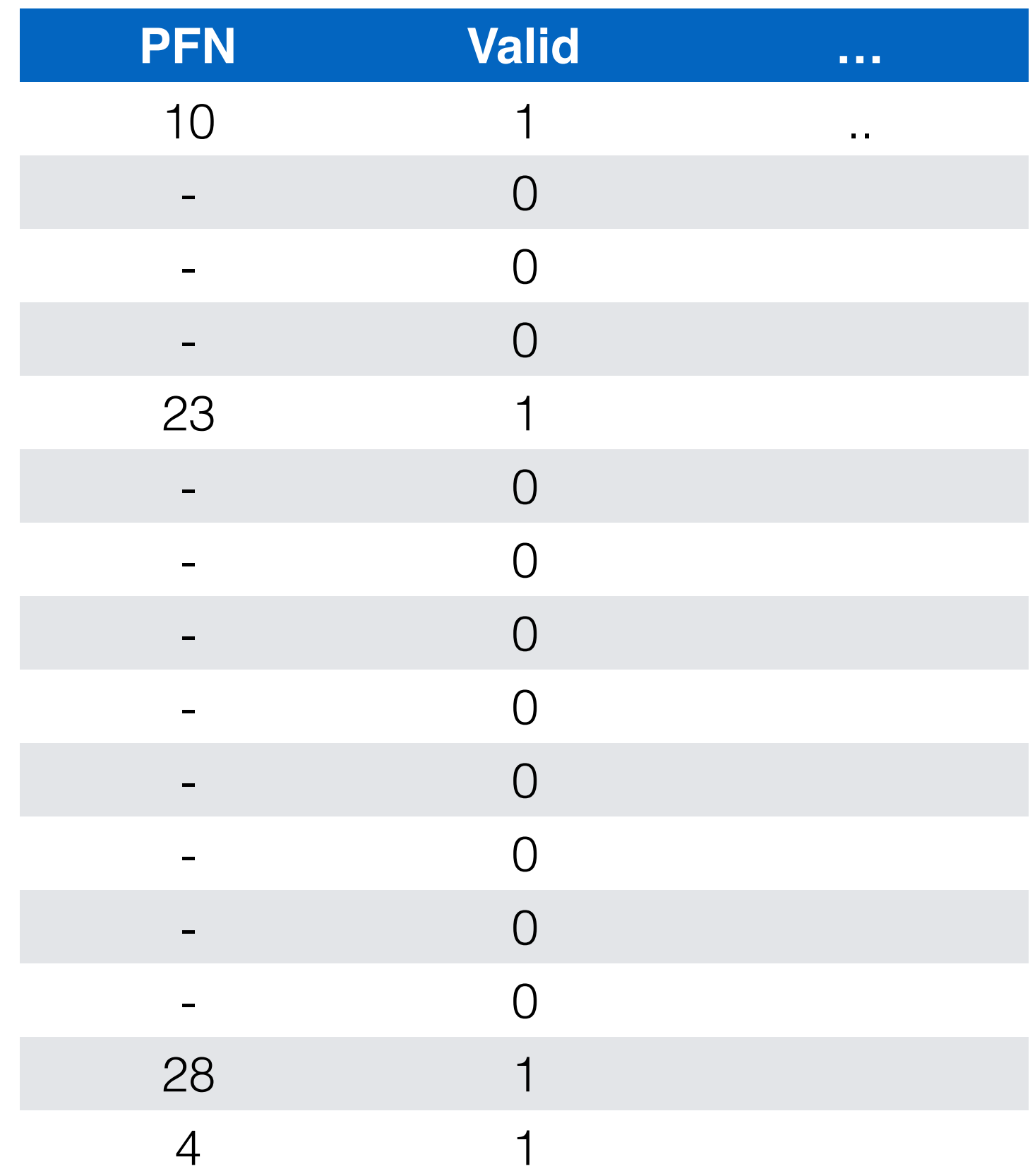

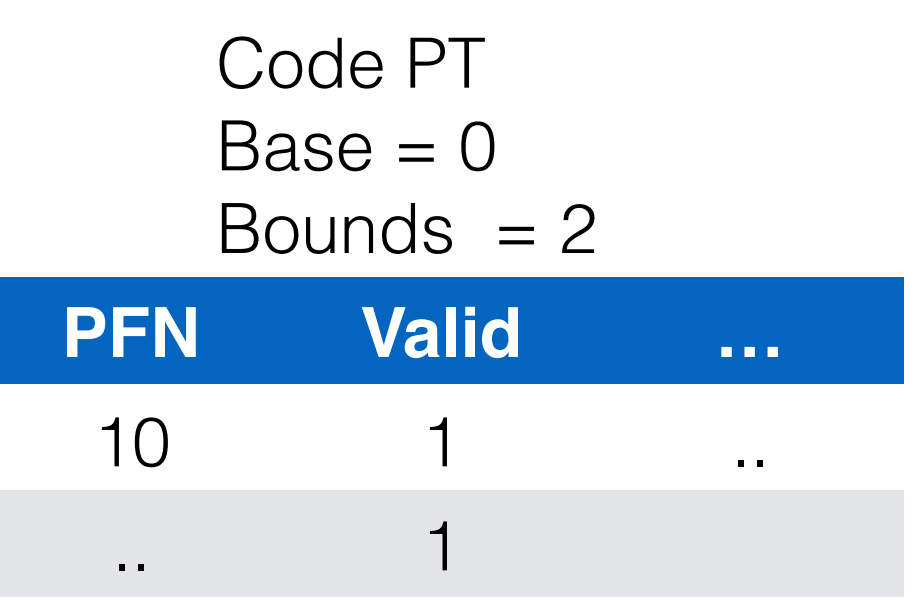

Heap PT

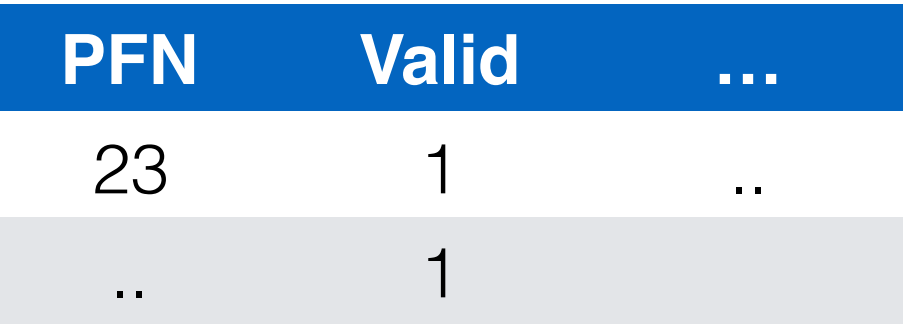

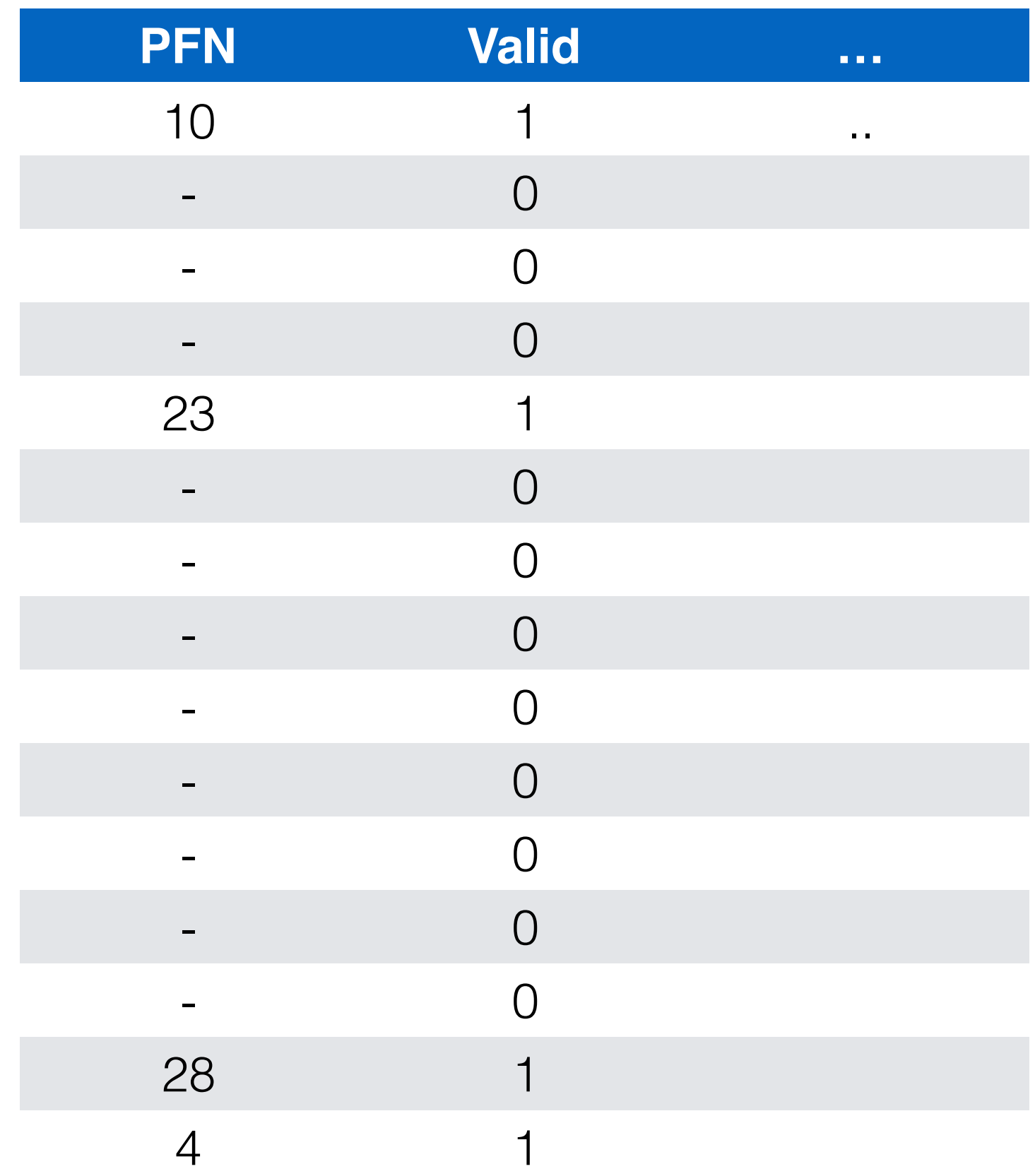

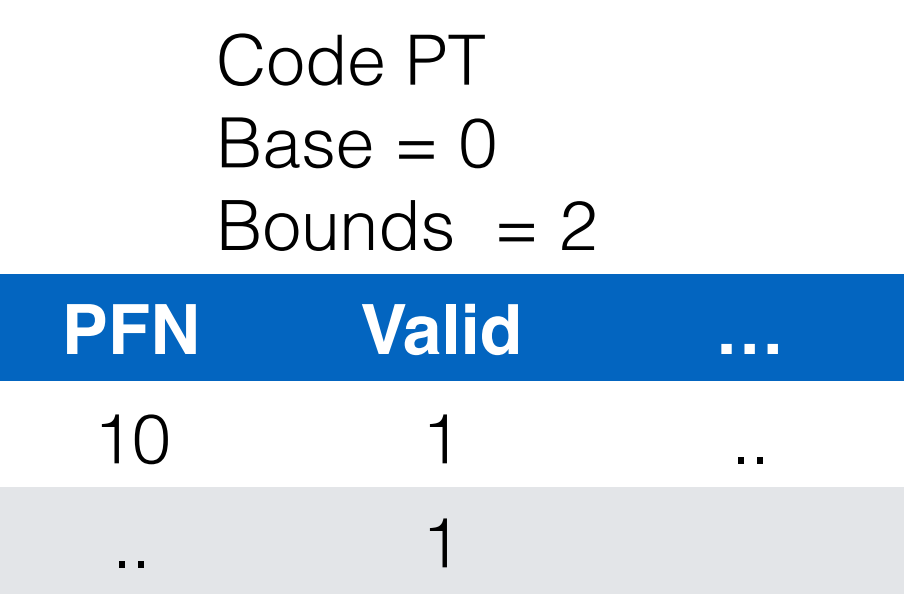

Heap PT  $Base = 4$ 

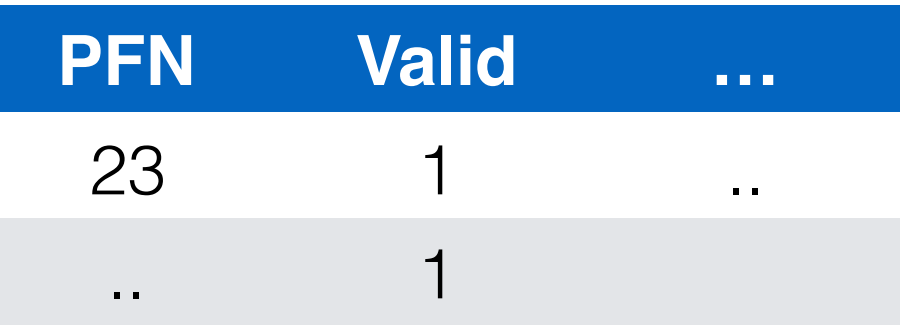

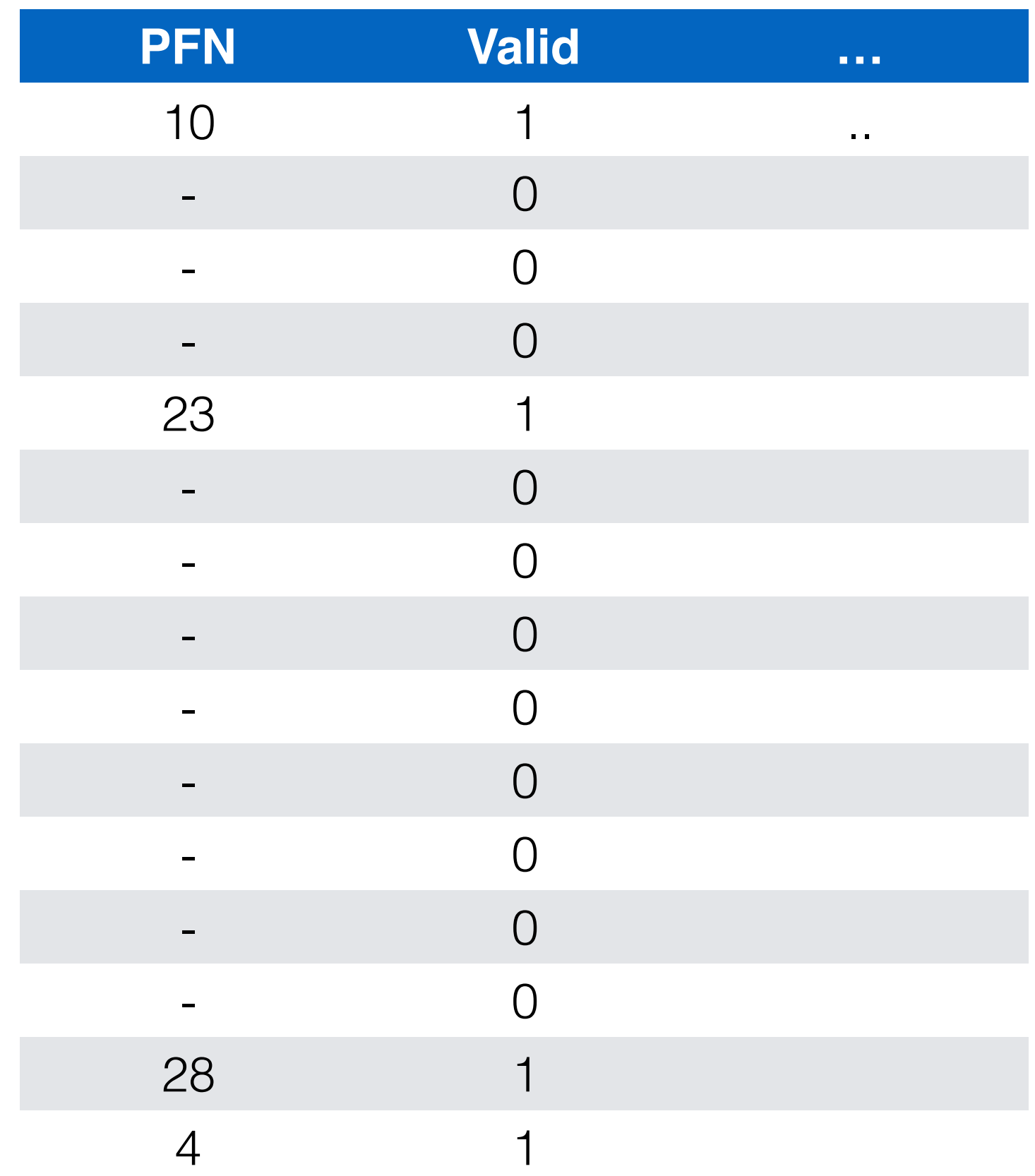

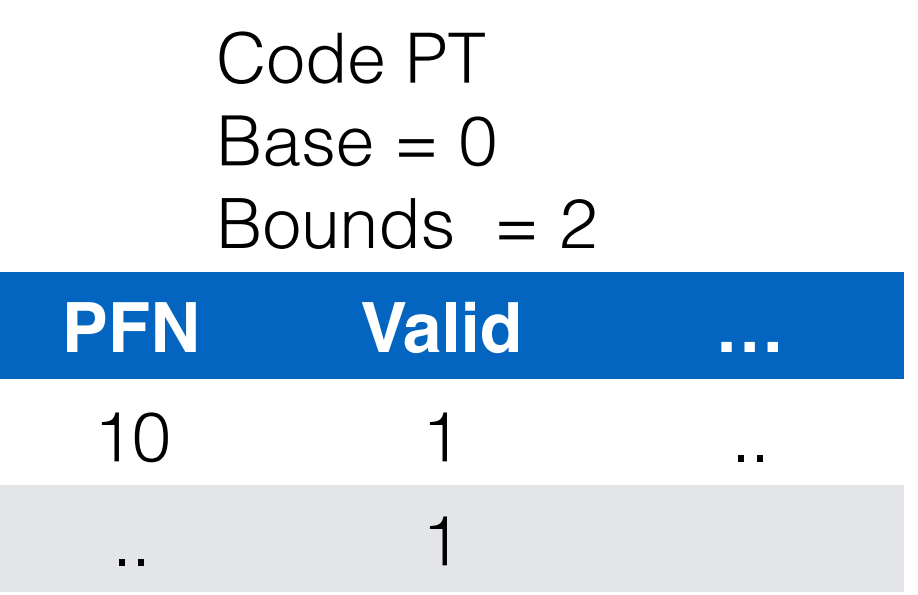

Heap PT  $Base = 4$ Bounds  $= 2$ 

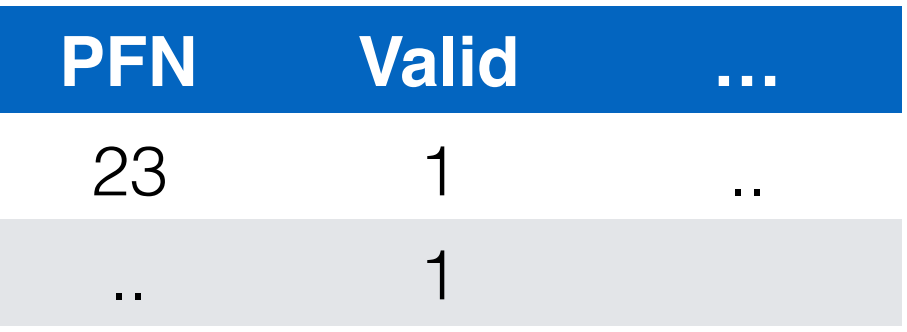

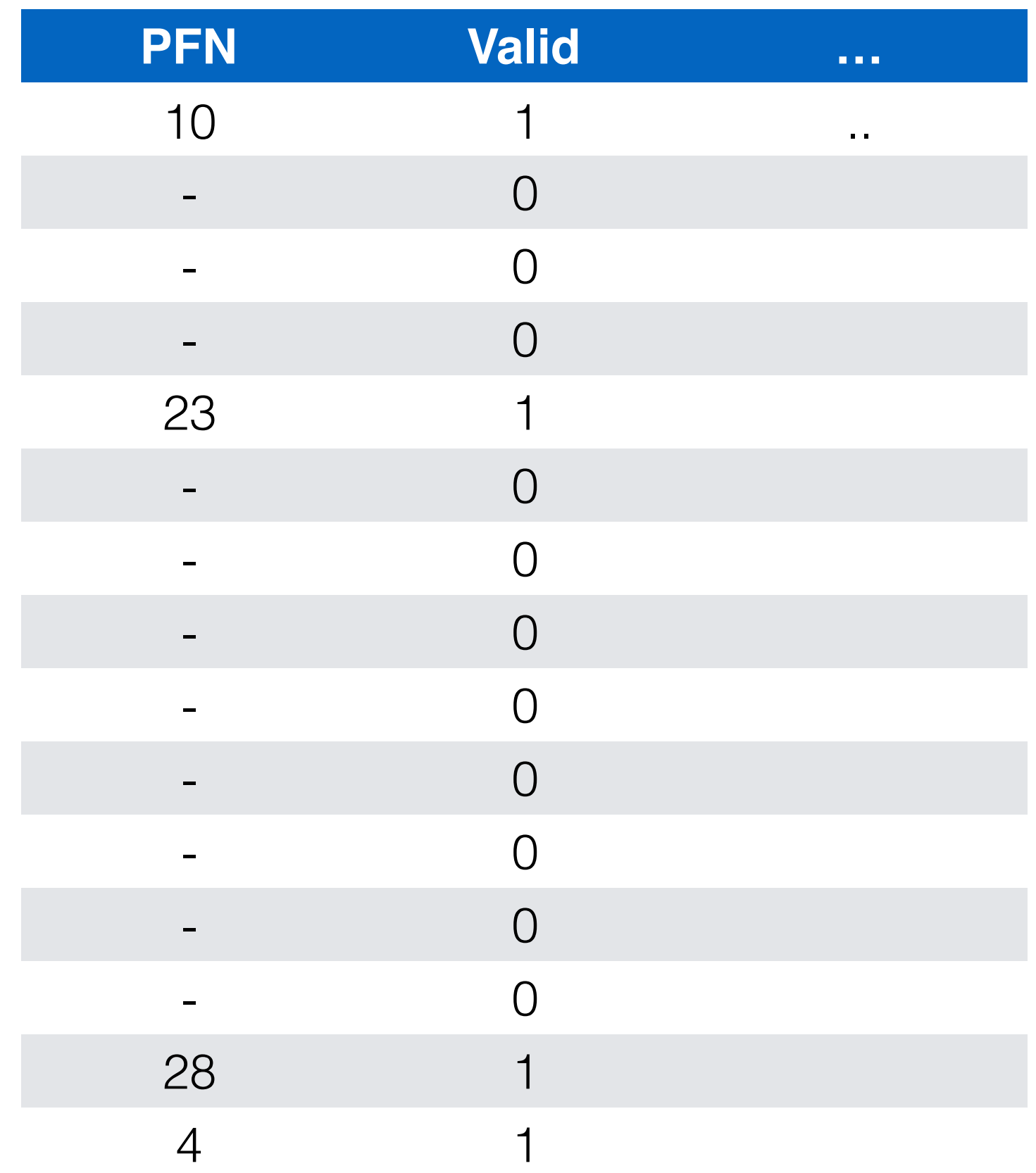

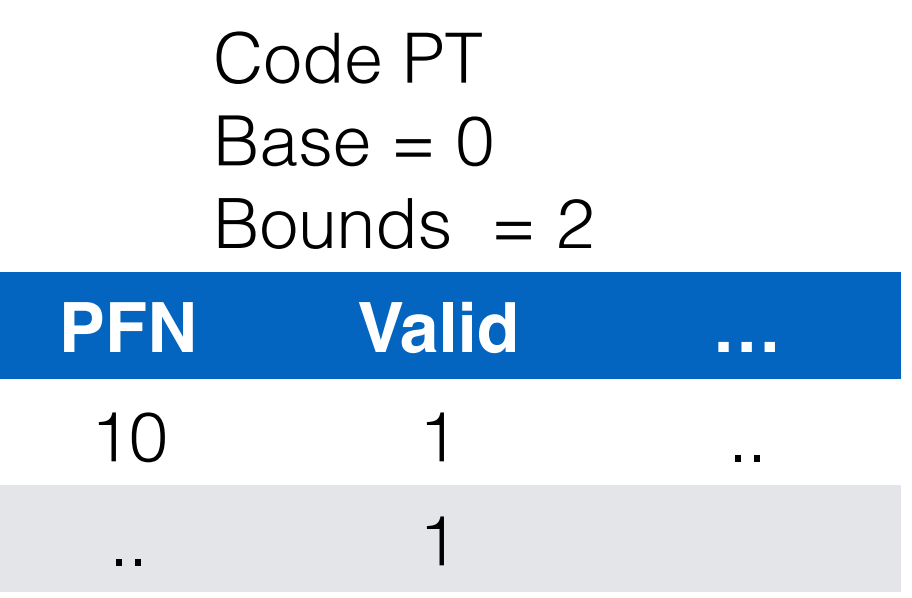

Heap PT  $Base = 4$ Bounds  $= 2$ 

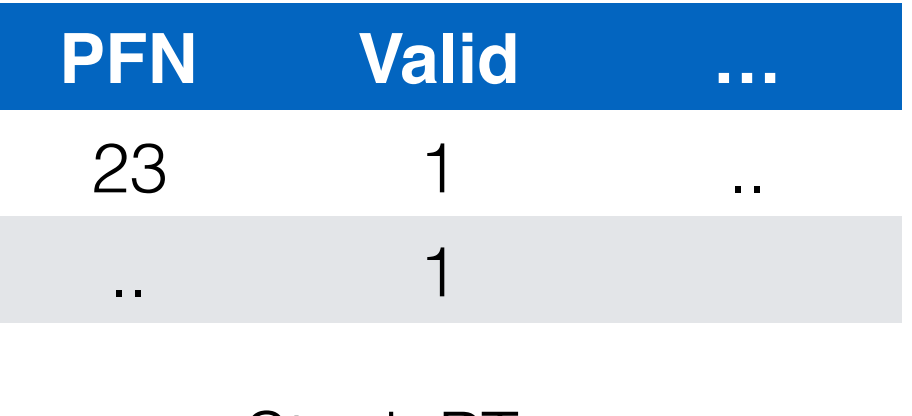

Stack PT

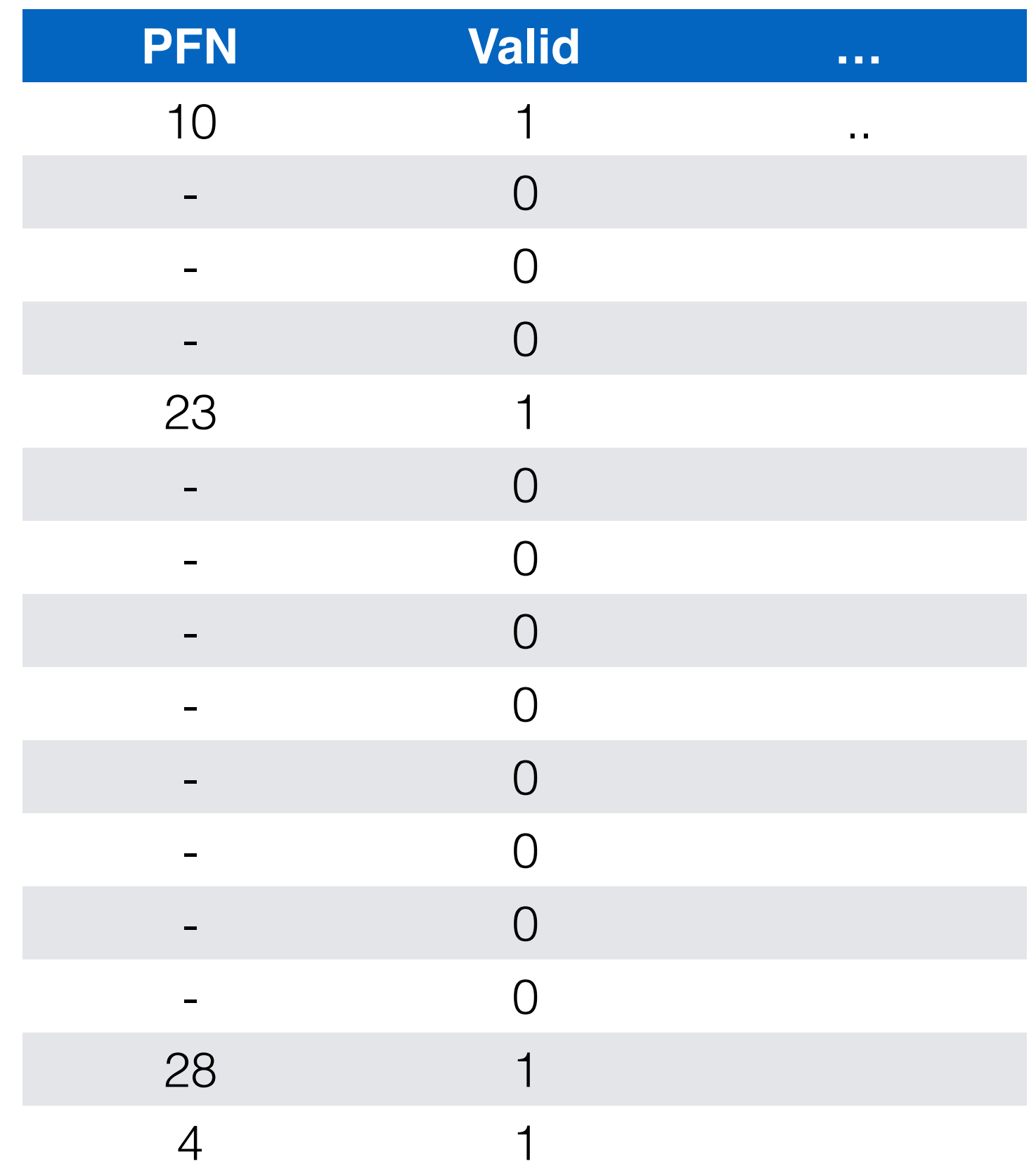

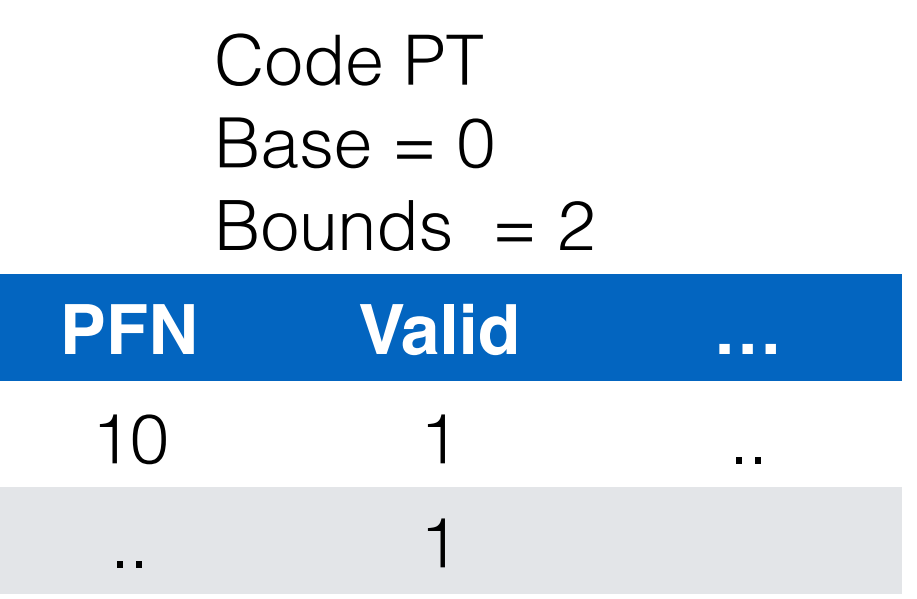

Heap PT  $Base = 4$ Bounds  $= 2$ 

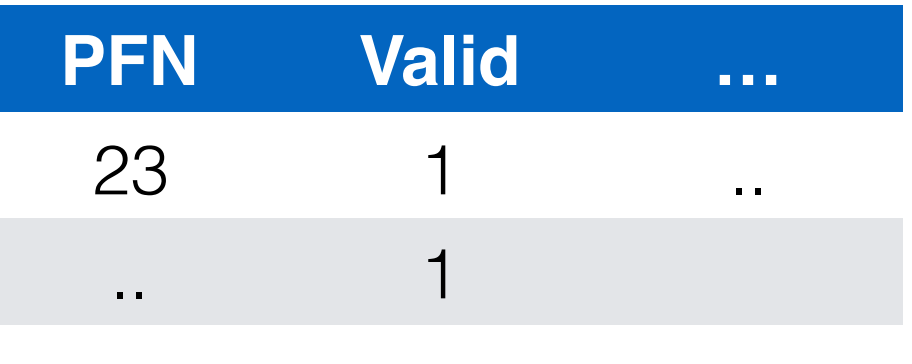

Stack PT  $Base = ?$ 

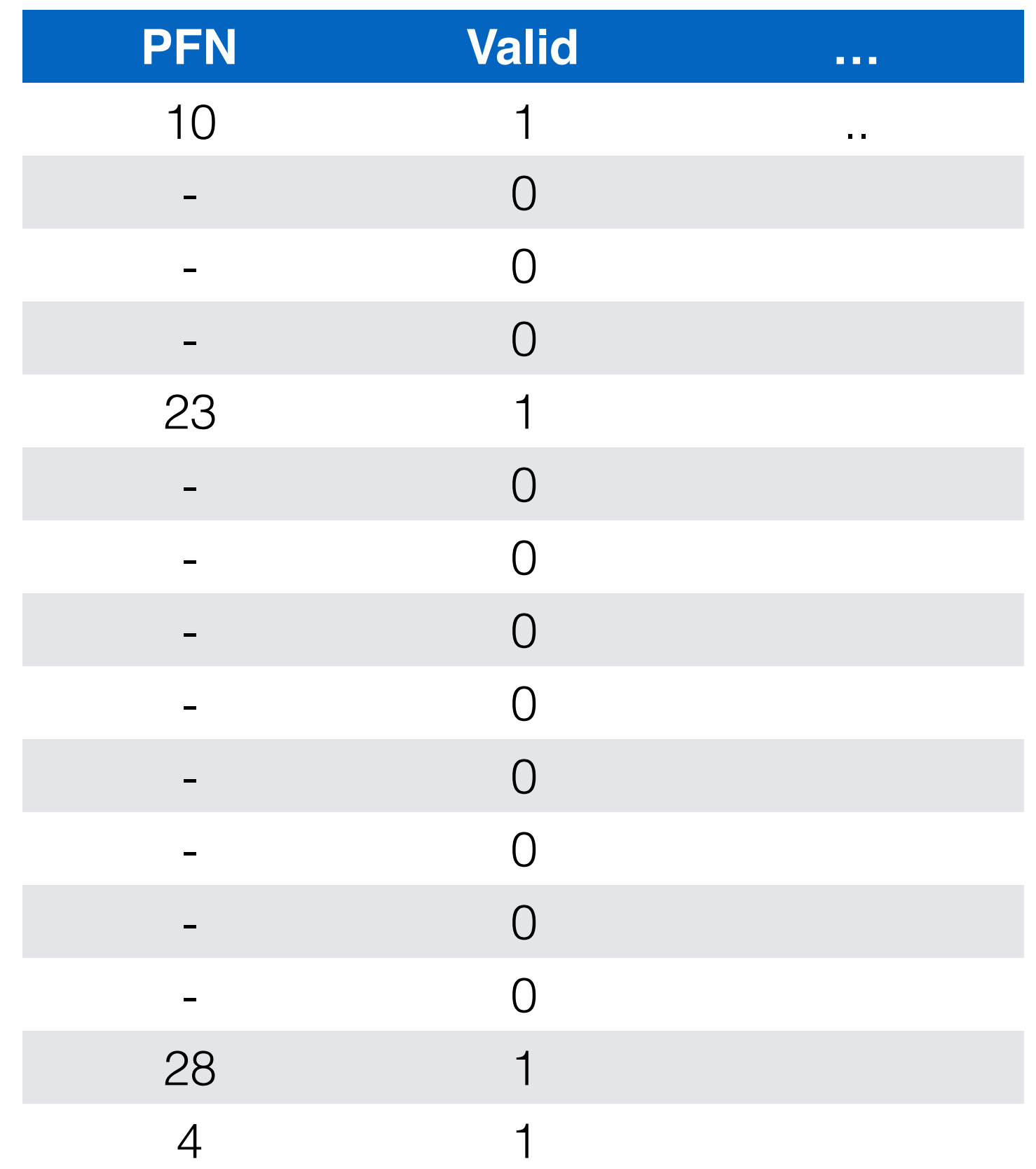

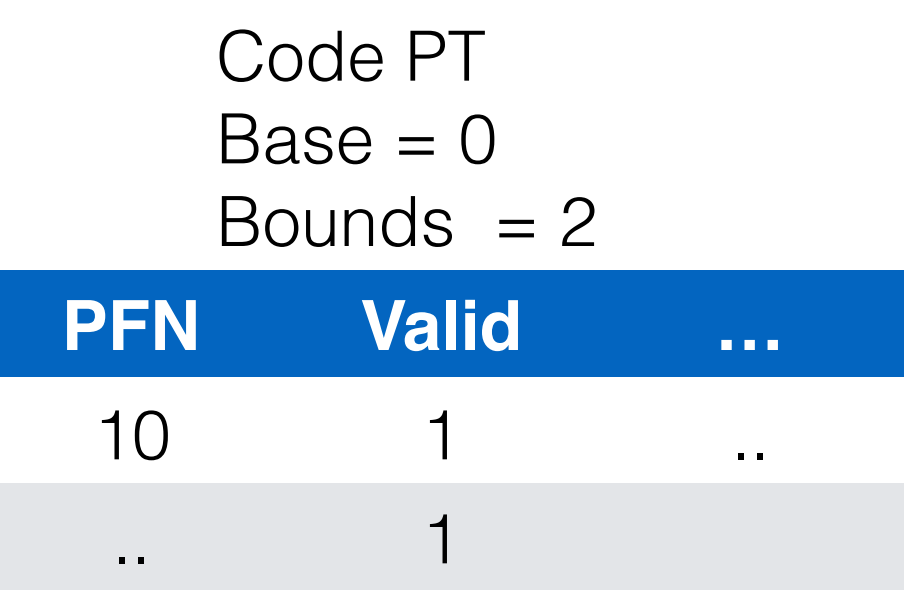

Heap PT  $Base = 4$ Bounds  $= 2$ 

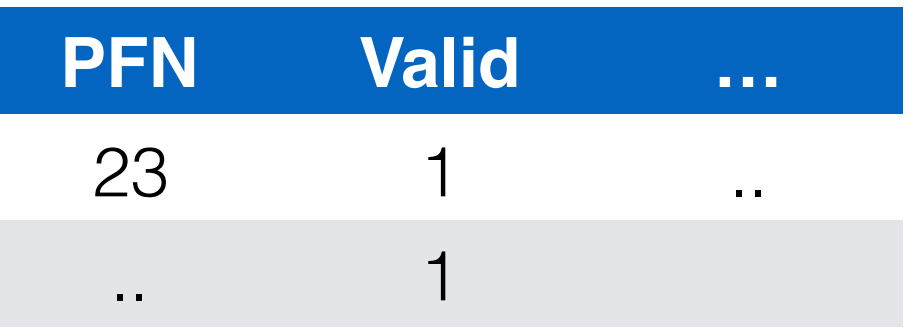

Stack PT  $Base = ?$ Bounds  $= ?$ 

• Pros:

- Pros:
	- Leads to memory saving (Large gaps between segments)

- Pros:
	- Leads to memory saving (Large gaps between segments)
- Cons:

- Pros:
	- Leads to memory saving (Large gaps between segments)
- Cons:
	- Uses segmentation

- Pros:
	- Leads to memory saving (Large gaps between segments)
- Cons:
	- Uses segmentation
		- Assumes certain usage pattern of address space

- Pros:
	- Leads to memory saving (Large gaps between segments)
- Cons:
	- Uses segmentation
		- Assumes certain usage pattern of address space
		- Sparsely used segments (sub-segment internal fragmentation) have same space waste issue

- Pros:
	- Leads to memory saving (Large gaps between segments)
- Cons:
	- Uses segmentation
		- Assumes certain usage pattern of address space
		- Sparsely used segments (sub-segment internal fragmentation) have same space waste issue
			- How to address this?

- Pros:
	- Leads to memory saving (Large gaps between segments)
- Cons:
	- Uses segmentation
		- Assumes certain usage pattern of address space
		- Sparsely used segments (sub-segment internal fragmentation) have same space waste issue
			- How to address this?
				- LinkedList! Getting complex now.

- Pros:
	- Leads to memory saving (Large gaps between segments)
- Cons:
	- Uses segmentation
		- Assumes certain usage pattern of address space
		- Sparsely used segments (sub-segment internal fragmentation) have same space waste issue
			- How to address this?
				- LinkedList! Getting complex now.
			- Variable size page tables  $\rightarrow$  Can lead to fragmentation

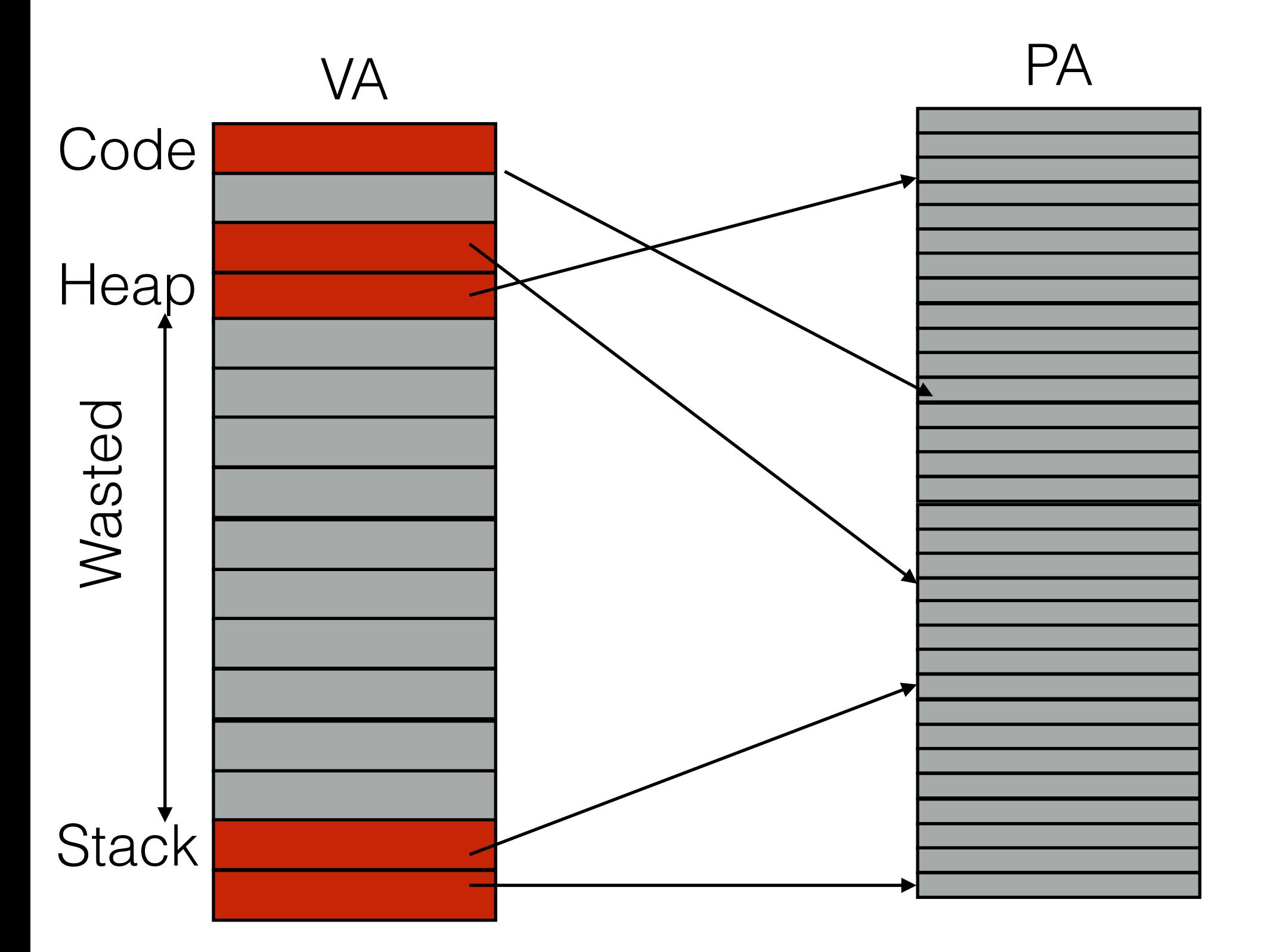

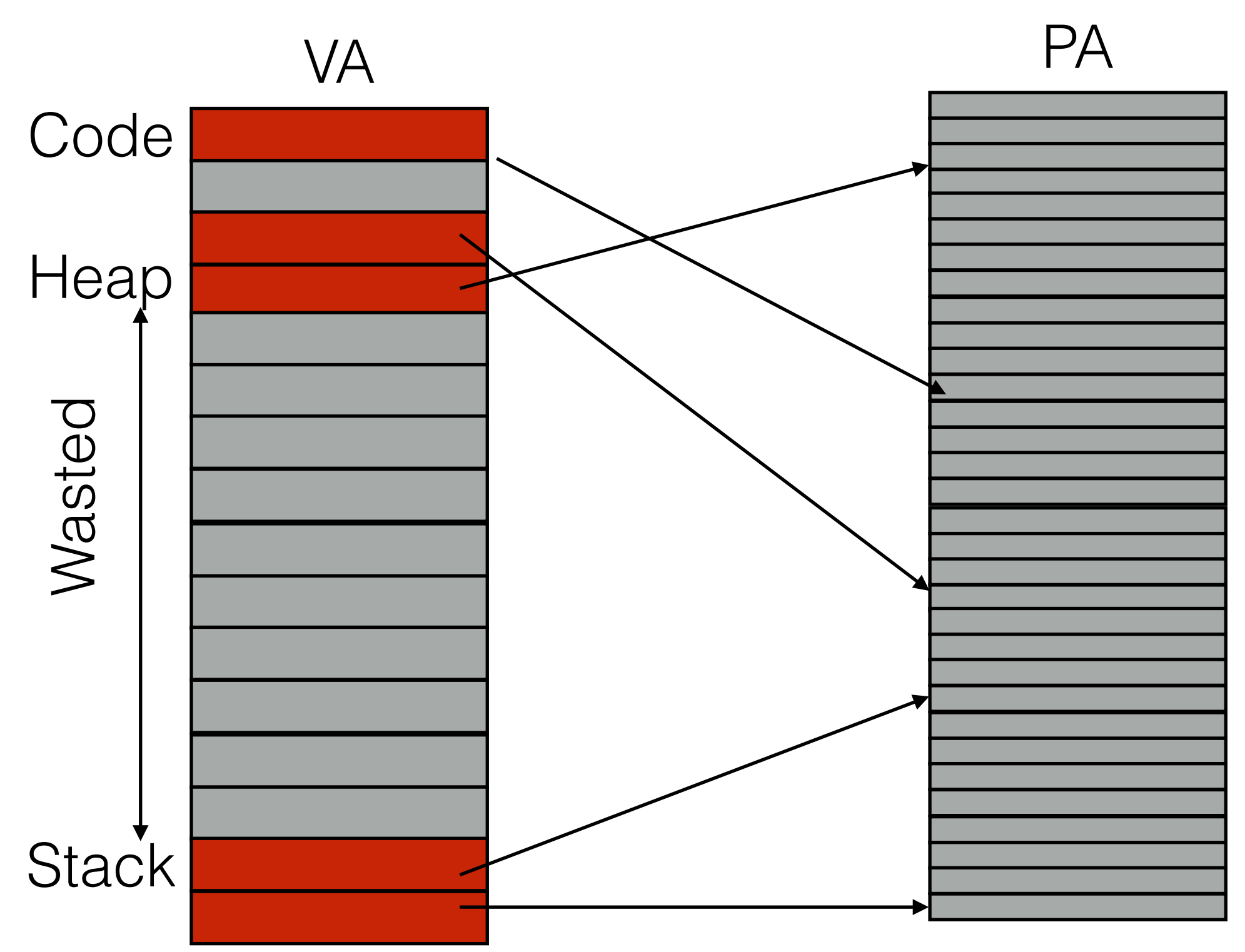

How did we fill holes in PA space earlier?

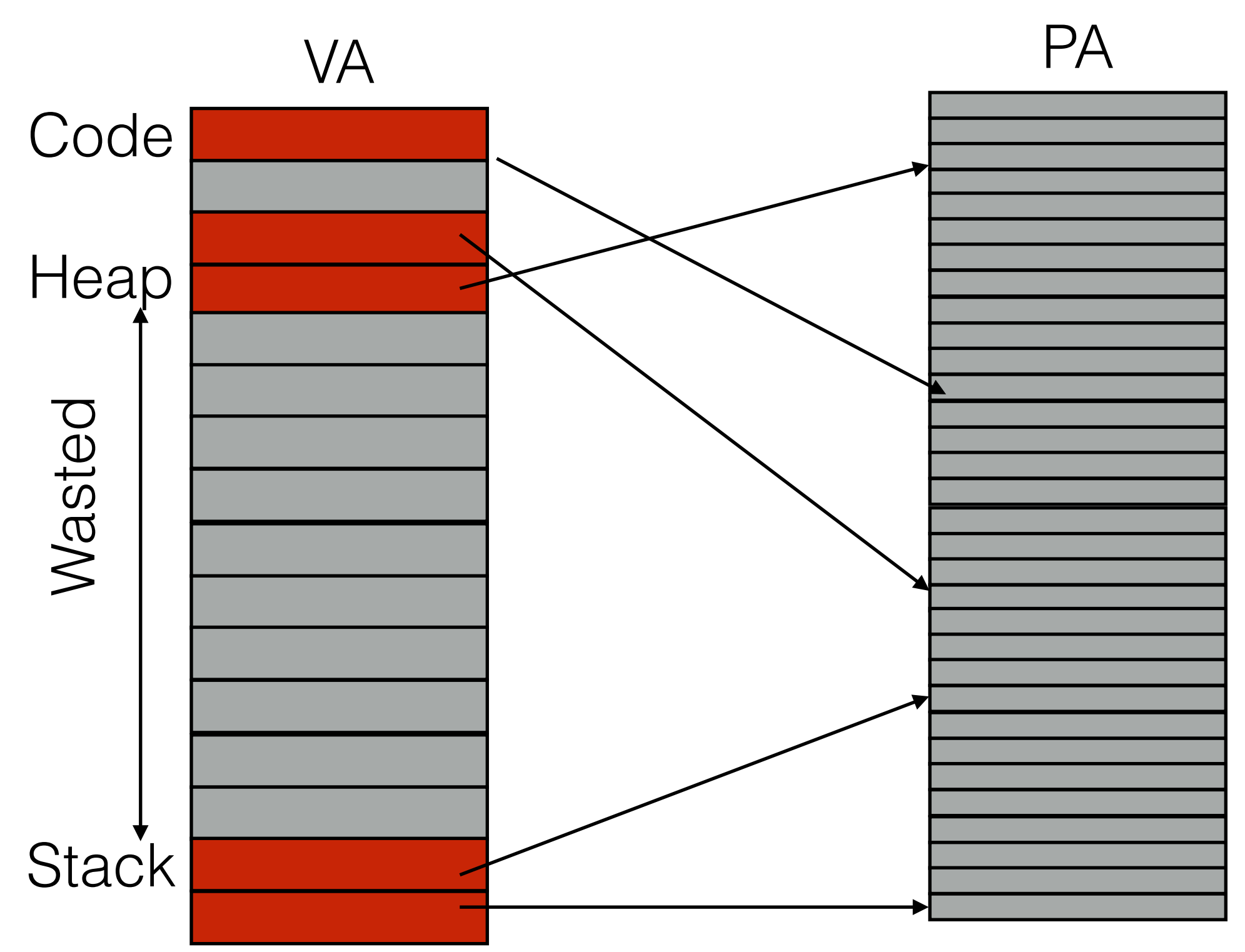

How did we fill holes in PA space earlier?

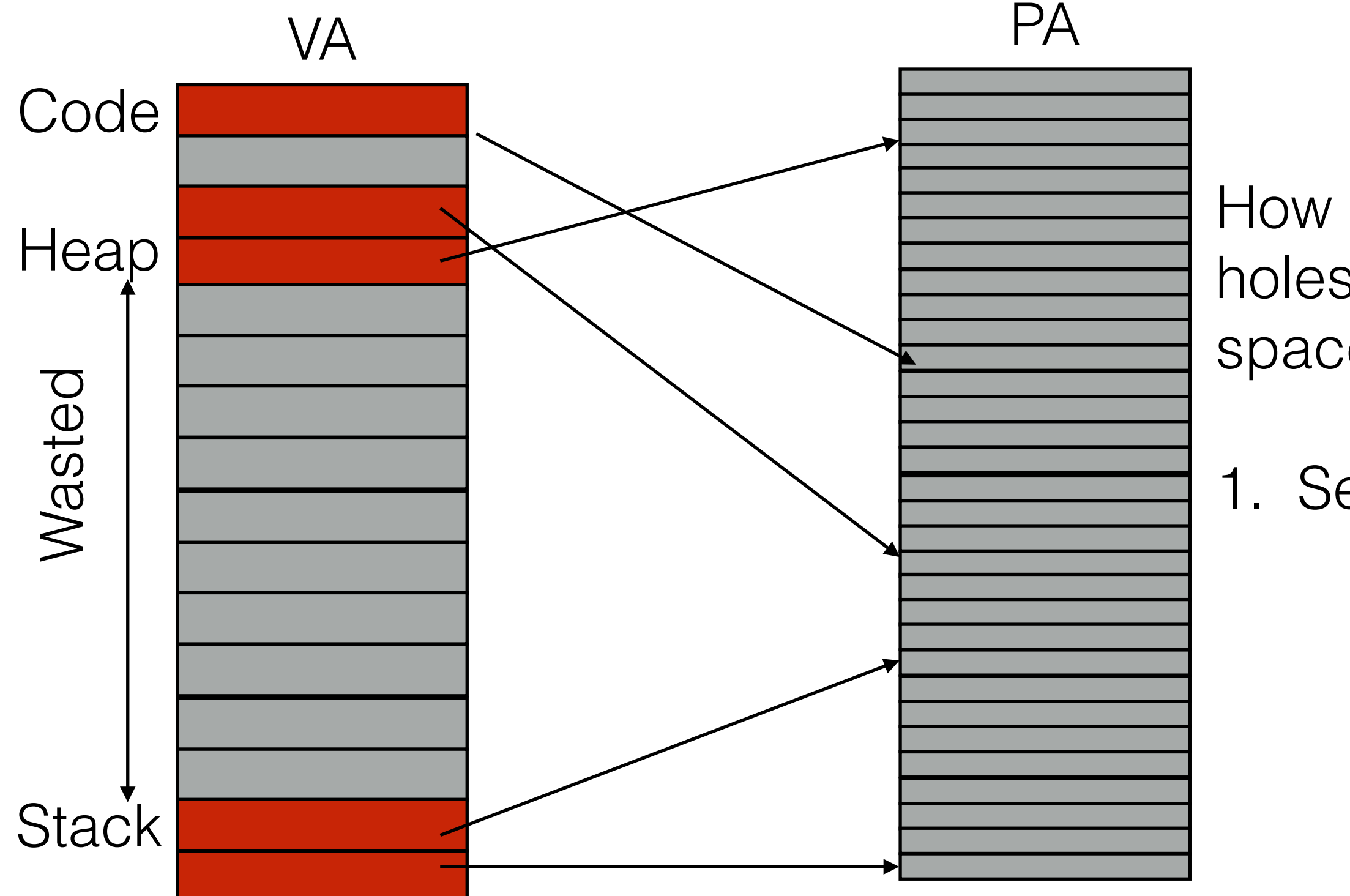

How did we fill holes in PA space earlier?

1. Segmentation

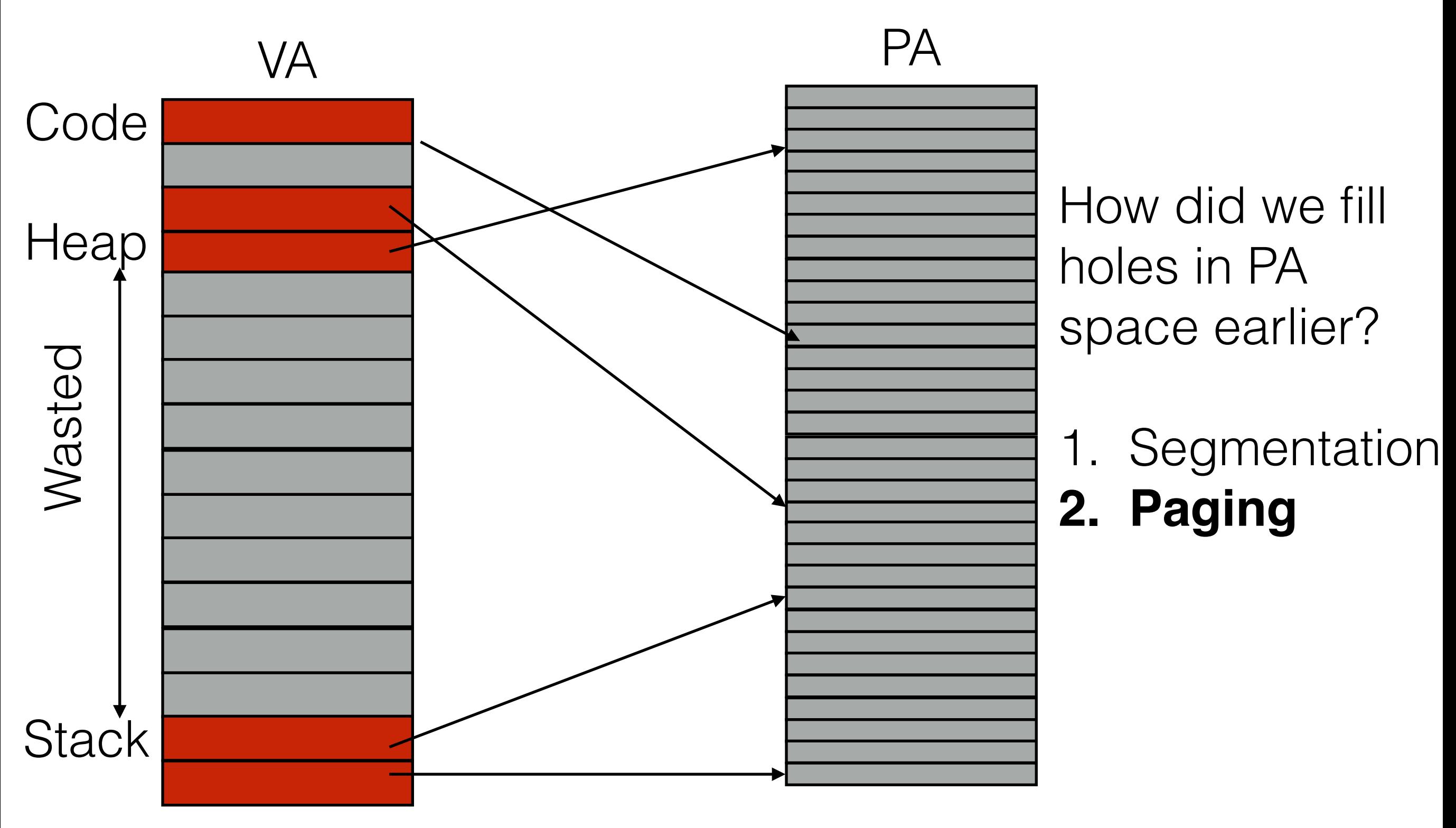

Idea: break PT itself into pages

Idea: break PT itself into pages

Idea: break PT itself into pages

• A Page Directory refers to pieces

Idea: break PT itself into pages

- A Page Directory refers to pieces
- Only have pieces with >0 valid entries

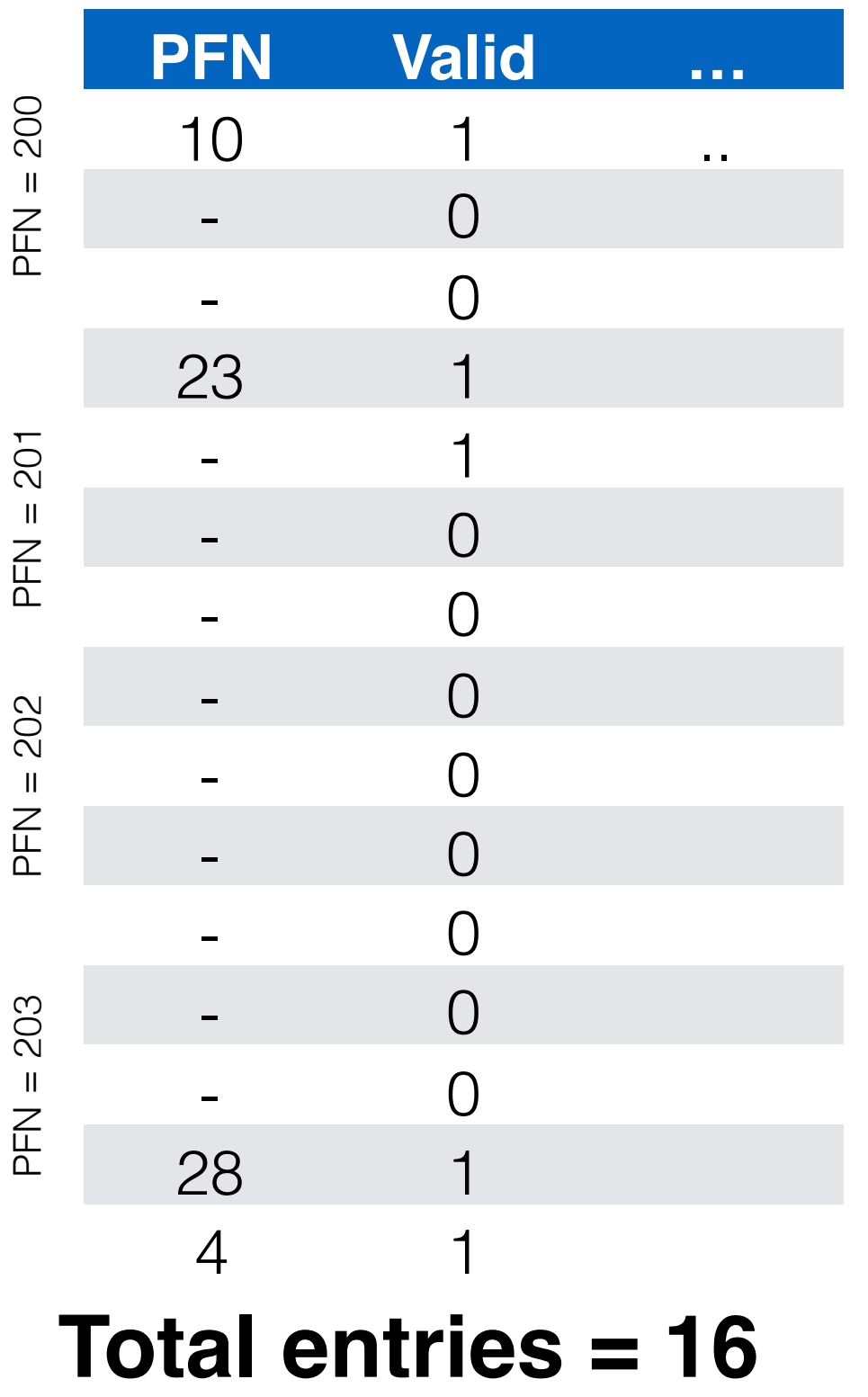

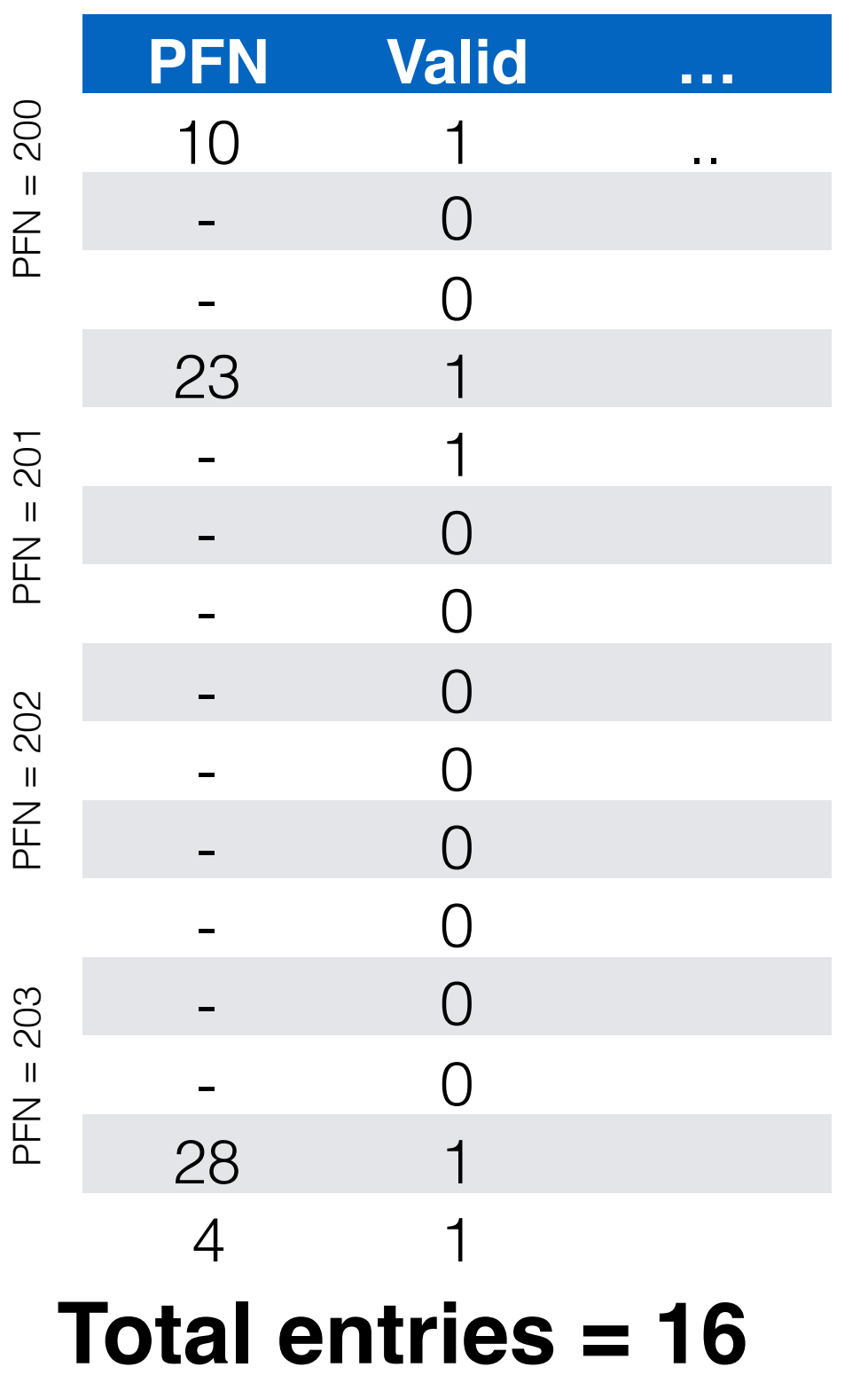

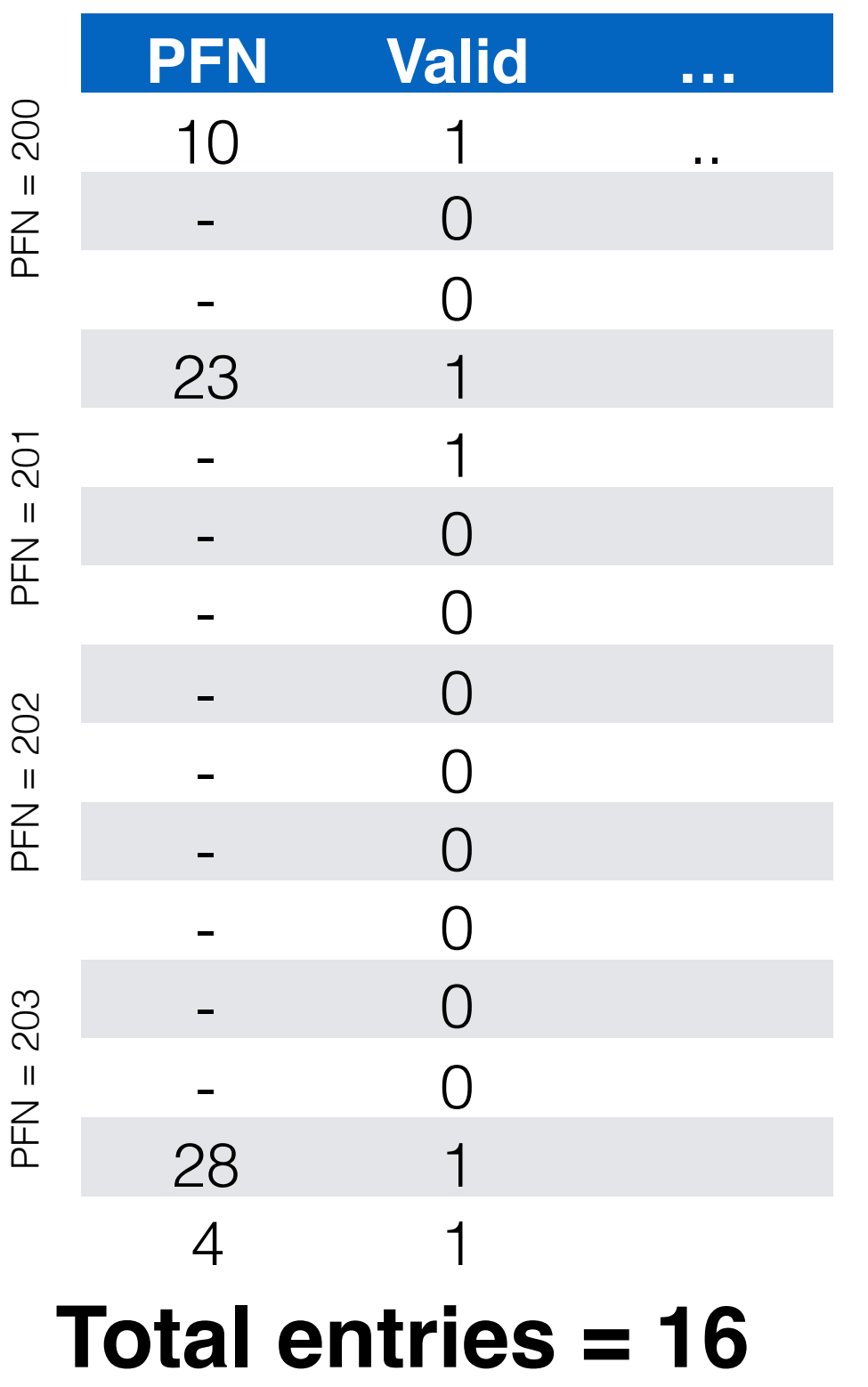

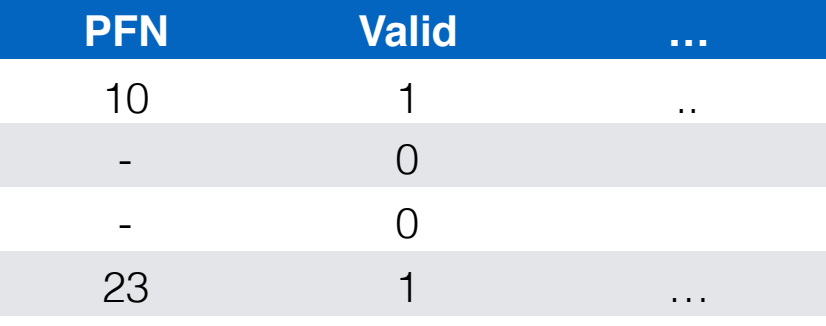

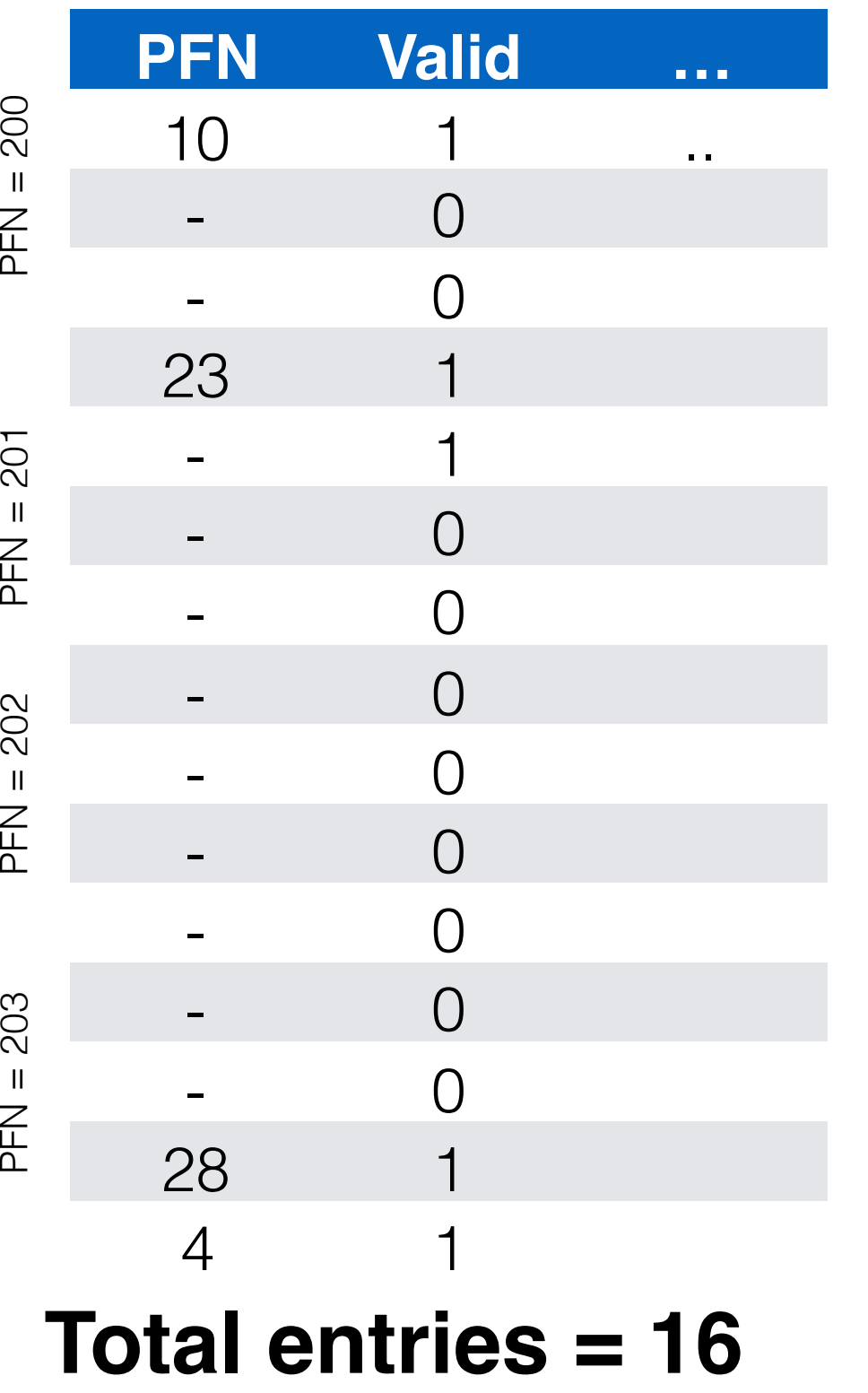

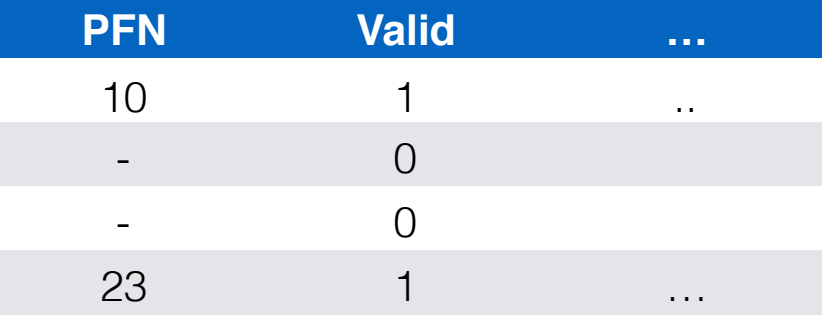

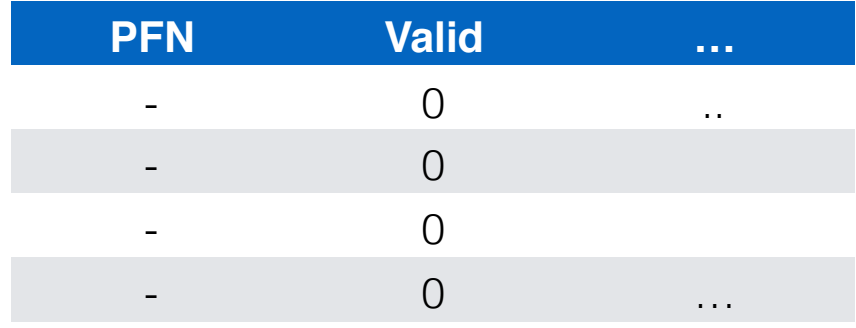

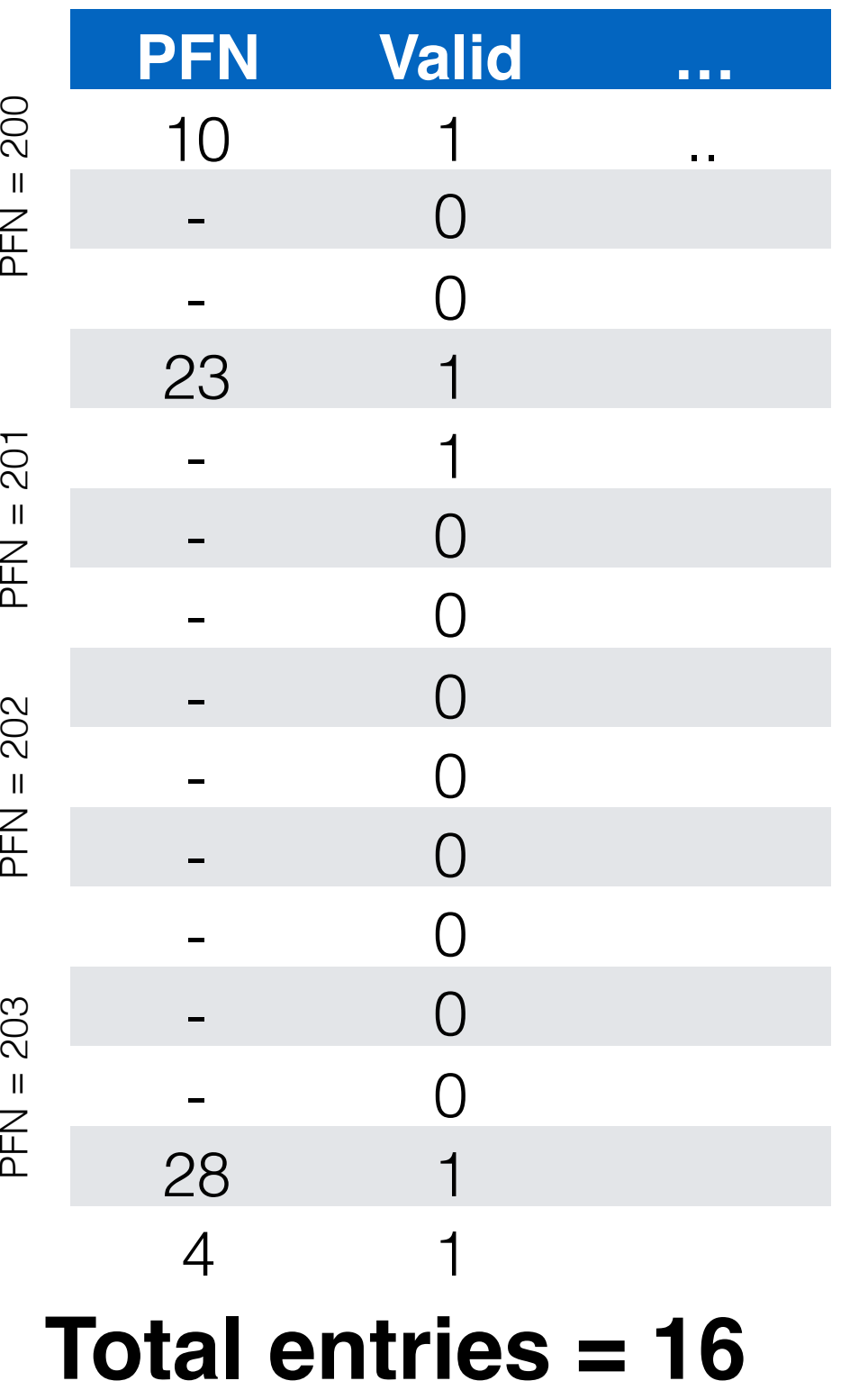

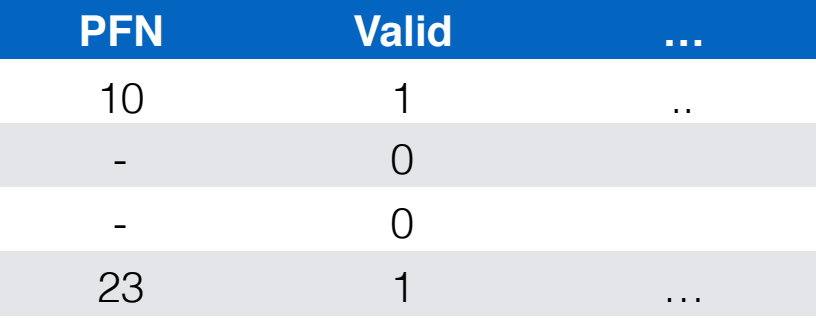

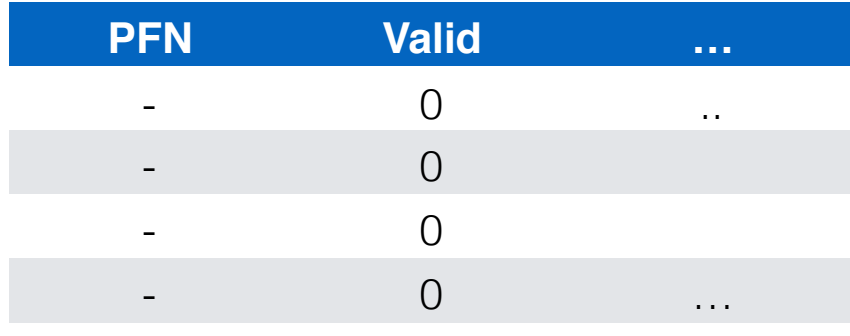

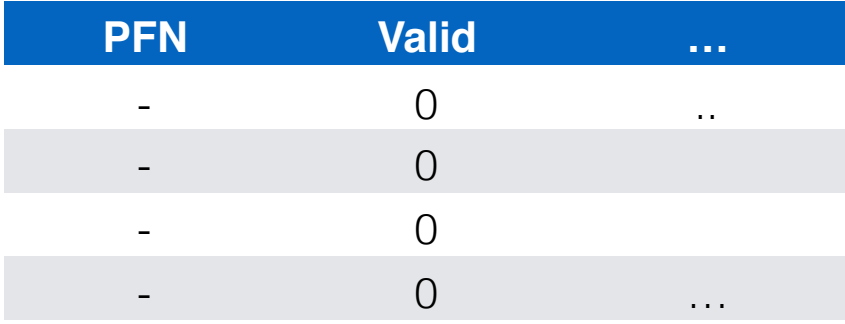
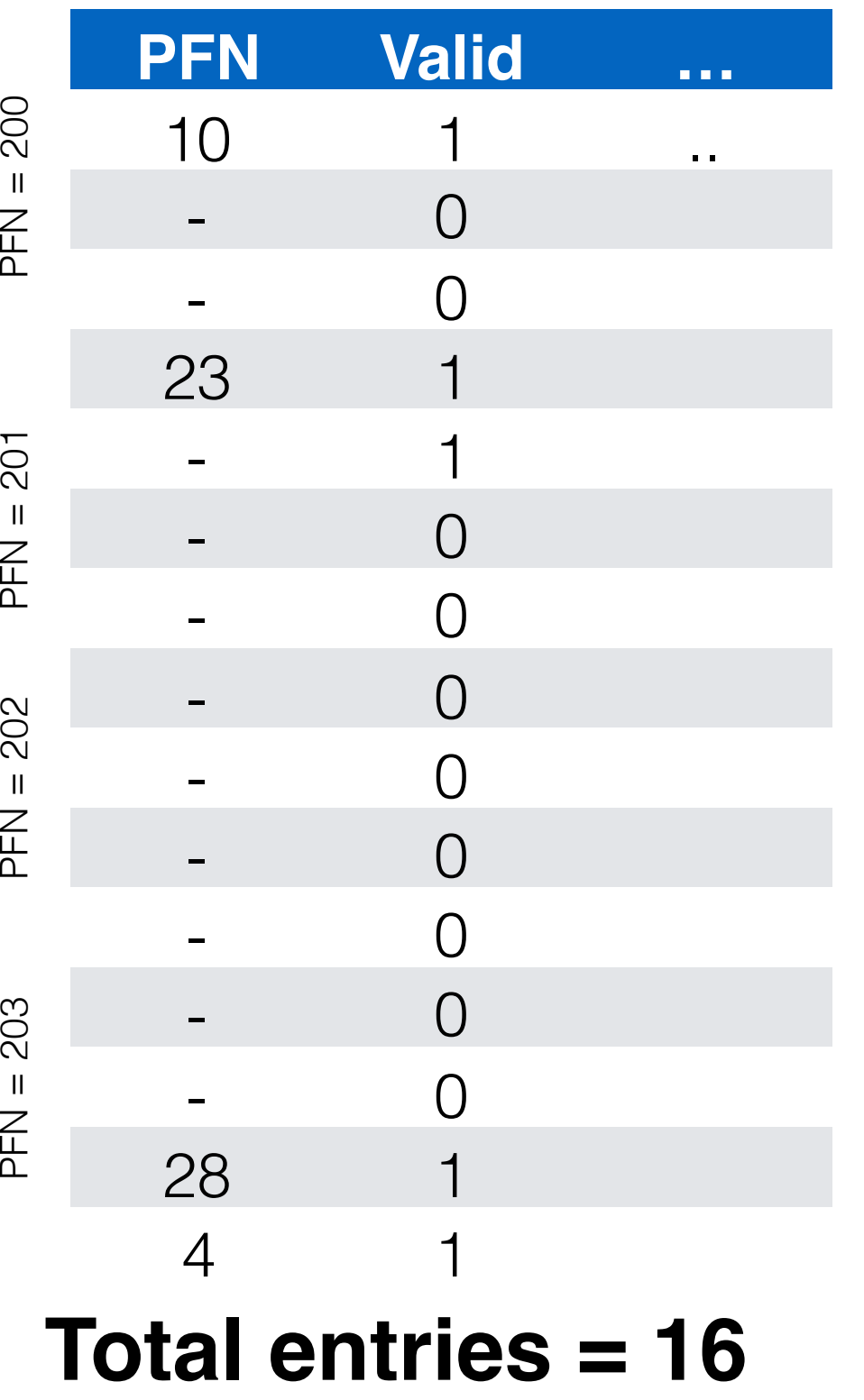

#### Page Directory Entry (PDE)

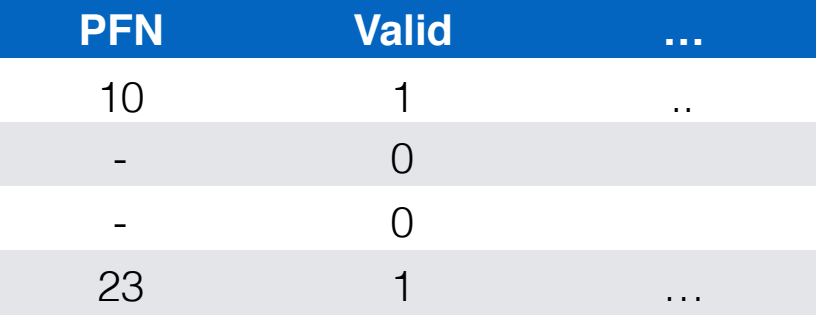

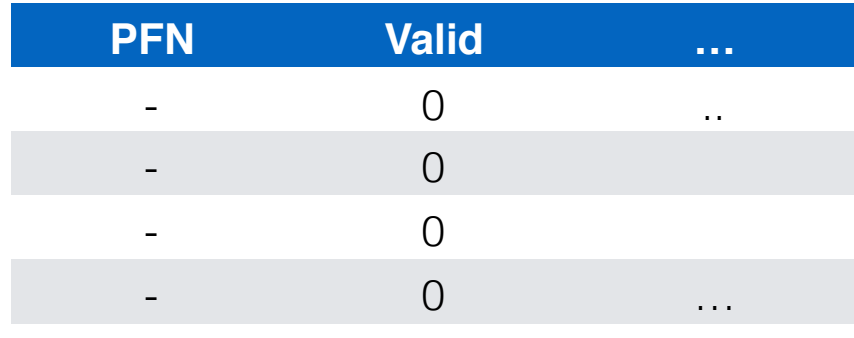

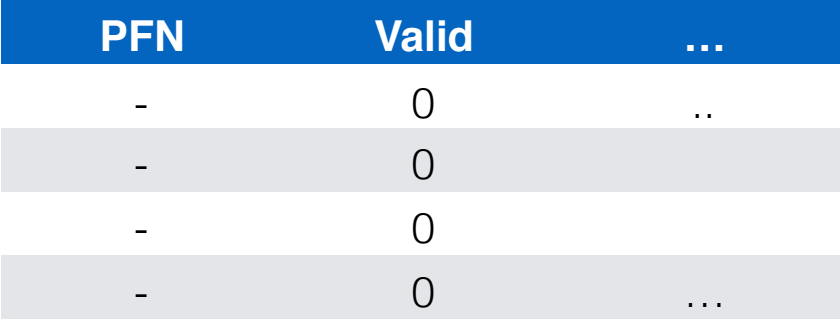

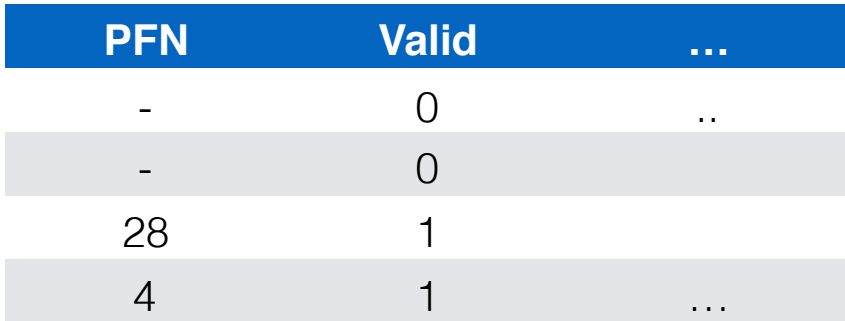

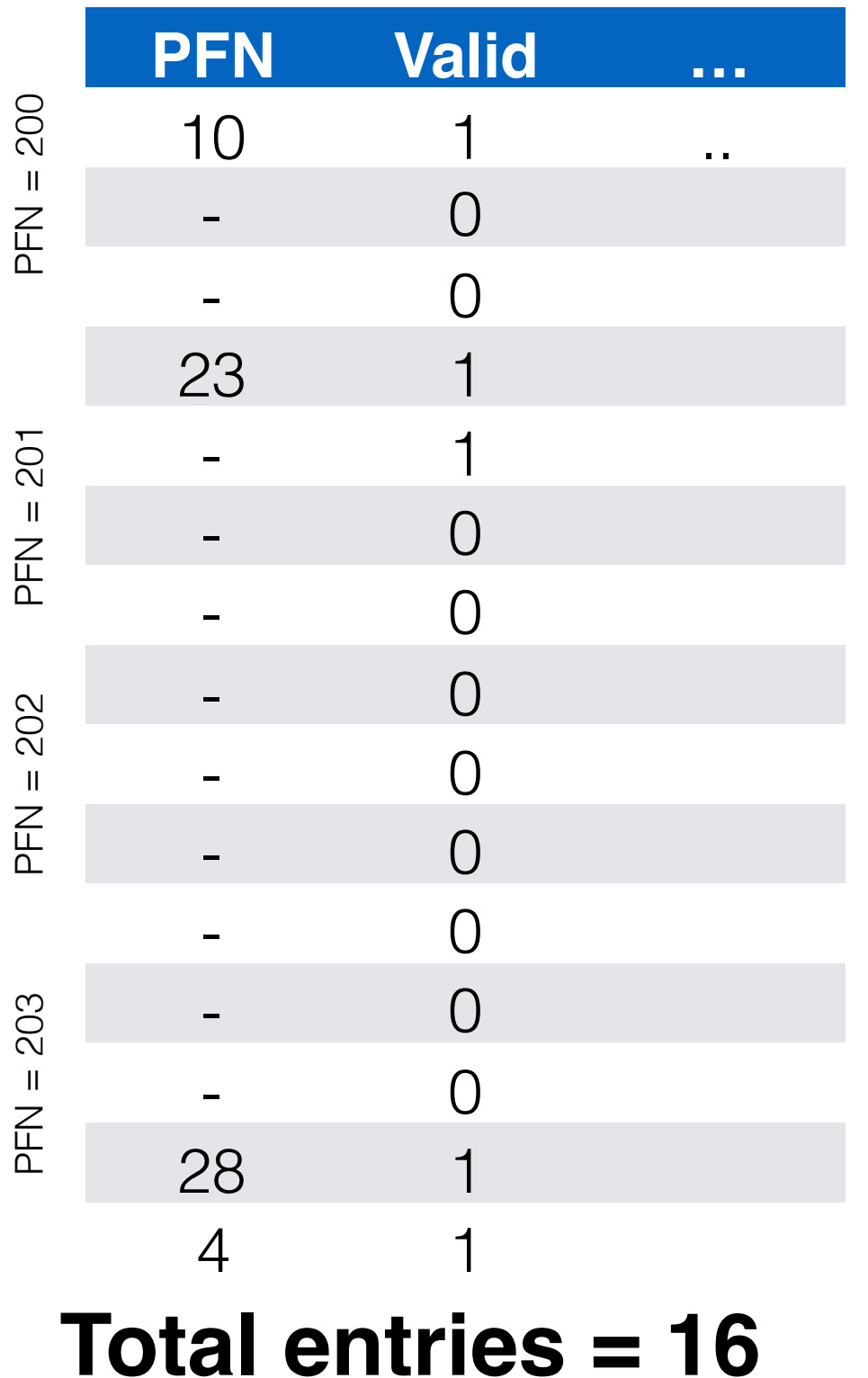

#### Page Directory Entry (PDE)

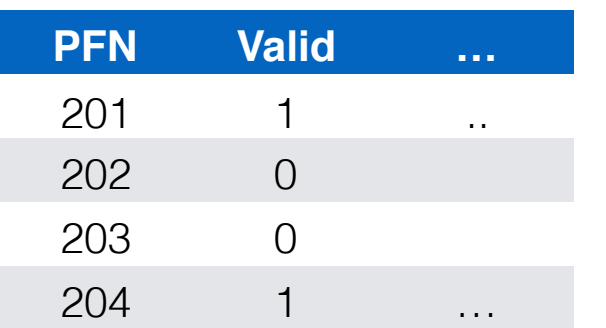

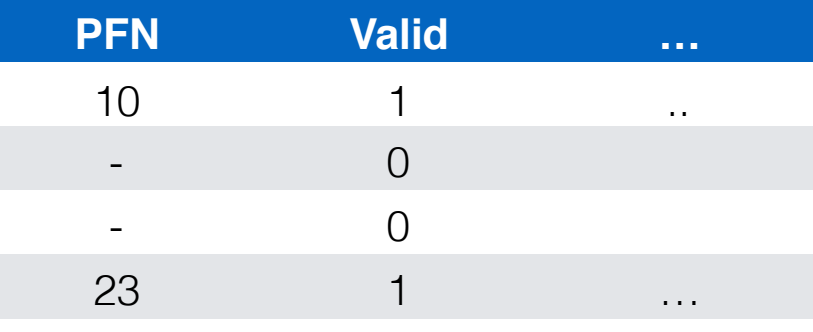

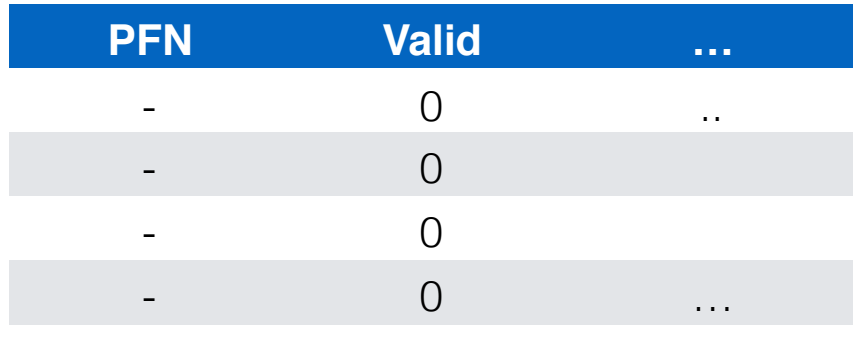

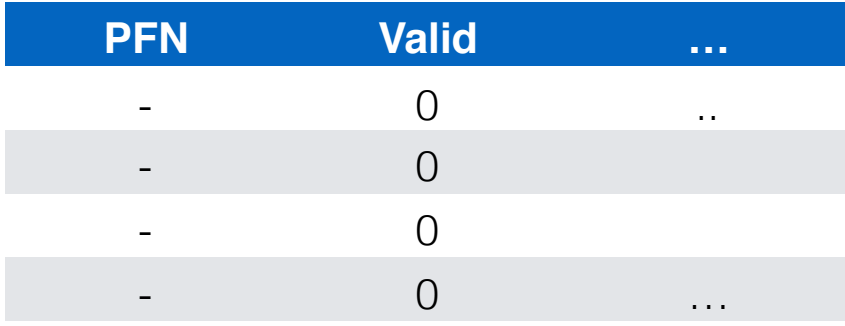

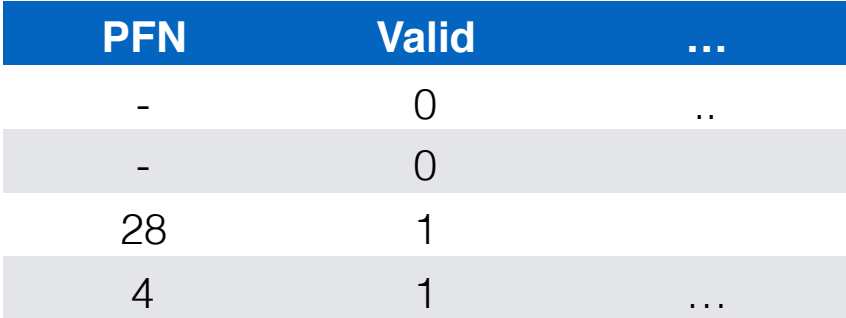

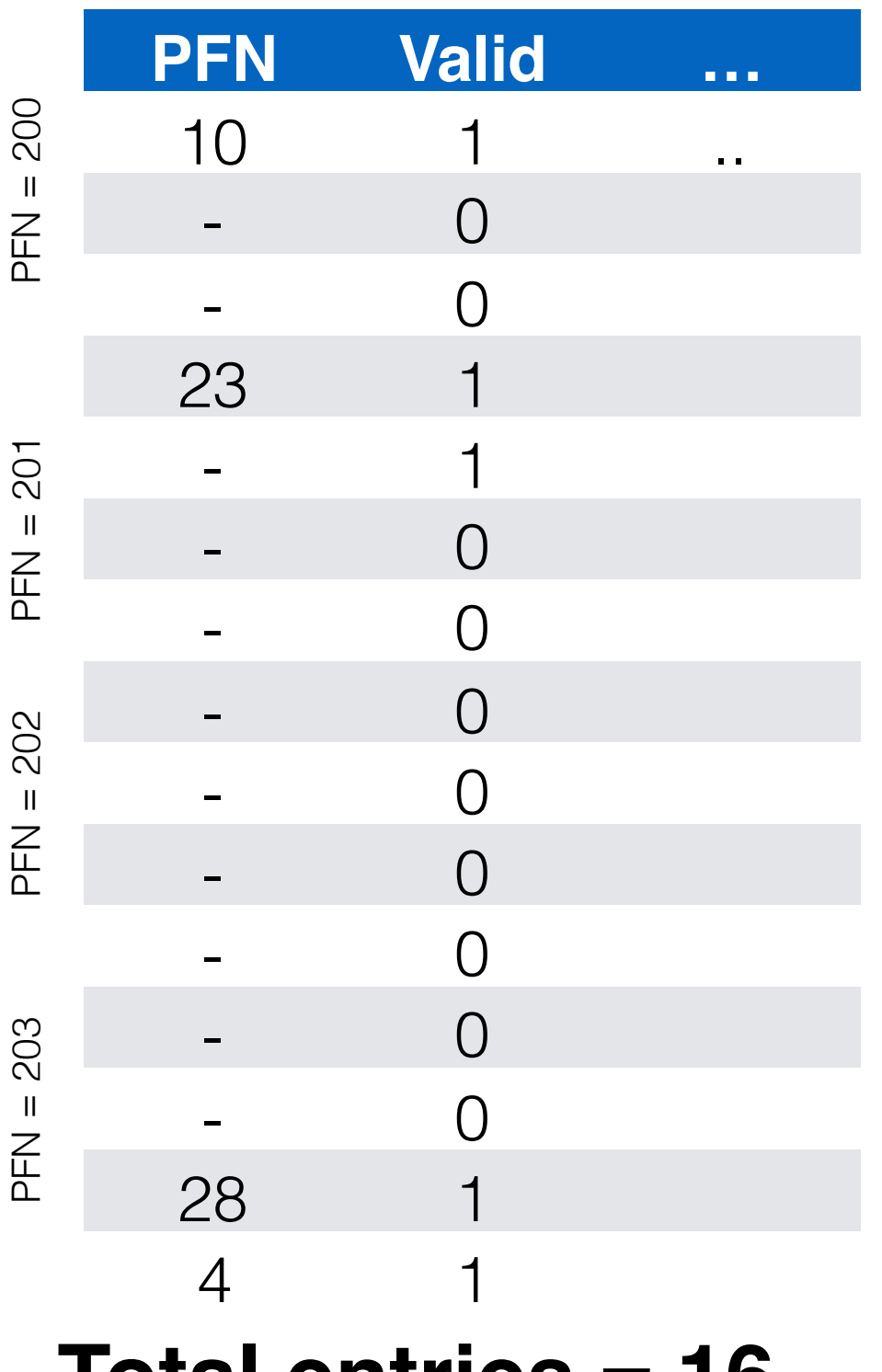

**Total entries = 16**

Page Directory Entry (PDE)

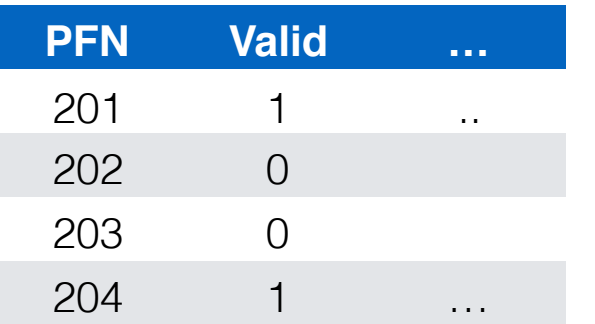

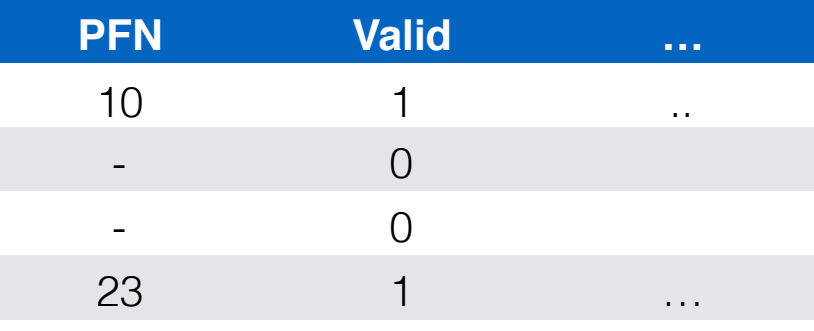

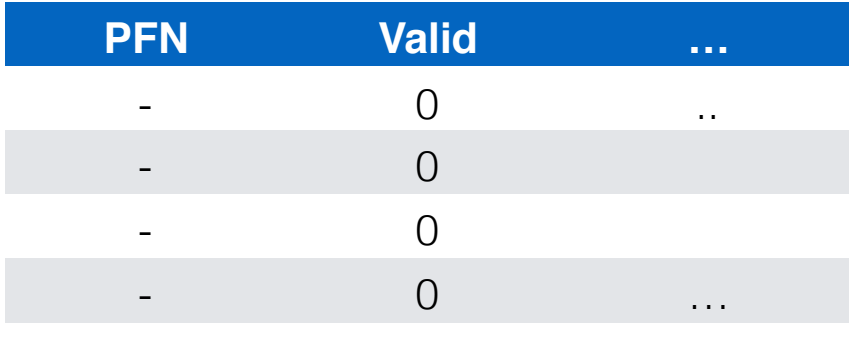

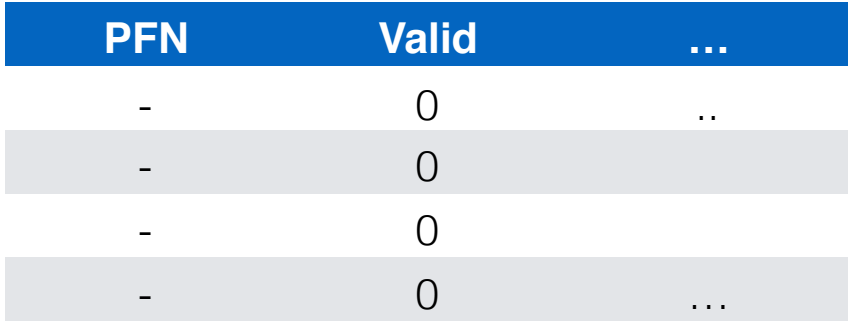

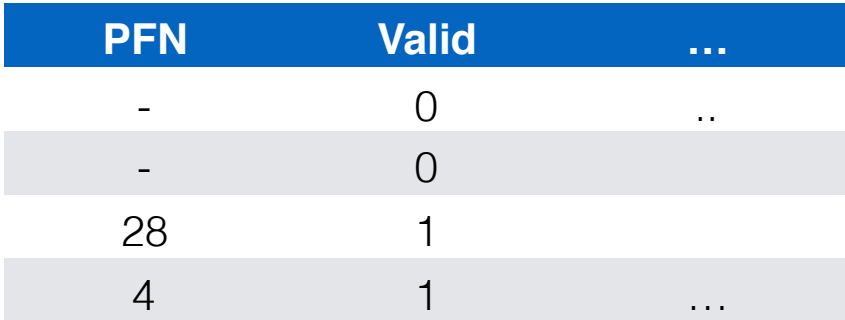

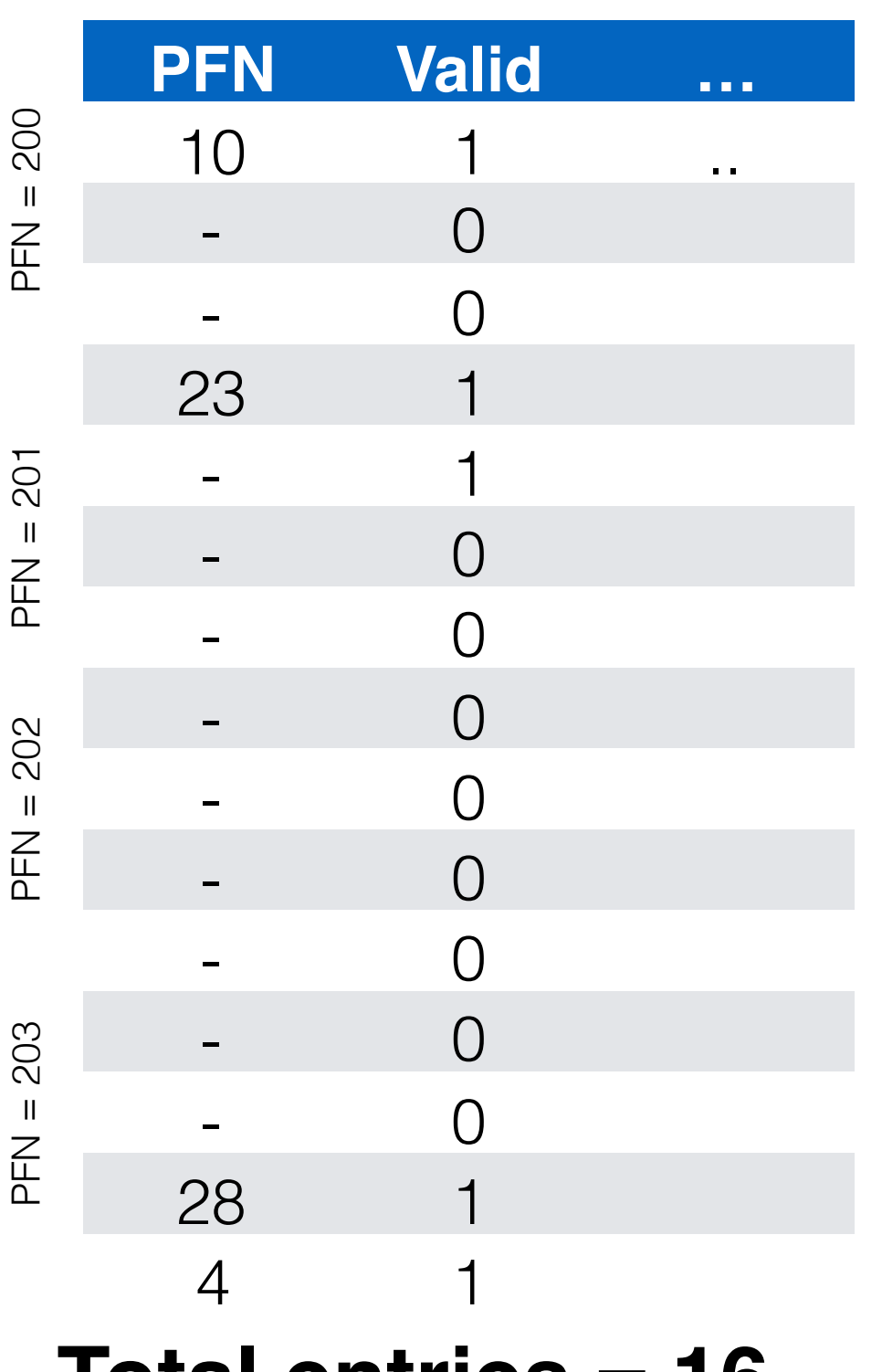

**Total entries = 16**

Page Directory Entry (PDE)

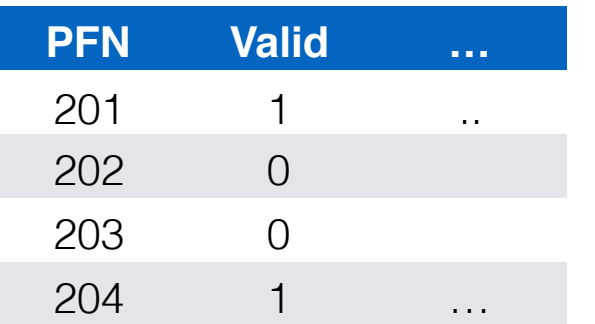

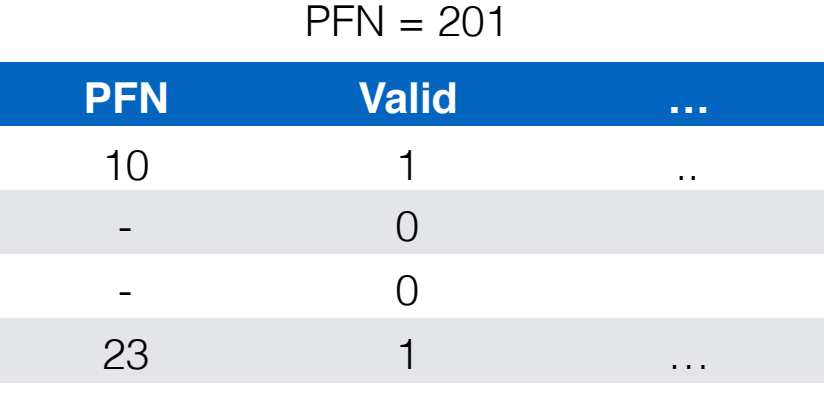

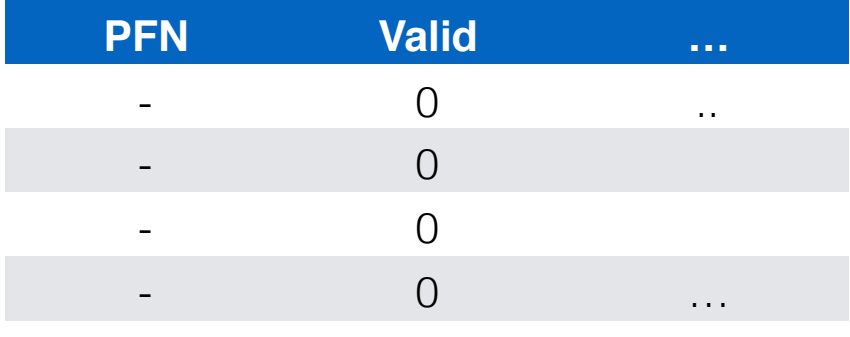

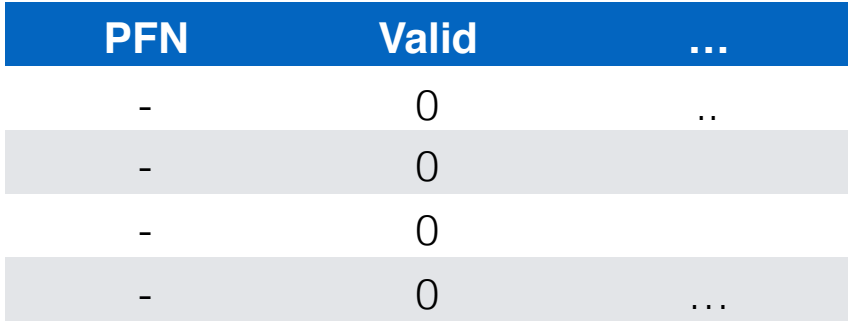

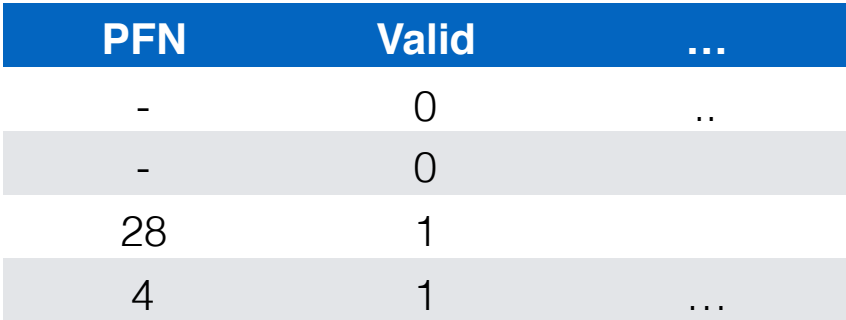

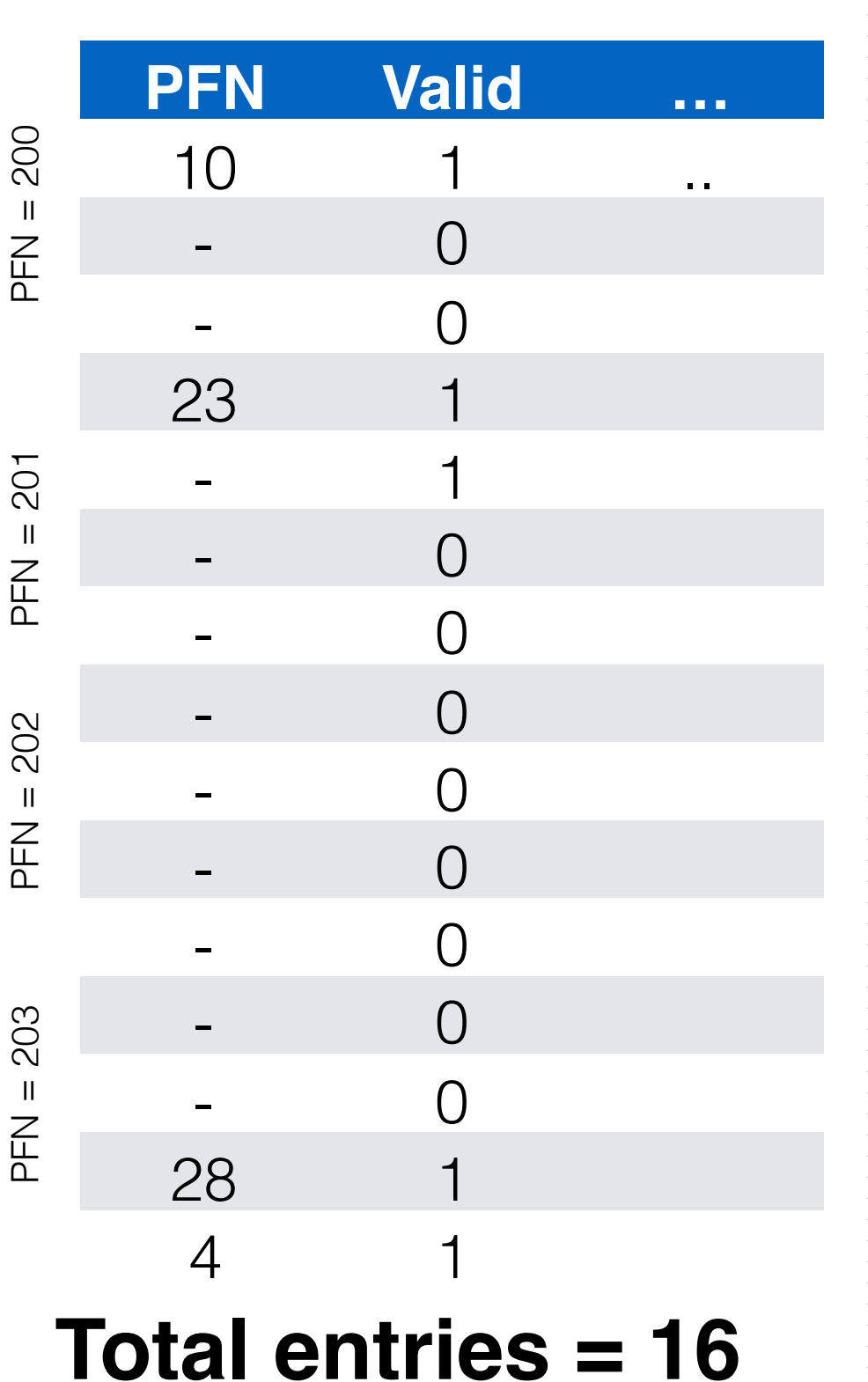

Page Directory Entry (PDE)

 $PFN = 200$ 

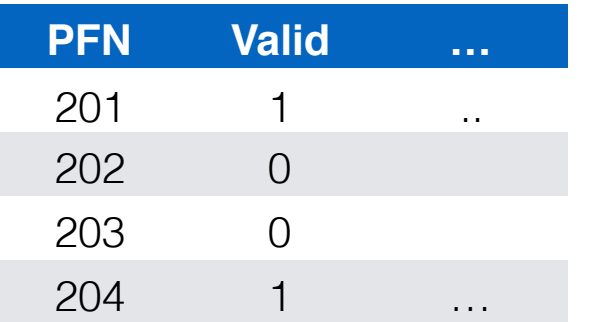

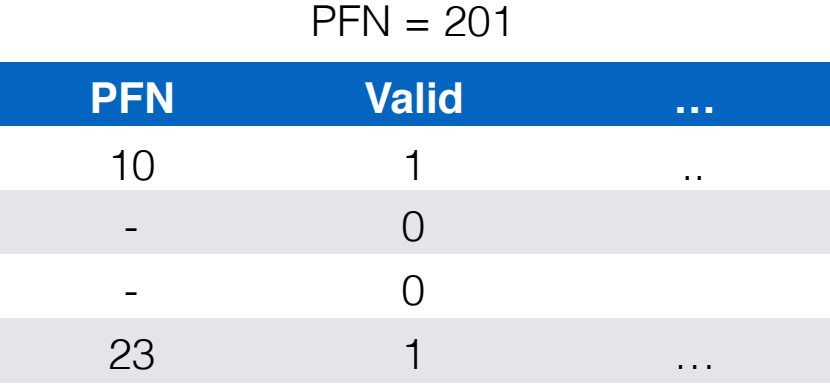

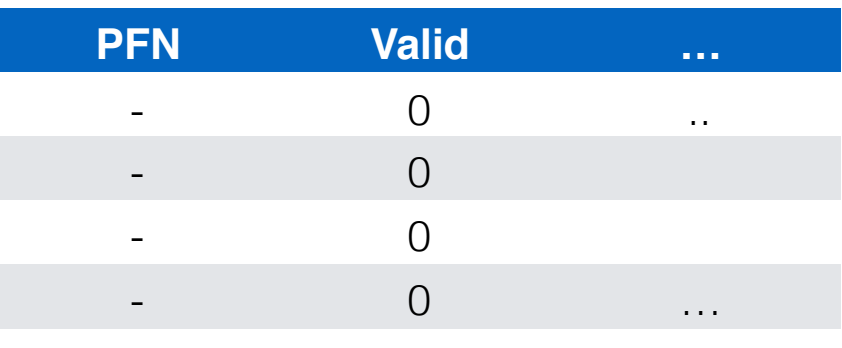

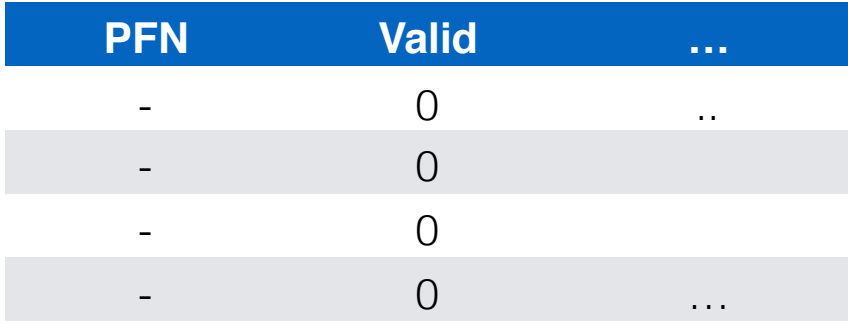

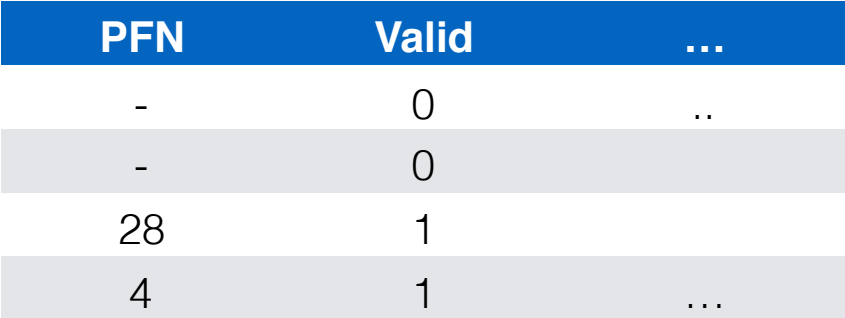

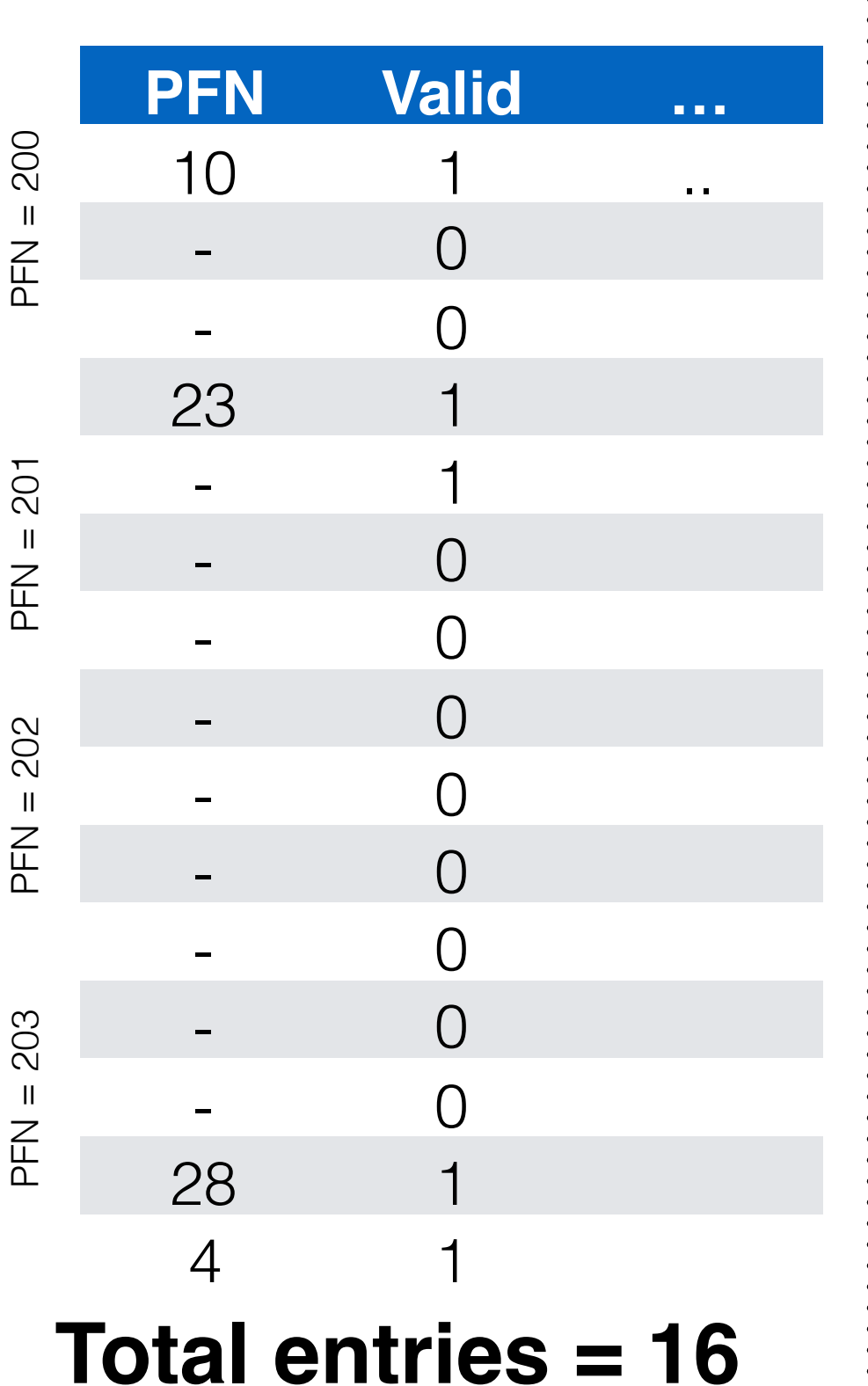

Page Directory Entry (PDE)

 $PFN = 200$ 

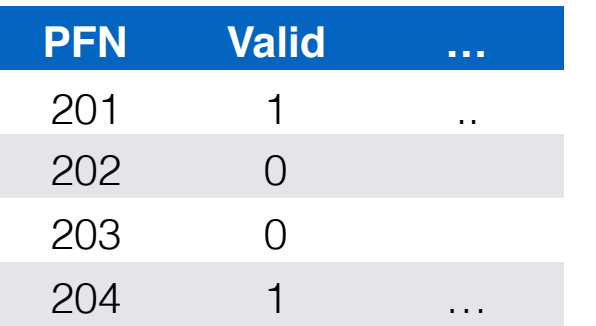

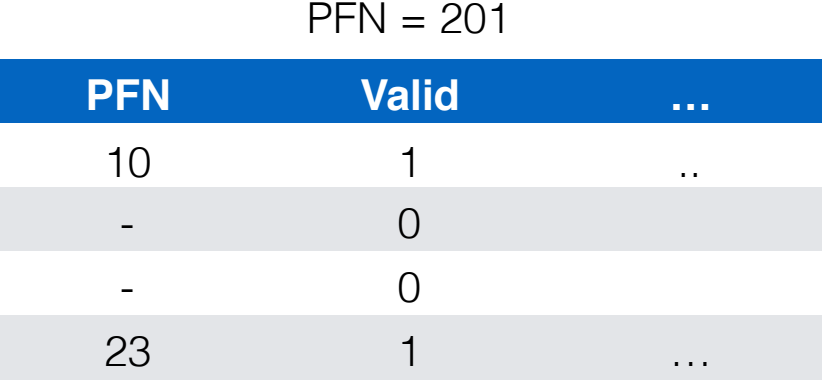

**PFN Valid …**  $PFN = 202$ 

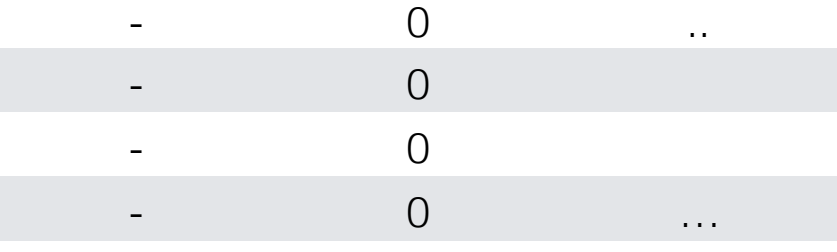

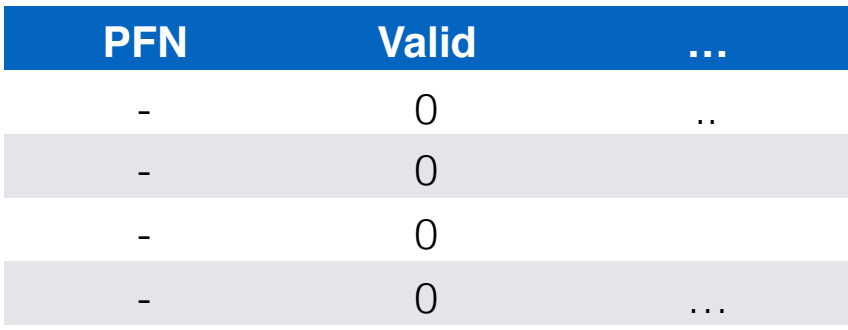

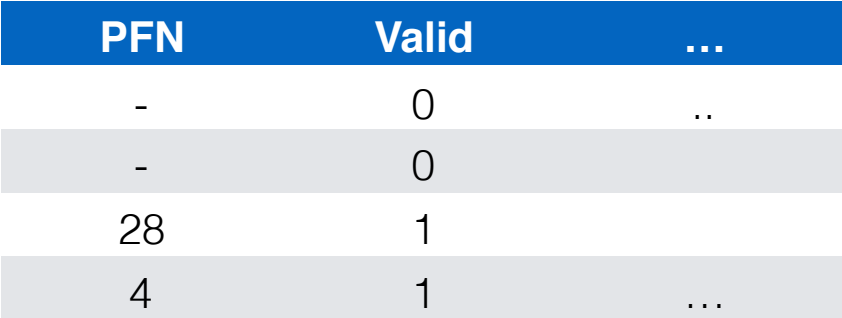

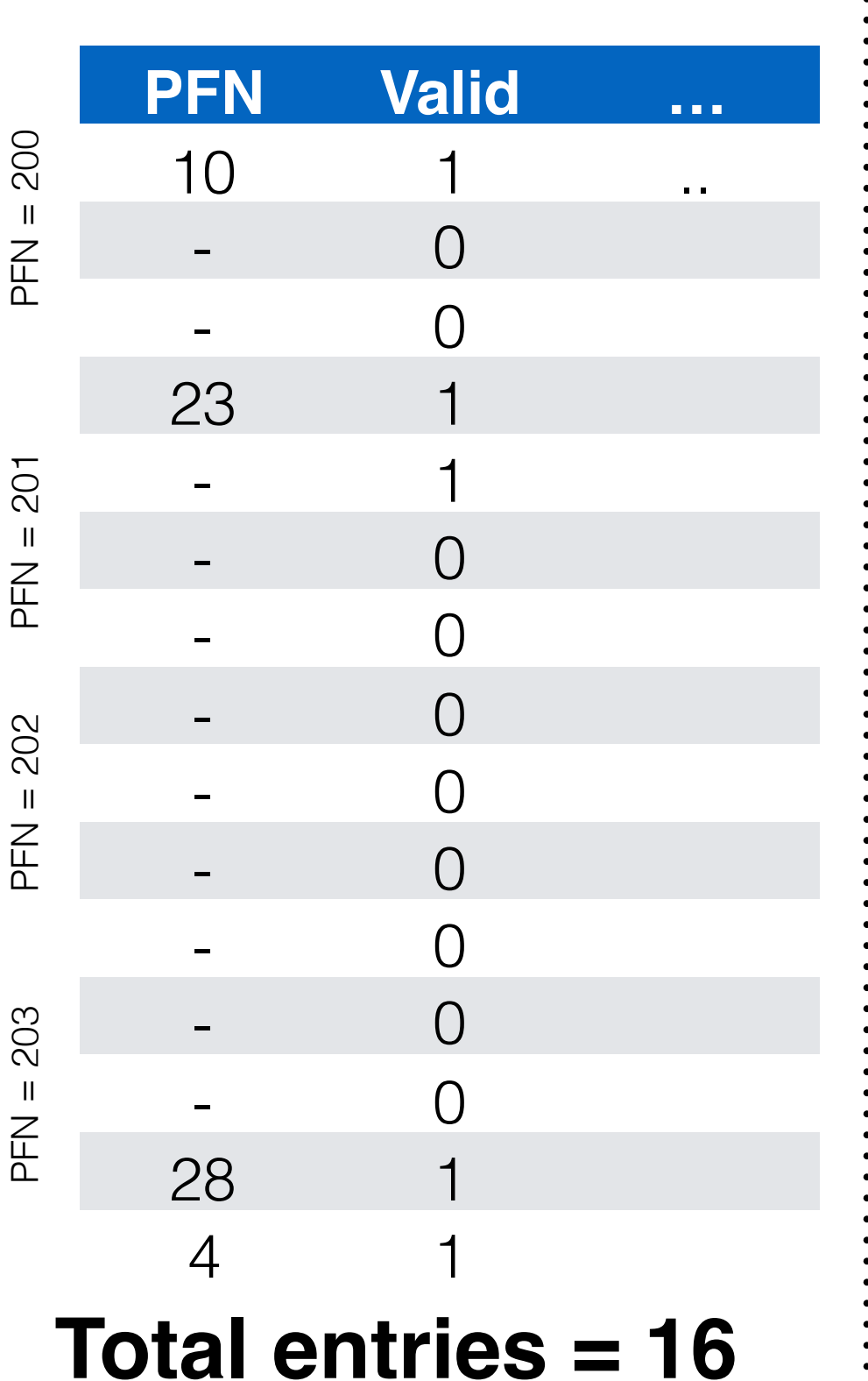

Page Directory Entry (PDE)

 $PFN = 200$ 

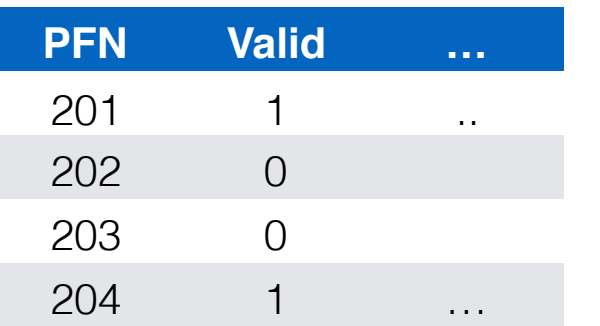

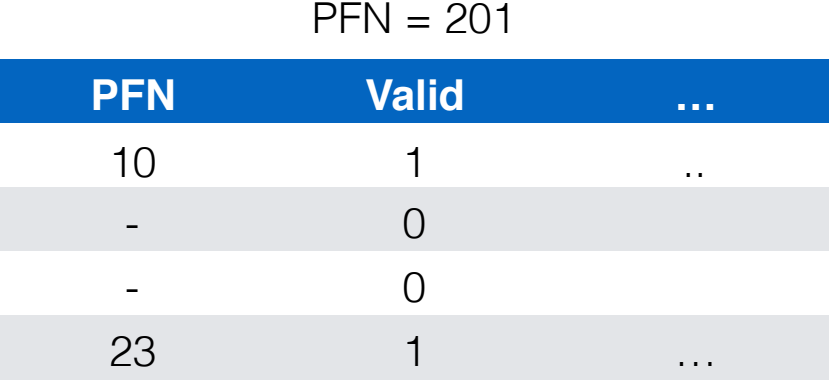

**PFN Valid …** - 0 ... - 0 - 0 - 0 …  $PFN = 202$ 

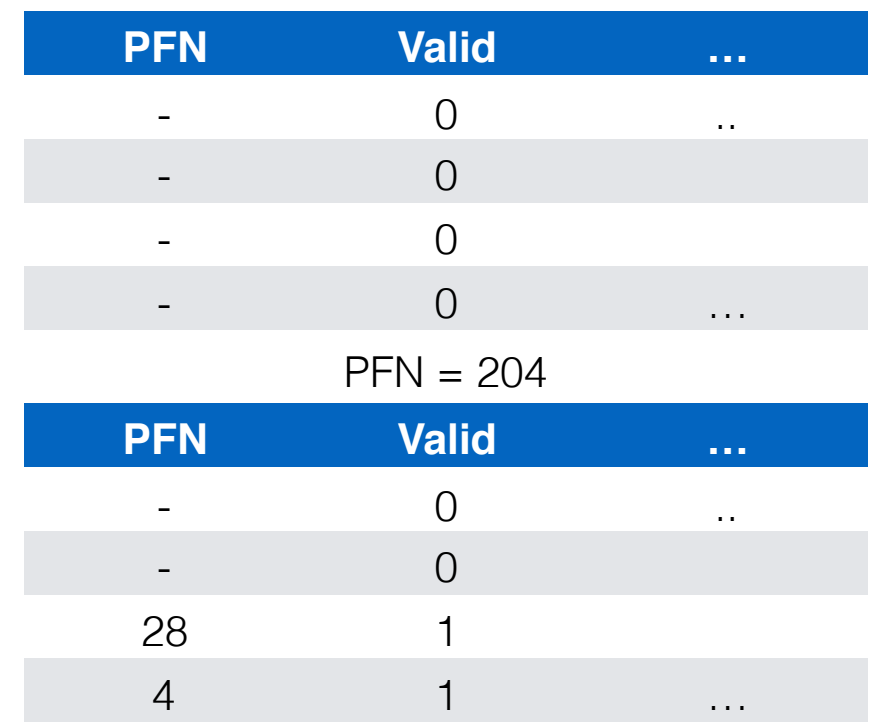

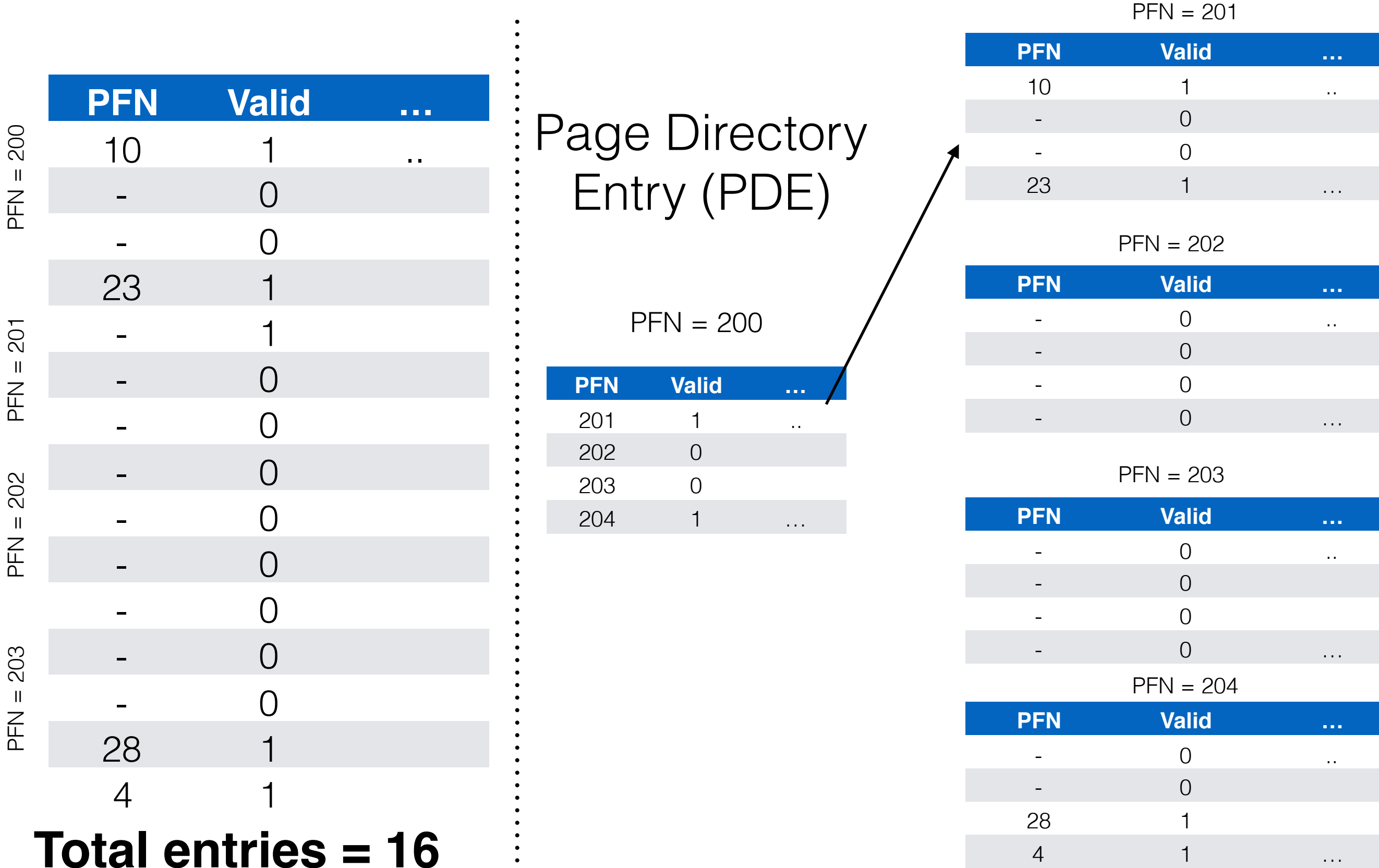

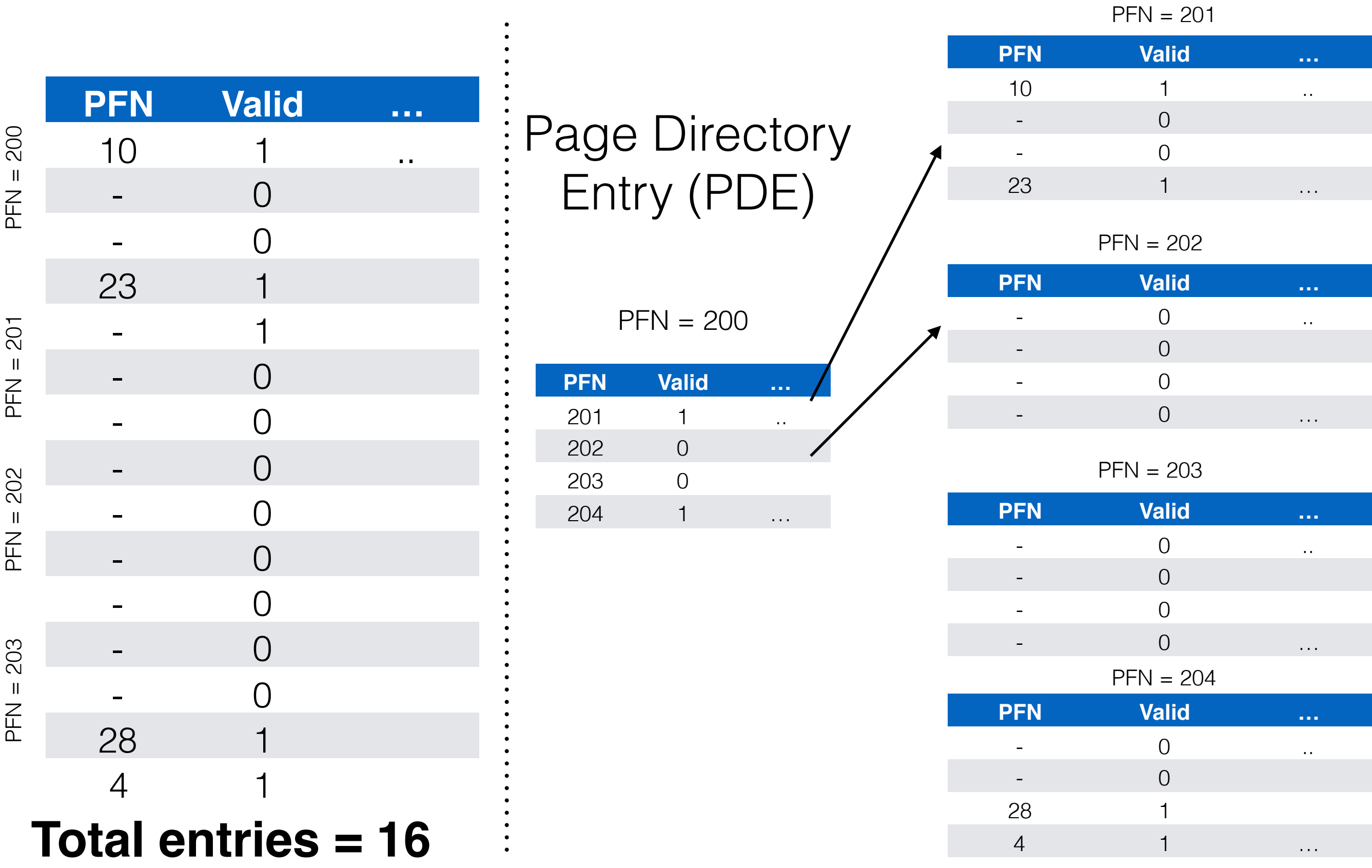

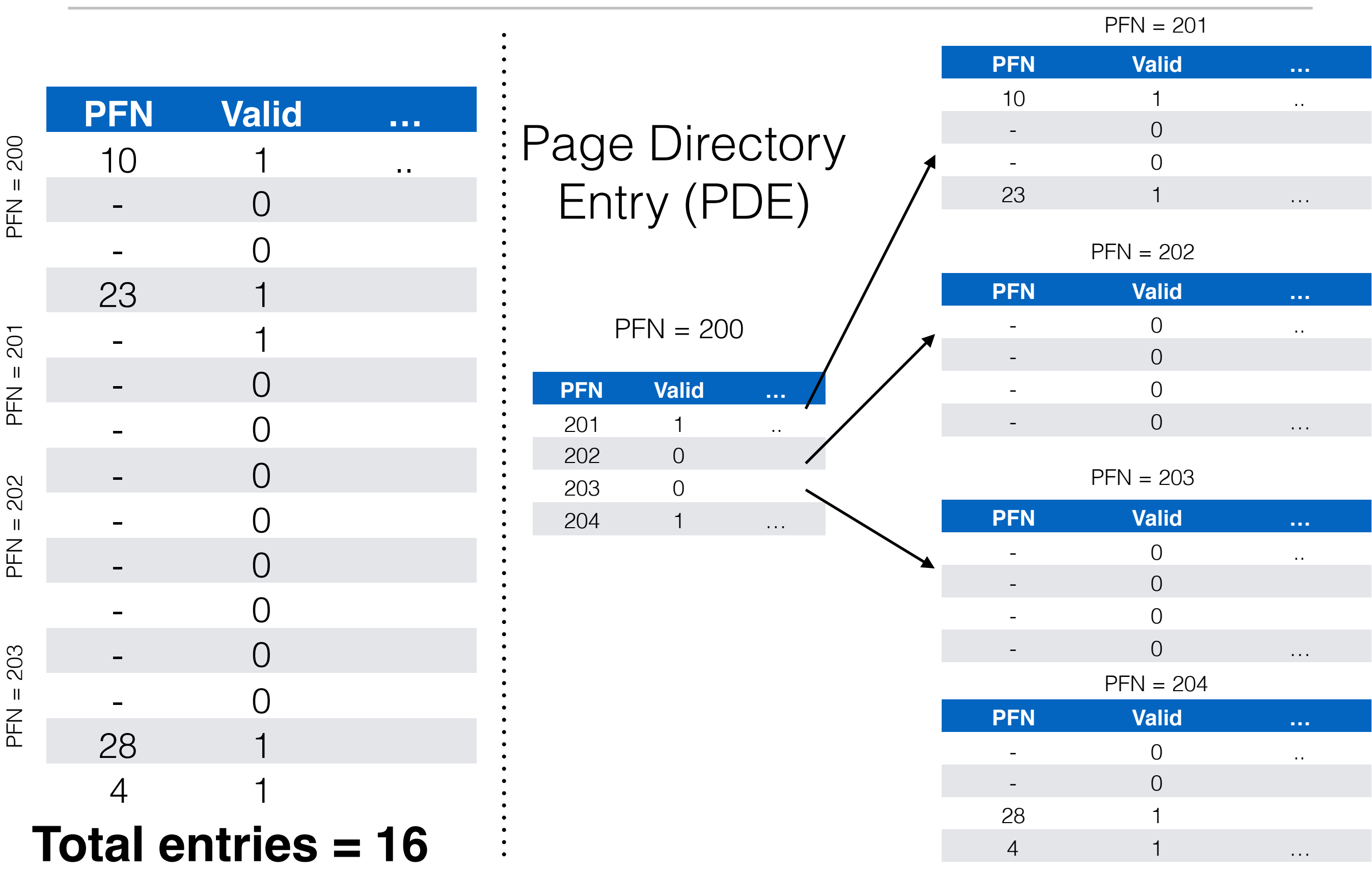

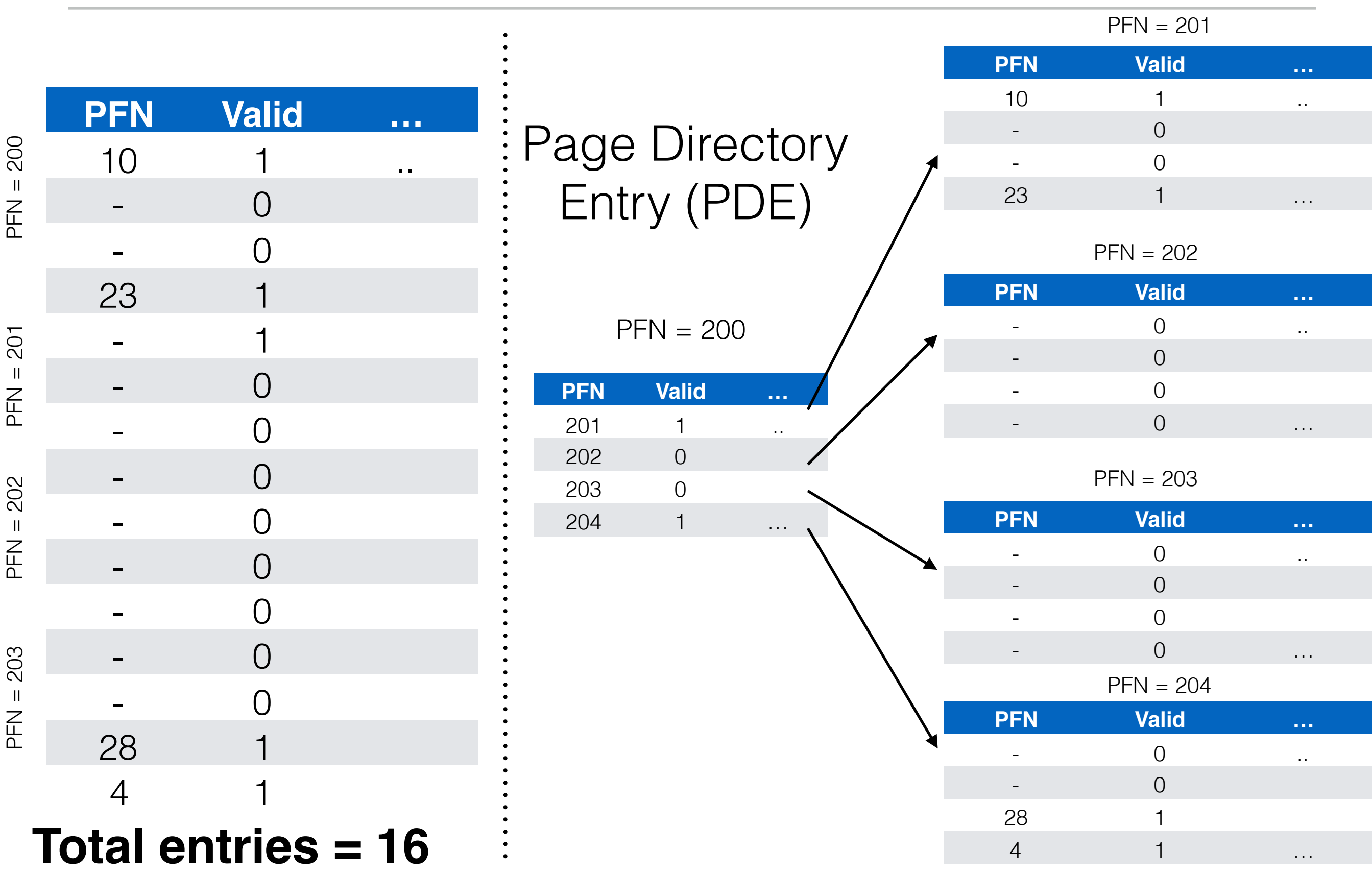

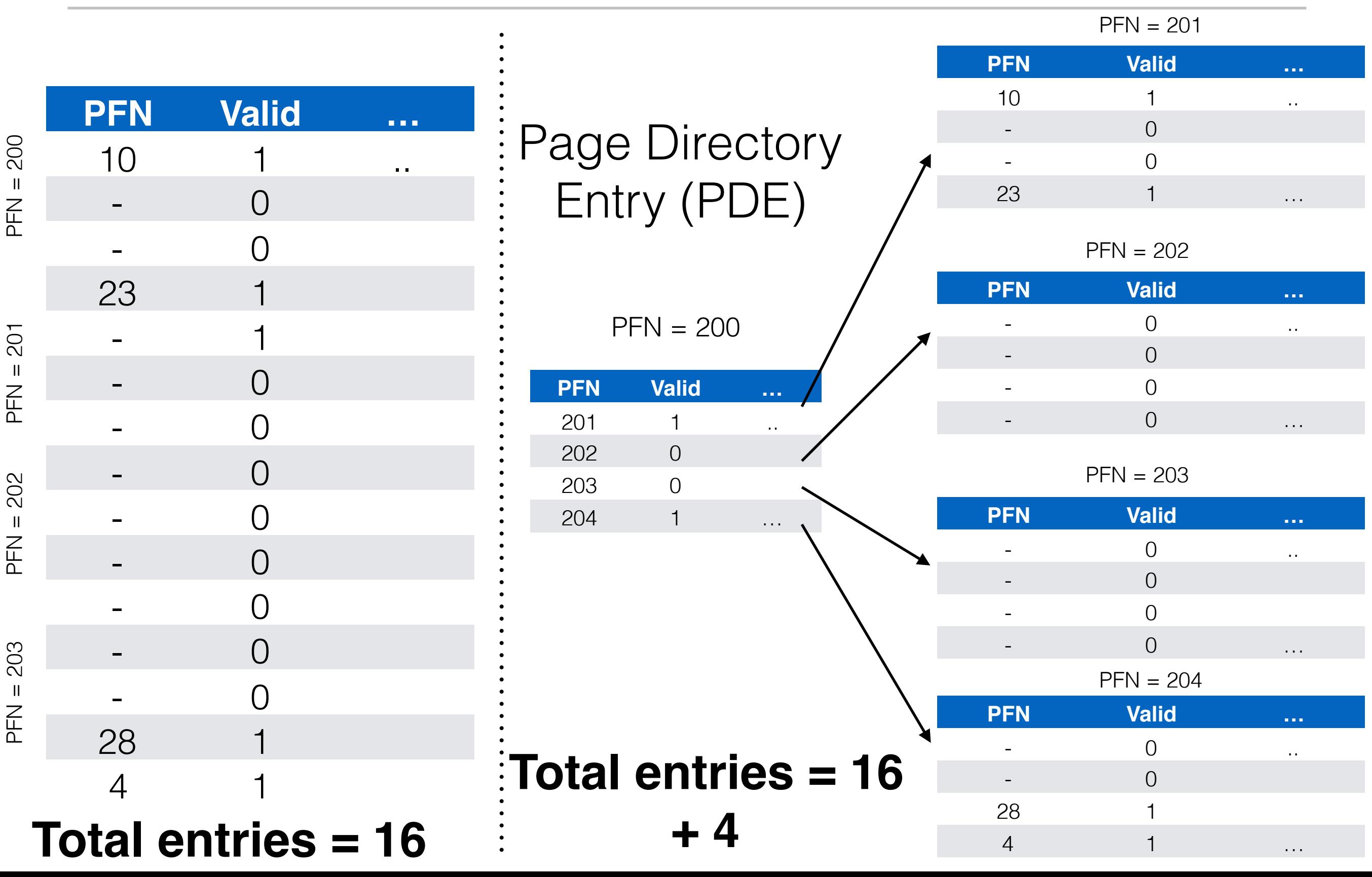

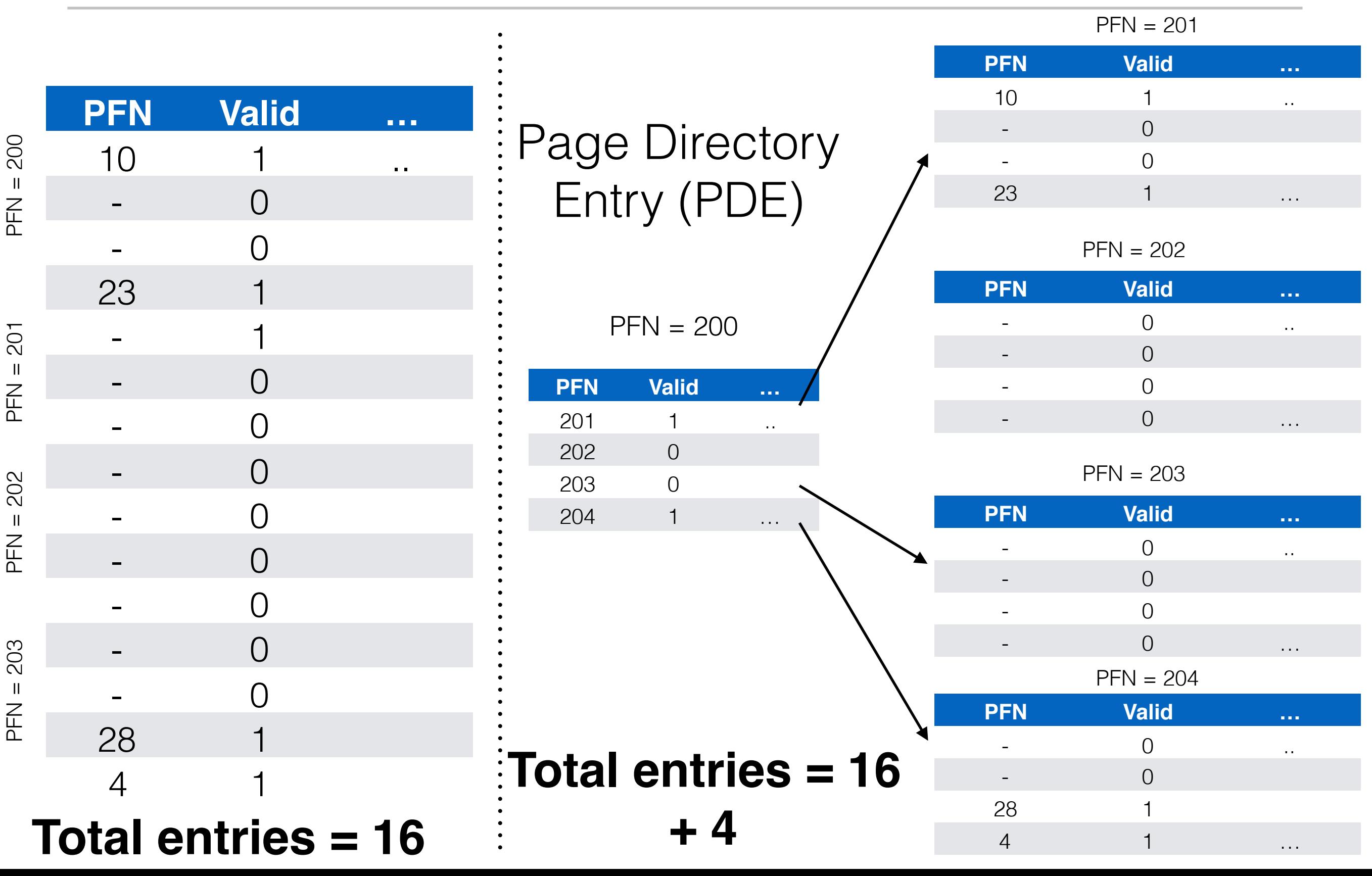

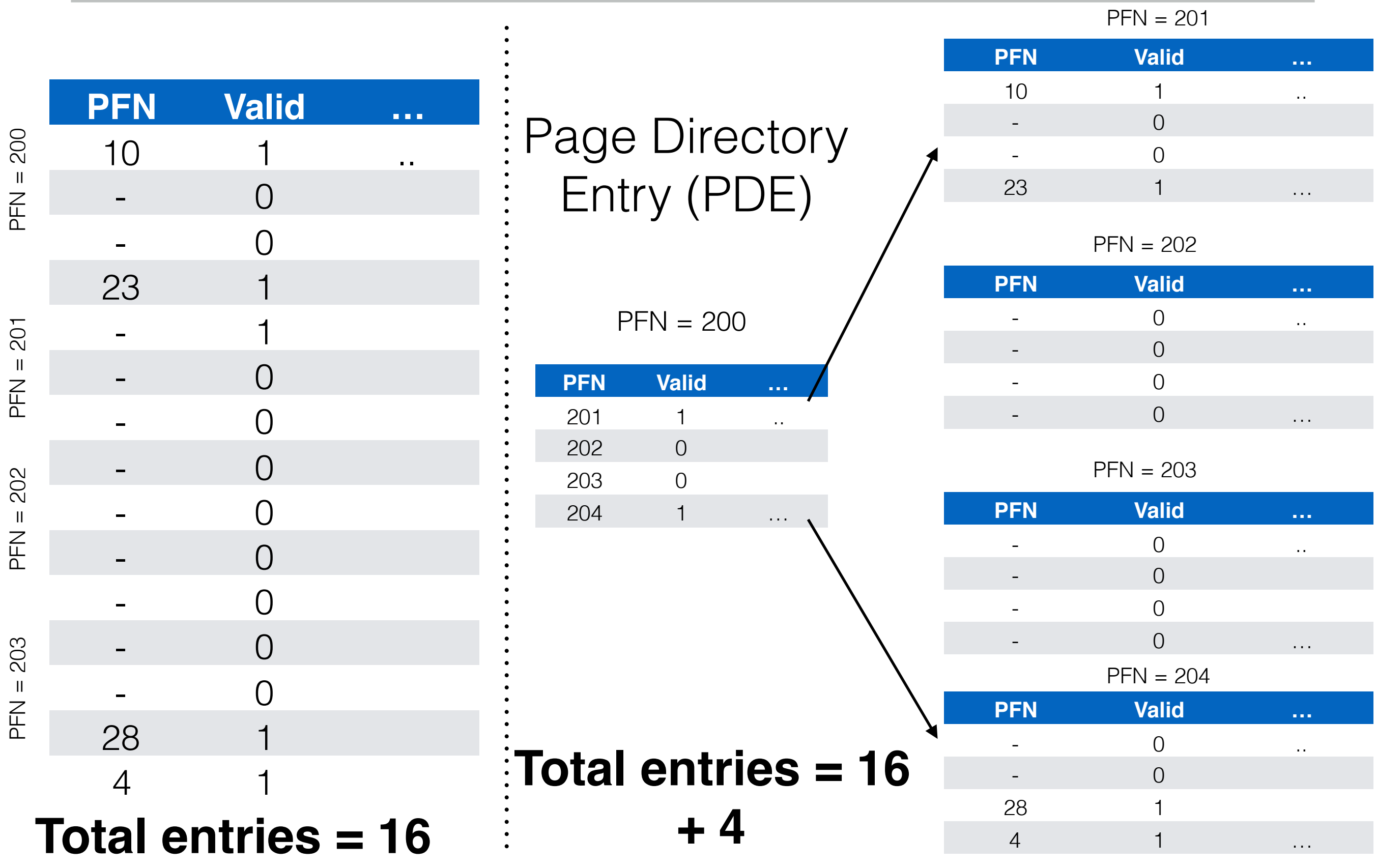

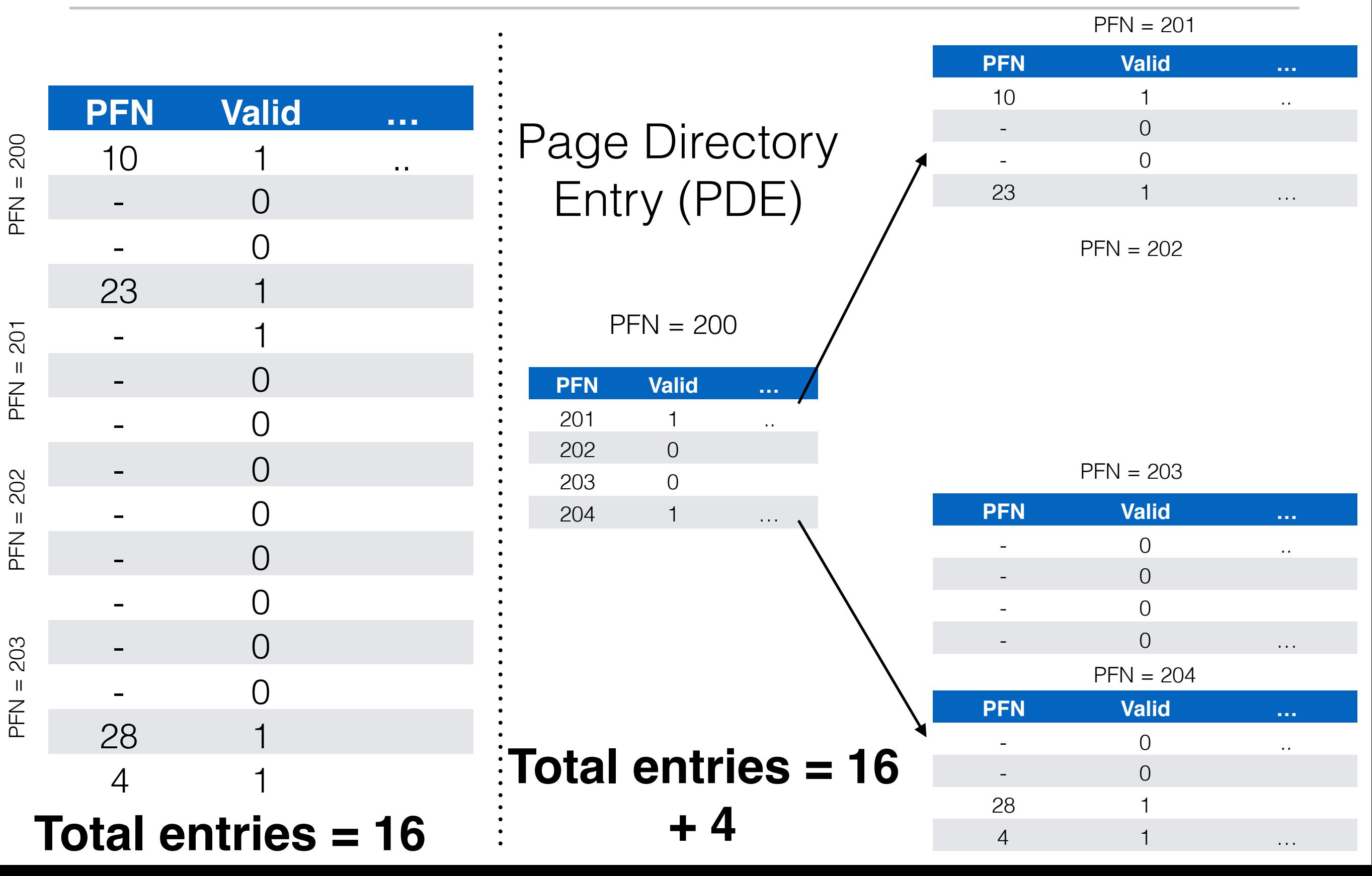

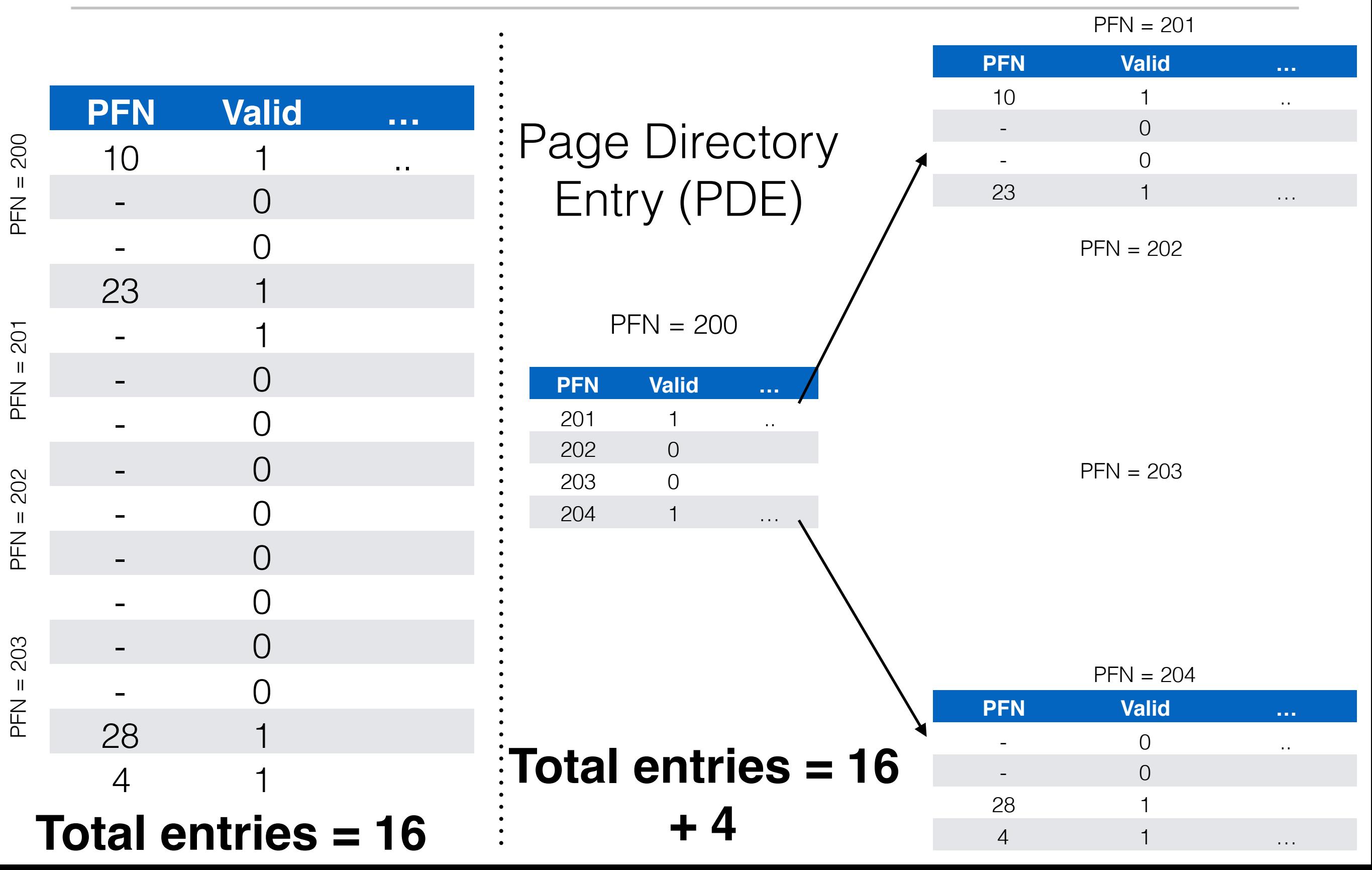

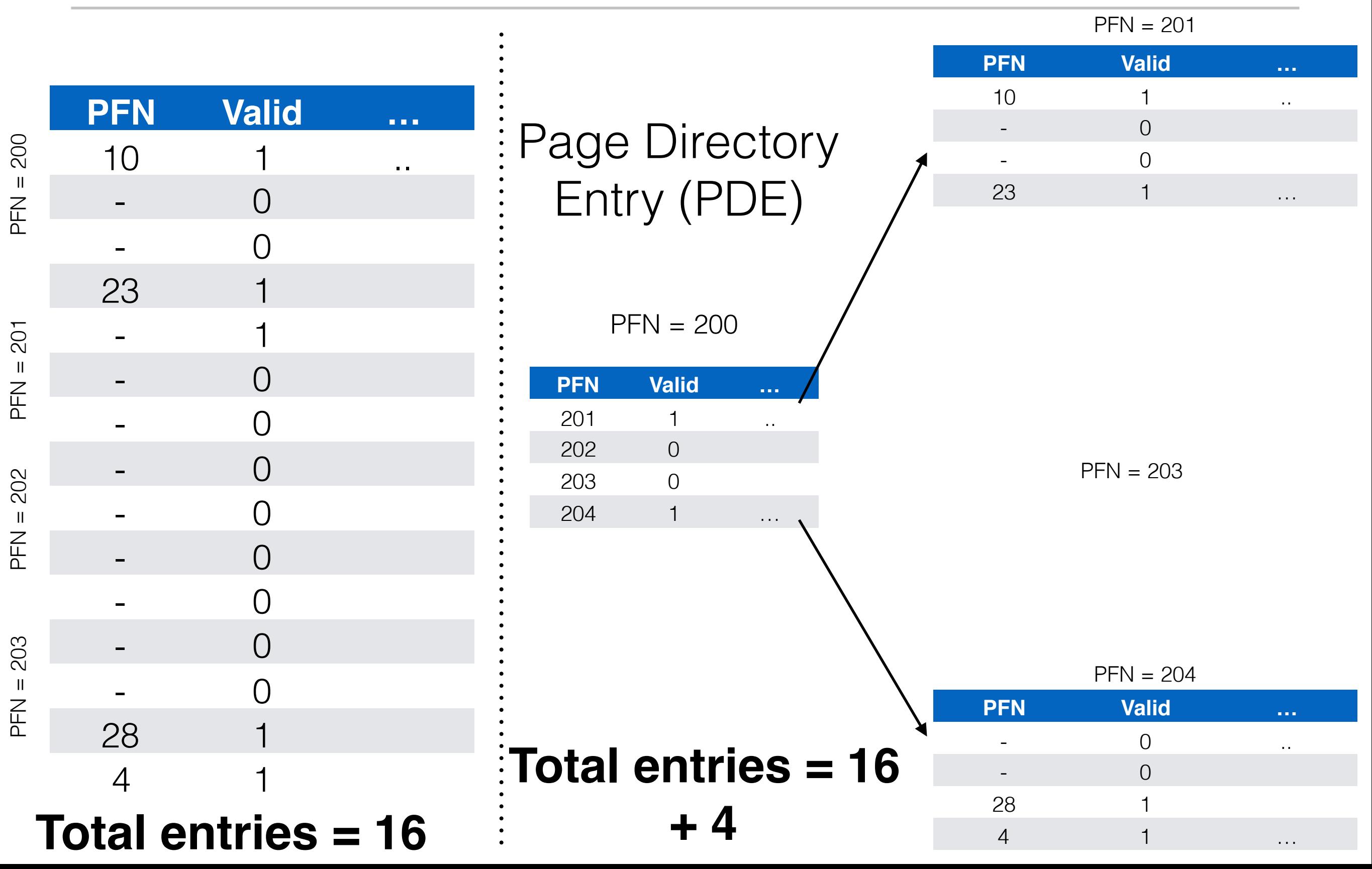

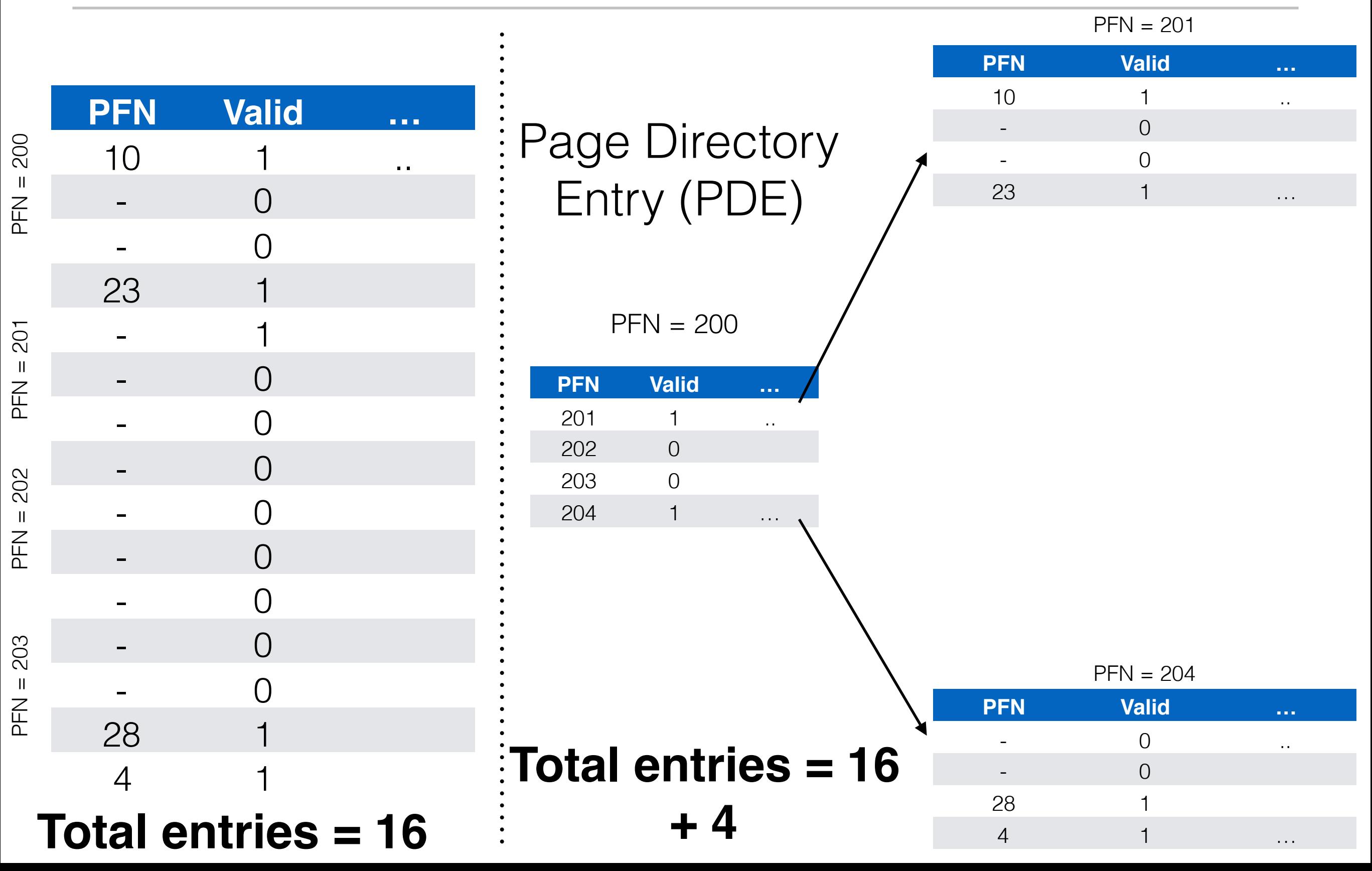

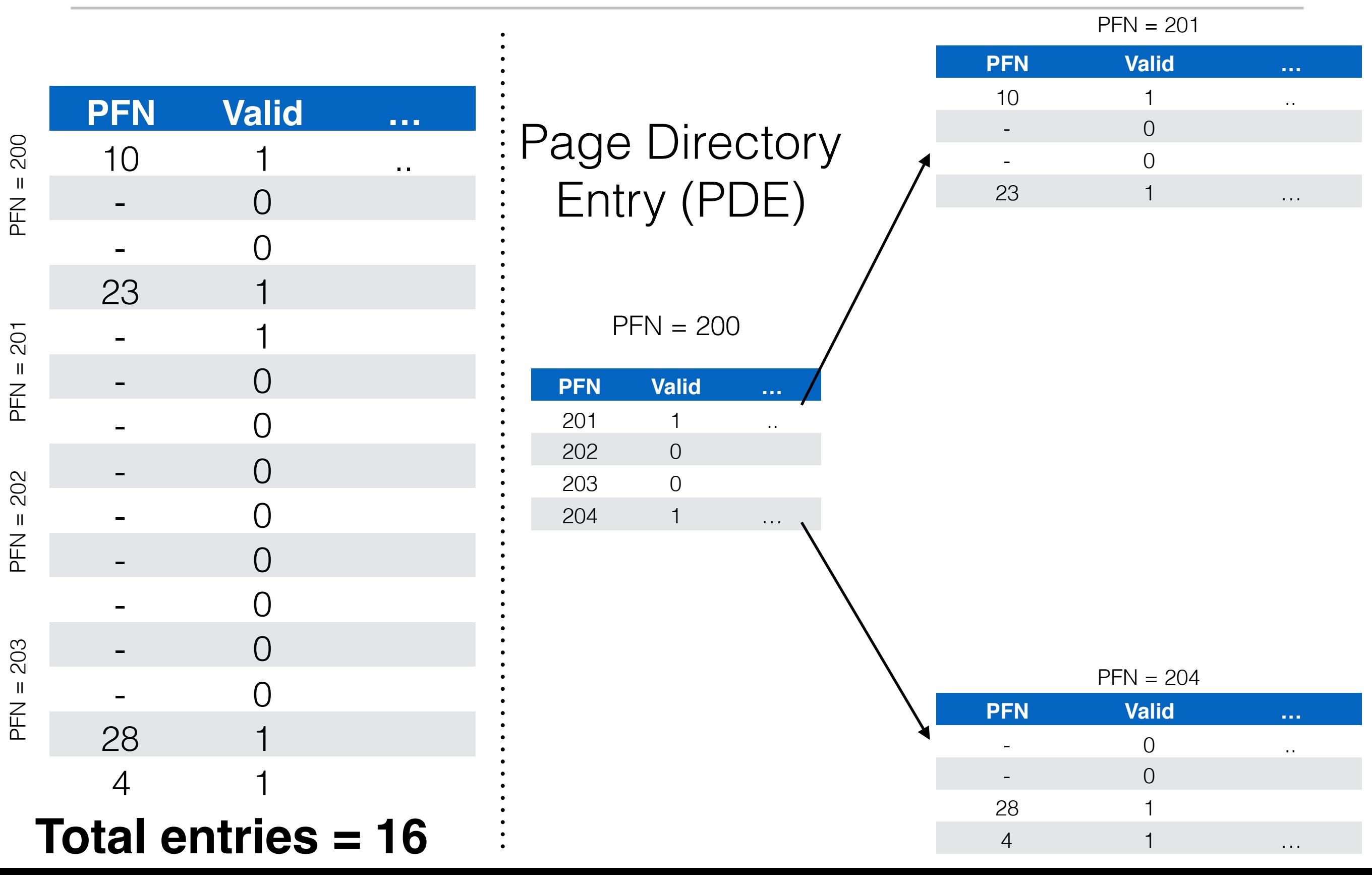

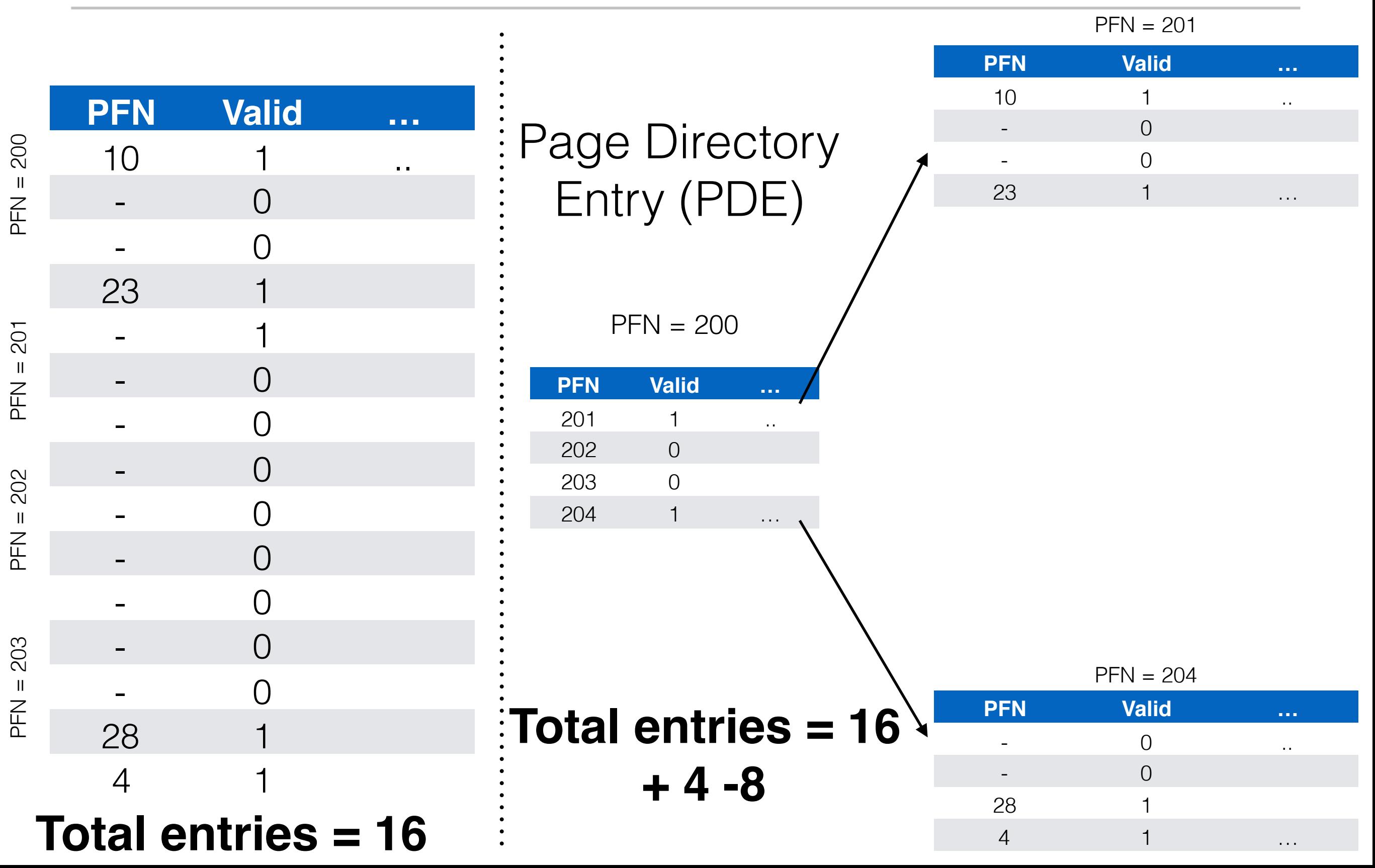

• Multi-level paging allocates memory proportional to requirement

- Multi-level paging allocates memory proportional to requirement
	- Sparse address spaces well supported

- Multi-level paging allocates memory proportional to requirement
	- Sparse address spaces well supported
- Previously, we needed 4 MB contiguous space for PT memory

- Multi-level paging allocates memory proportional to requirement
	- Sparse address spaces well supported
- Previously, we needed 4 MB contiguous space for PT memory
	- Now?

- Multi-level paging allocates memory proportional to requirement
	- Sparse address spaces well supported
- Previously, we needed 4 MB contiguous space for PT memory
	- Now?
		- Can place Page Tables anywhere in memory with multi-level paging…